# **Análisis hidrológico de la cuenca del río Toyogres utilizando el modelo HEC-HMS**

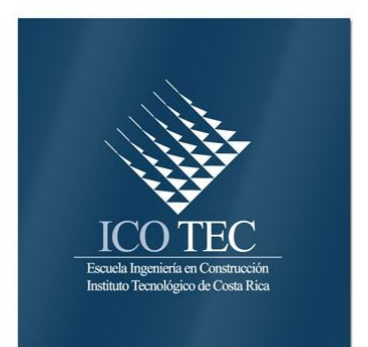

#### CONSTANCIA DE DEFENSA PÚBLICA DE PROYECTO DE GRADUACIÓN

Proyecto de Graduación defendido públicamente ante el Tribunal Evaluador, integrado por los profesores Ing. Milton Sandoval Quirós, Ing. Maikel Méndez Morales, Ing. José Andrés Araya Obando, Ing. Rommel Cuevas Kauffmann, como requisito parcial para optar por el grado de Licenciatura en Ingeniería en Construcción, del Instituto Tecnológico de Costa Rica.

Ing. Milton Sandoval Quinos Representante del Director

Ing José Andrés Araya Obando. Profesor Lector

<u> 1 - </u>

Ing. Maikel Méndez Morales. Profesor Guía

Ang. Rommel Cuevas Kauffmann. Profesor Observador

## **Abstract**

## **Resumen**

This report presents the application of the hydrologic model HEC-HMS for the analysis of the watershed of the Toyogres River located in Cartago, Costa Rica. The watershed of the Toyogres River represents a relevant study case because is part of the Cartago's town. The basin area is 12,27  $km^2$  of which approximately 40% is impervious, with an average slope of the 17%. In the north part the predominant land use is the agricultural cultivation, while in the south part concentrated the urban area.

In the model's calibration process were used 10 rainstorms occurred between September and October 2011. Meanwhile, in the validation process 5 rainstorms recorded between October and November 2011 were used. Nine stages of operation were evaluated due of the combination of three loss models and three transform methods. The most satisfactory results were obtained for the C2 (composed for the Curve Number of the SCS loss model and the Snyder's Unit Hydrograph transform method) with an average NS efficiency of  $0.75 \pm 015$  in calibration and  $0.81 \pm 0.10$  in validation.

For the sensitivity analysis was used only the stage C2. The sensibility is dominated in this case by the curve number parameter, while the initial abstraction was the more insensitive. It is concluded that there is no unique set of optimum parameters, because they are related with the features of the rainstorms as well as the antecedent soil moisture conditions.

**Keywords:** HEC-HMS, hydrology, modeling, calibration, validation.

Este informe presenta la aplicación del modelo hidrológico HEC-HMS para el análisis de la cuenca del río Toyogres, ubicada en la provincia de Cartago, Costa Rica. La cuenca del río Toyogres representa un caso de estudio relevante ya que forma parte del casco urbano de la ciudad de Cartago. El área de la cuenca es de 12,27 km<sup>2</sup> de los cuales aproximadamente el 40% es impermeable, con una pendiente promedio del 17%. En la parte alta el uso predominante del suelo es el cultivo agrícola, mientras que la parte sur concentra la zona urbana.

En el proceso de calibración del modelo, se utilizaron 10 tormentas ocurridas entre septiembre y octubre del 2011. Por su parte, en el proceso de validación se utilizaron 5 tormentas registradas entre los meses de octubre y noviembre del 2011. Se evaluaron en total nueve escenarios de operación producto de la combinación de tres modelos de pérdidas de infiltración y tres funciones de transformación de precipitación-escorrentía. Los resultados más satisfactorios se obtuvieron para la C2 (compuesta por el modelo de pérdidas del Número de Curva del Servicio de Conservación de Suelos y la función de transformación del Hidrograma Unitario Sintético de Snyder) con una eficiencia NS promedio para calibración de 0,75  $\pm$ 0,15 y para validación de  $0,81 \pm 0.10$ .

Para el análisis de sensibilidad únicamente se utilizó el escenario C2. La sensibilidad es dominada en este caso por el parámetro del número de curva, mientras que el más insensible resultó ser las abstracciones iniciales. Se concluye que no existe un único valor óptimo para los parámetros calibrados, y que éstos están relacionados tanto con las características propias de cada tormenta como con las condiciones de humedad antecedente del suelo.

**Palabras claves:** HEC-HMS, hidrología, modelación, calibración, validación.

## **Análisis hidrológico de la cuenca del río Toyogres utilizando el modelo HEC-HMS**

BRAULIO ENRIQUE UMAÑA QUIRÓS

Proyecto final de graduación para optar por el grado de Licenciatura en Ingeniería en Construcción

Noviembre de 2014

INSTITUTO TECNOLÓGICO DE COSTA RICA ESCUELA DE INGENIERÍA EN CONSTRUCCIÓN

# **Contenido**

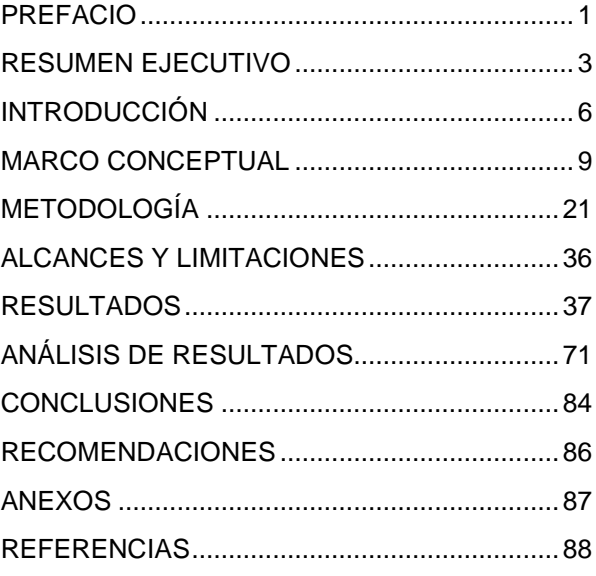

# <span id="page-6-0"></span>**Prefacio**

La mayoría de las áreas metropolitanas poseen la característica de que su desarrollo urbano trae consigo el incremento de impermeables (Barco, Wong, & Stenstrom, 2008). Este efecto de la urbanización en el medio ambiente es una parte compleja en el ciclo hidrológico, pues afecta la modificación de los drenajes naturales, la incautación del agua, y la división e implementación de técnicas para el manejo de las aguas pluviales (American Iron and Steel Institute, 1999).

Sólo en Costa Rica, se han presentado innumerables casos de afectación en la infraestructura pública en los últimos años por causas de origen meramente hidrológico. Algunos ejemplos lo han sido el hueco en la carretera de Circunvalación en el sector de Hatillo producto del colapso de tres alcantarillas por una cabeza de agua, la caída del puente al pie de la catarata de La Paz en la ruta 126 entre Barva de Heredia y Sarapiquí, el puente que comunica Heredia centro con Mercedes Norte donde parte de su estructura cayó en el río Burío en medio de torrenciales lluvias, los desbordamientos de los ríos Claro en la Interamericana Sur y el María Aguilar afectando la vía principal de Curridabat.

Se debe agregar además que el urbanismo que se ha desarrollado en el país ha sido de forma desordenada, lo que ha ocasionado que los cauces quedaran muy reducidos dando paso a las inundaciones. También sumado a este problema está el hecho de que los costarricenses no son responsables con el manejo de la basura, generando en muchos casos la acumulación de desechos en ríos, alcantarillas y otro tipo de tuberías de conducción. (Loaiza N., 2013a).

Consecuentemente, una evaluación confiable del comportamiento de las cuencas hidrológicas, principalmente urbanas, es esencial para mejorar el entendimiento de los procesos físicos que en ellas se dan y por lo tanto, aumentar la capacidad de predicción y toma de decisiones (Efstratiadis & Koutsoyiannis, 2010).

Los modelos hidrológicos, los cuales pueden ser físicos o conceptuales, representan una herramienta poderosa en el análisis, simulación y predicción del comportamiento de sistemas urbanos de drenaje, basados principalmente en el estudio de tormentas y su impacto en el medio circundante (J Seibert & Beven, 2009).

Existe variedad de modelos hidrológicos conceptuales disponibles, cuya selección depende esencialmente del objetivo último del estudio. En el estudio hidrológico de tormentas sobresalen el modelo TOPMODEL (K. Beven *et al*, 1995) y el modelo HEC-HMS (US Army Corps of Engineers, 2013). Este último, es un modelo conceptual diseñado para simular el proceso de precipitación-escorrentía en cuencas dendríticas. Los hidrogramas generados son utilizados en estudios de disponibilidad de agua, sistemas de drenaje urbanos, daños por inundaciones, impacto de la urbanización, entre otros. (US Army Corps of Engineers, 2013).

El HEC-HMS representa la conceptualización de los postulados clásicos de la hidrología analítica (Chow, Maidment, & Mays, 1988) y el por lo tanto una excelente opción como sistema de análisis hidrológico en cuencas alrededor del mundo (Carvajal, Arango, & Jiménez, 2007).

Costa Rica, por su lado, posee una geografía altamente variable con cuencas hidrológicas en condiciones diametralmente opuestas, desde cuencas de muy alta pendiente, hasta cuencas de muy baja pendiente con planicies de inundación estacional (CATIE, 2007). Por otro lado, Costa Rica presenta regímenes de precipitación de alta intensidad y corta duración (Retana & Villalobos, 2003) que imparten condiciones óptimas de inundación súbita sobre todo en cuencas de tipo urbano (Fallas & Valverde, 2007). La situación tiende a gravarse si las condiciones de pendiente son relativamente altas (mayores del 10%).

En consecuencia, sería deseable cuantificar el desempeño de un modelo conceptual de análisis de tormentas como el HEC-HMS en condiciones típicas de cuencas urbanas de alta pendiente en Costa Rica. Para ello, se necesitaría de una cuenca experimental con suficientes registros de precipitación y observaciones de flujo para probar tal hipótesis; aspectos que posee a cabalidad la cuenca del río Toyogres ubicada en Cartago, foco de estudio de este proyecto.

Agradezco primeramente a DIOS por haberme otorgado tantas bendiciones, por darme la familia que tengo y por permitirme concluir esta etapa universitaria exitosamente. A mis padres Martín Umaña y Anabelle Quirós, por velar día y noche por mi educación y por la de mis hermanos. A mis profesores de la Escuela de Ingeniería en Construcción Maikel Méndez y José Andrés Araya por el inmenso apoyo en el desarrollo de este proyecto, por los conocimientos transmitidos, por los consejos brindados y por la confianza dada para asumir el compromiso de ser asistente. A mis compañeros de residencias en especial a Oscar Mora y Esteban Vásquez; y a mi compañero de mil batallas, amigo y colega Angel Navarro.

# <span id="page-8-0"></span>**Resumen Ejecutivo**

La mayoría de las áreas metropolitanas poseen la característica de que su desarrollo urbano trae consigo el incremento de superficies impermeables (Barco et al., 2008). Este efecto de la urbanización en el medio ambiente es una parte compleja en el ciclo hidrológico, pues afecta la modificación de los drenajes naturales, la incautación del agua, y la división e implementación de técnicas para el manejo de las aguas pluviales (American Iron and Steel Institute, 1999).

En el caso concreto de Costa Rica, se debe agregar además que el urbanismo que se ha desarrollado ha sido de forma desordenada, lo que ha ocasionado que los cauces queden muy reducidos dando paso a inundaciones por ejemplo. También sumado a este problema está el hecho de que los costarricenses no son responsables con el manejo de la basura, generando en muchos casos la acumulación de desechos en ríos, alcantarillas y otro tipo de tuberías de conducción. (Loaiza N., 2013a).

Por esto, una evaluación confiable del comportamiento de las cuencas hidrológicas, principalmente urbanas, es esencial para mejorar el entendimiento de los procesos físicos que en ellas se dan y por lo tanto, aumentar la capacidad de predicción y toma de decisiones (Efstratiadis & Koutsoyiannis, 2010). Es aquí donde los modelos hidrológicos representan una herramienta poderosa en el análisis, simulación y predicción del comportamiento de sistemas urbanos de drenaje, basados principalmente en el estudio de tormentas y su impacto en el medio circundante (J Seibert & Beven, 2009). No obstante, los modelos hidrológicos son representaciones matemáticas simplificadas de un sistema hidrológico real y por lo tanto presentan diversas fuentes de incertidumbre (Liu & Han, 2012).

El HEC-HMS (Hydrologic Engineering Center - Hydrologic Modeling System) es un modelo de gran aceptación a nivel mundial, de dominio público, capaz de representar diferentes

tipos de cuencas. El modelo puede simular la respuesta que tendría un río o afluente de éste, en su escurrimiento superficial, producto de una precipitación, utilizando componentes hidrológicos e hidráulicos para la representación de la cuenca (Carvajal Escobar *et al*., 2007; Villón Béjar, 2013).

Costa Rica, por su lado, posee una geografía altamente variable con cuencas hidrológicas en condiciones diametralmente opuestas, desde cuencas de muy alta pendiente, hasta cuencas de muy baja pendiente con planicies de inundación estacional (CATIE, 2007). Por otro lado, Costa Rica presenta regímenes de precipitación de alta intensidad y corta duración (Retana & Villalobos, 2003) que imparten condiciones óptimas de inundación súbita sobre todo en cuencas de tipo urbano (Fallas & Valverde, 2007). La situación tiende a gravarse si las condiciones de pendiente son relativamente altas (mayores del 10%).

Como consecuencia de esto, es que surge el presente proyecto, pues su fin fue evaluar el desempeño de un modelo hidrológico conceptual en la simulación de los procesos de precipitación-escorrentía en una cuenca urbana de alta pendiente en Costa Rica. La cuenca seleccionada correspondió a la cuenca del río Toyogres ubicada en Cartago. Las razones de tal selección se limitaron al hecho de que la cuenca se encuentra instrumentada desde el año 2011 y cuenta con suficiente información espacial y temporal para llevar a cabo un estudio de tormentas.

El área de drenaje se extiende desde los 9º50'11" hasta los 9º55'22" de latitud norte y entre los 83º53'22" y 83º55'16" de longitud oeste. En la parte alta de la cuenca correspondiente al sector norte, el uso predominante del suelo es el cultivo, mientras que la parte sur corresponde a zona urbana (Méndez, 2012a). La condición del terreno es quebrada con una diferencia de elevación que

ronda los 1000 m, con una altura máxima de 2205 msnm en las cercanías del Volcán Irazú.

El hidroprocesamiento de la información requerida se llevó a cabo empleando el software ILWIS 3.0. Se tomó como punto de partida un modelo de elevación digital con una resolución de 10 m, el cual fue generado por medio de curvas de nivel empleando el método de construcción lineal del Borgefors (Méndez, 2012b). En la determinación de la dirección del flujo se utilizó el método determinístico D8 de la máxima pendiente. Del hidroprocesamiento se obtuvieron principalmente los parámetros más relevantes de la cuenca y de la red de drenaje correspondientes al río Toyogres, donde destaca un área total de aproximadamente 12,27 km $^2$ .

Luego, se determinó por medio de imágenes satelitales (obtenidas de Google Maps y fotografías aéreas tomadas por la misión CARTA-2005) con el programa computacional de dominio público QGIS 2.4 (Quantum GIS), que aproximadamente el 40% del área de drenaje total es impermeable, debido a que una buena parte de la ciudad de Cartago está dentro del área de estudio.

Para el desarrollo de la parte fuerte de este proyecto, se decidió realizar el análisis hidrológico con el modelo HEC-HMS. Su elección se debió principalmente a su disponibilidad de uso pues es de dominio público, su facilidad de uso, su compatibilidad con los sistemas de información geográfica, su módulo de autocalibración, y por su conceptualización parsimónica.

El modelo HEC-HMS fue evaluado con base en nueve distintos escenarios, en los cuales se involucraba, por cada combinación, un modelo de pérdidas de infiltración y una función de transformación de precipitación en escorrentía, dejando de lado, los modelos de tránsito hidráulico. En cuanto a los modelos de pérdidas escogidos se encuentran el Número de Curva del SCS, Pérdidas iniciales y constantes, y Green & Ampt. Por su parte, en lo que a funciones de transformación respecta, se optó por el Hidrograma Unitario Sintético del Servicio de Conservación de Suelos, el Hidrograma Unitario Sintético de Snyder y el Hidrograma Unitario Sintético de Clark.

Se dispuso de quince tormentas en total, todas ocurridas en el año 2011, para los meses de septiembre, octubre y noviembre. Los datos de precipitación fueron registrados por medio de dos estaciones meteorológicas DAVIS Vantage Pro-2, las cuales fueron situadas en puntos estratégicos, donde una está ubicada en el campus central del Instituto Tecnológico de Costa Rica y la segunda en Llano Grande de Cartago (Méndez, 2012b). Las observaciones de flujo para la generación de los hidrogramas fueron obtenidas de manera indirecta empleando dos sensores de nivel HOBO modelo U20; donde uno mide la presión barométrica mientras que el otro, el que se encuentra sumergido, mide la presión total.

Debe aclararse además que en el desarrollo de este proyecto, no se llevó a cabo ningún tipo de caracterización (ni en sitio ni en laboratorio) de los suelos de la cuenca. Sumado a esto, se tiene también que algunos parámetros son numéricos, no tienen un sentido físico directo, por lo que se recurre a un proceso de calibración inversa utilizando los registros de flujos en el punto de concentración de la cuenca.

Con base en ello, los rangos de variación para cada uno de los parámetros, se determinaron por medio de una revisión bibliográfica. Lo anterior, afecta tanto los parámetros de los modelos de infiltración como los parámetros de las funciones de transformación de precipitación en escorrentía.

En relación con el proceso de calibración, éste se llevó a cabo por medio del módulo de optimización propio del HEC-HMS, utilizando 10 tormentas ocurridas entre septiembre y octubre del 2011. Se seleccionó en el módulo de autocalibración del HEC-HMS, el algoritmo de búsqueda Nelder & Mead debido a su modo de funcionamiento, en donde todos los parámetros involucrados en el modelo son optimizados simultáneamente; y como función objetivo, se decidió emplear la función PWRMSE (siglas que derivan del inglés Peak-Weighted Root Mean Square Error). Por su parte, el proceso de validación empleó cinco registros de tormentas presentadas en los meses de octubre y noviembre del 2011. Se evaluaron los nueve escenarios de operación, donde los resultados más satisfactorios se obtuvieron con la combinación C2, la cual estuvo compuesta por el modelo de pérdidas del Número de Curva del Servicio de Conservación de Suelos y la función de transformación del Hidrograma Unitario Sintético de Snyder. El criterio de eficiencia Nash & Sutcliffe elegido, mostró un NS promedio para calibración de 0,75  $\pm$  0,15 y para validación de  $0.81 \pm 0.10$ .

Se efectuó además un análisis de sensibilidad de forma manual utilizando solamente la combinación dos. Se encontró que el parámetro más sensible fue el número de curva, mientas que las abstracciones iniciales, representa el menos sensitivo. Se concluye que no existe un único valor óptimo para los parámetros calibrados, y que éstos están relacionados tanto a las características propias de cada tormenta como a las condiciones de humedad antecedente del suelo.

El modelo también fue sometido a la simulación de tres tormentas sintéticas con períodos de retorno de 5, 10 y 20 años, las cuales

fueron obtenidas a partir del método de bloques alternos.

Todas las corridas se dieron bajo el escenario de operación C2. Se utilizaron los valores promedio, máximo y mínimo de los parámetros optimizados. Se concluyó que los resultados de volumen son directamente proporcionales con el número de curva, así como lo fue el tiempo pico con el parámetro de tiempo de retardo. Además, los caudales pico empleando el valor promedio de los parámetros resultaron ser los menores, independientemente del período de retorno.

# <span id="page-11-0"></span>**Introducción**

El efecto de la urbanización en el medio ambiente es una parte compleja en el ciclo hidrológico, pues afecta la modificación de los drenajes naturales, la incautación del agua, y la división e implementación de técnicas para el manejo de las aguas pluviales (American Iron and Steel Institute, 1999).

Sólo en Costa Rica, se han presentado innumerables casos de afectación en la infraestructura pública en los últimos años por causas de origen meramente hidrológico. Entre los problemas que más repercusión han tenido en la sociedad costarricense se encuentra el hueco en la carretera de Circunvalación en el sector de Hatillo, el cual generó un caos en el tránsito producto del colapso de tres alcantarillas por una cabeza de agua (Herrera C., 2013b). Otros escenarios complicados relacionados con este tema, han sido la caída del puente al pie de la catarata de La Paz en la ruta 126 entre Barva de Heredia y Sarapiquí (Díaz & Mata, 2013), el puente que comunica Heredia centro con Mercedes Norte donde parte de su estructura cayó en el río Burío en medio de torrenciales lluvias (Oviedo, 2010), los problemas presentados por el puente sobre el río Seco en la Interamericana Norte (Loaiza N., 2013b), el desbordamiento del río Claro en la Interamericana Sur (Umaña & Parrales, 2010), el desbordamiento del río María Aguilar afectando la vía principal de Curridabat (Herrera C., 2013a), entre otros.

Se debe agregar además que el urbanismo que se ha desarrollado en el país ha sido de forma desordenada, lo que ha ocasionado que los cauces quedaran muy reducidos dando paso a las inundaciones. También sumado a este problema está el hecho de que los costarricenses no son responsables con el manejo de la basura, generando en muchos casos la acumulación de desechos en ríos, alcantarillas y otro tipo de tuberías de conducción. (Loaiza N., 2013a).

Consecuentemente, una evaluación confiable del comportamiento de las cuencas hidrológicas, principalmente urbanas, es esencial para mejorar el entendimiento de los procesos físicos que en ellas se dan y por lo tanto, aumentar la capacidad de predicción y toma de decisiones (Efstratiadis & Koutsoyiannis, 2010).

Los modelos hidrológicos representan una herramienta poderosa en el análisis, simulación y predicción del comportamiento de sistemas urbanos de drenaje, basados principalmente en el estudio de tormentas y su impacto en el medio circundante (J Seibert & Beven, 2009).

No obstante, los modelos hidrológicos son representaciones matemáticas simplificadas de un sistema hidrológico real y por lo tanto presentan diversas fuentes de incertidumbre (Liu & Han, 2012). Las principales fuentes de incertidumbre se resumen en: la estructura matemática del modelo (ligada a los parámetros y compartimentos de éste), la distribución espacial y temporal de la información de entrada (datos meteorológicos y datos espaciales) y las observaciones de campo utilizadas en la calibración del modelo (principalmente flujos y cabezales piezométricos) (Moradkhani & Sorooshian, 2009).

Sin embargo, cuanto más compleja es la estructura matemática del modelo, mayor incertidumbre se incorpora al proceso de análisis y menos confiables son sus respuestas (Gupta, Sorooshian, & Yapo, 1998). Existen diversidad de estructuras de modelos, dentro las que destacan los modelos *físicos* y los modelos *conceptuales*.

En los modelos físicos, los procesos hidrológicos se describen a través del planteamiento y resolución de las ecuaciones ligadas al balance de masa, energía y momentum a nivel distribuido (Rietjes, 2010). Lo anterior, implica que los modelos físicos son altamente exigentes en cuanto a datos de entradas, recursos computacionales y expertiz de uso. Todos estos elementos rara vez están disponibles en la mayoría de los casos.

Por otro lado, los modelos conceptuales consideran a la cuenca como una unidad única, donde se utilizan valores totalitarios de variables espaciales, variables temporales y parámetros (Duan, Gupta, & Sorooshian, 1992). Estos modelos tienen una estructura conceptual basada en la interacción de varios compartimentos (e.g. infiltración, transformación, ruteo) y aproximan los procesos físicos a través de ecuaciones matemáticas simplificadas que describen los flujos entre los diferentes compartimentos (Fleming, 1975); (Donigan, Bicknell, & Imhoff, 1995). Consecuentemente, los modelos conceptuales usualmente tienen menos parámetros y son menos demandantes en cuanto a información de entrada si se les compara con los modelos físicos totalmente distribuidos (Jan Seibert & Vis, 2012).

Los modelos conceptuales frecuentemente son concebidos para ser parsimónicos, lo cual significa que la estructura del modelo es definida por la menor cantidad posible de parámetros, lo que mejora su confiabilidad y facilita su identificabilidad (Keith Beven, 2001). Por tal razón, es deseable utilizar estructuras parsimónicas en el tanto que esto no impida la habilidad del modelo de simular adecuadamente la dinámica de flujo en la cuenca (Perrin, Michel, & Andréassian, 2001).

Dado que los parámetros de modelos conceptuales generalmente no tienen un significado físico directo, éstos deben ser estimados a través de calibración inversa utilizando series de datos observados y minimizando sus desviaciones en virtud de una o varias funciones objetivo (Ponce, 1989). El problema de equifinalidad, una situación donde diferentes sets de parámetros óptimos pueden suministrar respuestas equivalentes, puede ser considerablemente reducido si se disminuye la dimensionalidad de los parámetros del modelo, lo que lo hace más confiable y más apto para ser calibrado por algoritmos automáticos de calibración (Efstratiadis & Koutsoyiannis, 2010).

En consecuencia, un análisis de sensibilidad puede asistir en la restricción de la cantidad de parámetros por calibrar (Cibin, Sudheer, & Chaubey, 2010). Los diversos métodos de análisis de sensibilidad identifican cuáles parámetros son sensitivos y cuáles no, cuáles parámetros tienen algún grado de

influencia en la respuesta del modelo y cuáles no (Mishra, 2009). Un análisis de este tipo debidamente ejecutado, incrementa la cuantificación y entendimiento de un determinado modelo (Huang *et al*., 2013).

Existe variedad de modelos hidrológicos conceptuales disponibles, cuya selección depende esencialmente del objetivo último del estudio. En el caso de estudios de balance hídrico destacan el modelo Sacramento (Burnash, 1995), el modelo HBV (Bergström, 1995) y el modelo NAM (Nielsen & Hansen, 1973). En el estudio hidrológico de tormentas sobresalen el modelo TOPMODEL (K. Beven *et al*, 1995) y el modelo HEC-HMS (US Army Corps of Engineers, 2013).

Este último, es un modelo conceptual diseñado para simular el proceso de precipitación-escorrentía en cuencas dendríticas. Los hidrogramas generados son utilizados en estudios de disponibilidad de agua, sistemas de drenaje urbanos, daños por inundaciones, impacto de la urbanización, entre otros. (US Army Corps of Engineers, 2013).

El HEC-HMS (Hydrologic Engineering Center - Hydrologic Modeling System) es un modelo de gran aceptación a nivel mundial, de dominio público, capaz de representar diferentes tipos de cuencas. El modelo puede simular la respuesta que tendría un río o afluente de éste, en su escurrimiento superficial, producto de una precipitación, utilizando componentes hidrológicos e hidráulicos para la representación de la cuenca (Carvajal Escobar et al., 2007; Villón Béjar, 2013).

Al igual que la mayoría de los modelos conceptuales, el HEC-HMS tiene una estructura parsimónica, es de descarga gratuita, de constante mantenimiento y cuenta con una interfaz gráfica de usuario ágil y compatible con Sistemas de Información Geográfica SIG (módulo GEO-HEC-HMS).

El HEC-HMS representa la conceptualización de los postulados clásicos de la hidrología analítica (Chow et al., 1988) y por lo tanto una excelente opción como sistema de análisis hidrológico en cuencas alrededor del mundo (Carvajal, Arango, & Jiménez, 2007).

Costa Rica por su lado, posee una geografía altamente variable con cuencas hidrológicas en condiciones diametralmente opuestas, desde cuencas de muy alta pendiente, hasta cuencas de muy baja pendiente con planicies de inundación estacional (CATIE, 2007). Por otro lado, Costa Rica presenta regímenes de precipitación de alta intensidad y corta duración (Retana & Villalobos, 2003) que imparten condiciones óptimas de inundación súbita sobre todo en cuencas de tipo urbano (Fallas & Valverde, 2007). La situación tiende a agravarse si las condiciones de pendiente son relativamente altas (mayores del 10%).

En consecuencia, sería deseable cuantificar el desempeño de un modelo conceptual de análisis de tormentas como el HEC-HMS en condiciones típicas de cuencas urbanas de alta pendiente en Costa Rica. Para ello, se necesitaría de una cuenca experimental con suficientes registros de precipitación y observaciones de flujo para probar tal hipótesis. De ser exitoso, el procedimiento podría replicarse en cuencas similares y emitir recomendaciones válidas sobre su uso.

## **Justificación del proyecto**

El propósito de este proyecto es evaluar el desempeño de un modelo hidrológico conceptual en la simulación de los procesos de precipitaciónescorrentía en una cuenca urbana de alta pendiente en Costa Rica.

La cuenca seleccionada corresponde a la cuenca del río Toyogres en Cartago. Las razones de tal selección se limitan al hecho de que la cuenca se encuentra instrumentada desde el año 2011 y cuenta con suficiente información espacial y temporal para llevar a cabo un estudio de tormentas.

El modelo hidrológico conceptual seleccionado es el HEC-HMS. Las razones que mediaron en su selección se limitan a su:

- Disponibilidad de uso del modelo propiamente (dominio público).
- Facilidad de uso.
- Compatibilidad con los sistemas de información geográfica.
- Módulo de auto-calibración.
- Modelo parsimónico.
- Tabulación y presentación de resultados de forma simplista.

Este proyecto tiene particular interés en contestar las siguientes preguntas:

- ¿Cuál es la eficiencia general del modelo en términos estadísticamente válidos para las tormentas seleccionadas de acuerdo con los diversos esquemas de operación?
- ¿Cuál combinación operacional del modelo es la más parsimónica y que además brinde resultados confiables?
- ¿Cuáles son los parámetros más sensitivos y de mayor influencia en el modelo?
- ¿Qué recomendaciones generales de uso del modelo pueden darse aun cuando sólo se trata de un único caso de estudio en una cuenca urbana muy particular?
- ¿Cómo responde el modelo al emplear en las simulaciones tormentas sintéticas de diseño para diferentes períodos de retorno?

# **Objetivos**

#### **Objetivo general**

Evaluar el desempeño del modelo hidrológico HEC-HMS en la simulación de procesos de precipitación-escorrentía en la cuenca del río Toyogres.

#### **Objetivos específicos**

- Caracterizar el área de estudio mediante el uso de Sistemas de Información Geográfica (SIG) y demás fuentes de información disponibles.
- Seleccionar y analizar los registros históricos de precipitación y flujos disponibles para la cuenca.
- Parametrizar el modelo al tiempo que se definen diversos escenarios operativos.
- Calibrar, validar y evaluar el modelo contra registros observados.
- Realizar un análisis de sensibilidad de los parámetros más relevantes del modelo.
- Realizar una simulación del comportamiento hidrológico de la cuenca con base en tormentas sintéticas de diseño para diferentes períodos de retorno.
- Emitir recomendaciones de uso.

## <span id="page-14-0"></span>**Marco conceptual**

### **Descripción del modelo**

#### **Modelo HEC-HMS**

El HEC-HMS (siglas que provienen de su nombre en inglés Hydrologic Engineering Center - Hydrologic Modeling System) está diseñado para simular el proceso de precipitación-escorrentía de cuencas dendríticas. Este programa posee una vasta gama de modelos matemáticos para simular la precipitación, la evapotranspiración, la infiltración, la transformación de la precipitación neta, el flujo base y el tránsito hidráulico en canales abiertos.<sup>1</sup>

Según Joo *et al*. (2013), el HEC-HMS se puede categorizar como un modelo conceptual agrupado, ya que representa el proceso de escorrentía de la cuenca por medio de un modelo de pérdidas agrupado el cual combina con un hidrograma unitario principalmente. Además, al ser un modelo conceptual, éste posee menos parámetros y menos solicitaciones en lo que a información de entrada respecta, en comparación con los modelos físicos totalmente distribuidos (Jan Seibert & Vis, 2012).

Por su parte, Villón (2013) indica que el HEC-HMS puede utilizarse en pequeñas cuencas urbanas para simular la respuesta que tendría un río o afluente de éste, en su escurrimiento superficial, producto de una precipitación. Expone también que sus aplicaciones pueden enfocarse en estudios de disponibilidad de agua, drenaje urbano, observación de flujo.

También, debido a que es un programa de simulación hidrológica de eventos, aumenta la importancia para el área de la ingeniería civil, puesto que los resultados obtenidos pueden ser

 $\overline{a}$ 

empleados en el diseño de obras de infraestructura. Esto se debe a que estructuras como puentes, alcantarillas y represas, requieren conocer datos de caudales picos o máximos, así como los volúmenes por trasegar<sup>2</sup>.

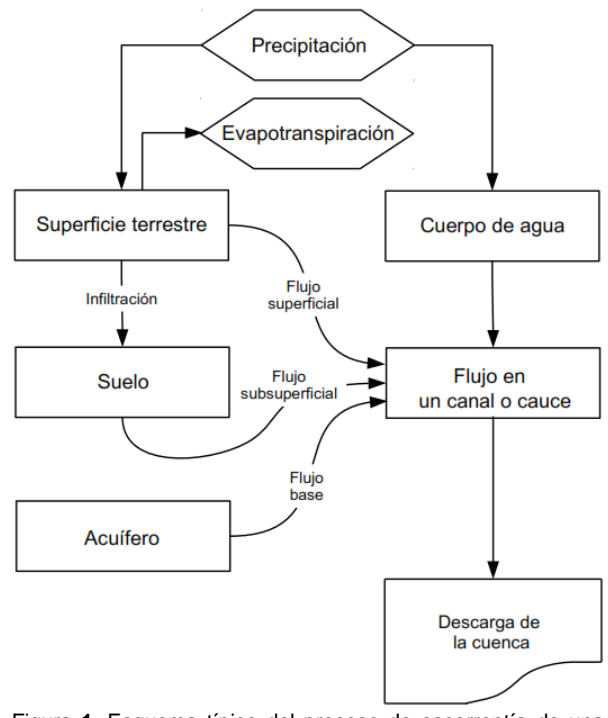

Figura **1**. Esquema típico del proceso de escorrentía de una cuenca en HEC-HMS. Fuente: (US Army Corps of Engineers, 2000)

Otras ventajas que se le suman al HEC-HMS, es que es un modelo ampliamente usado a nivel mundial (Joo, Kjeldsen, Kim, & Lee, 2013), de dominio público, el cual cuenta con un módulo para la calibración de parámetros involucrados en el modelo hidrológico. Este apartado para la optimización, es de suma importancia para obtener una aplicación con buenos resultados de un modelo conceptual de precipitación-

 $<sup>1</sup>$  (US Army Corps of Engineers, 2000)</sup>

 2 (Villón, 2013)

escorrentía, pues el modelo depende totalmente de qué tan bien sea calibrado (Duan *et al*., 1992).

En general, el modelo HEC-HMS se enfoca solamente en los componentes necesarios para predecir la escorrentía producto de una precipitación, al tiempo que los demás factores son omitidos o agrupados. Por ejemplo, en una aplicación común, el HEC-HMS omite cualquier detalle relacionado con el movimiento del agua a través del suelo, pero sí posee, de manera simplista, algún método para las pérdidas por infiltración.<sup>3</sup> El esquema típico empleado por el modelo conceptual empleado en este proyecto se puede observar en la Figura 1.

Por su parte, la Figura 2 muestra el tratamiento general y de manera resumida que se le da a las variables introducidas en el modelo confeccionado en el HEC-HMS; donde se inicia con los datos de precipitación, los cuales son manipulados por medio del modelo de pérdidas de infiltración para generar la precipitación neta (ésta se obtiene al restarle a la precipitación total, la precipitación que es capturada por la vegetación, infiltrada en el suelo y/o evaporada). Luego se emplea una función de transformación de precipitación-escorrentía, la cual dará como resultado un hidrograma de escorrentía superficial.

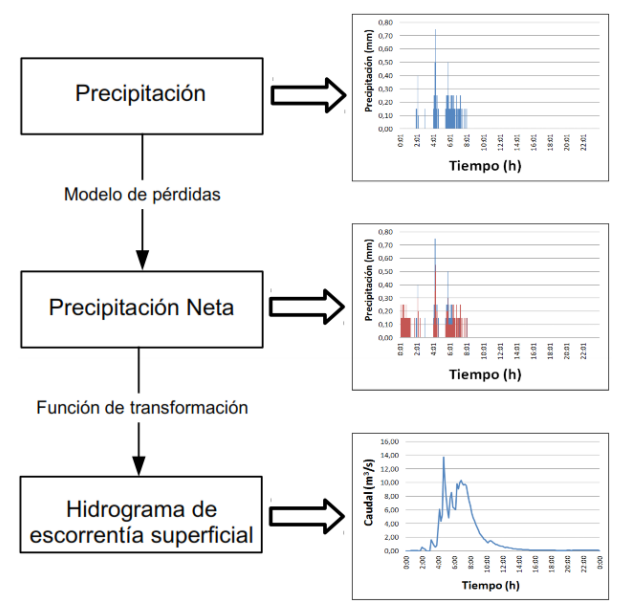

Figura **2**. Esquema típico del tratamiento de las variables en el modelo hidrológico HEC-HMS.

#### **Pérdidas por infiltración**

El HEC-HMS incluye diversos modelos para la estimación de las pérdidas por infiltración, dentro de los que se pueden citar el modelo de déficit constante, exponencial, déficit constante asociado a celdas, número de curva asociado a celdas, SMA asociado a celdas, Smith Parlange, SMA, pérdidas iniciales y constantes, Green & Ampt, y el modelo del número de curva del SCS

Por su parte, la información del suelo del área en estudio tiene un peso importante en la elección del modelo de pérdidas a utilizar en el análisis hidrológico.<sup>4</sup> Es por esta razón que se busca un modelo que requiera una cantidad mínima de parámetros para facilitar el análisis y que genere cierta confiabilidad en los resultados.

Basándose en lo anterior, se seleccionaron para este proyecto, los métodos de pérdidas iniciales y constantes, el Green & Ampt y el número de curva del SCS, los cuales se tratan de explicar de manera resumida más adelante.

El modelo del número de curva del SCS (de ahora en adelante abreviado como CN-SCS, siglas que derivan del inglés Curve Number - Soil Conservation Service), es un modelo que fue desarrollado por el Servicio de Conservación de Suelos de los Estados Unidos, el cual se basa en un número adimensional denominado número de curva<sup>5</sup>. Este número es un parámetro empírico definido para la estandarización de curvas de escorrentía directa acumulada en función de la precipitación, para muchas cuencas experimentales, confeccionadas por el Servicio de Conservación de Suelos. 6 El número de curva varía entre 0 y 100, dependiendo del uso del suelo y la condición hidrológica de la cuenca, asignando 100 para un cuerpo de agua.

En general, el método CN-SCS estima la precipitación neta como una función de la precipitación acumulada, la cobertura vegetal, uso de suelo y la condición de humedad antecedente del suelo.<sup>7</sup> El modelo se basa en la siguiente relación:

l

 3 (US Army Corps of Engineers, 2000)

<sup>4</sup> (Méndez, 2012b) 5

<sup>(</sup>Villón, 2013) 6

<sup>(</sup>Chow *et al*., 1988)

<sup>7</sup> (US Army Corps of Engineers, 2000)

$$
P_e = \frac{[CN(P + 50.8) + 5080]^2}{CN[CN(P - 203.2) + 20320]} \dots \dots \dots (Ec. 1)
$$

Donde,  $P_e$  es la precipitación en exceso o neta  $[mm]$ ,  $P$  es la precipitación de la tormenta  $[mm]$ , y  $CN$  es el número de curva  $[-]$ . Si la cuenca en estudio está compuesta por varios tipos de suelos y con usos, el  $CN$  se puede ponderar, tal y como se muestra en la siguiente ecuación:

$$
CN_{Pond} = \frac{\sum_{i=1}^{n} CN_i \cdot A_i}{\sum_{i=1}^{n} A_i} \dots \dots \dots \dots \dots \dots \dots \dots (Ec. 2)
$$

Donde,  $CN_{Pond}$  corresponde al número de curva ponderado  $\left[-\right], CN_i$  representa el número de curva para cada tipo o uso de suelo  $[-]$ ,  $A_i$  es el área de cada tipo o uso de suelo  $[m^2]$ , i es el índice para cada tipo o uso de suelo, y  $n$  es la cantidad total de tipos o usos de suelo que se encuentran en la cuenca.

El otro modelo de pérdidas por infiltración utilizado en este proyecto, fue el de pérdidas iniciales y constantes. Para este modelo, el principal concepto radica en que la tasa máxima de pérdidas de precipitación es *constante* a lo largo de un evento dado (US Army Corps of Engineers, 2000). Por lo tanto, la precipitación neta para un intervalo de tiempo definido viene dada por:

$$
pe_t = \begin{cases} p_t - f_c, & \text{si } p_t > f_c \\ 6 \ 0, & \text{si } p_t \le f_c \end{cases} \dots \dots \dots (Ec.3)
$$

Donde,  $pe_t$  representa la precipitación en exceso o precipitación neta [mm],  $p_t$  es la precipitación media en el área de la cuenca [mm], y  $f_c$  es la tasa máxima de pérdidas de precipitación.

A este modelo se le suma también una pérdida inicial, producto de la absorción de precipitación por parte de la cobertura vegetal, de la infiltración en el suelo y de la evaporación que se puedan generar en una tormenta dada. Por lo tanto hasta que la precipitación acumulada que se presente en el área permeable de la cuenca supere las pérdidas iniciales, se da la escorrentía. La siguiente ecuación involucra al parámetro de pérdidas iniciales en el modelo.

$$
pe_t = \begin{cases} 0 & si \sum p_i < l_a \\ p_t - f_c & si \sum p_i > l_a y p_t > f_c \\ 0 & si \sum p_i > l_a y p_t < f_c \end{cases} \dots (Ec. 4)
$$

Donde  $pe_t$  representa la precipitación neta [mm],  $p_t$  es la precipitación media en el área de la cuenca [mm],  $p_i$  es la precipitación acumulada [mm], y  $f_c$  es la tasa máxima de pérdidas de precipitación.

Es importante aclarar que los dos parámetros involucrados en el modelo de pérdidas iniciales y constantes, representan propiedades físicas del tipo, del uso y de la condición antecedente de humedad de los suelos presentes en la cuenca.<sup>8</sup> Debido a esto, si la cuenca presentara una condición de saturación total en sus suelos, las pérdidas iniciales se podrían suponer como nulas.

El tercer modelo de pérdidas que interesan para efectos de este trabajo, es el de Green & Ampt. Éste es un modelo físico basado en soluciones simplificadas de las ecuaciones de Richard, las cuales se derivan de las leyes de Darcy<sup>9</sup>.

En lo que respecta al cálculo de la infiltración, ésta se gobierna por la siguiente ecuación (Stamm, 2008):

$$
f_{t+\Delta t} = K\left(\frac{\Psi \cdot \Delta \theta}{F_{t+\Delta t}} + 1\right) \dots \dots \dots \dots \dots (Ec.5)
$$

$$
F_{t+\Delta t} = F_t + K \cdot \Delta \theta \cdot \ln K \left( \frac{F_{t+\Delta t} + \Psi \cdot \Delta \theta}{F_t + \Psi \cdot \Delta \theta} \right) \dots (Ec. 6)
$$

Donde,  $f_{t+\Delta t}$  es la tasa de infiltración potencial actual,  $K$  es la conductividad hidráulica [mm/h],  $\Psi$ corresponde a la succión del frente húmedo [mm],  $\Delta\theta$  es el volumen de déficit de humedad [-],  $F_{t+\Delta t}$ es la infiltración acumulada [mm], y  $F_t$  es la infiltración acumulada para un intervalo de tiempo [mm].

Ampliando un poco más cada uno de los tres parámetros principales empleados en las ecuaciones anteriores, se tiene que la conductividad hidráulica  $(K)$  es la tasa con la cual el agua se mueve a través del suelo cuando éste está saturado, el volumen de déficit de humedad  $(\Delta \theta)$  es el volumen de los poros del suelo libres de agua (Stamm, 2008), mientras que la succión del frente húmedo  $(\Psi)$  es estimado usualmente como una función de la distribución de tamaños de poros (US Army Corps of Engineers, 2000). En

 $\overline{a}$ 

<sup>&</sup>lt;sup>8</sup> (US Army Corps of Engineers, 2000)

<sup>&</sup>lt;sup>9</sup> (US Army Corps of Engineers, 1994)

el HEC-HMS, el modelo del Green & Ampt incluye también las pérdidas iniciales.

| <b>Modelo</b>           | <b>Aspectos positivos</b>                                                                                                    | <b>Aspectos negativos</b>                                                                                                    | Referencia                                                                          |
|-------------------------|----------------------------------------------------------------------------------------------------|----------------------------------------------------------------------------------------------------|-------------------------------------------------------------------------------------|
| Inicial y<br>constantes | Ha sido usado exitosamente en<br>de estudios<br>$\log$<br>cientos<br>en<br>Estados Unidos.<br>Fácil de configurar y usar, el cual<br>no requiere mucha explicación.<br>Es un modelo parsimónico, el<br>cual incluye pocos parámetros<br>explicar<br>necesarios<br>para<br>la<br>del<br>volumen<br>variación<br>de<br>escorrentía.                                                                                                    | Difícil de aplicar a áreas unidas<br>debido a la falta de relaciones<br>físicas<br>directas<br>de<br>los<br>parámetros y propiedades de la<br>cuenca.<br>El modelo puede ser demasiado<br>simple<br>predecir<br>para<br>las<br>pérdidas de un evento, incluso<br>predecir las pérdidas<br>para<br>totales.                                                                                                    | (US Army Corps<br>of Engineers,<br>1994, 2000)                                      |
| <b>CN-SCS</b>           | Es un método simple, predecible .<br>$\bullet$<br>y estable.<br>Depende de un solo parámetro,<br>el cual varía como una función<br>del grupo<br>de suelo,<br>uso<br>y<br>tratamiento del suelo, de<br>la<br>condición de la superficie y de la ·<br>humedad antecedente del suelo.<br>Sus<br>características<br>son<br>fácilmente<br>adquiridas<br>y<br>razonadas<br>de<br>aportaciones<br>ambientales bien documentadas. •<br>Es un método muy establecido y<br>ampliamente aceptado para su<br>aplicación en los Estados Unidos<br>y otros países. | infiltración<br>La<br>de<br>tasa<br>se<br>aproximará a cero durante una<br>tormenta de larga duración, en<br>lugar de aproximarse a una tasa<br>constante<br>sería<br>lo<br>que<br>esperado.<br>Fue desarrollado con datos de<br>pequeñas cuencas del medio<br>oeste de los Estados Unidos,<br>por lo que su aplicabilidad tiene<br>incertidumbre asociada.<br>La intensidad de la lluvia no se<br>considera, pues se da una<br>pérdida<br>misma<br>para<br>una<br>determinada cantidad de Iluvia,<br>ya sea en una hora o en un día. | (Ponce &<br><b>Hawkins, 1996;</b><br><b>US Army Corps</b><br>of Engineers,<br>2000) |
| Green &<br>Ampt         | parámetros<br>pueden<br>Los<br>ser lo<br>estimados<br>partir<br>de<br>la<br>a<br>información de suelos                                                                                                    | No es ampliamente usado.<br>No tiene mucha experiencia en<br>la comunidad profesional.<br>Es menos parsimónico que los<br>modelos empíricos simples.                                                                                                    | (US Army Corps<br>of Engineers,<br>2000)                                            |

**Cuadro 1. Aspectos positivos y negativos para los modelos de pérdidas por infiltración.**

#### **Transformación de precipitación-escorrentía**

El exceso de precipitación o la precipitación neta, es transformado en escorrentía directa. Para este procedimiento, el HEC-HMS cuenta con siete distintas funciones de transformación: Hidrograma Unitario Sintético de Clark, onda<br>cinemática, Hidrograma Unitario Sintético Hidrograma Unitario Sintético modificado de Clark, Hidrograma Unitario Sintético del SCS, Hidrograma Unitario Sintético de Snyder, curva S definida por el usuario, y el hidrograma unitario definido por el usuario.

En el desarrollo de este proyecto se optó por los hidrogramas unitarios sintéticos del SCS, de Snyder y de Clark, seleccionados principalmente porque los tres poseen las características de ser modelos de eventos, agrupados, de origen empírico y además poseer parámetros ajustables. Estas funciones serán tratadas una a una más adelante.

Por su parte, un hidrograma unitario (HU) puede ser definido como aquel hidrograma de escurrimiento que se obtiene de una precipitación unitaria en exceso (de ahí su nombre), la cual es repartida uniformemente sobre toda el área de la cuenca, manteniendo una intensidad constante durante un cierto intervalo de tiempo (Villón, 2004).

No obstante, el uso de un HU requiere un hidrograma medido a la salida de la cuenca, además de los datos de precipitación, donde el primer requisito muy pocas veces se tiene. Debido a esto, según Villón (2004), indica que se puede recurrir al uso de hidrograma unitario sintético, los cuales poseen la virtud de que pueden generar a partir de datos de características generales de la cuenca.

En 1938, Snyder encontró relaciones sintéticas de carácter geométrico para ciertas particularidades de un hidrograma unitario estándar, luego de estudiar cuencas ubicadas en los montes Apalaches de los Estados Unidos, con áreas que oscilaban entre los 30 y 30 mil metros cuadrados (Chow *et al*., 1988). A partir de dichas relaciones, se pueden calcular cinco características para una duración de exceso de precipitación determinada, las cuales son el caudal pico por unidad de área  $(q_{pR})$ , el tiempo de retardo de la cuenca  $(t_{pR})$ , el tiempo base  $(t_b)$ , y los anchos  $(W)$  para un 50 y 75% del caudal pico en el hidrograma unitario. Estas características se muestran gráficamente en la Figura 3.

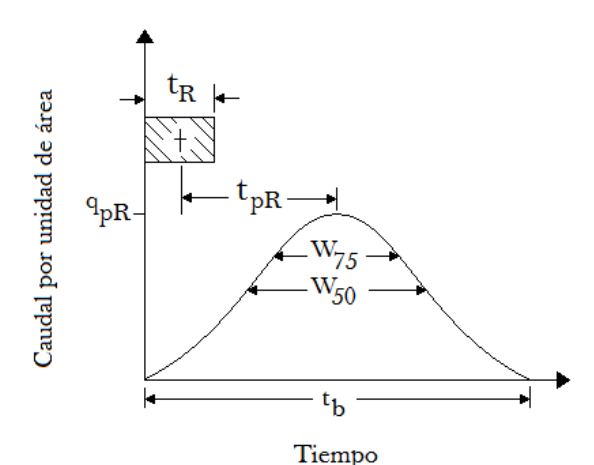

Figura **3**. Hidrograma unitario sintético de Snyder. Fuente: (Chow *et al*., 1988)

Además Snyder definió la duración de la lluvia  $(t_r)$ , en relación con el tiempo de retardo  $(t_n)$  como sigue:

$$
t_p = 5.5 \cdot t_r \dots \dots \dots \dots \dots \dots (Ec.7)
$$

También estipuló que el tiempo de retardo está dado por:

$$
t_p = C_1 C_t (L \cdot L_c)^{0.3} \dots \dots \dots \dots (Ec. 8)
$$

Donde,  $t_p$  es el tiempo de retardo [h],  $C_1 = 0.75$ ,  $C_t$  es un coeficiente de la cuenca [-],  $L$  es longitud del cauce principal [km], y  $L_c$  es distancia entre la salida de la cuenca y el punto sobre el cauce más cercano al centroide de la cuenca [km].

Para el caudal pico, se tiene la siguiente expresión:

$$
q_p = \frac{C_2 C_p}{t_p} \dots \dots \dots \dots \dots \dots \dots \dots (Ec. 9)
$$

Donde,  $q_p$  caudal pico por unidad de área de drenaje [m $3/$ s·km $2$ ],  $C_2$  coeficiente con un valor de 2,75; y  $C_p$  es un coeficiente de la cuenca [-].

Es bueno resaltar que, si  $t_{pR}$  es muy diferente de  $5.5 t_r$ , el tiempo de retardo de la cuenca se obtiene así:

$$
t_p = t_{pR} + \frac{t_r - t_R}{4} \dots \dots \dots \dots (Ec. 10)
$$

Donde,  $t_R$  es la duración efectiva [hr]. Por su parte, el tiempo base  $(t_h)$  y los anchos  $(W)$ , se gobiernan por las siguientes dos ecuaciones:

$$
t_b = \frac{C_3}{q_{pR}} \dots \dots \dots \dots \dots \dots \dots \dots (Ec. 11)
$$

$$
W = C_w \cdot q_{pR}^{1,08} \dots \dots \dots \dots (Ec. 12)
$$

Donde,  $C_3$  tiene un valor de 5,56;  $C_w$  es igual a 1,22 para el ancho del 75% e igual a 2,14 para el ancho del 50%.

En el HEC-HMS, el hidrograma unitario sintético de Snyder requiere solamente ingresar dos parámetros, los cuales son coeficiente pico y el tiempo de retardo. Dicho coeficiente depende de la topografía de la cuenca variando su magnitud entre 0,5 y 0,8 $10$ , mientras que el tiempo de retardo puede obtenerse de manera simplista como se indica en la siguiente ecuación:

$$
t_{lag} = 0.6 \cdot t_c \dots \dots \dots \dots \dots \dots (Ec. 13)
$$

 $\overline{a}$ <sup>10</sup> (Rojo Hernández, n.d.) Donde,  $t_{lag}$  es el tiempo de retardo [h], y  $t_c$ corresponde al tiempo de concentración [h].

La otra función de transformación de precipitación neta en escorrentía usada en el proyecto, fue el Hidrograma Unitario Sintético del SCS. Este modelo fue propuesto por el Servicio de Conservación de Suelos, el cual está basado en el análisis de un gran número de cuencas a lo largo de los Estados Unidos, principalmente cuencas pequeñas de uso agrícola (US Army Corps of Engineers, 2000).

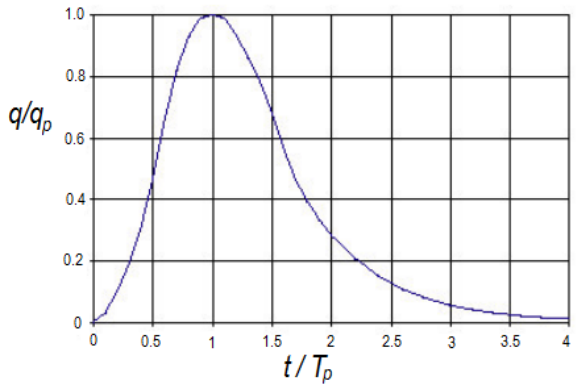

Figura **4**. Hidrograma unitario sintético del SCS.

El punto de partida fundamental en este modelo, es un hidrograma unitario adimensional de un solo pico. Por su parte, el caudal  $(q)$  es expresado por la relación con el caudal pico  $(q_n)$ para un determinado tiempo  $(t)$ , el cual es a su vez una fracción del tiempo pico  $(T_n)$  (Chow *et al.*, 1988). Dicha relación se puede ver expresada en la ecuación siguiente:

$$
q_p = \frac{C \cdot A}{T_p} \dots \dots \dots \dots \dots \dots \dots (Ec. 14)
$$

Donde,  $q_p$  es el caudal pico [m<sup>3</sup>/s·cm],  $C$  posee un valor de 2,08, A corresponde al área de la cuenca [km<sup>2</sup>], y  $T_n$  es el tiempo pico [h].

Por su parte el tiempo de ocurrencia pico  $(T_n)$ , puede ser definido como:

$$
T_p = \frac{t_r}{2} + t_p \dots \dots \dots \dots \dots \dots (Ec. 15)
$$

Donde,  $t_r$  corresponde a la duración efectiva de la lluvia [hr], y  $t_p$  es el tiempo de retardo [hr] el cual puede ser calculado con la ecuación *Ec.* 13. Para obtener el tiempo de concentración  $(t<sub>c</sub>)$  en minutos, se puede recurrir a la ecuación planteada por Kirpich (1940).

 $t_c = 0.01947 \cdot L^{0.77} \cdot S^{-0.385} \dots \dots \dots (Ec. 16)$ 

Donde,  $L$  es la longitud del cauce desde aguas arriba hasta la salida  $[m]$ , y  $S$  pendiente promedio de la cuenca [m/m].

El Hidrograma Unitario Sintético de Clark fue la tercera función de transformación que se utilizó, y según Chow (1994), éste puede ser clasificado como un modelo de almacenamiento de la cuenca. Este HU presenta dos procesos claves en la transformación de la precipitación neta en escorrentía, los cuales son la translación y la atenuación, también llamada almacenamiento (Cunderlik & Simonovic, 2004).

La traslación hace referencia al movimiento del flujo superficial como respuesta a la gravedad, mientras que la atenuación resulta de la combinación de los efectos de las fuerzas de fricción y almacenamiento del cauce (Straub, Melching, & Kocher, 2000). Para obtener dichos parámetros, es necesario generar una curva de área en función del tiempo para la cuenca, es decir, confeccionar un histograma del incremento de la escorrentía con respecto al tiempo.

Clark considera su reservorio como lineal, lo cual indica que existe una relación directa entre el volumen almacenado en el depósito y el caudal de salida. Este hecho se ve puede observar en la siguiente ecuación:

$$
S_t = K \cdot Q_t \dots \dots \dots \dots \dots \dots (Ec. 17)
$$

Donde,  $S_t$  representa el volumen almacenado para un tiempo " $t$ ",  $K$  es una constante de proporcionalidad [unidades de tiempo], y  $Q_t$  es el caudal de salida para un tiempo " $t$ " [unidades de volumen entre tiempo].

Luego de resolver algunas ecuaciones de continuidad, se obtiene el flujo final como:

$$
Q_2 = C_0 \cdot \bar{I} + C_1 \cdot Q_1 \dots \dots \dots (Ec. 18)
$$

Donde,  $Q_2$  es el caudal final [unidades de volumen entre tiempo],  $\bar{I}$  corresponde al flujo promedio de ingreso [unidades de volumen entre tiempo],  $Q_1$  es el caudal de salida [unidades de volumen entre tiempo],  $C_0$  y  $C_1$  representan coeficientes de retardo para los caudales de entrada y salida respectivamente. Estos dos coeficientes se pueden obtener utilizando las

siguientes dos ecuaciones, donde  $\Delta t$  es el intervalo de tiempo  $y$   $R$  es el coeficiente de almacenamiento de la cuenca.

$$
C_0 = \frac{2 \cdot \Delta t}{2R + \Delta t} \dots \dots \dots \dots \dots \dots (Ec. 19)
$$

$$
C_1 = \frac{2R - \Delta t}{2R + \Delta t} \dots \dots \dots \dots \dots \dots (Ec. 20)
$$

En el modelo del HEC-HMS, Hidrograma Unitario Sintético de Clark se requieren esencialmente de dos datos, el tiempo de concentración  $(t_c)$  y el coeficiente de almacenamiento  $(R)$ . El primero puede ser obtenido mediante la aplicación de la ecuación de Kirpich (por facilidad y aceptado uso), mientras que el segundo puede ser aproximado de tablas o puede obtenerse por el proceso de calibración de un modelo.

### **Análisis espacial**

Siempre que se desea realizar una modelación de los procesos de precipitación-escorrentía, ya sea para eventos distribuidos o agrupados, se requiere de suficiente información, donde destaca la del tipo espacial. Parte de esos datos pueden ser generados a partir de un análisis y procesamiento de un Modelo de Elevación Digital (DEM por sus siglas en inglés que derivan de Digital Elevation Model) y su combinación con imágenes de sensores remotos del área en estudio (Maathius & Wang, 2007).

En este aspecto, el módulo de hidroprocesamiento "DEM Hydro-processing" que posee el software ILWIS (siglas que provienen de su nombre en inglés que significan Sistema de la Información Integral de Tierra y Agua) es una gran herramienta para la obtención de información paramétrica relevante de la cuenca en observación. ILWIS es un sistema que incluye el procesamiento de imágenes, análisis espacial y la preparación de mapas, el cual fue desarrollado en 1985 para un proyecto de zonificación de uso de suelos y manejo de cuencas en Sumatra (Westen, Kooistra, & Vargas, 2011).

En general, se puede decir que este tipo de programas funcionan de la siguiente manera $11$ :

 $\overline{a}$ 

 Corrección de las concavidades que se presentan en el modelo de elevación digital. Este tipo de celdas atípicas generan problemas para los SIG, además de que puede ocasionar que parte de la red de drenaje quede aislada. En este paso, la elevación del punto más bajo es aumentada hasta que se complete la pendiente y así se pueda dar continuidad entre las celdas vecinas.

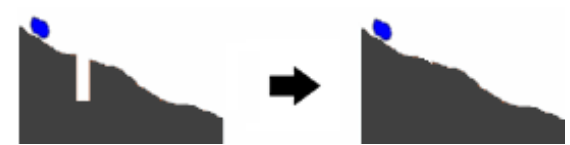

Figura **5**. Ilustración de la corrección de las concavidades.

 Determinación de la dirección del flujo, en el cual, a partir de las orientaciones de cada una de las celdas, se encuentra un patrón de movimiento. Esto es de suma importancia puesto que la estimación de la dirección del flujo de agua en la superficie, representa la pieza fundamental para la determinación de la dirección del cauce (Ramírez Osorio, 2002).

Por su parte, la base de ILWIS para la determinación y extracción de la red de drenaje, es la metodología propuesta por O'Callaghan & Mark (1984), la cual es conocida como modelo D8.

| а            | b | c         |
|--------------|---|-----------|
| d            | e | ${\bf f}$ |
| $\mathbf{g}$ | h |           |

Figura **6**. Esquema de celdas empleado en el modelo determinístico D8.

En este método la pendiente más empinada, es el gradiente de elevación más alto en comparación a las ocho celdas que la rodean. Dicha pendiente está definida por las derivadas de superficie V $z\left({dz}/{dx},\left.{dz}/{dy}\right)\!\right)$ , el vector con componentes x y y  $(S_x, S_y)$ , y el vector con magnitud y dirección  $(S, \alpha)$ . Dichas relaciones se pueden obtener de la Figura 6,

<sup>&</sup>lt;sup>11</sup> (Pusineri, Pedraza, & Lozeco, n.d.)

como lo describen las ecuaciones 21, 22, 23, 24 y 25.

$$
\frac{dz}{dx} = \frac{(a+2d+g)-(c+2f+i)}{8 \cdot x_{\text{celda}}}
$$
 .... (Ec. 21)

$$
\frac{dz}{dy} = \frac{(g+2h+i)-(a+2b+c)}{8 \cdot x_{\text{celda}}}
$$
.... (Ec. 22)

$$
S = \sqrt{\left(\frac{dz}{dx}\right)^2 + \left(\frac{dz}{dy}\right)^2} \dots \dots \dots \dots \dots \dots \dots \dots (Ec. 23)
$$

$$
\theta = \tan^{-1}(S)
$$
 .... ... .... ... .... ... .... ... (Ec. 24)

$$
\alpha = \tan^{-1} \left( \frac{dz/dx}{dz/dy} \right) \dots \dots \dots \dots \dots \dots \dots \dots (Ec. 25)
$$

Donde,  $x_{\text{celda}}$  corresponde al espaciamiento (tamaño) de las celdas y  $\theta$  corresponde a la pendiente en grados [º].

 Cálculo de la acumulación de flujo, proceso que se basa en la identificación de las celdas que drenan a una en específico. En el caso específico de ILWIS, se emplea el criterio de Strahler (ITC, 2001), tanto para la acumulación de flujo como para el ordenamiento de la red de drenaje.

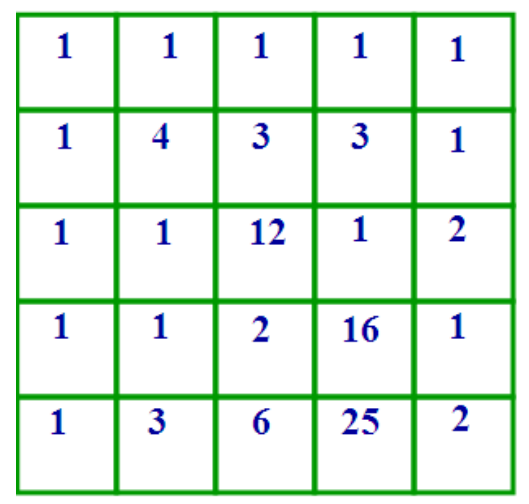

Figura **7**. Esquema del proceso de acumulación de flujo.

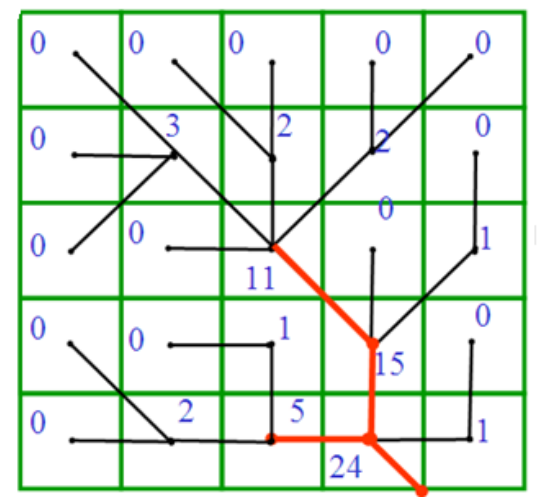

Figura **8**. Esquema del proceso de obtención de la red de flujo.

 Identificación de las red de drenaje, el cual parte de la definición de un umbral de acumulación de flujo en función de una cantidad mínima de celdas, tal y como se observa en la siguiente Figura 9.

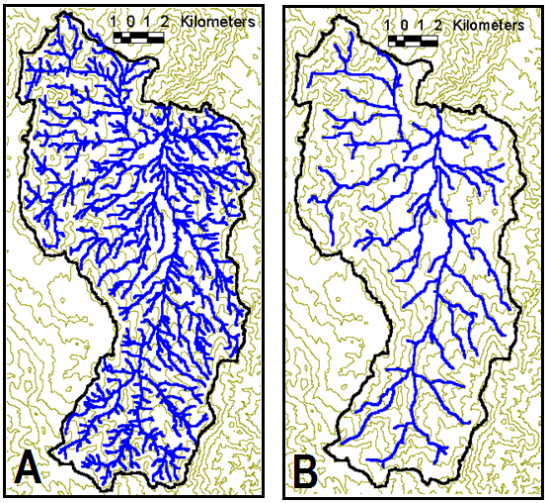

Figura **9**. Red de drenaje para un umbral de 100 celdas (A) y de 1000 celdas (B).

- Delimitación del área de la cuenca, a partir de un punto de aforo o de salida, basándose en la red de drenaje ya establecida.
- División de la cuenca en subcuencas, las cuales pueden denominarse como subunidades hidrológicas.
- Obtención de los atributos de la cuenca, así como de las redes de drenaje formadas a partir del umbral de celdas asignado.

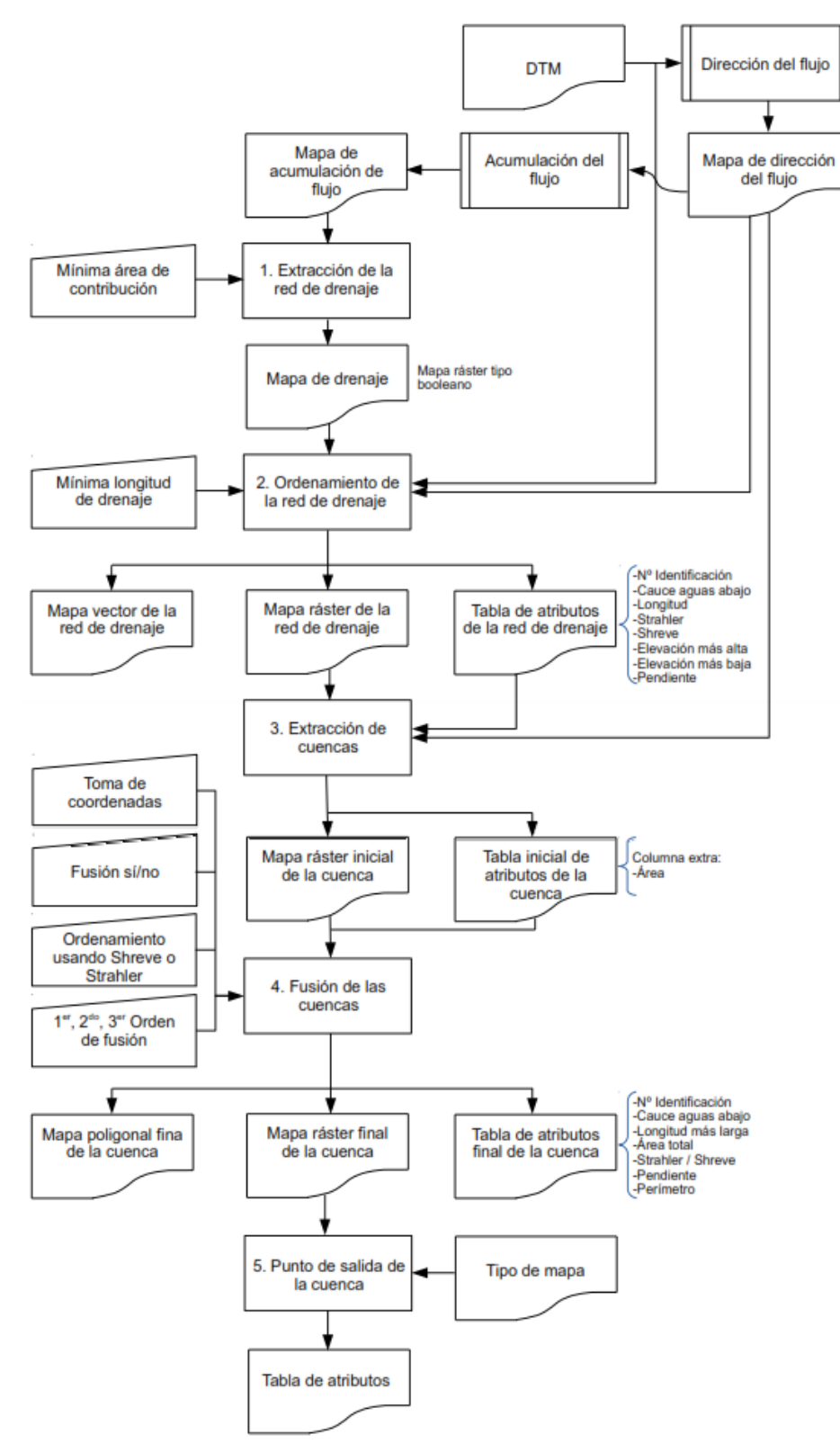

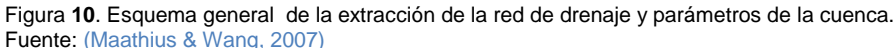

También, los Sistemas de Información Geográfico (SIG), pueden ser utilizados en varios ámbitos de trabajo dependiendo del interés y aplicación específica que le otorgue el profesional. Es así como su desarrollo ha tenido participación en áreas de planificación urbana (usados para tener control sobre los cambios que se puedan ocurrir de acuerdo con los desarrollos de un lugar en específico), en biología, en geología (empleados para determinar en cuáles regiones se pueden presentar riesgos por amenazas naturales, o lugares en los que se pueda llevar a cabo la actividad minera) , y por supuesto, en los estudios hidrológicos (Huisman & A. de By, 2001).

En Costa Rica para referenciar datos geoespaciales varios sistemas, entre los que se encuentran Lambert Norte (CRLN), Lambert Sur (CRLS), Costa Rica Transversal de Mercator 1998 (CRTM-98) y Costa Rica Transversal de Mercator 2005 (CRTM-05); donde este último es el sistema de referencia oficial desde junio del 2007 (Fallas, 2008).

De acuerdo con el Decreto Nº 33797 publicado en la Gaceta el 06 de junio del 2007 $12$ , establece para el CRTM-05 los siguientes parámetros:

- Meridiano Central 84º Oeste
- Paralelo Central 0º
- Coordenada norte de origen 0 metros
- Coordenada este del origen 500 mil metros
- Factor de escala de 0,9999

Según Fallas (2008), el mismo decreto establece que "el datum horizontal oficial es el CR05, el cual está enlazado al Marco Internacional de Referencia Terrestre (ITRF2000) del Servicio Internacional de Rotación de la Tierra (IERS) para la época de medición 2005.83, asociado al elipsoide del Sistema Geodésico Mundial (WGS84)". Además el mismo autor indica que el nivel de referencia vertical continúa siendo el nivel medio del mar según las observaciones mareográficas realizadas entre 1940 y 1960.

## **Optimización del modelo HEC-HMS**

La calibración puede ser definida como un proceso sistemático que ajusta los valores de los parámetros ingresados al modelo, hasta obtener un resultado razonable con respecto a los datos observados tomados como teóricos. La desviación entre los datos modelados y observado es descrita por alguna función objetivo. Por su parte, para un modelo de precipitación-escorrentía, el proceso de calibración puede encontrar el valor óptimo para los parámetros, el cual minimice el resultado expresado por la función objetivo, al comparar el hidrograma observado y simulado (Cunderlik & Simonovic, 2004).

Además, el proceso de calibración puede ser ejecutado de manera manual o automatizado. En el primero, se recurre a la experiencia en modelación hidrológica del usuario, así como del conocimiento de las propiedades físicas de la cuenca en estudio. Para la segunda opción, en el proceso automatizado, los parámetros son ajustados por medio de iteraciones, dentro de un rango establecido, mientras el valor de la función objetivo es reducido (Cunderlik & Simonovic, 2004).

El HEC-HMS permite calibrar parámetros involucrados en los modelos de pérdidas por infiltración, transformación de precipitaciónescorrentía, flujo base y tránsito hidráulico. Para este proceso, dispone de ocho funciones objetivo y dos algoritmos de ajuste. Dentro de las funciones se encuentran: ajuste ponderado por mínimos cuadrado, suma del cuadrado de los residuales, suma de los valores absolutos de los residuos, porcentaje de error respecto al caudal pico, porcentaje de error respecto al volumen, raíz del error medio cuadrático (RMSE por sus siglas en inglés), raíz del logaritmo del error medio cuadrático, error ponderado del tiempo, raíz del error medio cuadrático del caudal pico ponderado.

Ampliando más sobre la función objetivo empleada en el desarrollo de este trabajo, la cual es raíz del error medio cuadrático del caudal pico ponderado (PWRMSE por sus siglas en inglés), se tiene que la ecuación que la describe es la siguiente:

 $\overline{a}$ <sup>12</sup> (Gobierno de Costa Rica, 2007)

$$
PWRMSE = \sqrt{\frac{\sum_{t=1}^{N} [Q_0(t) - Q_M(t)]^2 \cdot \frac{Q_0(t) + Q_A}{2Q_A}}{N}}
$$
.... (Ec.26)

$$
Q_A = \frac{1}{N} \sum_{t=1}^{N} Q_0(t) \dots \dots \dots \dots \dots (Ec. 27)
$$

Donde, PWRMSE es el valor de la función  $obietivo$ ,  $N$  es el número total de observaciones,  $Q_0(t)$  representa el caudal observado para un tiempo " $t$ " [m<sup>3</sup>/s],  $Q_M$ (") representa el caudal observado para un tiempo " $t$ " [m $^3$ /s], y representa el caudal promedio observado [m<sup>3</sup>/s].

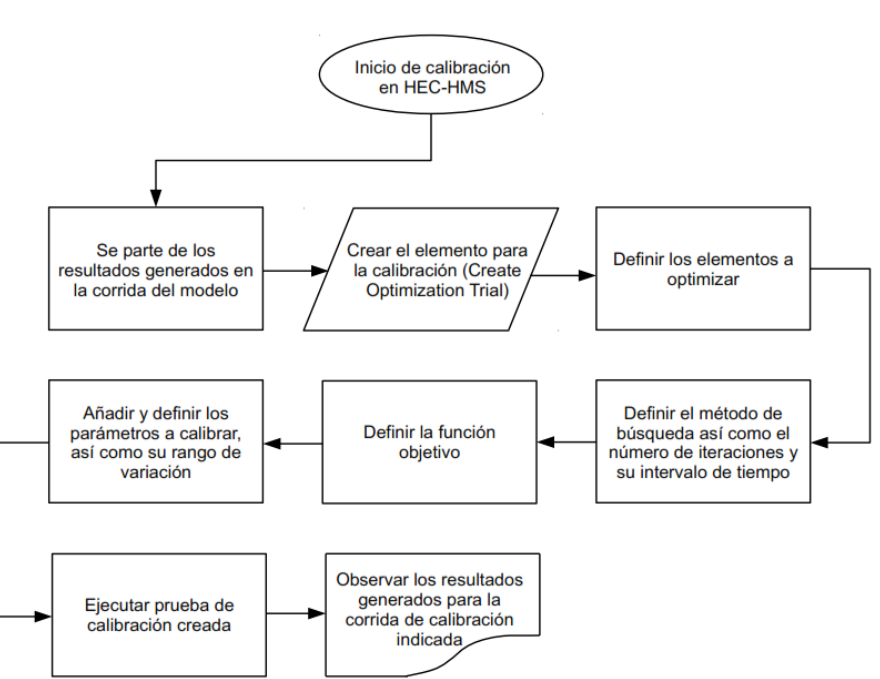

Figura **11**. Diagrama de flujo ligado al proceso de calibración del modelo HEC-HMS. Fuente: (US Army Corps of Engineers, 2000)

En cuanto a los algoritmos de búsqueda, se tiene el método de gradiente univariado y el método de Nelder & Mead. El primero analiza y ajusta un parámetro a la vez, mientras los demás se mantienen constantes. El segundo, por el contrario, emplea el método simplex, en donde todos los parámetros son optimizados simultáneamente (Villón, 2013).

En la Figura 11 se pueden observar los pasos que sigue el HEC-HMS para realizar el proceso de calibración del modelo, en el cual, un paso importante, es la definición del rango de variación para los parámetros en juego, pues de ello depende la buena o mala obtención de los resultados.

Se debe tener presente también que en el proceso de calibración se tiene el riesgo de encontrar mínimos locales, en lugar del mínimo absoluto buscado, lo cual va a depender de las condiciones iniciales de los parámetros seleccionados.

Por su parte, la evaluación de la calidad del proceso de calibración, se puede hacer por medio de la función de eficiencia de Nash & Sutcliffe<sup>13</sup>, la cual está definida por la siguiente ecuación:

$$
NS = 1 - \frac{\sum_{i=1}^{n} (Q_{obs_i} - Q_{m_i})^2}{\sum_{i=1}^{n} (Q_{obs_i} - \bar{Q}_{obs})^2} \dots (Ec. 28)
$$

Donde, NS es la eficiencia  $[-]$ ,  $Q_{obs}$ , representa las observaciones de caudal [m<sup>3</sup>/s],  $Q_m$ , representa los valores modelados de caudal [m $^3$ /s], y  $\bar{Q}_o$ representa el valor promedio de las observaciones de caudal  $[m^3/s]$ .

 $\overline{a}$  $13$  (Nash & Sutcliffe, 1970)

### **Tormentas de diseño**

Cuando una tormenta es definida como un patrón de precipitación determinado con el fin de ser empleada en el diseño de un sistema hidrológico, ésta se denomina como tormenta de diseño (Chow *et* al., 1988). Los datos de precipitación que la conforman representan la entrada de información del sistema simulado, mientras que los caudales resultantes se calculan empleando alguna función de lluvia-escorrentía.

Las tormentas de diseño se pueden confeccionar basándose en registros históricos de precipitación del sitio en estudio, o empleando características generales de la precipitación de regiones adyacentes (Chow *et* al., 1988). La importancia de este tipo de eventos radica en que su aplicación se puede presentar en el diseño de sistemas de alcantarillo de aguas pluviales, diseño de drenajes de carreteras, estudios de precipitación-escorrentía en embalses de detención de aguas urbanas, entre otros.

Según Chow *et* al. (1988), existen varios métodos para obtener las tormentas de diseño, los cuales van desde su desarrollo con información puntual de precipitación, relaciones con las curvas de intensidad-duración-frecuencia (IDF), los hietogramas de diseño y las tormentas límites estimadas basadas en la precipitación máxima probable. Dentro de los hietogramas sintéticos, los más utilizados son aquéllos que parten de curvas IDF; como el Hietograma Triangular del Servicio de Conservación de Suelos (SCS), Hietograma de Chicago, Curvas de Huff, Hietograma Rectangular del Método Racional, y el Hietograma de Bloques Alternos. Es bueno también destacar que las curvas IDF pueden estar representadas tanto por un gráfico como por una ecuación.

Por su parte, el método de Bloques Alternos es una opción sencilla para confeccionar un hietograma de diseño, el cual especifica la intensidad de precipitación que se presenta en  $n$ intervalos de tiempo sucesivos con una duración  $\Delta t$  del tiempo total  $T = n \cdot \Delta t$ . Luego de elegir el período de retorno, se lee de la curva IDF o se obtiene directamente de una ecuación, la intensidad de precipitación [mm/h], la cual al multiplicarla por la duración resulta ser la precipitación [mm]. Una vez hecho eso, se toman las diferencias entre los valores sucesivos de intensidad [mm] para encontrar la cantidad de precipitación que se debe agregar por cada intervalo de tiempo  $\Delta t$ ; los cuales se ordenan en una secuencia temporal de tal forma que la intensidad máxima ocurra en la mitad de la duración requerida, colocando de manera alternada decrecientemente, hacia arriba y hacia abajo, los otros valores que formarán el hietograma (Chow *et* al., 1988). El hietograma obtenido tendrá una forma similar al que se muestra de ejemplo en la Figura 12.

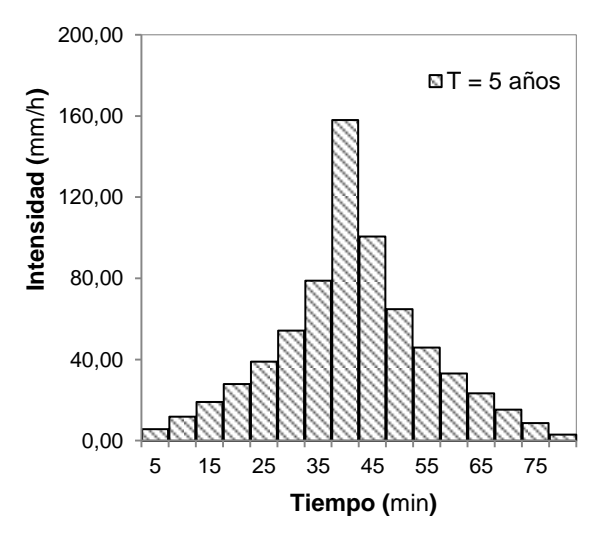

Figura **12**. Hietograma sintético basado en el método de Bloques Alternos.

# <span id="page-26-0"></span>**Metodología**

### **Descripción del sitio**

El área de estudio se localiza al noroeste de la provincia de Cartago, abarcando únicamente la cuenca del río Toyogres. La cuenca posee un área de 12,3  $km^2$ , la cual drena sus aguas en el río de Agua Caliente. La superficie se extiende desde los 9º50'11" hasta los 9º55'22" de latitud norte y entre los 83º53'22" y 83º55'16" de longitud oeste.

En la parte alta de la cuenca correspondiente al sector norte, el uso predominante del suelo es el cultivo agrícola, mientras que la parte sur corresponde a zona urbana (Méndez, 2012a). La condición del terreno es quebrada con una diferencia de elevación que ronda los 1000 m, con una altura máxima de 2205 msnm en las cercanías del Volcán Irazú.

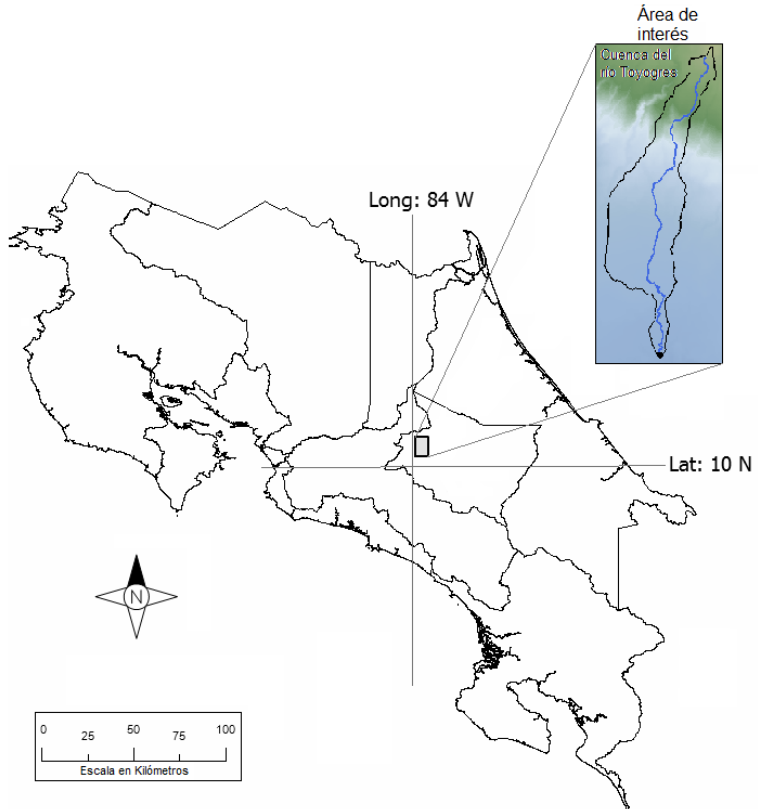

Figura **13**. Ubicación del sitio de estudio con respecto al territorio de Costa Rica.

Según Villalobos y Retana (2006), los registros de la estación 73048 Linda Vista del Instituto Meteorológico Nacional muestran que la precipitación de la zona presenta una influencia

destacadamente Caribeña, en donde los vientos alisios del noreste son los principales actores en ocasionar las lluvias.

## **Análisis espacial**

#### **Hidroprocesamiento**

En este apartado se describirán una serie de pasos llevados a cabo con el fin de obtener la red hidrológica así como la determinación de la cuenca (delimitada en este trabajo como una cuenca única) correspondiente al río Toyogres, haciendo uso del módulo DEM Hydro-processing del software ILWIS 3.0.

Primeramente, a partir del modelo de elevación digital suministrado con una resolución de 10 m (Figura 14\_A), el cual fue generado por medio de curvas de nivel empleando el método de construcción lineal del Borgefors (Méndez, 2012b), se procedió a crear una visualización. Esta vista se puede observar en la Figura 14\_B.

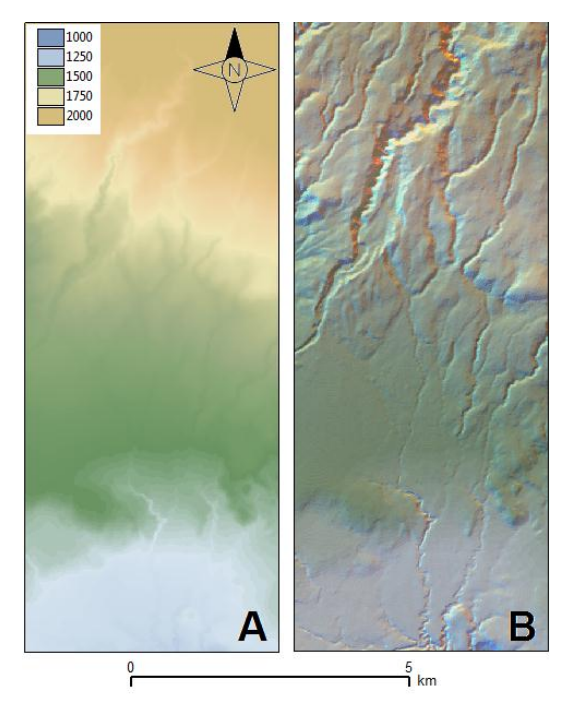

Figura **14**. Modelo de elevación digital.

El paso siguiente fue crear el mapa necesario para la determinación de la dirección del flujo, el cual se hizo empleando el método determinístico D8 de la máxima pendiente (Figura 15\_A) y el mapa de acumulación de flujo (Figura 15\_B) que se basa en la unión consecutiva unitaria de las celdas.

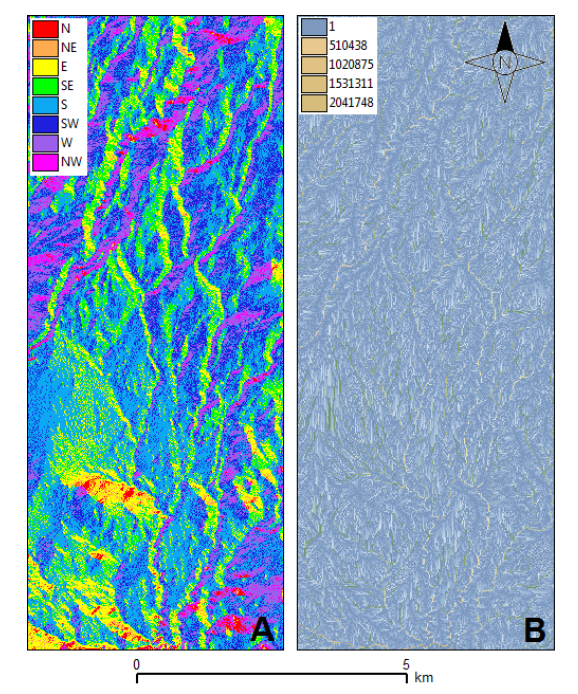

Figura 1**5**. Mapas de dirección (A) y acumulación de flujo (B).

Luego fue necesario generar los mapas de extracción y ordenamiento de la red de drenaje (ver Figura 16), donde el primero fue hecho con un umbral del orden de 20 mil celdas.

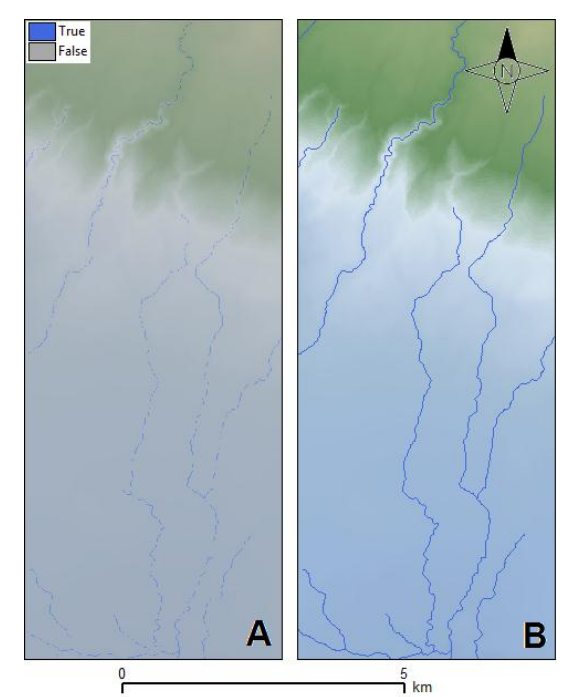

Figura **16**. Mapas de extracción (A) y ordenamiento de la red de drenaje (B).

Posteriormente, se extrajeron las cuencas y subcuencas presentes en el DEM, tal y como se puede apreciar en la Figura 17\_A. Por último, mediante la especificación de un punto que simula el punto de aforo, justo en la salida de la cuenca; se procedió a ejecutar el comando para la delimitación de la cuenca del río Toyogres (Figura 17\_B).

Es importante resaltar que las coordenadas del punto de aforo, el cual se encuentra ubicado en la parte sur de la cuenca, son 9º50'11" de latitud norte y 83º54'20" de longitud oeste.

Por su parte, el esquema que se muestra en la Figura 18, presenta de manera resumida, la secuencia de pasos llevados a cabo y descritos anteriormente, con fin de obtener la red hidrológica y la cuenca del río Toyogres. Se resalta que se está trabajando como una sola unidad, es decir, no hay división en subcuencas, esto por ser un análisis totalitario.

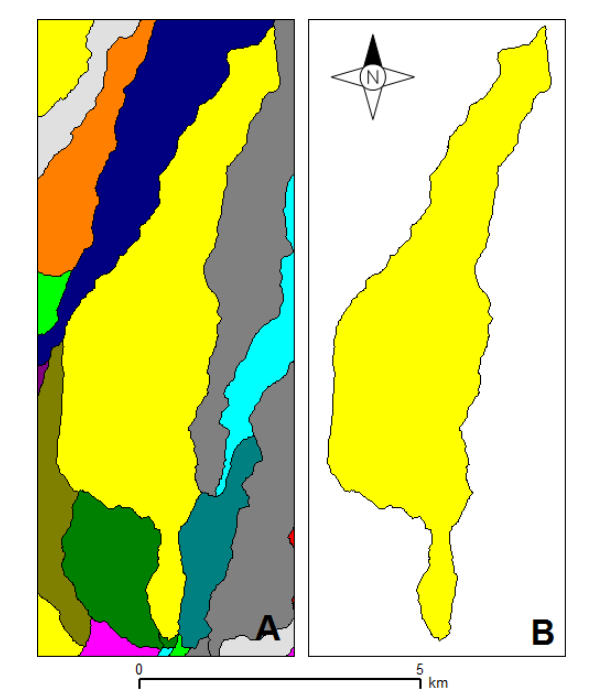

Figura **17**. Mapas de extracción de las cuencas (A) y delimitación de la cuenca del río Toyogres (B).

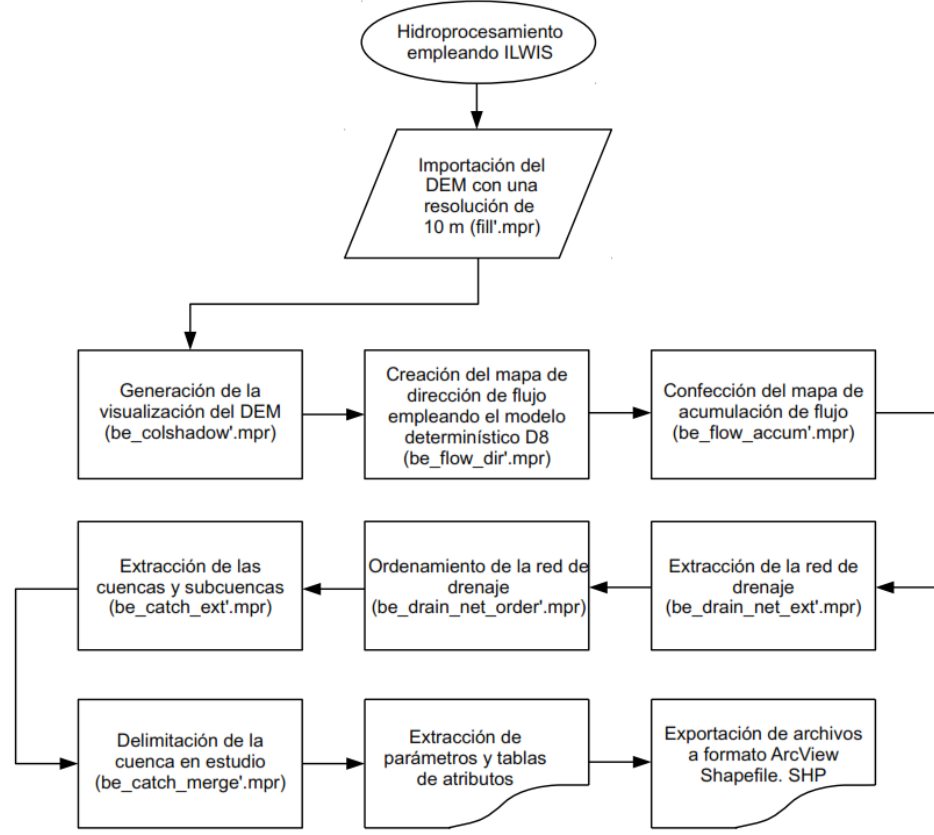

Figura **18**. Diagrama de flujo ligado a los pasos de hidroprocesamiento ejecutados.

#### **Sistema de información geográfico (SIG)**

Una vez ejecutados todos los pasos requeridos en el proceso de hidroprocesamiento, se pudo extraer la delimitación de la cuenca, así como el cauce principal del río Toyogres, todo a partir del punto de salida (punto de aforo) indicado. Las imágenes o vistas obtenidas, se exportaron a formato ArcView Shapefile (archivos que poseen una extensión .shp) para que pudieran ser ingresadas en el software, de dominio público QGIS 2.4 (Quantum GIS).

Una vez importados los archivos, se le añadieron imágenes satelitales (tomadas por la misión CARTA-2005, además de una capa satelital de Google Maps, tal y como se puede apreciar en la Figura 19\_A. Esto se hizo con el fin de observar el uso que se le da actualmente al suelo de la cuenca del río Toyogres.

El paso siguiente fue aproximar el área impermeable total de la cuenca. Para esto, se crearon capas poligonales con propiedades vectoriales con el fin de subdividir la cuenca, como se muestra en la Figura 19\_B. A cada una de las capas confeccionadas, se le midió el área que posee de cobertura vegetal o que al menos no presenta un impedimento notable de impermeabilización, por ejemplo casas, industria, calles, entre otros.

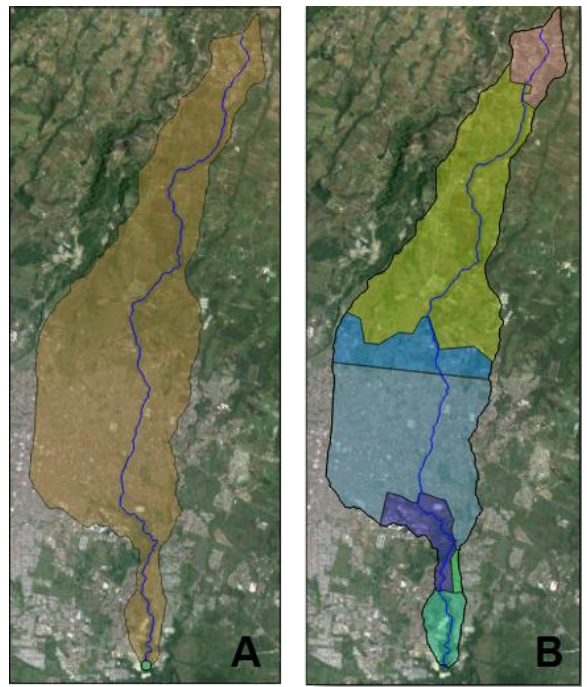

Figura **19**. (A) Vista general de la cuenca del río Toyogres y su uso de suelo. (B) Capas poligonales de carácter vectorial, agregadas sobre la cuenca del río Toyogres.

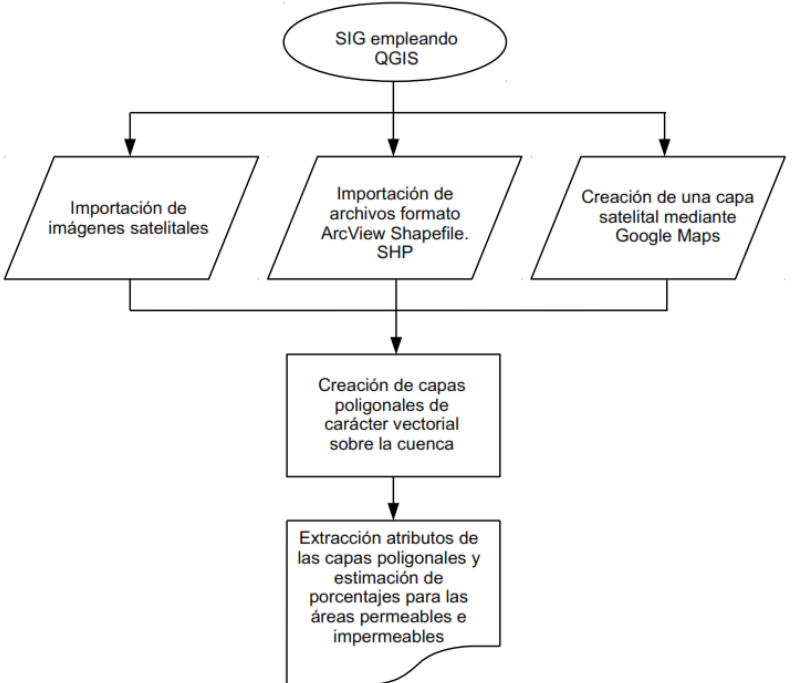

Figura **20**. Diagrama de flujo ligado al proceso llevado a cabo con el programa QGIS.

Por su parte, la Figura 20, muestra en resumen la secuencia de pasos llevados a cabo para la determinación del porcentaje de área impermeable de la cuenca del río Toyogres.

### **Preparación del modelo**

Desde un inicio se habían propuesto nueve escenarios distintos, en los cuales se involucraba por cada combinación, un modelo de tránsito hidráulico, un modelo de pérdidas de infiltración y una función de transformación de precipitación en escorrentía, tal y como se puede apreciar en el esquema incluido en la Figura 22. Las nueve combinaciones resultantes se pretendían evaluar con diez tormentas para el proceso de calibración y cinco para el proceso de validación.

Al inicio se tomó una tormenta (de las diez disponibles para calibración) de prueba para observar el comportamiento que presentaba el modelo en sus primeras corridas. La Figura 21\_A muestra la conceptualización del primer modelo confeccionado, el cual contiene tres elementos principales, la cuenca, el tramo de cauce y el punto de aforo; conectados entre sí en dirección aguas abajo.

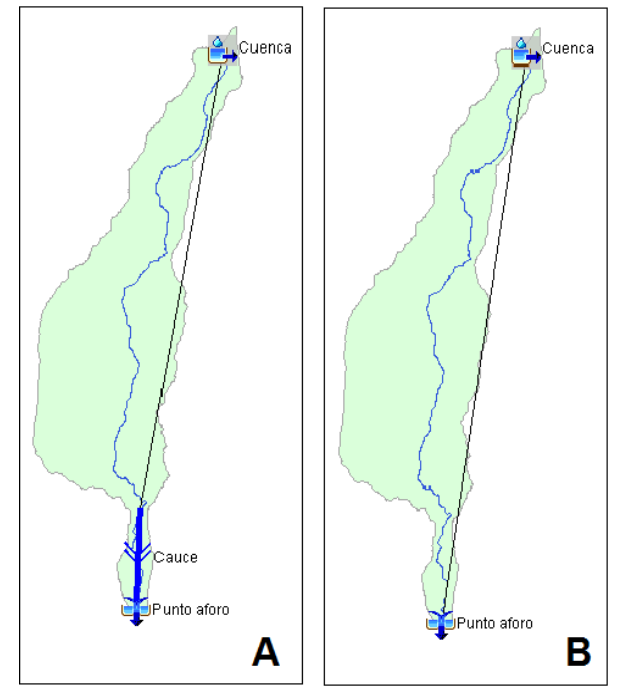

Figura **21**. Esquema de los modelos confeccionados en el programa HEC-HMS 4.0.

Luego de tener los primeros resultados, se analizó que el tránsito hidráulico, involucrado en el modelo inicial por medio del método de Muskingun-Cunge, no tenía ningún efecto importante en el modelo, esto debido a que se maneja la cuenca como un ente totalitario. Esta razón llevó a que la idea de incluir en los escenarios operativos un modelo de tránsito hidráulico fuera abandonada, aspecto que más bien hizo más simplista el modelo general.

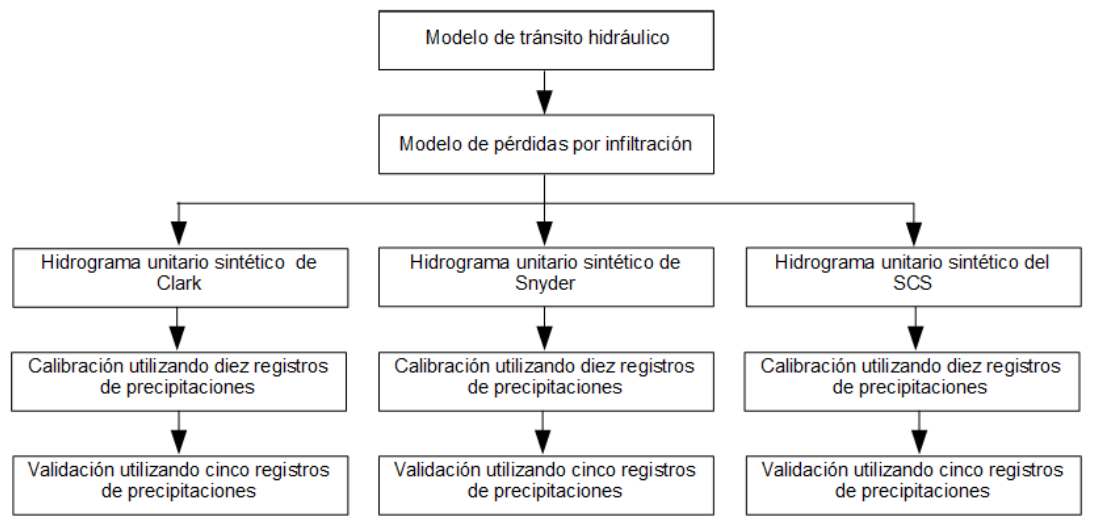

Figura **22**. Esquema general de combinación inicialmente planteado.

A pesar de desistir la aplicación de un método de tránsito hidráulico en el modelo hidrológico, se mantuvieron los nueve escenarios de operación. Esto porque se habían seleccionado tres métodos de pérdidas por infiltración y tres funciones de transformación de precipitación en escorrentía. Debido a resultados muy deficientes obtenidos por la tormenta de calibración T9 en el proceso de calibración, ésta se excluyó del grupo de las diez tormentas iniciales, mientras que las restantes cinco sí se evaluaron en su totalidad en el proceso de validación.

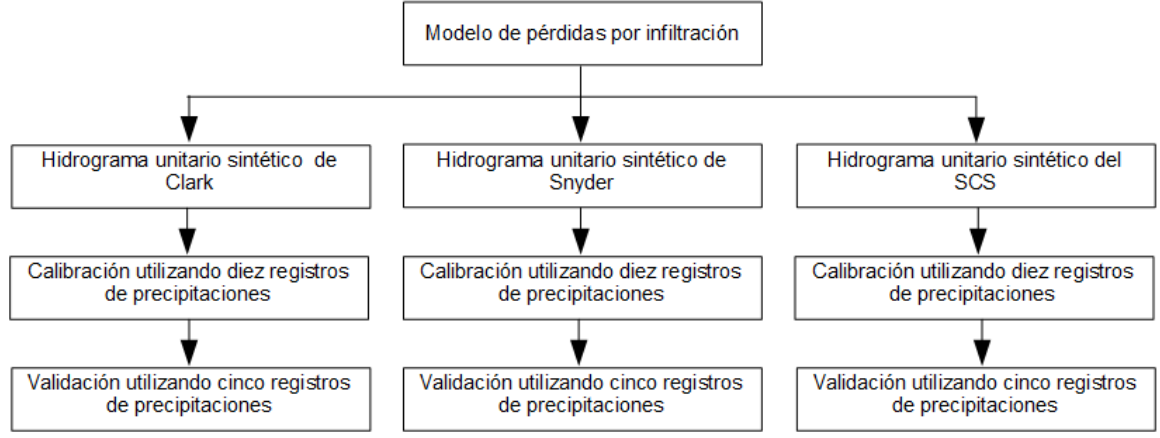

Figura **23**. Esquema general de combinación finalmente planteado.

En la Figura 21\_B se puede observar el modelo final que se confeccionó en el programa HEC-HMS 4.0 una vez dejado de lado el tránsito hidráulico. La imagen revela que se simplificó más la simulación del proceso hidrológico y consecuentemente los parámetros involucrados.

En cuanto a los modelos de pérdidas por infiltración escogidos se encuentran el Número de Curva del SCS, Pérdidas iniciales y constantes, y Green & Ampt. Por su parte, en lo que a funciones de transformación respecta, se optó por el Hidrograma unitario sintético del Servicio de Conservación de Suelos, el Hidrograma unitario sintético de Snyder y el Hidrograma unitario sintético de Clark.

Las nueve combinaciones resultan luego de evaluar para cada modelo de pérdidas los tres hidrogramas unitarios (ver esquema general en la Figura 23), mismas que se encuentran expuestas de manera más explícita en el Cuadro 2. El Cuadro 3, por su parte, detalla más cada combinación, involucrando los parámetros que serán calibrados durante el desarrollo de este estudio. Las unidades en las cuales se ingresan los valores de los parámetros se encuentran entre paréntesis cuadrados.

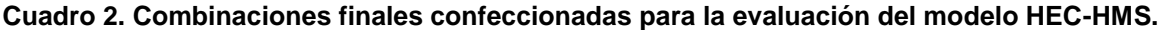

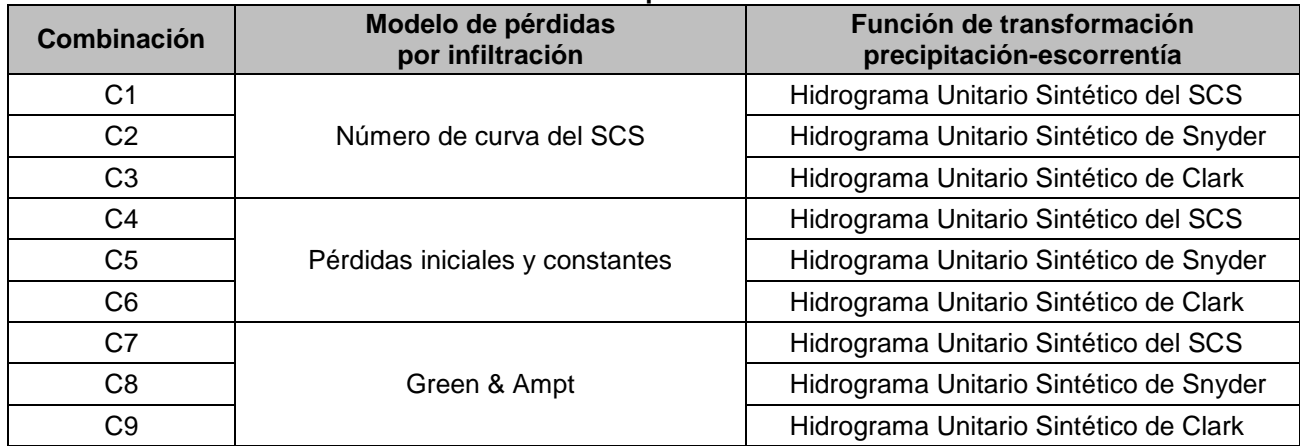

| Comb.          | Modelo de pérdidas por infiltración  |                                              | Función de transformación de<br>precipitación-escorrentía |                                                    |  |
|----------------|--------------------------------------|----------------------------------------------|-----------------------------------------------------------|----------------------------------------------------|--|
|                | <b>Modelo</b>                        | Parámetro(s) por calibrar                    | <b>Función</b>                                            | Parámetro(s) a calibrar                            |  |
| C <sub>1</sub> | Número de<br>curva del<br><b>SCS</b> | Abstracciones iniciales "la" [mm]            | Hidrograma<br>Unitario                                    | Tiempo de retardo " $t_{\text{lag}}$ " [min]       |  |
|                |                                      | Número de curva "CN" [-]                     | Sintético<br>del SCS                                      |                                                    |  |
| C <sub>2</sub> | Número de<br>curva del<br><b>SCS</b> | Abstracciones iniciales "la" [mm]            | Hidrograma<br>Unitario<br>Sintético<br>de Snyder          | Coeficiente al pico " $C_p$ "                      |  |
|                |                                      | Número de curva "CN" [-]                     |                                                           | Tiempo de retardo " $t_{laq}$ " [h]                |  |
| C <sub>3</sub> | Número de<br>curva del<br><b>SCS</b> | Abstracciones iniciales "la" [mm]            | Hidrograma<br>Unitario<br>Sintético<br>de Clark           | Tiempo de concentración " $t_c$ "<br>[h]           |  |
|                |                                      | Número de curva "CN" [-]                     |                                                           | Coeficiente de<br>almacenamiento "R" [h]           |  |
| C <sub>4</sub> | Pérdidas<br>iniciales y<br>contantes | Pérdidas iniciales "la" [mm]                 | Hidrograma<br>Unitario<br>sintético<br>del SCS            | Tiempo de retardo " $t_{\text{lag}}$ " [min]       |  |
|                |                                      | Tasa de infiltración constante "T"<br>[mm/h] |                                                           |                                                    |  |
| C <sub>5</sub> | Pérdidas<br>iniciales y<br>contantes | Pérdidas iniciales "la" [mm]                 | Hidrograma<br>Unitario<br>Sintético<br>de Snyder          | Coeficiente al pico " $C_p$ "                      |  |
|                |                                      | Tasa de infiltración constante "T"<br>[mm/h] |                                                           | Tiempo de retardo " $t_{lag}$ " [h]                |  |
| C <sub>6</sub> | Pérdidas<br>iniciales y<br>contantes | Pérdidas iniciales "la" [mm]                 | Hidrograma<br>Unitario<br>Sintético<br>de Clark           | Tiempo de concentración " $t_c$ "<br>[min]         |  |
|                |                                      | Tasa de infiltración constante "T"<br>[mm/h] |                                                           | Coeficiente de<br>almacenamiento "R" [h]           |  |
| C7             | Green<br>&<br>Ampt                   | Contenido Inicial " $\theta_i$ " [-]         | Hidrograma                                                |                                                    |  |
|                |                                      | Contenido saturado "n" [-]                   | Unitario                                                  | Tiempo de retardo " $t_{\text{lag}}$ " [min]       |  |
|                |                                      | Succión del frente húmedo " $\psi$ " [mm]    | Sintético                                                 |                                                    |  |
|                |                                      | Conductividad hidráulica "K" [mm/h]          | del SCS                                                   |                                                    |  |
| C8             | Green<br>&<br>Ampt                   | Contenido Inicial " $\theta_i$ " [-]         | Hidrograma                                                | Coeficiente al pico " $C_p$ "                      |  |
|                |                                      | Contenido saturado "n" [-]                   | Unitario                                                  |                                                    |  |
|                |                                      | Succión del frente húmedo " $\psi$ " [mm]    | Sintético                                                 | Tiempo de retardo " $t_{lag}$ " [h]                |  |
|                |                                      | Conductividad hidráulica "K" [mm/h]          | de Snyder                                                 |                                                    |  |
| C <sub>9</sub> | Green<br>&<br>Ampt                   | Contenido Inicial " $\theta_i$ " [-]         | Hidrograma                                                | Tiempo de concentración "t <sub>c</sub> "<br>[min] |  |
|                |                                      | Contenido saturado "n" [-]                   | Unitario                                                  |                                                    |  |
|                |                                      | Succión del frente húmedo " $\psi$ " [mm]    | Sintético                                                 | Coeficiente de<br>almacenamiento "R" [h]           |  |
|                |                                      | Conductividad hidráulica "K" [mm/h]          | de Clark                                                  |                                                    |  |

**Cuadro 3. Combinaciones finales confeccionadas para la evaluación del modelo HEC-HMS incluyendo los parámetros por calibrar.**

El ingreso de los registros de precipitación para cada una de las tormentas se hizo de forma tabular, copiando los archivos contenidos en una hoja de Microsoft Excel y pegándolos de manera directa en su correspondiente ventana en el HEC-HMS. Cada vez que los datos eran ingresados, el

mismo programa, de manera automática, generaba un hietograma, tal y como se puede ver en la Figura 24. Por su parte, las observaciones de flujo fueron ingresadas del mismo modo que los registros de precipitación, aspecto que facilita en gran medida su uso. A partir de esos datos, el

HEC-HMS arrojaba un hidrograma como el que se muestra en la Figura 25.

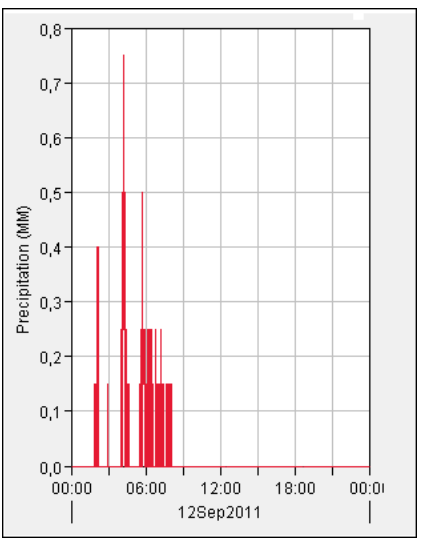

Figura **24**. Hietograma generado por el HEC-HMS 4.0 para la tormenta T1 ocurrida el 12 de septiembre del 2011.

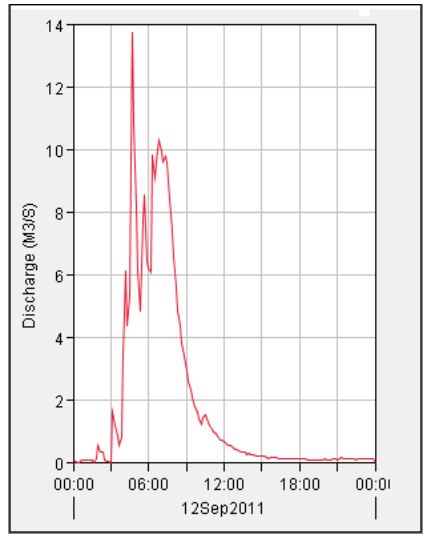

Figura **25**. Hidrograma generado por el HEC-HMS 4.0 para las observaciones de flujo correspondientes a la tormenta T1 ocurrida el 12 de septiembre del 2011.

Dentro de las especificaciones de control del modelo, la salida de datos del programa HEC-HMS, que corresponde a los hidrogramas, fue programada para intervalos de diez minutos. Esto se debió a que las observaciones de flujo presentan esa misma discretización de tiempo, a pesar de que los registros de precipitación están dados cada minuto. Además, las simulaciones se realizaron para un período total de 24 horas, situación que obedece a los datos con los cuales se dispone, puesto que se están trabajando para la cobertura de un día completo por tormenta.

#### **Importación de la información espacial**

Dentro de la información espacial más importante ingresada al modelo confeccionado en el programa HEC-HMS, luego de todo el proceso de hidroprocesamiento y de sistemas de información geográfico, destacan el área total de drenaje y porcentaje de área impermeable de la cuenca del río Toyogres. Los datos son ingresados en una ventana como la que se muestra en la Figura 26.

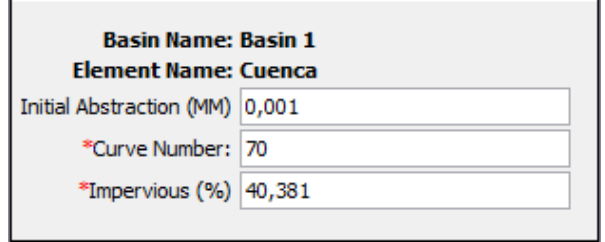

Figura **26**. Ejemplo de ventana de ingreso de datos en el modelo HEC-HMS 4.0 confeccionado.

Destacan esos dos caracteres, puesto que lo relacionado con aspectos como la pendiente, la longitud del cauce y diferencia de elevación entre el punto más alto y el más bajo de la cuenca; están incluidos en otros parámetros del modelo, por ejemplo el tiempo de concentración calculado con la ecuación de Kirpich.

#### **Datos de campo**

Se dispuso de quince tormentas en total, todas ocurridas en el año 2011, para los meses de septiembre, octubre y noviembre. Como se ya se ha mencionado, se decidió utilizar diez tormentas para el proceso de calibración, mientras que las restantes cinco se emplearon en el proceso de validación del modelo HEC-HMS.

Los datos de precipitación fueron registrados por medio de dos estaciones meteorológicas DAVIS Vantage Pro-2, las cuales fueron situadas en puntos estratégicos, tal y como se puede apreciar en la Figura 27. Una estación está ubicada en el campus central del Instituto Tecnológico de Costa Rica y la segunda en Llano Grande de Cartago (Méndez, 2012b). La

información es tomada en intervalos de un minuto, incluyendo además datos de dirección y velocidad del viento, humedad, temperatura, radiación, luz ultravioleta y humedad del suelo.

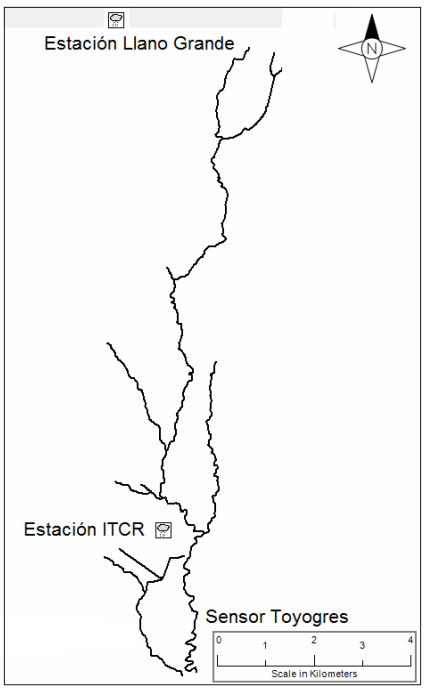

Figura **27**. Ubicación geográfica de las estaciones meteorológicas y el sensor de nivel para la cuenca del río Toyogres.

En cuanto a las observaciones de flujo respecta y su posterior procesamiento para la generación de los hidrogramas, se empleó un sensor de nivel HOBO modelo U20 (ver Figura 28) el cual está ubicado en la finca de la empresa Linda Vista S.A., en Dulce Nombre de Cartago (Figura 27).

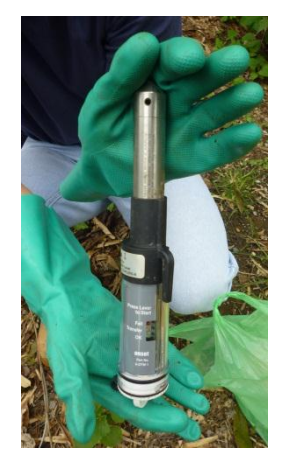

Figura **28**. Momento en que los registros del sensor de nivel HOBO modelo U20 eran descargados.

Específicamente el sensor está en uno de los bastiones de un puente dentro de un tubo metálico, el cual se señala en la Figura 29. El puente está sobre el río Toyogres, en el interior de la finca antes citada.

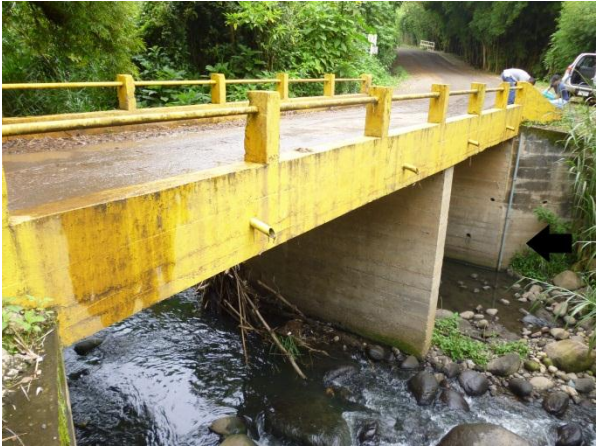

Figura **29**. Vista general de la ubicación del sensor en uno de los bastiones del puente.

El sensor está programado para realizar lecturas de nivel cada diez minutos. Debido a que este tipo de sensor registra presión total, se debe contar con dos instrumentos de este tipo, donde uno mide la presión barométrica mientras que el otro, el que se encuentra sumergido, mide la presión total.

Los datos generados por estos sensores de nivel deben ser correlacionados con la velocidad que presenta el flujo en el cauce del río. La medición de la velocidad en el sitio se hizo por medio de un correntómetro digital tipo USGS (siglas que derivan del inglés United States Geological Survey). Según lo indica Maikel Méndez (2012), este equipo se utilizó para inferir caudal durante dos eventos de precipitación con una intensidad mayor a los 75 mm/h ocurridos durante el mes de octubre del 2011.

#### **Valores iniciales de parámetros**

La obtención de un rango de variación para cada uno de los parámetros, se hizo con base en una revisión bibliográfica de varias fuentes, tal y como se puede apreciar el en Cuadro 4. Esto se hizo tanto para los modelos de infiltración como para

las funciones de transformación de precipitación en escorrentía.

Un aspecto importante de destacar, es que el ingreso de datos del modelo de pérdidas Green & Ampt en el HEC-HMS cambia dos parámetros de los comúnmente conocidos. En lugar de las pérdidas iniciales establece un contenido inicial  $(\theta_i)$ , y el volumen de déficit de humedad por un contenido saturado  $(n)$ .

Según David R. Maidment (2012), el contenido inicial es la saturación inicial como una

relación de volumen, la cual puede ser calculada con la siguiente ecuación simplificada:

$$
\theta_i = 0.7 \cdot \theta_e \dots \dots \dots \dots \dots (Ec. 29)
$$

Donde,  $\theta_i$  es el contenido inicial [-], y  $\theta_e$  es la porosidad efectiva [-]. En cuanto al segundo parámetro, Maidment indica que el contenido saturado representa la porosidad total como una relación de volumen.

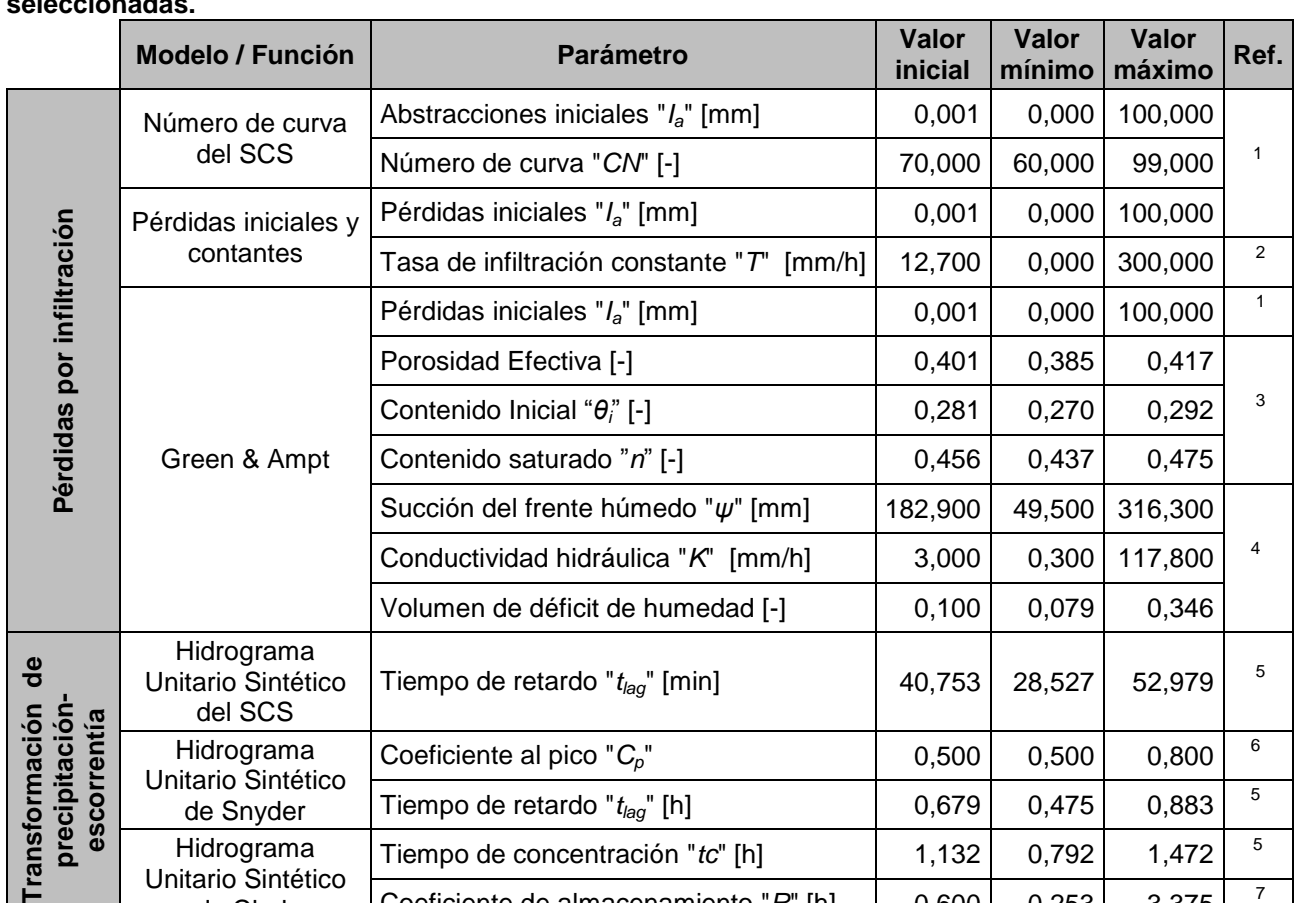

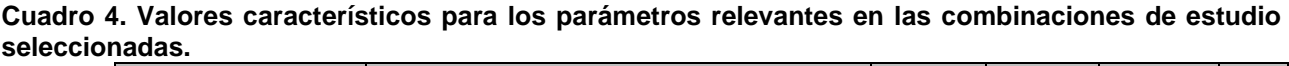

**Referencias:** 1

(Chow *et al*., 1988) 2

Unitario Sintético de Snyder

Hidrograma Unitario Sintético de Clark

(US Army Corps of Engineers, 2000) 3

(Maidment, 2012)

4 (Rawls, Brakensiek, & Miller, 1983)

<sup>5</sup> Variar el valor promedio del parámetro en un rango de un ±30% según recomendación de Maikel Méndez Morales.

Tiempo de retardo " $t_{\text{Iaq}}$ " [h]  $\qquad \qquad \qquad$  0,679 | 0,475 | 0,883 | <sup>5</sup>

Tiempo de concentración "*tc*" [h]  $\begin{array}{|c|c|c|c|c|c|} \hline 1,132 & 0,792 & 1,472 & \end{array}$ Coeficiente de almacenamiento " $R$ " [h]  $\Big|$  0,600  $\Big|$  0,253  $\Big|$  3,375  $\Big|$  <sup>7</sup>

<sup>6</sup> (Rojo Hernández, n.d.)

 $7$  (US Army Corps of Engineers, 1990)

**Fransforma**
## **Calibración en HEC-HMS**

De las ocho funciones objetivos disponibles en el HEC-HMS 4.0, se seleccionó la PWRMSE, siglas que derivan del inglés "Peak-Weighted Root Mean Square Error". La ecuación que la gobierna es la *Ec.* 26, ésta se presenta en la sección del Marco conceptual de este trabajo.

Esta decisión se tomó luego de evaluar seis de esas funciones y obtener los mejores resultados con la función PWRMSE. El escenario en el cual se corrieron las simulaciones para las funciones objetivo fue empleando la combinación C1, la cual corresponde al modelo del número de curva del SCS para las pérdidas por infiltración, y el hidrograma unitario sintético del SCS para la transformación de precipitación en escorrentía. Todas las corridas se hicieron con la tormenta T2 ocurrida el 18 de septiembre del 2011.

En cuanto al algoritmo de búsqueda empleado en el proceso de optimización propio del HEC-HMS 4.0, fue el Nelder & Mead. Esto debido a su modo de funcionamiento, en donde todos los parámetros involucrados en el modelo son optimizados simultáneamente.

## **Criterio de eficiencia**

Se puede decir que el criterio de eficiencia es definido como una medida matemática de qué tan bien se ajustan los resultados modelados con respecto a las observaciones (Harmel & Smith, 2007; Krause, Boyle, & Bäse, 2005). Estas medidas pueden proveer información sobre errores sistemáticos (como una sub o sobreestimación en los resultados) y errores dinámicos (relacionados con factores de tiempo por ejemplo) que se puedan presentar en la simulación de los eventos (K. J. Beven & Binley, 1992).

Para efectos de evaluación de la calidad del proceso de calibración y medida del desempeño en este estudio, se optó por la función de eficiencia de Nash & Sutcliffe (NS), y los errores relativos volumétrico, de caudal pico y de tiempo pico. Se escogió la NS como criterio de eficiencia, pues es un parámetro estadístico normalizado, el cual determina la magnitud relativa entre la varianza residual (obtenida por la diferencia al cuadrado entre las observaciones y

los resultados modelados) comparada contra la varianza de los datos observados (Nash & Sutcliffe, 1970).

La función NS es calculada automáticamente por el HEC-HMS en cada corrida del modelo por medio de la ecuación *Ec.* 28, aspecto que además facilita su aplicación. Los errores relativos fueron obtenidos de forma manual.

Por otro lado, para obtener el error porcentual en el caudal pico, volumen y tiempo pico, se emplearon las expresiones matemáticas que se muestran en las ecuaciones 30, 31 y32, las cuales tienen su fundamento en el Percent Bias (PBIAS). El PBIAS es una medida de la diferencia entre los datos observados y los resultados modelados (Gupta, Sorooshian, & Yapo, 1999).

$$
E_V = \frac{|V_{obs} - V_{mod}|}{V_{obs}} \cdot 100\% \dots \dots \dots (Ec. 30)
$$

$$
E_P = \frac{|Q_{p_{obs}} - Q_{p_{mod}}|}{Q_{p_{obs}}} \cdot 100\% \dots \dots \dots (Ec.31)
$$

$$
E_{Pt} = \frac{\left| t_{p_{obs}} - t_{p_{mod}} \right|}{t_{p_{obs}}} \cdot 100\% \dots \dots \dots (Ec.32)
$$

Donde,  $E<sub>p</sub>$ representa el error porcentual en el caudal pico,  $Q_{p_{obs}}$  es el caudal pico observado [m<sup>3</sup>/s],  $Q_{n_{mod}}$  es el caudal pico modelado [m<sup>3</sup>/s],  $E_V$  representa el error porcentual en el volumen,  $V_{obs}$  es el volumen observado [m<sup>3</sup>],  $V_{mod}$  es el volumen modelado  $\left[\text{m}^3\right]$ ,  $E_{Pt}$  representa el error porcentual en el tiempo pico,  $t_{p_{obs}}$  es el tiempo pico observado [min],  $t_{p_{mod}}$  es el tiempo pico modelado [min].

### **Análisis de sensibilidad**

El análisis de sensibilidad se hizo para la combinación C2, la cual corresponde al modelo del número de curva del SCS para las pérdidas por infiltración, y el hidrograma unitario sintético de Snyder para la transformación de precipitación en escorrentía. Todas las corridas se hicieron con la tormenta V1 ocurrida el 21 de octubre del 2011.

En dicho análisis, se variaron los cuatro parámetros involucrados en un rango de ±50% con respecto al valor promedio obtenido en el proceso de calibración, en intervalos de un 10%. Los parámetros corresponden al número de curva  $(CN)$ , las pérdidas o abstracciones iniciales  $(I_a)$ , el coeficiente pico  $(C_n)$ , y el tiempo de retardo  $(t_{lag}).$ 

Por cada corrida, en el análisis de sensibilidad, se obtenían los resultados de caudal pico  $(P)$ , tiempo pico  $(Pt)$ , y volumen  $(V)$ . Para ver el cambio porcentual de los resultados obtenidos en las simulaciones con respecto al valor observado, se utilizó la ecuación general siguiente:

$$
\Delta\%_i = \left(\frac{M_i}{O_i} - 1\right) \cdot 100 \dots \dots \dots (Ec. 33)
$$

Donde,  $\Delta\%$ <sub>i</sub> es el cambio porcentual de la variable " $i$ ",  $M_i$  representa el valor de la variable " $i$ " modelada, y  $O_i$  representa el valor de la variable "i" observada.

## **Tormentas de diseño**

Se decidió confeccionar tres tormentas de diseño para períodos de retorno  $(T)$  de 5, 10 y 20 años, en intervalos de 5 minutos hasta alcanzar una duración de 70 minutos. El período de retorno máximo se estableció de 20 años debido al origen de los datos con los cuales se desarrolló la ecuación de las curvas de intensidad-duraciónfrecuencia (IDF). Dicha ecuación (*Ec.* 37) proviene de una investigación hecha en el año 1992 por Wilhelm Vahrson y Marvin Alfaro sobre las intensidades máximas para los principales centros urbanos de Costa Rica, donde el registro utilizado en la mayoría de los casos fue de 21 años (Villón Béjar, 2004). No obstante, se desarrollaron también curvas IDF para San José, Alajuela, Puntarenas, Limón y Liberia (Vahrson & Alfaro, 1992).

El método seleccionado para la confección de los hietogramas sintéticos fue el de Bloques Alternos.

Más adelante se muestran tres cuadros (Cuadros 5, 6 y 7) los cuales tabulan los datos necesarios para la obtención de la intensidad de precipitación de diseño. En dichos cuadros, la primera columna contiene la duración en minutos, mientras que la segunda contiene la intensidad  $(I_{IDF})$  obtenida con la ecuación *Ec.* 37 de las curvas IDF para Cartago. En la tercera columna se presenta la precipitación por intervalo de tiempo  $(P_{\Delta t})$ , la cual viene dada por la siguiente ecuación:

$$
P_{\Delta t} = I_{IDF} \cdot \frac{1 \, h}{60 \, min} \cdot D \, \dots \, \dots \, \dots \, \dots \, (Ec. \, 34)
$$

Donde,  $P_{\Delta t}$  es la precipitación para el intervalo de tiempo [mm],  $I_{IDF}$  es la intensidad de precipitación obtenida de las curvas IDF  $[mm/h]$ , y  $D$  es la duración [mim].

Luego se calculó la precipitación residual por medio de la ecuación *Ec.* 35, datos que se muestran en la cuarta columna.

$$
P_{re} = P_{\Delta t_{i-1}} - P_{\Delta t_i} \dots \dots \dots \dots \dots (Ec. 35)
$$

Donde,  $P_{re}$  es la precipitación residual por intervalo [mm],  $P_{\Delta t}$ , es la precipitación para el intervalo de tiempo anterior [mm], y  $P_{\Delta t}$ , es la precipitación para el intervalo de tiempo actual [mm].

Luego, de forma manual, acomodaron los registros de precipitación alterna por intervalo  $(P_{al})$  de modo que en el centro quedara el máximo valor. Por último, a partir de la ecuación *Ec.* 36 se calculó la intensidad de precipitación alterna por intervalo, datos que se pueden observar en la columna seis de los Cuadros 5, 6 y 7.

$$
I_{\Delta t} = P_{al} \cdot 12 / \frac{12}{\lambda} \dots \dots \dots \dots \dots (Ec. 36)
$$

Donde,  $I_{\Delta t}$  es la intensidad de precipitación alterna por intervalo [mm/h],  $P_{al}$  es la precipitación alterna por intervalo [mm], y  $^{12}\!/_{h}$  es la cantidad de intervalos de 5 minutos que hay en una hora.

$$
I_{IDF} = 156,892 - 28,416 \cdot \ln(D) + \ln(T) \cdot [42,2027 - 8,0731 \cdot \ln(D)] \dots \dots \dots \dots \dots \dots (Ec.37)
$$

Donde,  $I_{IDF}$  es la intensidad de precipitación [mm/h],  $D$  es la duración [min], y  $T$  es el período de retorno [años].

Las tres tormentas sintéticas fueron evaluadas para la combinación C2, empleando los valores promedio, máximo y mínimo de los parámetros obtenidos en el proceso de calibración.

**Cuadro 5. Datos para la obtención de la intensidad de precipitación para la confección del hietograma sintético empleando el método de Bloques Alternos, para un período de retorno de 5 años.**

| $D$ [min]          | $I_{\text{IDF}}$ [mm/h]<br>(Ec. 34) | $P_{\Delta t}$ [mm]<br>(Ec. 35) | $P_{re}$ [mm]<br>(Ec. 36) | $P_{al}$ [mm] | $I_{\Delta t}$ [mm/h]<br>(Ec. 37) |
|--------------------|-------------------------------------|---------------------------------|---------------------------|---------------|-----------------------------------|
| 5                  | 158,10                              | 13,17                           | 13,17                     | 1,00          | 11,95                             |
| 10                 | 129,36                              | 21,56                           | 8,39                      | 1,60          | 19,18                             |
| 15                 | 112,55                              | 28,14                           | 6,58                      | 2,33          | 27,95                             |
| 20                 | 100,63                              | 33,54                           | 5,40                      | 3,26          | 39,09                             |
| 25                 | 91,38                               | 38,07                           | 4,53                      | 4,53          | 54,38                             |
| 30                 | 83,82                               | 41,91                           | 3,84                      | 6,58          | 78,94                             |
| 35                 | 77,43                               | 45,17                           | 3,26                      | 13,17         | 158,10                            |
| 40                 | 71,89                               | 47,93                           | 2,76                      | 8,39          | 100,63                            |
| 45                 | 67,01                               | 50,26                           | 2,33                      | 5,40          | 64,85                             |
| 50                 | 62,64                               | 52,20                           | 1,94                      | 3,84          | 46,03                             |
| 55                 | 58,69                               | 53,80                           | 1,60                      | 2,76          | 33,15                             |
| 60                 | 55,09                               | 55,09                           | 1,28                      | 1,94          | 23,34                             |
| 65                 | 51,77                               | 56,08                           | 1,00                      | 1,28          | 15,41                             |
| 70                 | 48,70                               | 56,81                           | 0,73                      | 0,73          | 8,76                              |
| Volumen Total [mm] |                                     |                                 |                           | 56,81         |                                   |

**Cuadro 6. Datos para la obtención de la intensidad de precipitación para la confección del hietograma sintético empleando el método de Bloques Alternos, para un período de retorno de 10 años.**

| D [min]            | $I_{IDF}$ [mm/h]<br>(Ec. 34) | $P_{\Delta t}$ [mm]<br>(Ec. 35) | $P_{\text{re}}$ [mm]<br>(Ec. 36) | $P_{al}$ [mm] | $I_{\Delta t}$ [mm/h]<br>(Ec. 37) |
|--------------------|------------------------------|---------------------------------|----------------------------------|---------------|-----------------------------------|
| 5                  | 178,34                       | 14,86                           | 14,86                            | 1,04          | 12,47                             |
| 10                 | 145,73                       | 24,29                           | 9,43                             | 1,72          | 20,68                             |
| 15                 | 126,65                       | 31,66                           | 7,37                             | 2,55          | 30,63                             |
| 20                 | 113,12                       | 37,71                           | 6,04                             | 3,61          | 43,27                             |
| 25                 | 102,62                       | 42,76                           | 5,05                             | 5,05          | 60,62                             |
| 30                 | 94,04                        | 47,02                           | 4,26                             | 7,37          | 88,50                             |
| 35                 | 86,79                        | 50,63                           | 3,61                             | 14,86         | 178,34                            |
| 40                 | 80,50                        | 53,67                           | 3,04                             | 9,43          | 113,12                            |
| 45                 | 74,96                        | 56,22                           | 2,55                             | 6,04          | 72,51                             |
| 50                 | 70,01                        | 58,34                           | 2,12                             | 4,26          | 51,15                             |
| 55                 | 65,52                        | 60,06                           | 1,72                             | 3,04          | 36,53                             |
| 60                 | 61,43                        | 61,43                           | 1,37                             | 2,12          | 25,39                             |
| 65                 | 57,66                        | 62,47                           | 1,04                             | 1,37          | 16,39                             |
| 70                 | 54,17                        | 63,20                           | 0,74                             | 0,74          | 8,85                              |
| Volumen Total [mm] |                              |                                 |                                  | 63,20         |                                   |

**Cuadro 7. Datos para la obtención de la intensidad de precipitación para la confección del hietograma sintético empleando el método de Bloques Alternos, para un período de retorno de 20 años.**

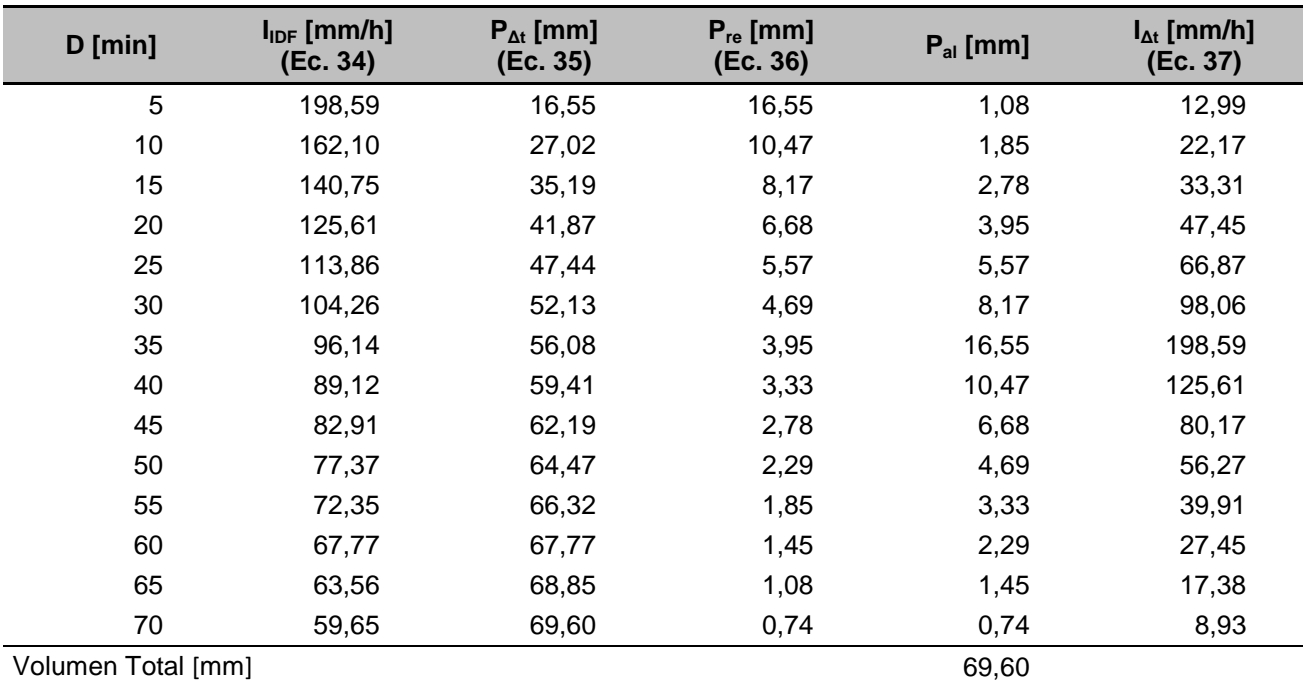

## **Resumen de supuestos**

A continuación se establecen puntos claves que se siguieron en el desarrollo de la modelación hidrológica de la cuenca del Río Toyogres, así como ciertos aspectos que limitaron el alcance del estudio, al utilizar el HEC-HMS 4.0:

• Se desprecia el flujo base.

 No se emplea ningún modelo de tránsito hidráulico, debido a que se maneja la cuenca como un ente totalitario.

 El porcentaje de área impermeable de la cenca se mantiene constante para todas las combinaciones, y este parámetro no se calibra debido a las limitaciones del HEC-HMS.

# **Alcances y limitaciones**

Los alcances y limitaciones que se contemplaron en el desarrollo de este estudio, se enumeran a continuación:

- El área de análisis de este proyecto se limita a la cuenca del río Toyogres, por lo que las conclusiones y recomendaciones emitidas son válidas únicamente para dicha cuenca.
- Se cuenta únicamente con información ligada a datos observados (registros de precipitación y de flujos) para 15 tormentas registradas durante los meses de septiembre, octubre y noviembre del 2011.
- La información espacial disponible data de registros tomados entre 1999 y 2014 según corresponda, la cual posee resoluciones que van desde la escala 1:10 000 hasta 1:1 000.
- Queda claro que no necesariamente existe congruencia temporal en lo que a información meteorológica y espacial respecta, empleados en este proyecto.

 Solamente se utilizará el modelo hidrológico conceptual HEC-HMS y no se hará comparación con ningún otro modelo.

 Los modelos de pérdidas por infiltración, así como las funciones de transformación de precipitación-escorrentía a lo interno del HEC-HMS, fueron seleccionados por su simpleza y por su carácter parsimónico. Por razones de tiempo, no se evaluarán la totalidad de modelos disponibles en el HEC-HMS.

 Se excluye el flujo base del análisis hidrológico y sólo se tomará en cuenta escorrentía efectiva.

 Todo el software especializado por utilizarse es del dominio público o se cuenta con licenciamiento.

 Todo análisis estadístico de los datos o resultados asume condiciones de parametricidad.

# **Resultados**

A continuación se presentan los principales resultados obtenidos en el desarrollo del proyecto. Al inicio se muestran los datos más relevantes del análisis espacial, donde se<br>incluven los temas abordados sobre los temas abordados sobre hidroprocesamiento y sistemas de información geográfica empleados. Luego se exhiben los resultados particulares obtenidos para la tormenta T9. Seguidamente, se pueden encontrar los resultados generados en los procesos de calibración y validación del modelo hidrológico empleando el programa HEC-HMS 4.0, para las nueve combinaciones seleccionadas, las cuales fueron descritas en la sección metodológica.

Luego, se exhiben los resultados obtenidos del análisis de sensibilidad, para los parámetros (tanto del modelo de pérdidas de infiltración como de la función de transformación de precipitación-escorrentía) involucrados en la combinación C2. Finalmente se encuentran los hietogramas que representan las tormentas de diseño confeccionadas, así como los diferentes hidrogramas que revelan el comportamiento del modelo con el escenario de operación C2, para distintos períodos de retorno.

## **Análisis espacial**

### **Hidroprocesamiento**

Luego de realizar todos los pasos requeridos para el hidroprocesamiento del modelo de elevación digital empleando el programa ILWIS 3.0, se obtuvieron los parámetros más relevantes de la cuenca y de la red de drenaje correspondientes al río Toyogres. Además, se pudo extraer la delimitación de la unidad hidrológica, tal y como se puede apreciar en la Figura 30.

Dentro de los atributos más importantes, se destacan los mostrados en el Cuadro 8, donde

el área es de aproximadamente 12,27 km<sup>2</sup> y la pendiente del cauce es del 5,46%.

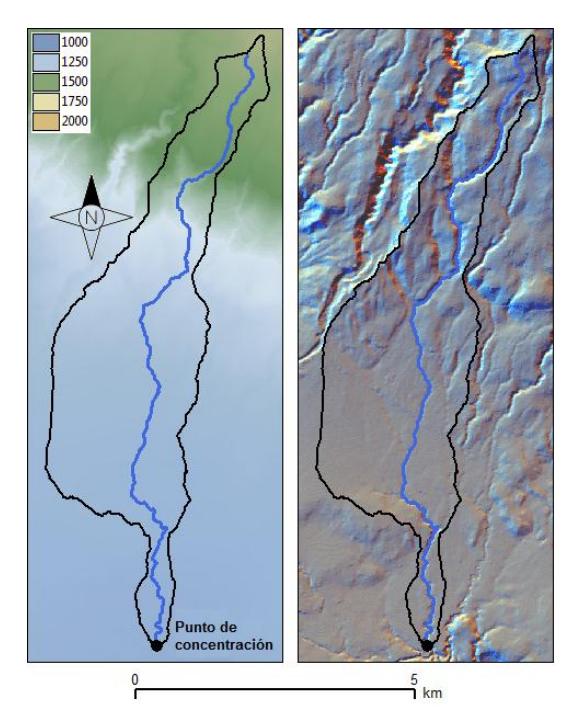

Figura **30**. Red hidrológica y cuenca del río Toyogres.

| cuenca del río Toyogres.         |                              |   |
|----------------------------------|------------------------------|---|
| <b>Atributo</b>                  | <b>Medida</b>                |   |
| Perímetro                        | 23.921,59                    | m |
| Area Total                       | 12.268.787,50 m <sup>2</sup> |   |
| Altura máxima                    | 2.205,00                     | m |
| Altura mínima                    | 1.768,00                     | m |
| Diferencia entre alturas         | 437,00                       | m |
| Longitud del cauce (total)       | 11.919,30                    | m |
| Longitud del cauce (línea recta) | 9.320,40                     | m |
| Pendiente largo cauce            | 5,46                         | ℅ |
| Pendiente línea recta            | 6.97                         | % |

**Cuadro 8. Atributos más relevantes de la cuenca del río Toyogres.**

## **Sistema de información geográfico (SIG)**

Una vez subdivida la cuenca con polígonos, se procedió a obtener el área total para cada uno mediante el uso de las opciones con las que cuenta QGIS 2.4. También se aproximó el porcentaje de área impermeable para las subdivisiones.

Para facilitar la identificación de las capas poligonales creadas, se les asignó un código como se puede ver en la Figura 31, iniciando la numeración desde la parte baja de la cuenca (sur) hasta la parte alta (norte). En la figura mencionada, se puede observar cómo la zona A4 contiene la mayor parte urbana de la cuenca.

Los resultados generados se pueden observar en el Cuadro 9, mientras que en el Cuadro 10 se presenta un resumen de los datos obtenidos. En este último cuadro se puede destacar el 40,38% de área impermeable para la cuenca en análisis. Figura **<sup>31</sup>**. Codificación de las capas poligonales para la

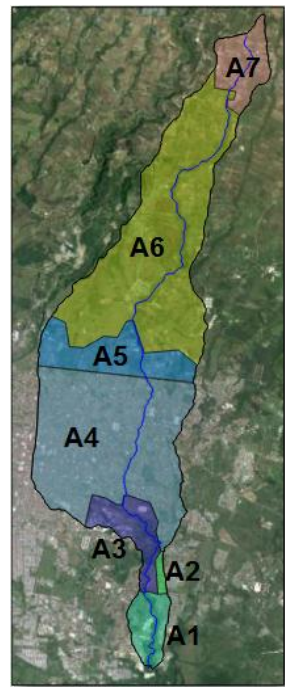

obtención del área impermeable.

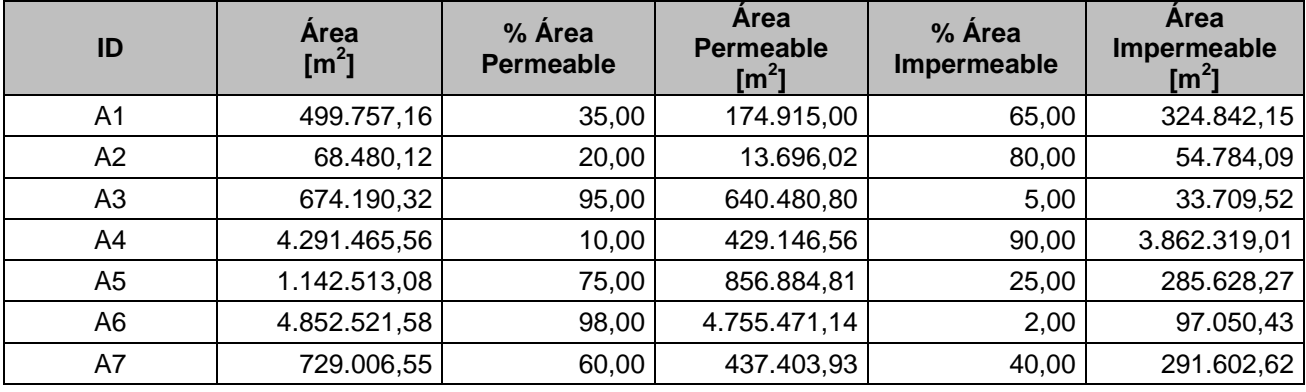

#### **Cuadro 9. Estimación del porcentaje del área impermeable para la cuenca del río Toyogres.**

#### **Cuadro 10. Estimación del porcentaje del área impermeable para la cuenca del río Toyogres.**

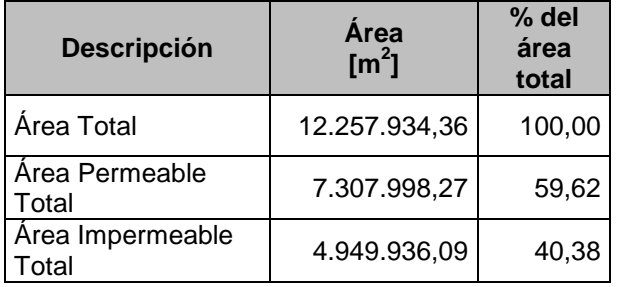

## **Modelo HEC-HMS**

Como se mencionó en la sección de metodología, debido a resultados deficientes obtenidos en el proceso de calibración, la tormenta T9 ocurrida el 11 de octubre del 2011 fue excluida del grupo de las diez tormentas. Es por esta razón que se muestran los resultados particulares de esta tormenta de una forma aislada al proceso global de calibración llevado a cabo en el HEC-HMS 4.0.

Primeramente se exhibe una figura (Figura 32) que contiene los hidrogramas generados en el proceso de calibración para las nueve combinaciones así como el hidrograma de las observaciones de flujo. La misma figura en la parte superior muestra el registro de precipitación con respecto al tiempo (hietograma), el cual presenta un comportamiento constante. A continuación, se presenta un cuadro resumen que

tabula los resultados numéricos obtenidos para las variables de caudal y tiempo picos, volumen y función de eficiencia Nash & Sutcliffe (NS). Esto con el fin de realizar una comparación entre los escenarios seleccionados.

También el Cuadro 11 posee los valores observados de volumen, caudal y tiempo picos registrados para la tormenta T9.

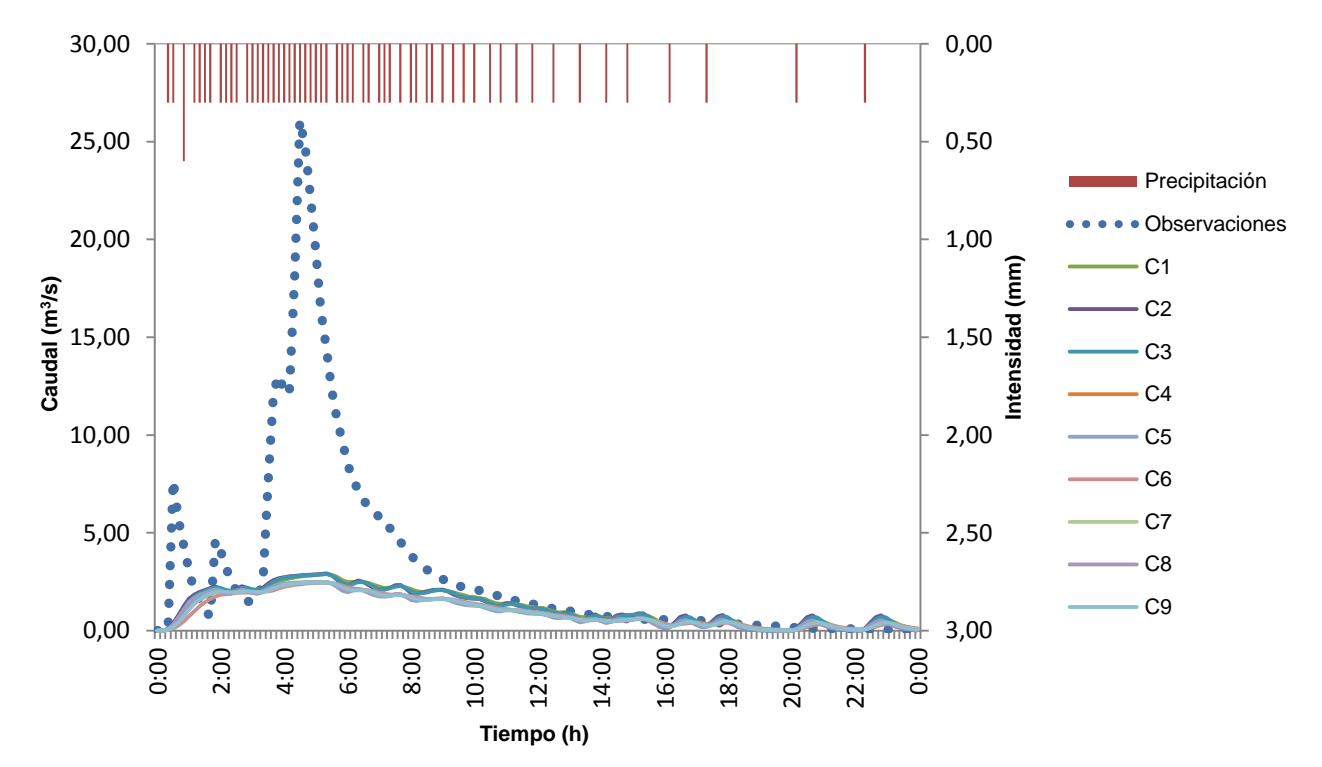

Figura **32**. Comparación entre el hidrograma observado y los hidrogramas calibrados para las nueve combinaciones, junto con el hietograma correspondientes a la tormenta **T9** ocurrida el 11 de octubre del 2011.

**Cuadro 11. Valores observados y modelados para las nueve combinaciones, de volumen (V), caudal pico (P) y tiempo pico (Pt), del proceso de calibración; todos para la tormenta T9.**

| <b>Variable</b>         | Valor         |                |                |                                          |         |         | Valores modelados por combinación |         |                     |           |
|-------------------------|---------------|----------------|----------------|------------------------------------------|---------|---------|-----------------------------------|---------|---------------------|-----------|
|                         | Obs.          | C <sub>1</sub> | C <sub>2</sub> | C3                                       | C4      | C5      | С6                                | C7      | C8                  | C9        |
| V $\text{[m}^3\text{]}$ | 265.012.00    | 103.724.00     | 103.612.00     | 103.106.00 86.105.00 86.175.00 85.980.00 |         |         |                                   |         | 86.106,00 86.121,00 | 86.116.00 |
| $P[m^3/s]$              | 26.10443      | 2.88560        | 2.91801        | 2.89398                                  | 2.46929 | 2.47717 | 2.45212                           | 2.46932 | 2.47043             | 2.47124   |
| $Pt$ [min]              | 270.00        | 320.00         | 320.00         | 320.00                                   | 320.00  | 300.00  | 320.00                            | 320.00  | 320.00              | 320.00    |
| NS [-]                  | $\sim$ $\sim$ | 0.090          | 0.096          | 0.092                                    | 0,036   | 0.039   | 0.032                             | 0.036   | 0.037               | 0,036     |

## **Calibración**

En este apartado se presentan los resultados más relevantes obtenidos en el proceso de calibración. Al inicio se encuentran los cuadros resumen (Cuadros del 12 al 20) que contemplan los valores estadísticos para cada una de las tormentas empleadas (nueve en total), pero agrupados por combinación. Dentro de los parámetros estadísticos se encuentran el error relativo volumétrico (*Ev*), el error relativo en el caudal pico (*Ep*), el error relativo en el tiempo pico (*Ept*), y el valor de la función objetivo de eficiencia Nash & Sutcliffe (*NS*), donde los primeros tres se obtuvieron por medio de la aplicación de las ecuaciones 30, 31 y 32, respectivamente, mientras que la función de eficiencia se obtuvo con la ecuación 28. Por su parte, para la respectiva identificación de las iniciales y símbolos correspondientes a cada uno de los parámetros participantes, éstos pueden ser vistos en el Cuadro 4, contenido en la sección metodológica.

Luego se presentan tres cuadros (Cuadros del 21 al 23) que tratan de resumir la resultados mostrados en los primeros nueve cuadros. Seguido de esto se exhiben los hidrogramas para cada tormenta (Figuras de la 36 a la 44), en los cuales se pueden observar las curvas para cada una de las combinaciones en estudio, así como la curva de los datos observados. Además se incluye el hietograma asociado a cada evento de lluvia.

Por último, se presentan una serie de cuadros (Cuadros del 24 al 32), que evidencian la variabilidad que tuvieron los parámetros en el proceso de calibración. Los cuadros se dividen por cada combinación, con el fin de mostrar solamente los parámetros involucrados por cada escenario en análisis.

**Cuadro 12. Valores estadísticos de la eficiencia de calibración para las nueve tormentas correspondientes a la combinación C1.**

|                |                | Vol.          | Máx.                           |                       | <b>Observado</b>           |                    |                        | <b>Modelado</b>       |             | <b>NS</b>         |           | <b>Error relativo</b> |                   |
|----------------|----------------|---------------|--------------------------------|-----------------------|----------------------------|--------------------|------------------------|-----------------------|-------------|-------------------|-----------|-----------------------|-------------------|
| Fecha          | Torm.          | Prec.<br>[mm] | Int.<br>$\lceil$ mm/h $\rceil$ | v<br>$\mathsf{[m^3]}$ | Р<br>$\lceil m^3/s \rceil$ | <b>Pt</b><br>[min] | v<br>[m <sup>3</sup> ] | Р<br>$\mathsf{[m\%]}$ | Pt<br>[min] | $\left[ -\right]$ | Ev<br>[%] | Ep<br>[%]             | <b>Ept</b><br>[%] |
| SEP-12-2011    | T <sub>1</sub> | 22,95         | 90,00                          | 159.029,00            | 13,71                      | 280,00             | 126.020,00             | 11,84                 | 410,00      | 0,84              | 20,76     | 13,59                 | 46,43             |
| SEP-18-2011    | T2             | 17,80         | 30,00                          | 99.788,00             | 13,40                      | 80,00              | 93.670,00              | 12,26                 | 80,00       | 0,85              | 6,13      | 8,54                  | 0,00              |
| SEP-20-2011    | T3             | 6,90          | 18,00                          | 44.444,00             | 5,45                       | 110,00             | 34.185,00              | 5,47                  | 110,00      | 0,68              | 23,08     | 0,21                  | 0,00              |
| SEP-26-2011    | T4             | 14.70         | 180.00                         | 75.427,00             | 22,33                      | 40,00              | 72.829,00              | 21,10                 | 50,00       | 0,82              | 3.44      | 5,49                  | 25,00             |
| OCT-01-2011    | T5             | 64,80         | 120,00                         | 393.543,00            | 52,19                      | 80,00              | 364.316,00             | 50,05                 | 80,00       | 0,85              | 7,43      | 4,10                  | 0,00              |
| OCT-02-2011    | T6             | 36,50         | 60,00                          | 353.880,00            | 21,64                      | 310,00             | 291.341,00             | 22,46                 | 300,00      | 0,90              | 17.67     | 3,77                  | 3,23              |
| OCT-09-2011    | T7             | 25,10         | 138.00                         | 194.646.00            | 19,50                      | 50,00              | 133.439.00             | 20,61                 | 60,00       | 0,68              | 31.45     | 5,67                  | 20,00             |
| OCT-10-2011    | T8             | 25,20         | 60,00                          | 190.229.00            | 11,53                      | 80,00              | 142.841.00             | 10,98                 | 80,00       | 0,27              | 24,91     | 4,80                  | 0,00              |
| OCT-20-2011    | T10            | 50,60         | 150,00                         | 277.555,00            | 45,33                      |                    | 220,00   271.030,00    | 41,57                 | 230,00      | 0,62              | 2,35      | 8,29                  | 4,55              |
| Promedio       |                |               |                                |                       |                            |                    |                        |                       |             | 0,72              | 15,25     | 6,05                  | 11,02             |
| SD             |                |               |                                |                       |                            |                    |                        |                       |             | 0,20              | 10,63     | 3,76                  | 16,27             |
| CV<br>$\cdots$ |                | -             | $\cdot$ $\cdot$ $\cdot$        | $\cdots$<br>$\sim$    |                            | $\cdot$            | $\cdots$               |                       |             | 0,27              | 0,70      | 0,62                  | 1,48              |

**Cuadro 13. Valores estadísticos de la eficiencia de calibración para las nueve tormentas correspondientes a la combinación C2.**

|             |                | Vol.          | Máx.           |                       | <b>Observado</b>         |             |                       | <b>Modelado</b>            |             | <b>NS</b>      |           | <b>Error relativo</b> |                   |
|-------------|----------------|---------------|----------------|-----------------------|--------------------------|-------------|-----------------------|----------------------------|-------------|----------------|-----------|-----------------------|-------------------|
| Fecha       | Torm.          | Prec.<br>[mm] | Int.<br>[mm/h] | v<br>$\mathsf{[m^3]}$ | Р<br>[m <sup>3</sup> /s] | Pt<br>[min] | v<br>$\mathsf{[m^3]}$ | Р<br>$\lceil m^3/s \rceil$ | Pt<br>[min] | $\blacksquare$ | Ev<br>[%] | Ep<br>[%]             | <b>Ept</b><br>[%] |
| SEP-12-2011 | T1             | 22,95         | 90,00          | 159.029,00            | 13,71                    | 280,00      | 142.567,00            | 12,47                      | 350,00      | 0,88           | 10,35     | 9,04                  | 25,00             |
| SEP-18-2011 | T2             | 17,80         | 30,00          | 99.788,00             | 13,40                    | 80,00       | 106.666,00            | 12,23                      | 80.00       | 0.84           | 6,89      | 8,73                  | 0,00              |
| SEP-20-2011 | T3             | 6,90          | 18,00          | 44.444,00             | 5,45                     | 110,00      | 37.148.00             | 4,66                       | 110,00      | 0,83           | 16,42     | 14.56                 | 0,00              |
| SEP-26-2011 | Τ4             | 14,70         | 180,00         | 75.427,00             | 22,33                    | 40,00       | 85.089,00             | 20,61                      | 40,00       | 0,81           | 12,81     | 7,71                  | 0,00              |
| OCT-01-2011 | T <sub>5</sub> | 64,80         | 120,00         | 393.543,00            | 52,19                    | 80,00       | 497.925,00            | 47,65                      | 90,00       | 0,75           | 26,52     | 8,70                  | 12,50             |
| OCT-02-2011 | T6             | 36,50         | 60,00          | 353.880,00            | 21,64                    | 310,00      | 317.945.00            | 18,91                      | 70,00       | 0,87           | 10,15     | 12,63                 | 77,42             |
| OCT-09-2011 | T7             | 25,10         | 138,00         | 194.646,00            | 19,50                    | 50,00       | 158.104.00            | 19,24                      | 60,00       | 0,73           | 18,77     | 1,37                  | 20,00             |
| OCT-10-2011 | T8             | 25,20         | 60,00          | 190.229,00            | 11,53                    | 80,00       | 157.335,00            | 8,88                       | 90,00       | 0,47           | 17,29     | 23,03                 | 12,50             |
| OCT-20-2011 | T10            | 50,60         | 150,00         | 277.555.00            | 45,33                    |             | 220,00 350.365,00     | 40,05                      | 230,00      | 0,55           | 26,23     | 11.64                 | 4,55              |
| Promedio    |                |               |                |                       |                          |             |                       |                            |             | 0,75           | 16,16     | 10,82                 | 16,88             |
| <b>SD</b>   |                |               |                |                       |                          |             |                       |                            |             | 0,15           | 6,93      | 5,90                  | 24,46             |
| <b>CV</b>   |                |               |                |                       |                          |             |                       |                            |             | 0,19           | 0,43      | 0.54                  | 1,45              |

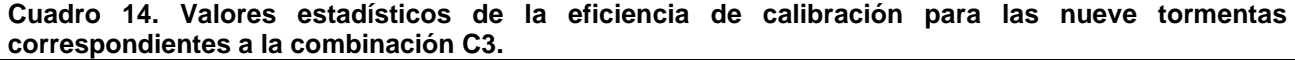

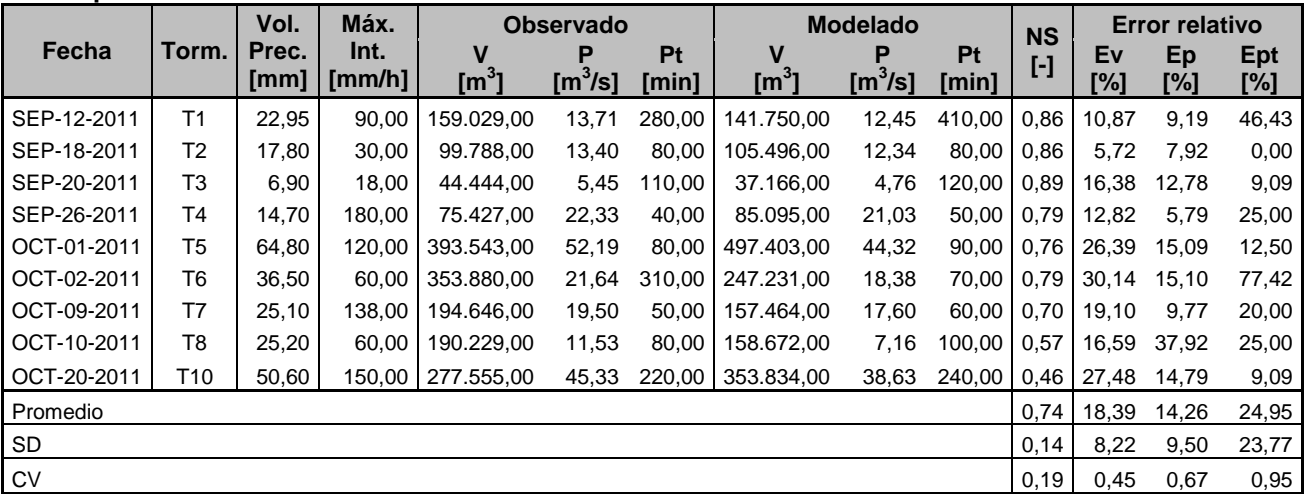

**Cuadro 15. Valores estadísticos de la eficiencia de calibración para las nueve tormentas correspondientes a la combinación C4.**

|                                            |                | Vol.          | Máx.                           |                                                             | <b>Observado</b>           |             |                                                                                                    | <b>Modelado</b>            |             | <b>NS</b>           |           | <b>Error relativo</b>             |                   |
|--------------------------------------------|----------------|---------------|--------------------------------|-------------------------------------------------------------|----------------------------|-------------|----------------------------------------------------------------------------------------------------|----------------------------|-------------|---------------------|-----------|-----------------------------------|-------------------|
| Fecha                                      | Torm.          | Prec.<br>[mm] | Int.<br>$\lceil$ mm/h $\rceil$ | v<br>[m <sup>3</sup> ]                                      | Р<br>$\lceil m^3/s \rceil$ | Pt<br>[min] | v<br>$\mathsf{[m^3]}$                                                                                                    | Р<br>$\lceil m^3/s \rceil$ | Pt<br>[min] | $\lbrack - \rbrack$ | Ev<br>[%] | Ep<br>[%]                         | <b>Ept</b><br>[%] |
| SEP-12-2011                                | T <sub>1</sub> | 22,95         | 90,00                          | 159.029,00                                                  | 13,71                      | 280,00      | 124.585,00                                                                                                    | 12,30                      | 300,00      | 0,83                | 21,66     | 10,29                             | 7,14              |
| SEP-18-2011                                | T2             | 17.80         | 30,00                          | 99.788.00                                                   | 13,40                      | 80,00       | 88.187.00                                                                                                    | 12,08                      | 80.00       | 0,85                | 11.63     | 9,89                              | 0,00              |
| SEP-20-2011                                | T3             | 6,90          | 18,00                          | 44.444,00                                                   | 5,45                       | 110,00      | 34.185,00                                                                                                    | 5,47                       | 110,00      | 0,68                | 23,08     | 0,20                              | 0,00              |
| SEP-26-2011                                | T4             | 14,70         | 180,00                         | 75.427,00                                                   | 22,33                      | 40,00       | 72.829,00                                                                                                    | 21,09                      | 50,00       | 0,82                | 3,44      | 5,56                              | 25,00             |
| OCT-01-2011                                | T5             | 64.80         | 120.00                         | 393.543.00                                                  | 52.19                      | 80,00       | 338.583.00                                                                                                    | 43,62                      | 90.00       | 0.84                | 13.97     | 16.42                             | 12,50             |
| OCT-02-2011                                | T <sub>6</sub> | 36,50         | 60,00                          | 353.880,00                                                  | 21,64                      | 310,00      | 188.047.00                                                                                                    | 16,66                      | 80,00       | 0,58                | 46,86     | 23,05                             | 74,19             |
| OCT-09-2011                                | T7             | 25,10         | 138,00                         | 194.646.00                                                  | 19,50                      | 50,00       | 124.354.00                                                                                                    | 20,10                      | 60.00       | 0,65                | 36,11     | 3,07                              | 20,00             |
| OCT-10-2011                                | T8             | 25,20         | 60,00                          | 190.229.00                                                  | 11,53                      | 80,00       | 124.849.00                                                                                                    | 10,99                      | 80,00       | 0,21                | 34,37     | 4,71                              | 0,00              |
| OCT-20-2011                                | T10            | 50,60         | 150,00                         | 277.555,00                                                  | 45,33                      | 220,00      | 243.737,00                                                                                                    | 41,06                      | 230,00      | 0,59                | 12,18     | 9,43                              | 4,55              |
| Promedio                                   |                |               |                                |                                                             |                            |             |                                                                                                    |                            |             | 0,67                | 22,59     | 9,18                              | 15,93             |
| SD                                         |                |               |                                |                                                             |                            |             |                                                                                                    |                            |             | 0,20                | 14,06     | 7,05                              | 23,65             |
| ${\sf CV}$<br>Property March of Local Con- |                |               |                                | <b>In</b> the contract of the <b>International Property</b> |                            |             | $\mathcal{L}$ and $\mathcal{L}$ are the set of the started in the started of $\mathcal{L}$ and $\mathcal{L}$ are $\mathcal{L}$ and $\mathcal{L}$ are $\mathcal{L}$ and $\mathcal{L}$ are $\mathcal{L}$ and $\mathcal{L}$ are $\mathcal{L}$ and $\mathcal{L}$ are $\mathcal{L}$ and $\mathcal{L}$ ar |                            |             | 0,31                | 0,62      | 0,77<br>المستلاب الأستحدث والمسار | 1,48              |

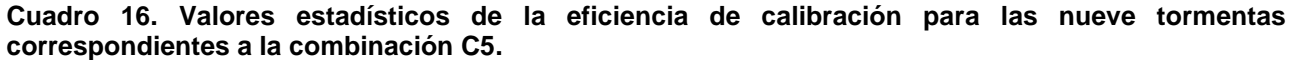

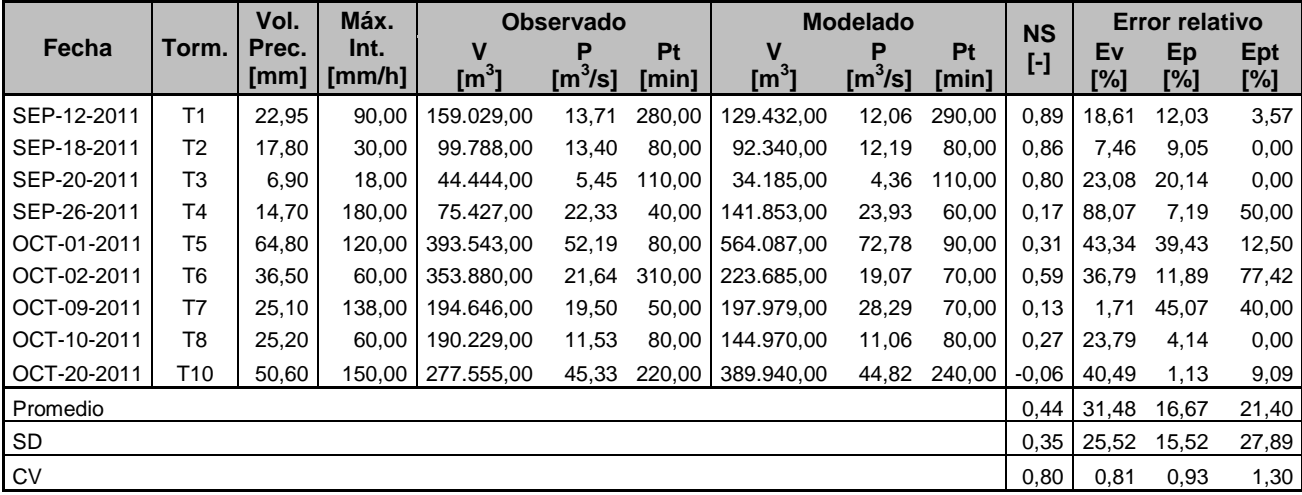

**Cuadro 17. Valores estadísticos de la eficiencia de calibración para las nueve tormentas correspondientes a la combinación C6.**

|             |                | Vol.          | Máx.                           |                                                                                                    | <b>Observado</b>        |             |                       | <b>Modelado</b>          |             | <b>NS</b>              |           | <b>Error relativo</b> |            |
|-------------|----------------|---------------|--------------------------------|----------------------------------------------------------------------------------------------------|-------------------------|-------------|-----------------------|--------------------------|-------------|------------------------|-----------|-----------------------|------------|
| Fecha       | Torm.          | Prec.<br>[mm] | Int.<br>$\lceil$ mm/h $\rceil$ | v<br>$\mathsf{[m^3]}$                                                                                              | Р<br>$\mathsf{[m^3/s]}$ | Pt<br>[min] | v<br>$\mathsf{[m^3]}$ | Р<br>[m <sup>3</sup> /s] | Pt<br>[min] | $\left[ \cdot \right]$ | Ev<br>[%] | Ep<br>[%]             | Ept<br>[%] |
| SEP-12-2011 | T1             | 22,95         | 90,00                          | 159.029,00                                                                                                    | 13,71                   | 280,00      | 129.182,00            | 11,29                    | 300,00      | 0,87                   | 18.77     | 17,64                 | 7,14       |
| SEP-18-2011 | T2             | 17,80         | 30,00                          | 99.788,00                                                                                                    | 13,40                   | 80,00       | 92.246,00             | 12,30                    | 80,00       | 0.85                   | 7,56      | 8,22                  | 0,00       |
| SEP-20-2011 | T3             | 6,90          | 18,00                          | 44.444,00                                                                                                    | 5,45                    | 110,00      | 34.185,00             | 4,59                     | 120.00      | 0,86                   | 23,08     | 15,82                 | 9,09       |
| SEP-26-2011 | T4             | 14,70         | 180,00                         | 75.427,00                                                                                                    | 22,33                   | 40,00       | 139.094,00            | 18,06                    | 60,00       | 0,37                   | 84,41     | 19,09                 | 50,00      |
| OCT-01-2011 | T <sub>5</sub> | 64,80         | 120,00                         | 393.543,00                                                                                                    | 52,19                   | 80,00       | 391.249,00            | 43,73                    | 100,00      | 0.85                   | 0,58      | 16,21                 | 25,00      |
| OCT-02-2011 | T6             | 36.50         | 60.00                          | 353.880,00                                                                                                    | 21,64                   | 310.00      | 224.146.00            | 14,71                    | 70.00       | 0,62                   | 36.66     | 32,04                 | 77,42      |
| OCT-09-2011 | T7             | 25,10         | 138.00                         | 194.646.00                                                                                                    | 19,50                   | 50,00       | 191.585.00            | 14,13                    | 70,00       | 0.68                   | 1.57      | 27,54                 | 40,00      |
| OCT-10-2011 | T8             | 25,20         | 60,00                          | 190.229,00                                                                                                    | 11,53                   | 80,00       | 143.586,00            | 6,97                     | 90,00       | 0,45                   | 24,52     | 39,54                 | 12,50      |
| OCT-20-2011 | T10            | 50.60         | 150.00 l                       | 277.555.00                                                                                                    | 45,33                   | 220.00      | 387.794.00            | 32,34                    | 240,00      | 0,25                   | 39,72     | 28,67                 | 9,09       |
| Promedio    |                |               |                                |                                                                                                    |                         |             |                       |                          |             | 0,64                   | 26,32     | 22,75                 | 25,58      |
| SD          |                |               |                                |                                                                                                    |                         |             |                       |                          |             | 0,24                   | 25,88     | 9,79                  | 25,50      |
| <b>CV</b>   |                |               | .                              | $\mathbf{r}$ and $\mathbf{r}$ and $\mathbf{r}$ and $\mathbf{r}$ and $\mathbf{r}$ and $\mathbf{r}$ and $\mathbf{r}$ |                         |             |                       |                          |             | 0,37                   | 0,98      | 0,43                  | 1,00       |

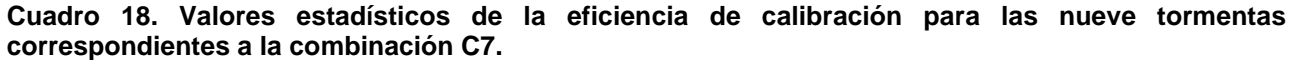

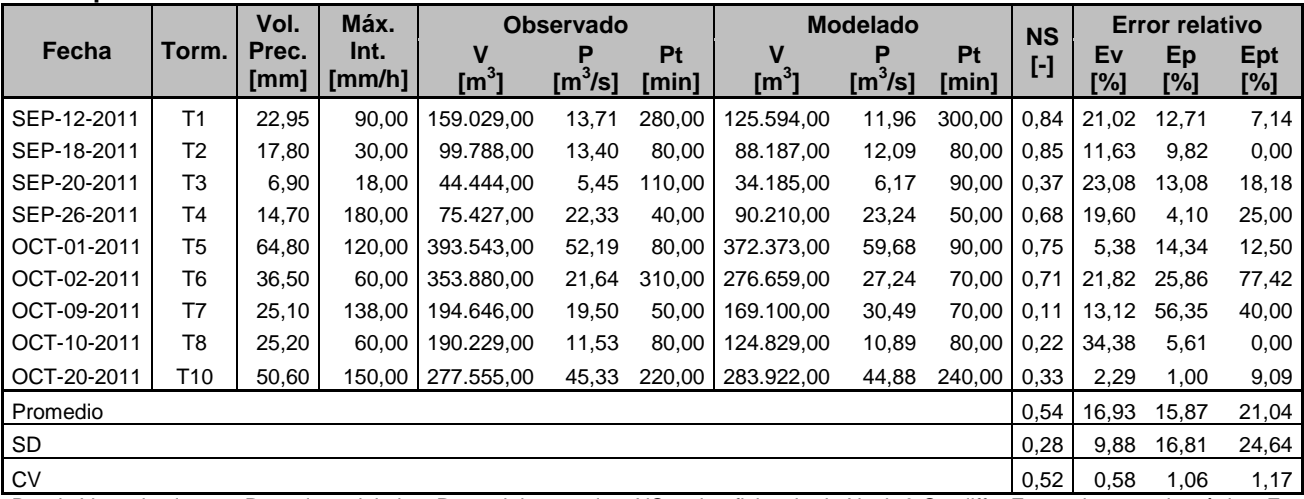

**Cuadro 19. Valores estadísticos de la eficiencia de calibración para las nueve tormentas correspondientes a la combinación C8.**

|                                    |                | Vol.          | Máx.                           |                                                                                                    | <b>Observado</b>            |             |                       | <b>Modelado</b>          |             | <b>NS</b>         |           | <b>Error relativo</b> |                   |
|------------------------------------|----------------|---------------|--------------------------------|----------------------------------------------------------------------------------------------------|-----------------------------|-------------|-----------------------|--------------------------|-------------|-------------------|-----------|-----------------------|-------------------|
| Fecha                              | Torm.          | Prec.<br>[mm] | Int.<br>$\lceil$ mm/h $\rceil$ | v<br>$\mathsf{Im}^3$                                                                                                    | Р<br>$\text{Im}^3/\text{s}$ | Pt<br>[min] | v<br>$\mathsf{[m^3]}$ | Р<br>[m <sup>3</sup> /s] | Pt<br>[min] | $\left[ -\right]$ | Ev<br>[%] | Ep<br>[%]             | <b>Ept</b><br>[%] |
| SEP-12-2011                        | T <sub>1</sub> | 22,95         | 90,00                          | 159.029.00                                                                                                    | 13,71                       | 280.00      | 157.796.00            | 13,57                    | 410.00      | 0,85              | 0,78      | 0,96                  | 46,43             |
| SEP-18-2011                        | T2             | 17,80         | 30,00                          | 99.788,00                                                                                                    | 13,40                       | 80,00       | 103.468,00            | 12,95                    | 80,00       | 0,86              | 3,69      | 3,41                  | 0,00              |
| SEP-20-2011                        | T3             | 6,90          | 18.00                          | 44.444,00                                                                                                    | 5,45                        | 110,00      | 34.185,00             | 4,26                     | 110.00      | 0,81              | 23,08     | 21,99                 | 0,00              |
| SEP-26-2011                        | Τ4             | 14,70         | 180,00                         | 75.427,00                                                                                                    | 22,33                       | 40,00       | 107.782,00            | 21,84                    | 50,00       | 0,64              | 42,90     | 2,17                  | 25,00             |
| OCT-01-2011                        | T5             | 64.80         | 120.00                         | 393.543,00                                                                                                    | 52,19                       | 80,00       | 400.250.00            | 51,67                    | 90,00       | 0,85              | 1,70      | 1,00                  | 12,50             |
| OCT-02-2011                        | T6             | 36,50         | 60,00                          | 353.880,00                                                                                                    | 21,64                       | 310,00      | 317.910.00            | 20,74                    | 70,00       | 0,83              | 10,16     | 4,18                  | 77,42             |
| OCT-09-2011                        | T7             | 25,10         | 138,00                         | 194.646,00                                                                                                    | 19,50                       | 50,00       | 189.318,00            | 24,99                    | 70,00       | 0,38              | 2,74      | 28,13                 | 40,00             |
| OCT-10-2011                        | T8             | 25,20         | 60,00                          | 190.229,00                                                                                                    | 11,53                       | 80,00       | 128.635,00            | 8,59                     | 80,00       | 0,38              | 32,38     | 25,53                 | 0,00              |
| OCT-20-2011                        | T10            | 50,60         | 150.00 l                       | 277.555.00                                                                                                    | 45,33                       | 220.00      | 380.846.00            | 46,45                    | 240.00      | 0,07              | 37,21     | 2,48                  | 9,09              |
| Promedio                           |                |               |                                |                                                                                                    |                             |             |                       |                          |             | 0,63              | 17,18     | 9,98                  | 23,38             |
| SD                                 |                |               |                                |                                                                                                    |                             |             |                       |                          |             | 0,29              | 16,87     | 11,57                 | 26,68             |
| ${\sf CV}$<br>$\sim$ $\sim$ $\sim$ | .              |               | .                              | $\mathbf{r}$ and $\mathbf{r}$ and $\mathbf{r}$ and $\mathbf{r}$ and $\mathbf{r}$ and $\mathbf{r}$ and $\mathbf{r}$ and $\mathbf{r}$ |                             |             | $\blacksquare$        |                          |             | 0,46              | 0,98      | 1,16                  | 1,14              |

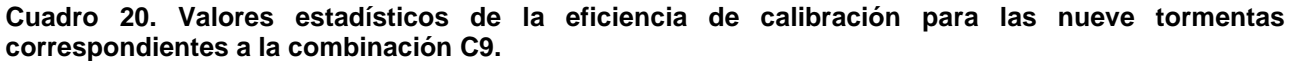

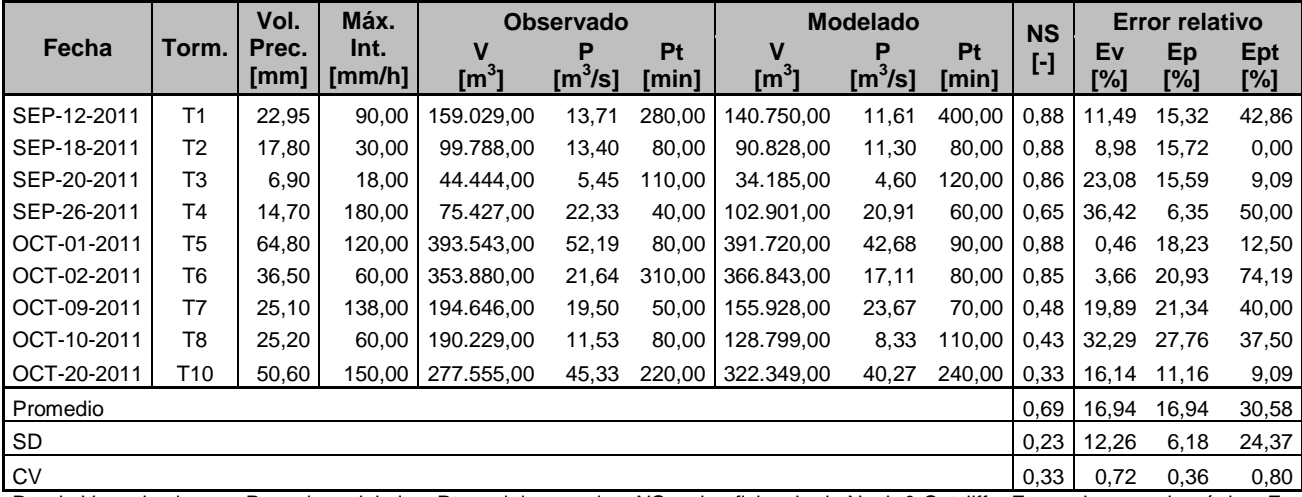

Donde V es el volumen, P es el caudal pico, Pt es el tiempo pico, NS es la eficiencia de Nash & Sutcliffe, Ev es el error volumétrico, Ep es el error en el caudal pico, Ept es el error en el tiempo pico, los tres errores son relativos.

A continuación se presentan tres cuadros, éstos tratan de resumir los resultados contenidos en los anteriores cuadros (Cuadros del 12 al 20). La forma en que se muestra la información tabulada en los cuadros siguientes; agrupa el proceso de calibración en tres conjuntos girando en torno al modelo de pérdidas por infiltración empleado. Es decir, el Cuadro 21 acoge las combinaciones C1, C2 y C3, donde el modelo de pérdidas es el Número de Curva del Servicio de Conservación de Suelos (SCS), el cual es común entre los tres escenarios, variando solamente la función de transformación precipitación-escorrentía. Del mismo modo, los Cuadros 22 y 23, mantienen en sus tres combinaciones las funciones de transformación, variando solamente el modelo de pérdidas, pues al primero le corresponde Pérdidas iniciales y constantes, mientras que al segundo Green & Ampt.

Los resultados son resumidos de esta manera, con el fin de evaluar más fácilmente, cuál de los tres subgrupos presenta los mejores resultados producto de las simulaciones. Una vez seleccionado el mejor set de combinaciones, se deberá descartar cuál escenario de los tres mostrados, es el más apropiado en el estudio realizado.

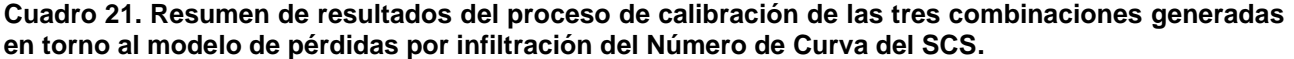

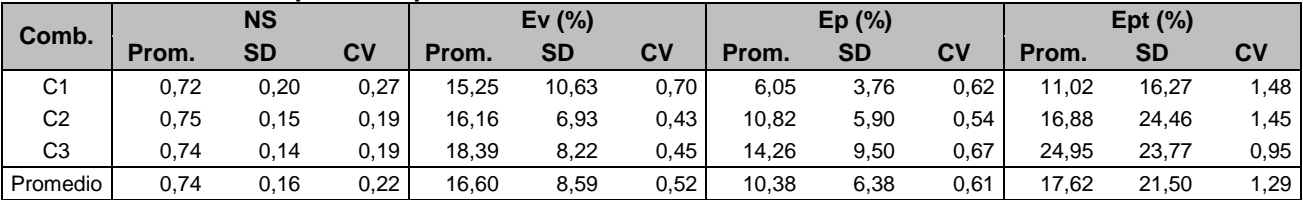

Donde NS es la función de eficiencia Nash & Sutcliffe, Ev es el error relativo volumétrico, Ep es el error relativo en el caudal pico, Ept es el error relativo en el tiempo pico, Prom es el promedio, SD es la desviación estándar, y CV es el coeficiente de variación.

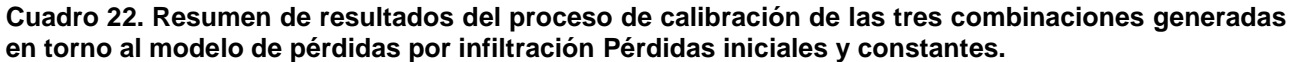

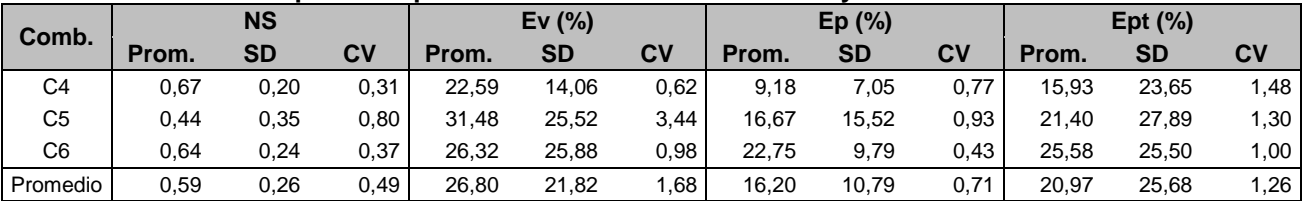

Donde NS es la función de eficiencia Nash & Sutcliffe, Ev es el error relativo volumétrico, Ep es el error relativo en el caudal pico, Ept es el error relativo en el tiempo pico, Prom es el promedio, SD es la desviación estándar, y CV es el coeficiente de variación.

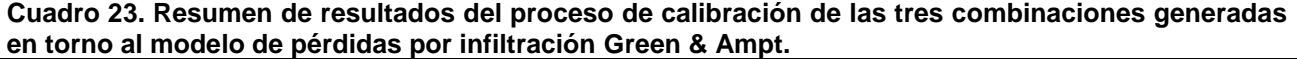

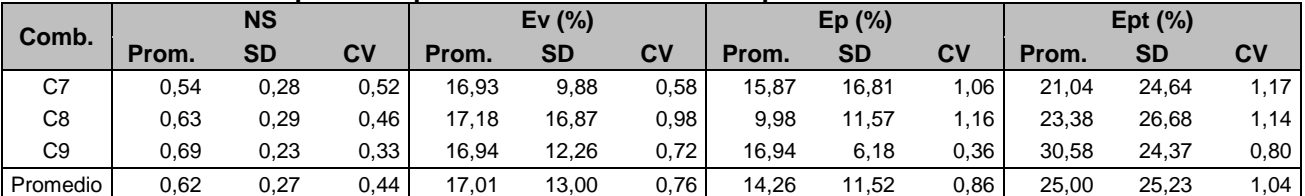

Donde NS es la función de eficiencia Nash & Sutcliffe, Ev es el error relativo volumétrico, Ep es el error relativo en el caudal pico, Ept es el error relativo en el tiempo pico, Prom es el promedio, SD es la desviación estándar, y CV es el coeficiente de variación.

Para apreciar gráficamente la información resumida en los Cuadros 21, 22 y 23; se confeccionaron las Figuras 33, 34 y 35; una para cada cuadro. En ellas se encuentran representados los cuatro parámetros estadísticos calculados para evaluar la eficiencia obtenida en el proceso de calibración para cada una de las

combinaciones. Se incluye el promedio (representado por una línea horizontal delgada en el centro de las series del gráfico) más menos una desviación estándar (representada como los puntos extremos de las series), y con esto mostrar el rango máximo y mínimo de variación respecto al valor medio de los resultados.

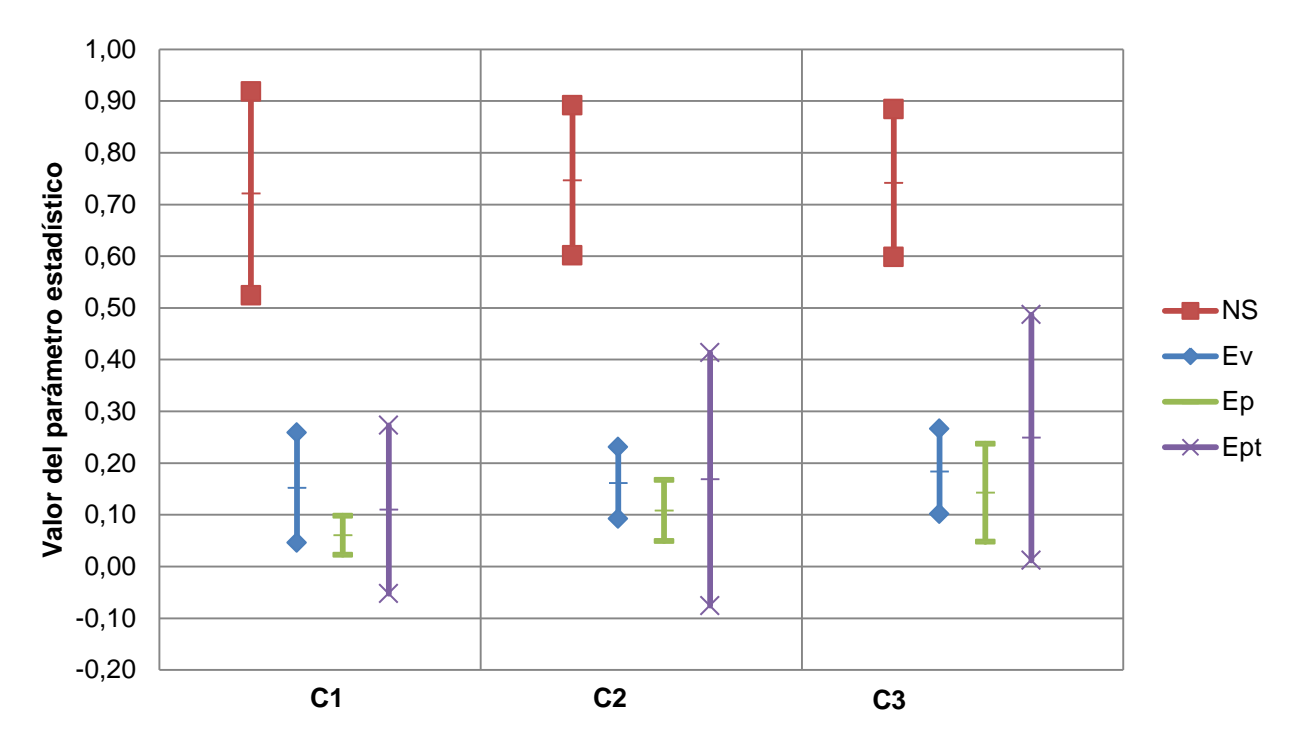

Figura **33**. Variación gráfica del promedio más menos una desviación estándar, de los parámetros estadísticos obtenidos para las combinaciones **C1, C2** y **C3** del proceso de calibración; donde NS es la función de eficiencia Nash & Sutcliffe, Ev es el error relativo volumétrico, Ep es el error relativo en el caudal pico, Ept es el error relativo en el tiempo pico.

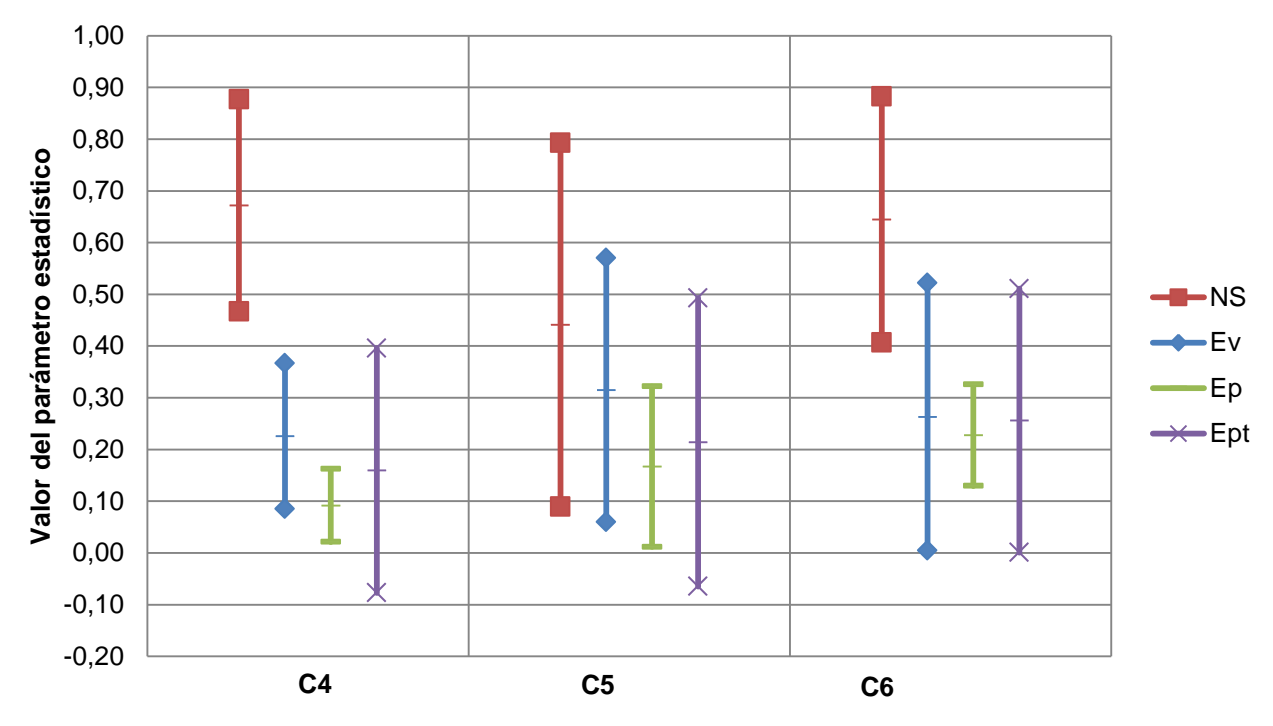

Figura **34**. Variación gráfica del promedio más menos una desviación estándar, de los parámetros estadísticos obtenidos para las combinaciones **C4, C5** y **C6** del proceso de calibración; donde NS es la función de eficiencia Nash & Sutcliffe, Ev es el error relativo volumétrico, Ep es el error relativo en el caudal pico, Ept es el error relativo en el tiempo pico.

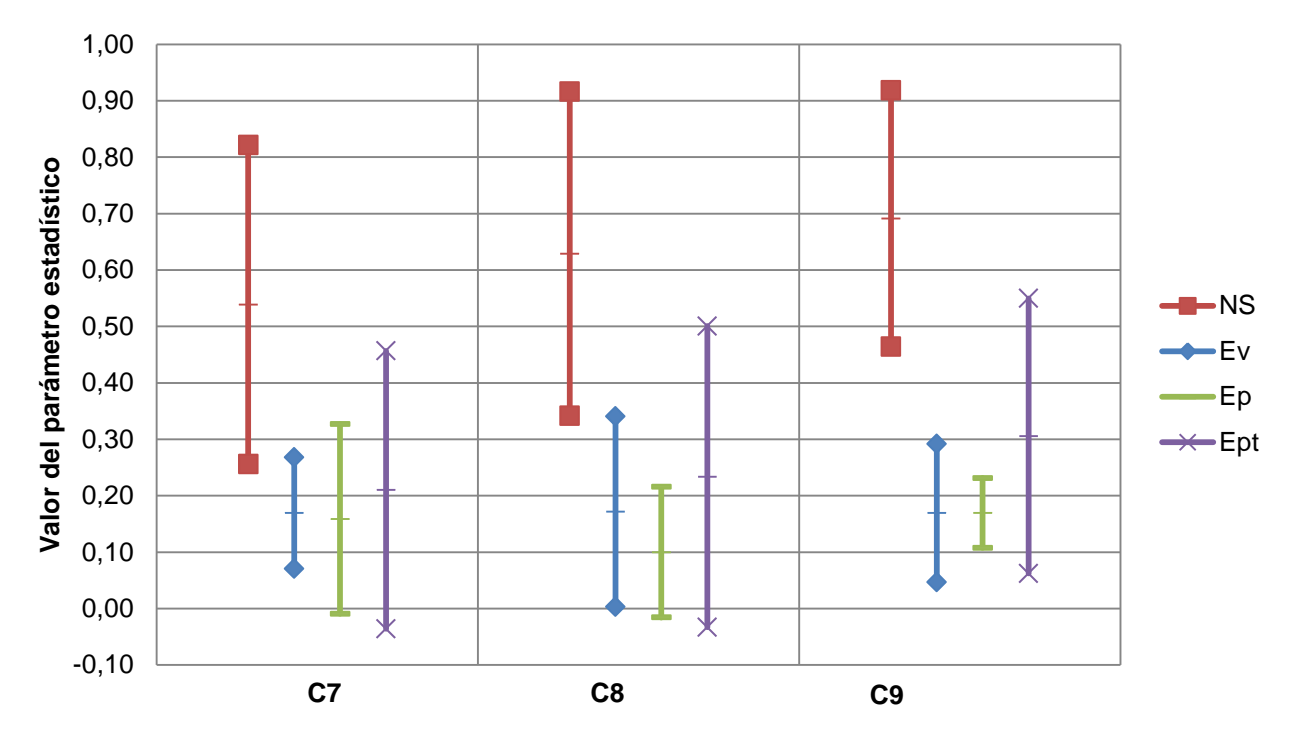

Figura **35.** Variación gráfica del promedio más menos una desviación estándar, de los parámetros estadísticos obtenidos para las combinaciones **C7, C8** y **C9** del proceso de calibración; donde NS es la función de eficiencia Nash & Sutcliffe, Ev es el error relativo volumétrico, Ep es el error relativo en el caudal pico, Ept es el error relativo en el tiempo pico.

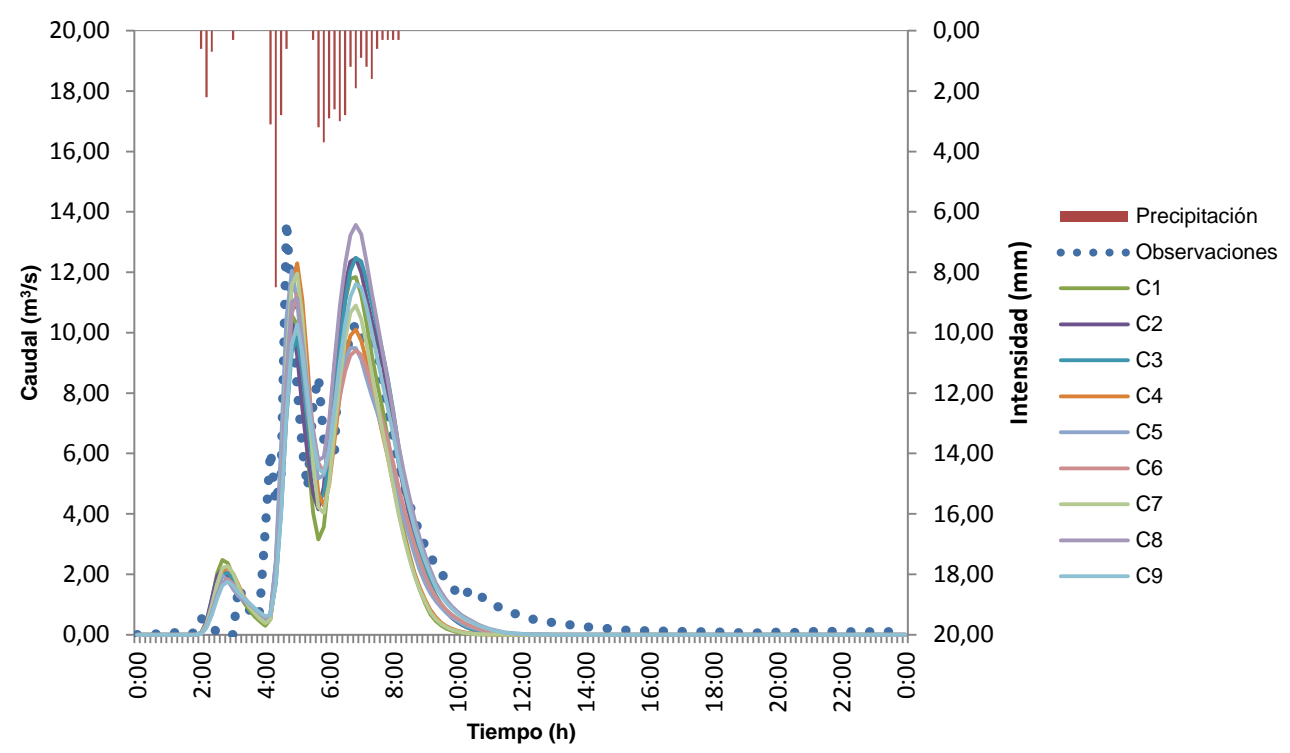

Figura **36**. Comparación entre el hidrograma observado y los hidrogramas calibrados para las nueve combinaciones, junto con el hietograma correspondientes a la tormenta **T1** ocurrida el 12 de septiembre del 2011.

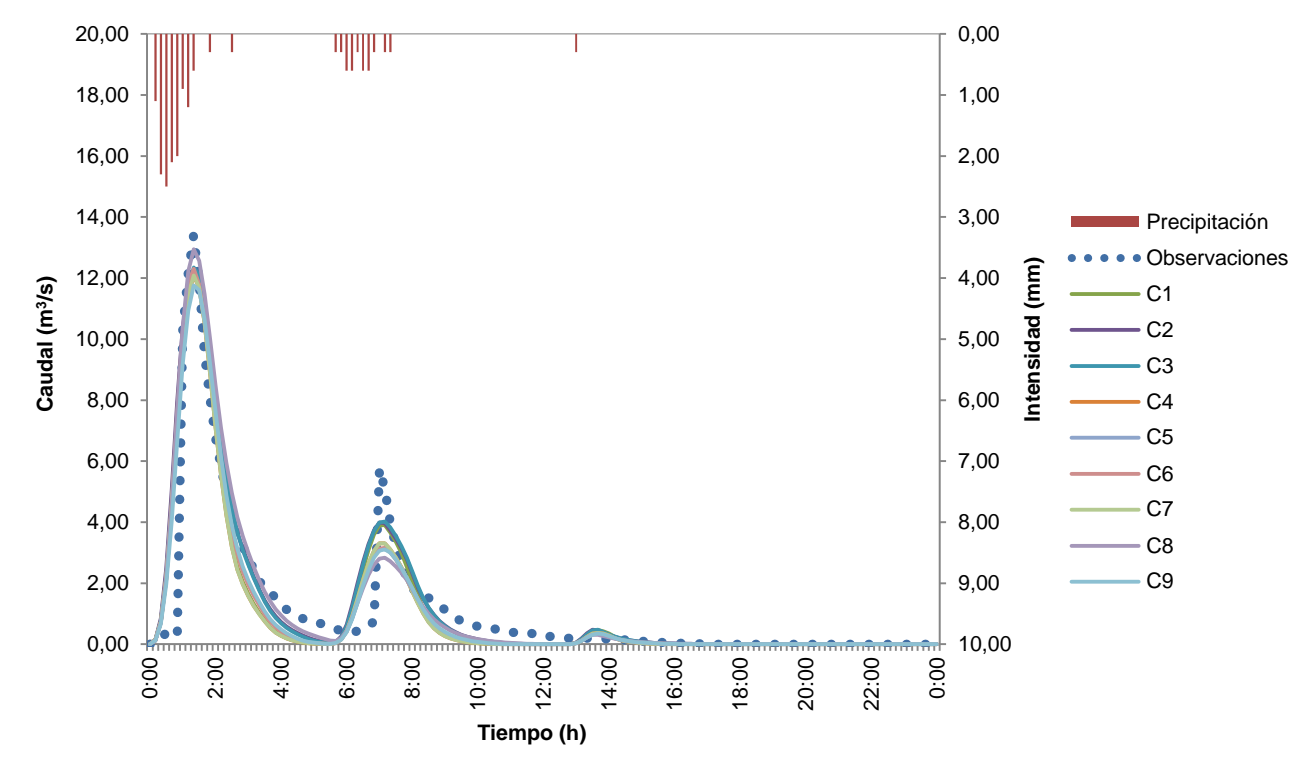

Figura **37**. Comparación entre el hidrograma observado y los hidrogramas calibrados para las nueve combinaciones, junto con el hietograma correspondientes a la tormenta **T2** ocurrida el 18 de septiembre del 2011.

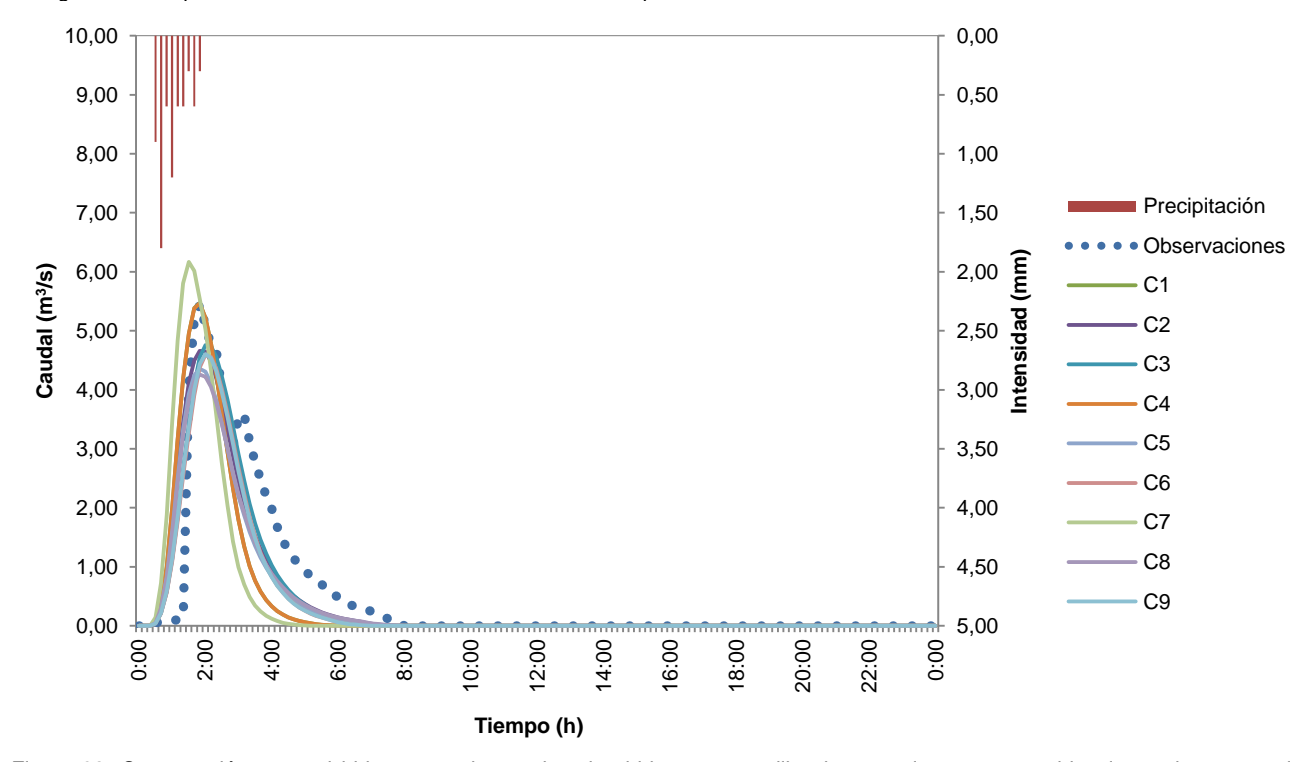

Figura **38**. Comparación entre el hidrograma observado y los hidrogramas calibrados para las nueve combinaciones, junto con el hietograma correspondientes a la tormenta **T3** ocurrida el 20 de septiembre del 2011.

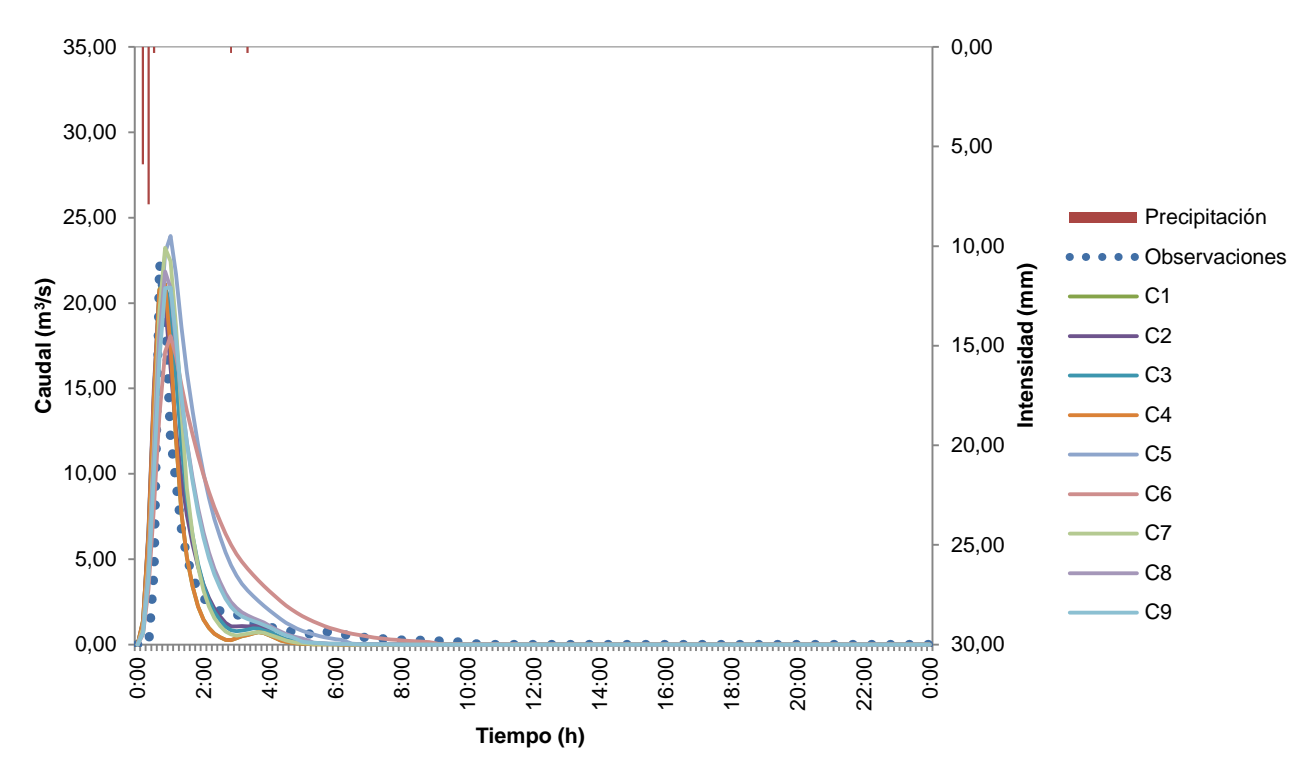

Figura **39**. Comparación entre el hidrograma observado y los hidrogramas calibrados para las nueve combinaciones, junto con el hietograma correspondientes a la tormenta **T4** ocurrida el 26 de septiembre del 2011.

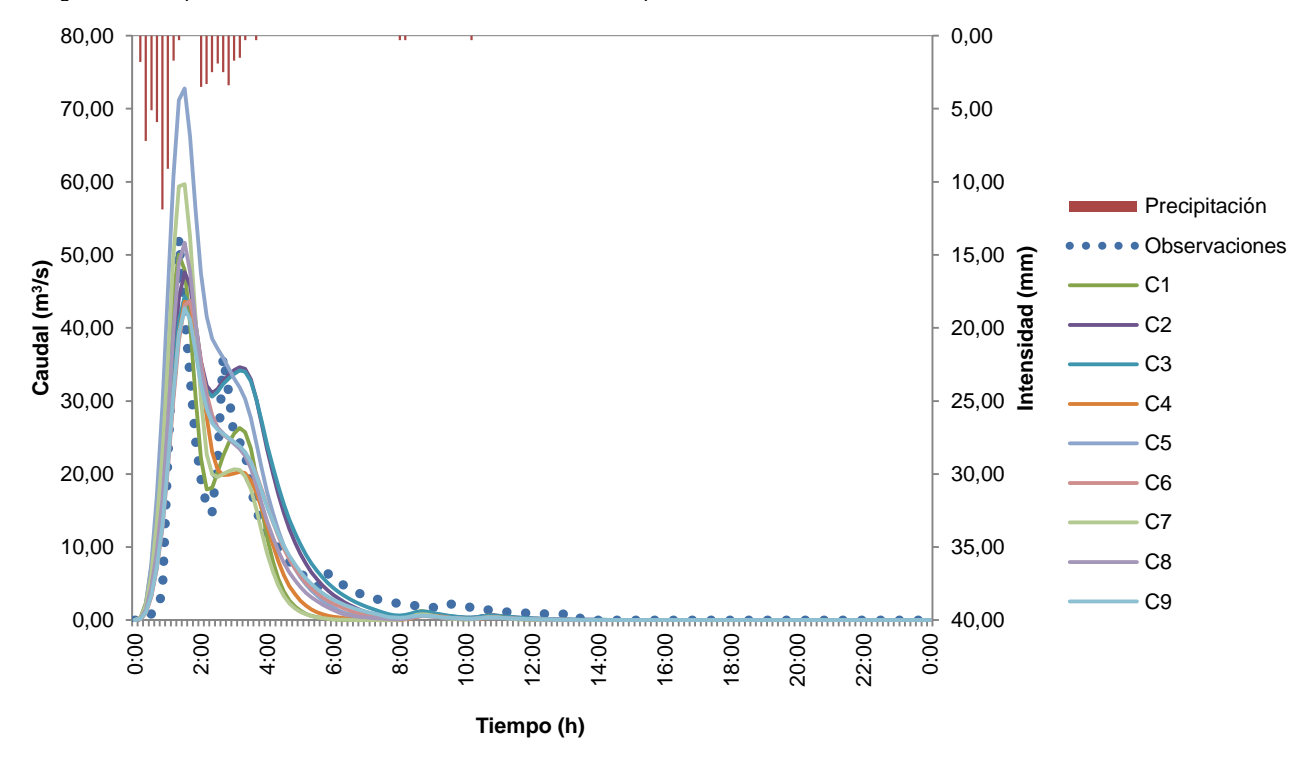

Figura **40**. Comparación entre el hidrograma observado y los hidrogramas calibrados para las nueve combinaciones, junto con el hietograma correspondientes a la tormenta **T5** ocurrida el 01 de octubre del 2011.

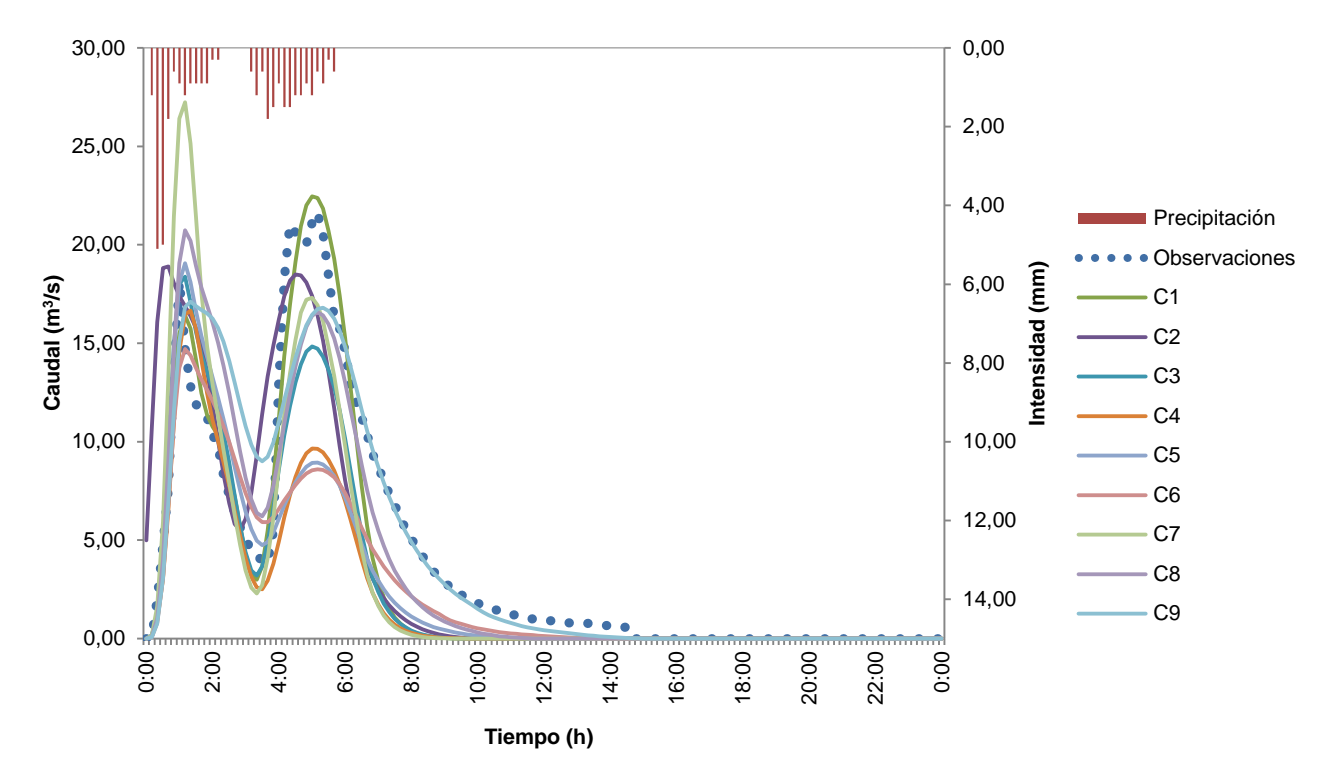

Figura **41**. Comparación entre el hidrograma observado y los hidrogramas calibrados para las nueve combinaciones, junto con el hietograma correspondientes a la tormenta **T6** ocurrida el 02 de octubre del 2011.

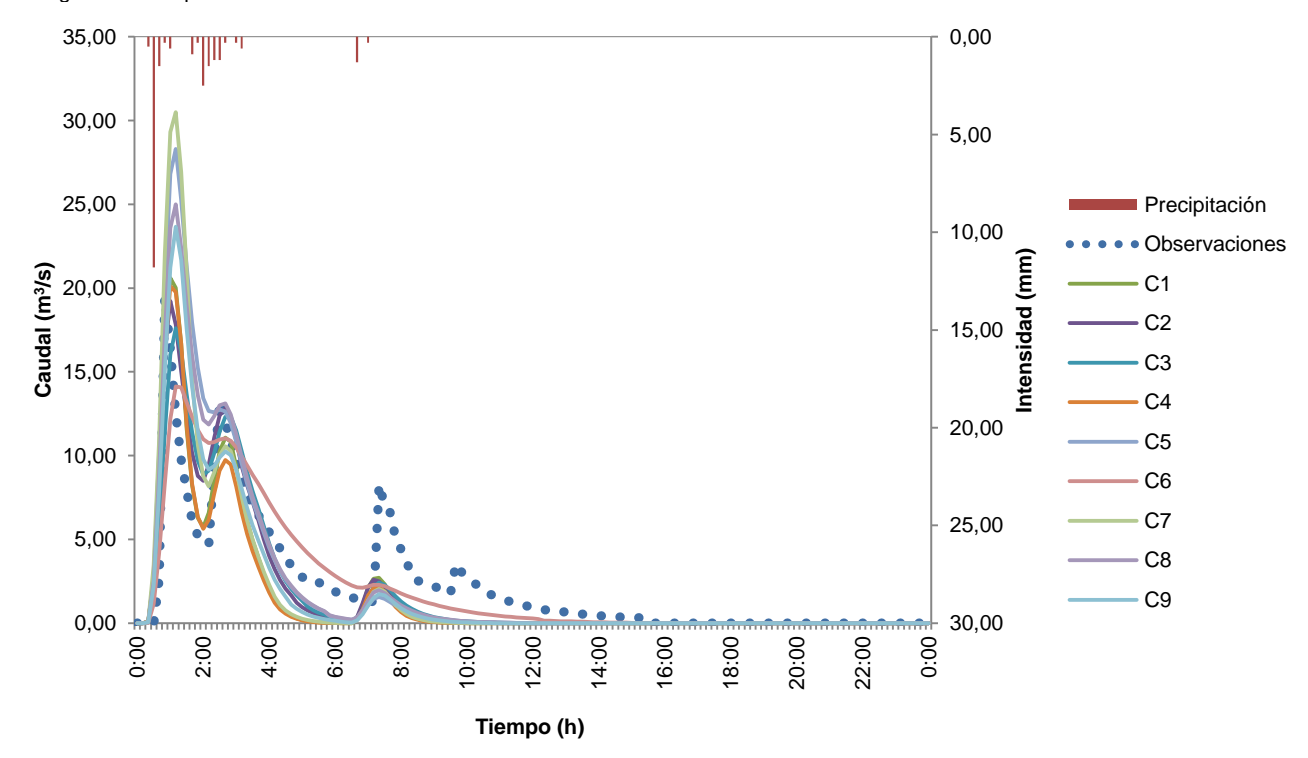

Figura **42**. Comparación entre el hidrograma observado y los hidrogramas calibrados para las nueve combinaciones, junto con el hietograma correspondientes a la tormenta **T7** ocurrida el 09 de octubre del 2011.

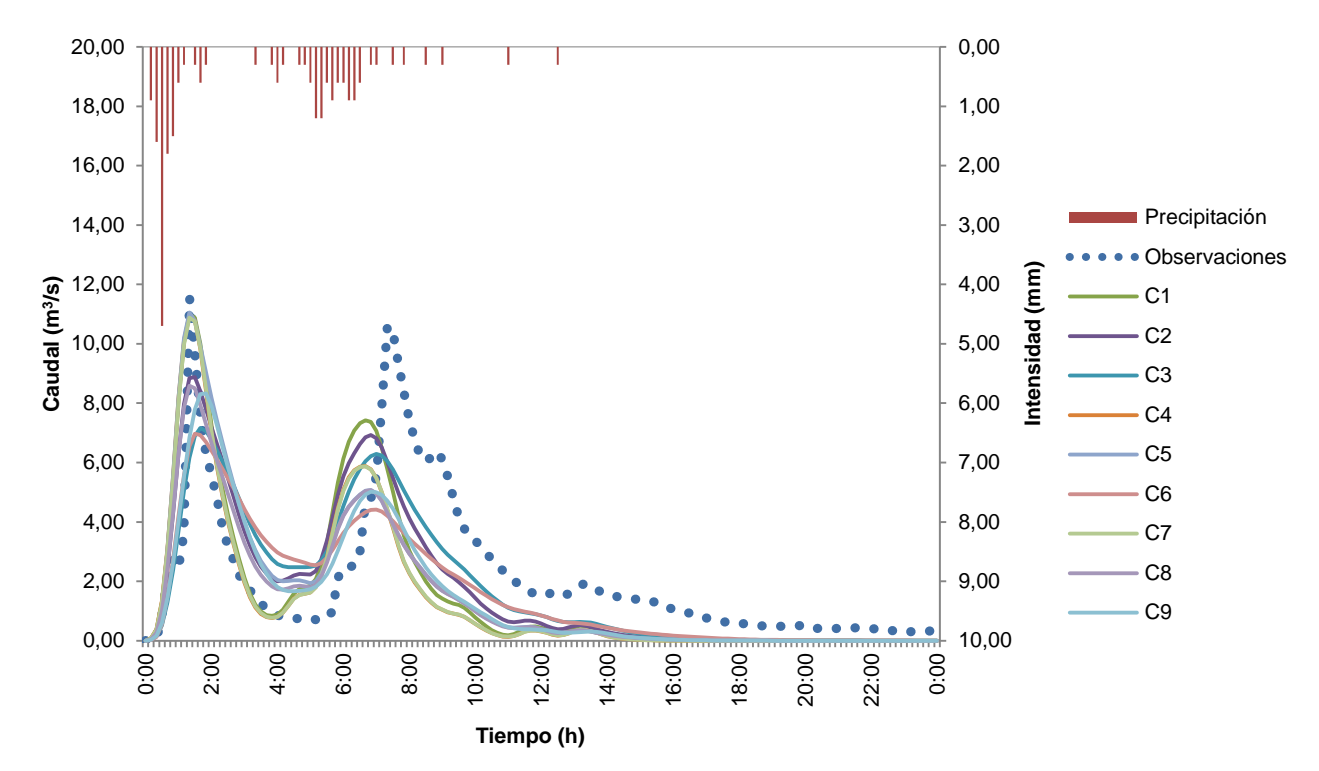

Figura **43**. Comparación entre el hidrograma observado y los hidrogramas calibrados para las nueve combinaciones, junto con el hietograma correspondientes a la tormenta **T8** ocurrida el 10 de octubre del 2011.

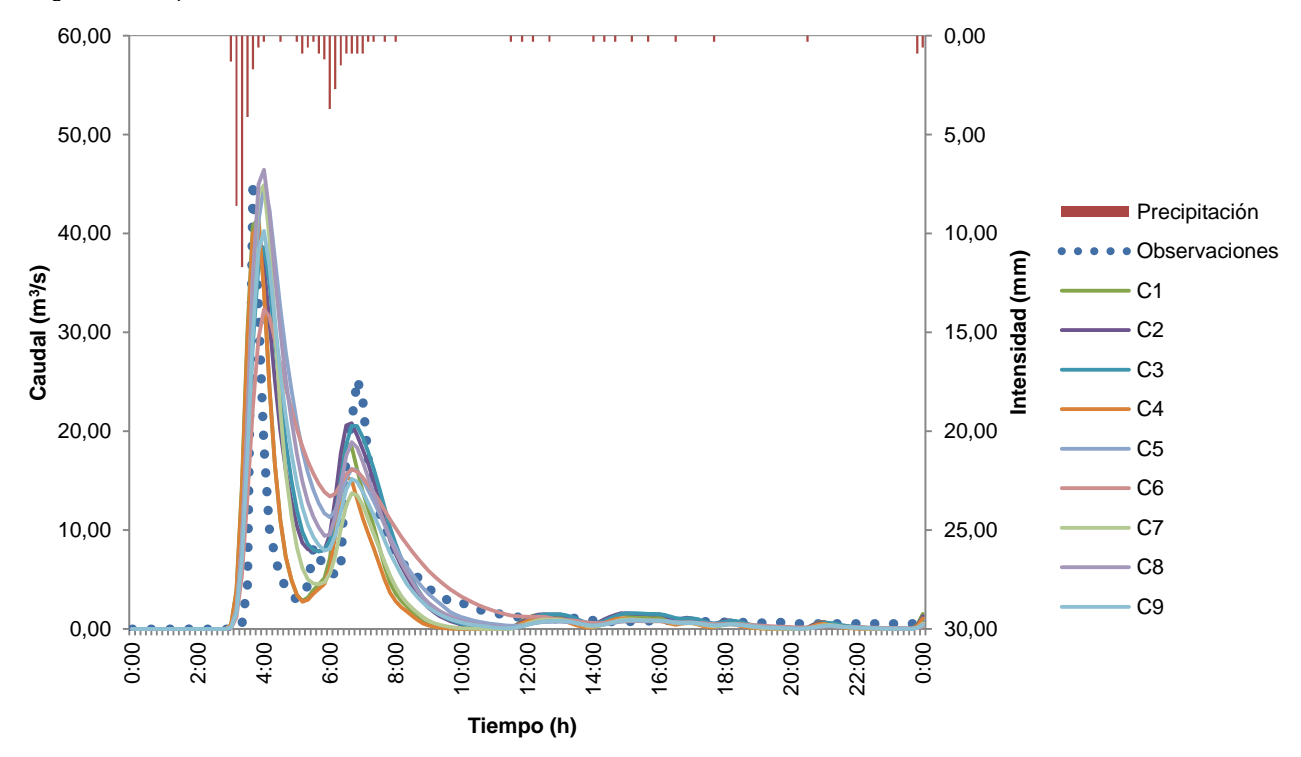

Figura **44**. Comparación entre el hidrograma observado y los hidrogramas calibrados para las nueve combinaciones, junto con el hietograma correspondientes a la tormenta **T10** ocurrida el 20 de octubre del 2011.

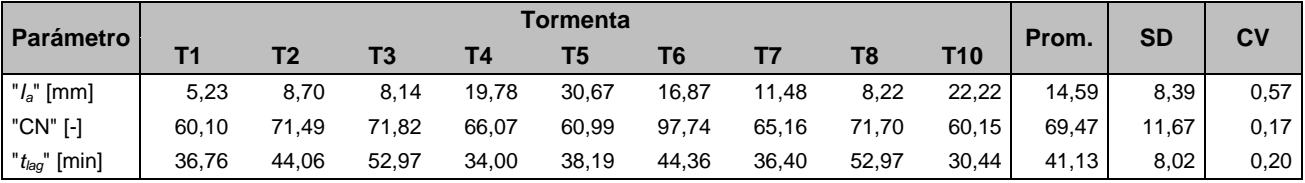

#### **Cuadro 24. Variabilidad de los parámetros calibrados por el modelo HEC-HMS 4.0, correspondientes a la combinación C1.**

Donde Prom es el promedio, SD es la desviación estándar, y CV es el coeficiente de variación.

#### **Cuadro 25. Variabilidad de los parámetros calibrados por el modelo HEC-HMS 4.0, correspondientes a la combinación C2.**

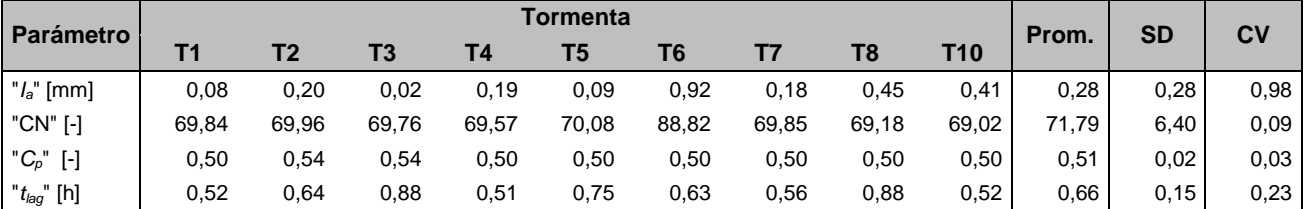

Donde Prom es el promedio, SD es la desviación estándar, y CV es el coeficiente de variación.

#### **Cuadro 26. Variabilidad de los parámetros calibrados por el modelo HEC-HMS 4.0, correspondientes a la combinación C3.**

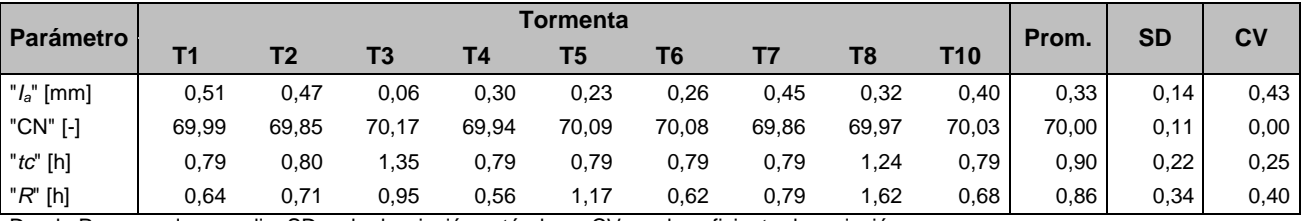

Donde Prom es el promedio, SD es la desviación estándar, y CV es el coeficiente de variación.

#### **Cuadro 27. Variabilidad de los parámetros calibrados por el modelo HEC-HMS 4.0, correspondientes a la combinación C4.**

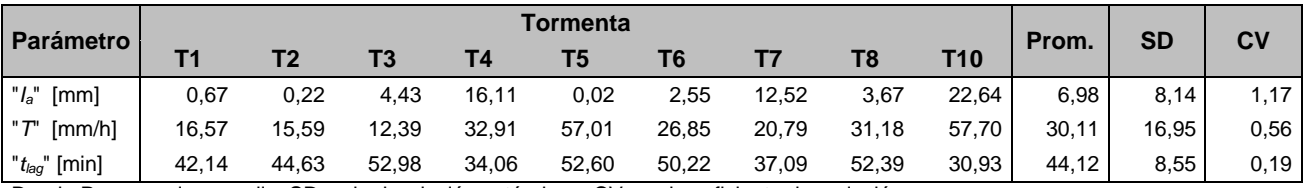

Donde Prom es el promedio, SD es la desviación estándar, y CV es el coeficiente de variación.

#### **Cuadro 28. Variabilidad de los parámetros calibrados por el modelo HEC-HMS 4.0, correspondientes a la combinación C5.**

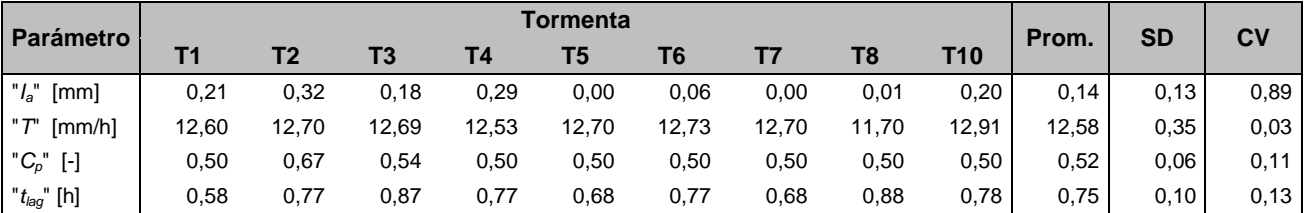

Donde Prom es el promedio, SD es la desviación estándar, y CV es el coeficiente de variación.

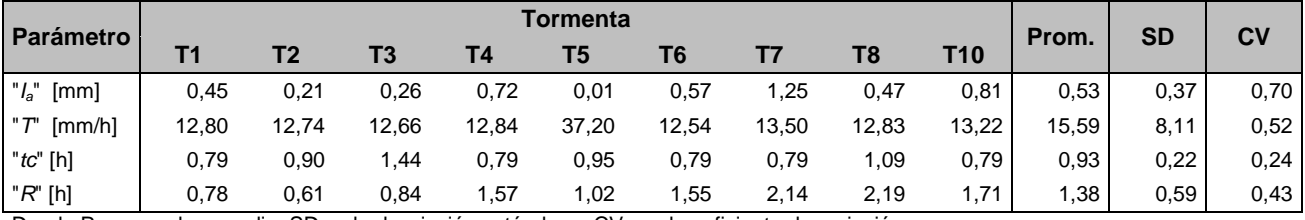

#### **Cuadro 29. Variabilidad de los parámetros calibrados por el modelo HEC-HMS 4.0, correspondientes a la combinación C6.**

Donde Prom es el promedio, SD es la desviación estándar, y CV es el coeficiente de variación.

#### **Cuadro 30. Variabilidad de los parámetros calibrados por el modelo HEC-HMS 4.0, correspondientes a la combinación C7.**

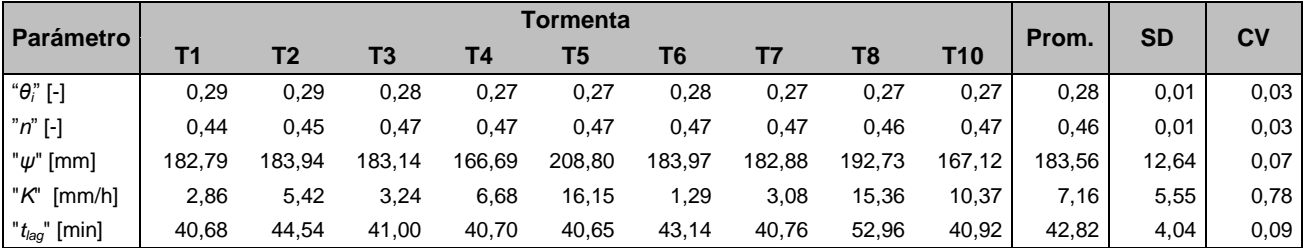

Donde Prom es el promedio, SD es la desviación estándar, y CV es el coeficiente de variación.

#### **Cuadro 31. Variabilidad de los parámetros calibrados por el modelo HEC-HMS 4.0, correspondientes a la combinación C8.**

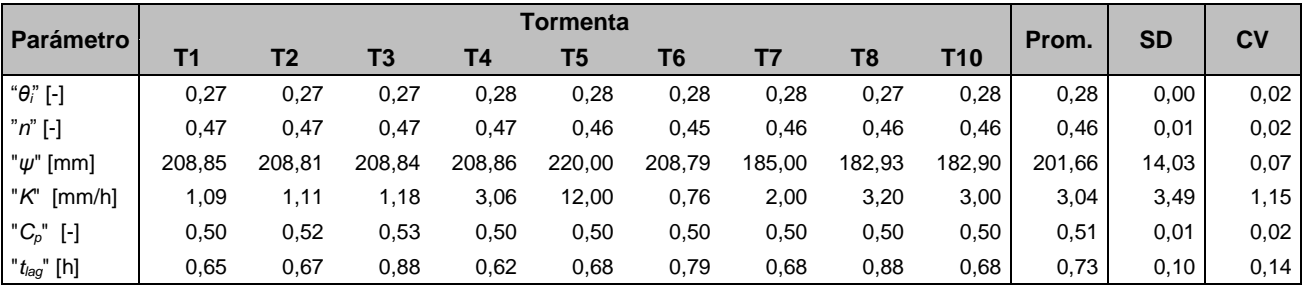

Donde Prom es el promedio, SD es la desviación estándar, y CV es el coeficiente de variación.

#### **Cuadro 32. Variabilidad de los parámetros calibrados por el modelo HEC-HMS 4.0, correspondientes a la combinación C9.**

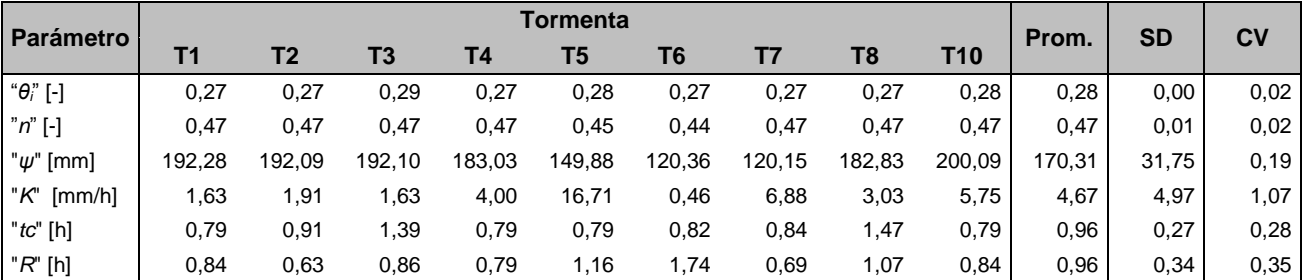

Donde Prom es el promedio, SD es la desviación estándar, y CV es el coeficiente de variación.

La información obtenida para los parámetros involucrados en las distintas combinaciones, la cual fue presentada en los Cuadros del 24 al 32 anteriormente mostrados, se puede apreciar

ahora gráficamente en las figuras numeradas de la 45 a la 53.

Se confeccionó un gráfico por cada combinación que contiene por cada parámetro

calibrado, su valor promedio (representado por una línea horizontal delgada en el centro de la serie del gráfico) más menos una desviación estándar (representada como los puntos extremos de las series). Esta representación da a conocer con mayor facilidad el rango en el cual, estadísticamente se encuentran el 68% de los valores obtenidos asociados a su respectivo parámetro.

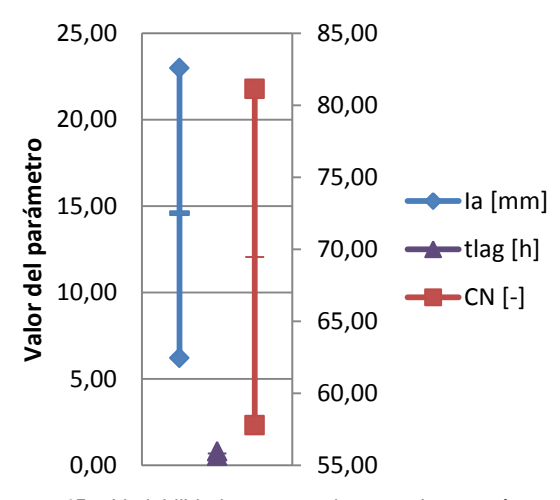

Figura **45**. Variabilidad presentada por los parámetros calibrados por el modelo HEC-HMS 4.0, correspondientes a la combinación C1; donde l<sub>a</sub> son las pérdidas iniciales [mm], t<sub>lag</sub> es el tiempo de retardo [min], y CN es el Número de Curva [-]. *(Nota: Leer el parámetro CN empleando el eje vertical derecho)*

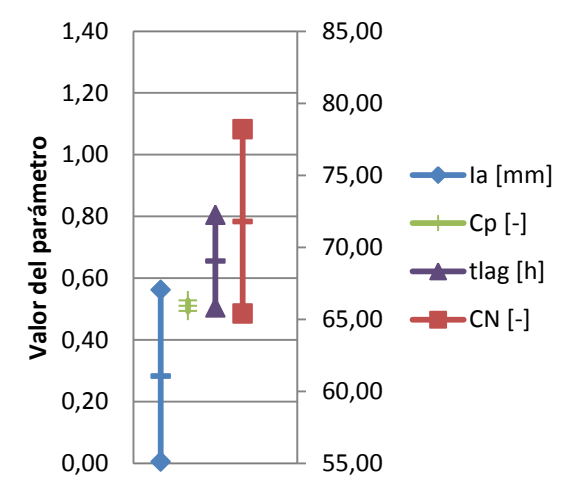

Figura **46**. Variabilidad presentada por los parámetros calibrados por el modelo HEC-HMS 4.0, correspondientes a la combinación C2; donde l<sub>a</sub> son las pérdidas iniciales [mm], C<sub>p</sub> es el coeficiente pico [-], t<sub>lag</sub> es el tiempo de retardo [min], y CN es el Número de Curva [-]. *(Nota: Leer el parámetro CN empleando el eje vertical derecho)*

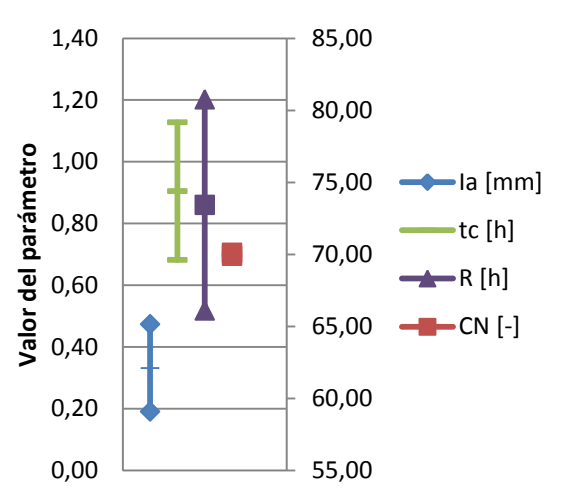

Figura **47**. Variabilidad presentada por los parámetros calibrados por el modelo HEC-HMS 4.0, correspondientes a la combinación C3; donde l<sub>a</sub> son las pérdidas iniciales [mm], t<sub>c</sub> es el tiempo de concentración [h], R es el coeficiente de almacenamiento [h], y CN es el Número de Curva [-]. *(Nota: Leer el parámetro CN empleando el eje vertical derecho)*

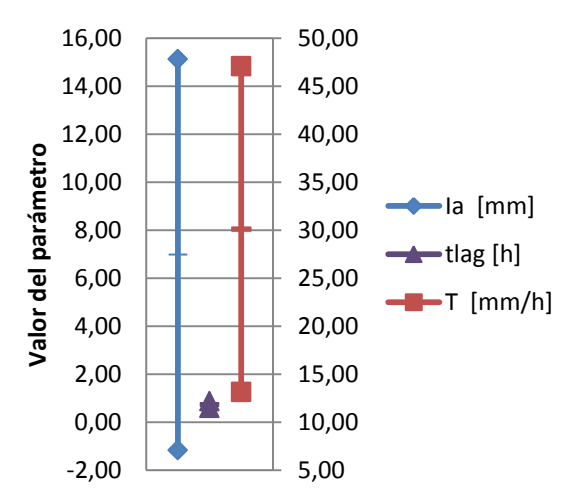

Figura **48**. Variabilidad presentada por los parámetros calibrados por el modelo HEC-HMS 4.0, correspondientes a la combinación **C4**; donde l<sub>a</sub> son las pérdidas iniciales [mm], t<sub>lag</sub> es el tiempo de retardo [min], y T es la tasa de infiltración [mm/h]. *(Nota: Leer el parámetro T empleando el eje vertical derecho)*

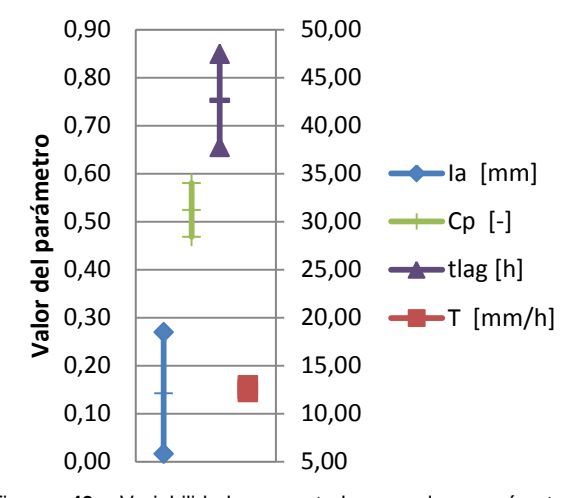

Figura **49**. Variabilidad presentada por los parámetros calibrados por el modelo HEC-HMS 4.0, correspondientes a la combinación C5; donde l<sub>a</sub> son las pérdidas iniciales [mm], C<sub>p</sub> es el coeficiente pico  $[-]$ , t<sub>lag</sub> es el tiempo de retardo  $[h]$ , y T es la tasa de infiltración [mm/h]. *(Nota: Leer el parámetro T empleando el eje vertical derecho)*

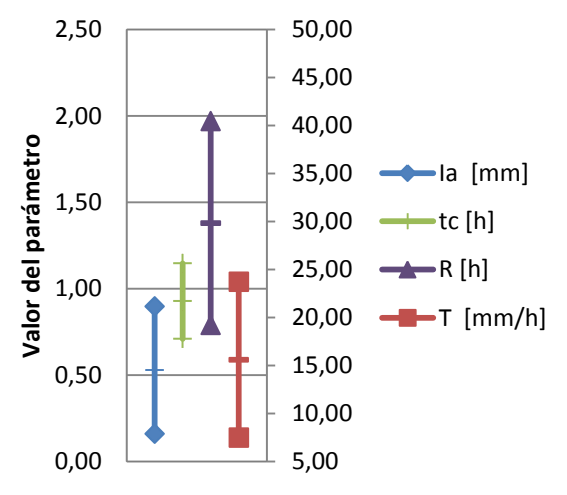

Figura **50**. Variabilidad presentada por los parámetros calibrados por el modelo HEC-HMS 4.0, correspondientes a la combinación **C6**; donde l<sub>a</sub> son las pérdidas iniciales [mm], t<sub>c</sub> es el tiempo de concentración [h], R es el coeficiente de almacenamiento [h], y T es la tasa de infiltración [mm/h]. *(Nota: Leer el parámetro T empleando el eje vertical derecho)*

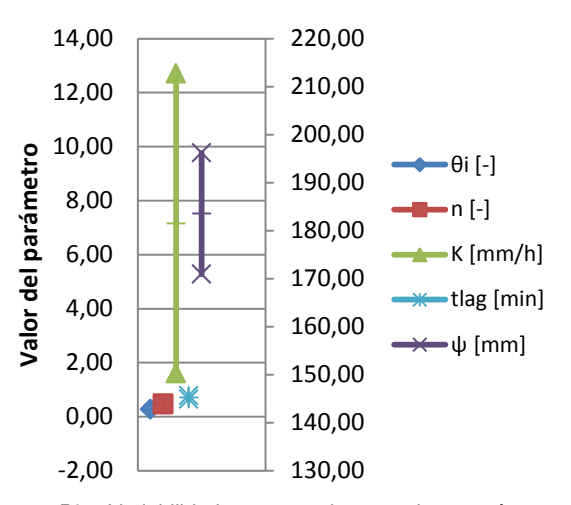

Figura **51**. Variabilidad presentada por los parámetros calibrados por el modelo HEC-HMS 4.0, correspondientes a la combinación **C7**; donde θ<sub>i</sub> es el contenido inicial [-], n es el contenido saturado [-], K es la conductividad hidráulica [mm/h], ψ es la succión del frente húmedo [mm], y tlag es el tiempo de retardo [min]. *(Nota: Leer el parámetro* ψ *empleando el eje vertical derecho)*

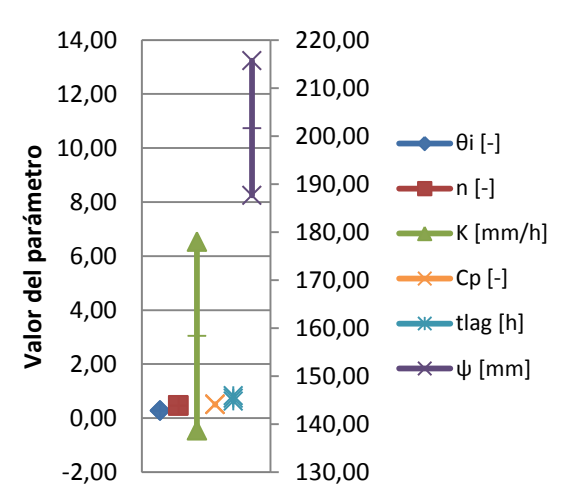

Figura **52**. Variabilidad presentada por los parámetros calibrados por el modelo HEC-HMS 4.0, correspondientes a la combinación **C8**; donde θ<sup>i</sup> es el contenido inicial [-], n es el contenido saturado [-], K es la conductividad hidráulica [mm/h], C<sub>p</sub> es el coeficiente al pico [-], t<sub>lag</sub> es el tiempo de retardo [h], ψ es la succión del frente húmedo [mm]. *(Nota: Leer el parámetro* ψ *empleando el eje vertical derecho)*

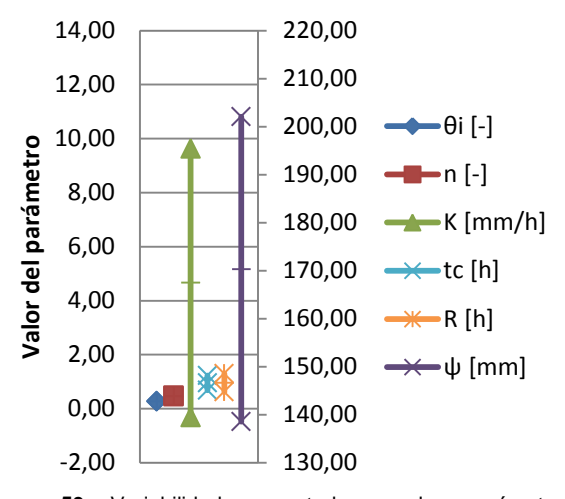

Figura **53**. Variabilidad presentada por los parámetros calibrados por el modelo HEC-HMS 4.0, correspondientes a la combinación **C9**; donde θ<sub>i</sub> es el contenido inicial [-], n es el contenido saturado [-], K es la conductividad hidráulica [mm/h], ], t<sub>c</sub> es el tiempo de concentración [h], R es el coeficiente de almacenamiento [h], ψ es la succión del frente húmedo [mm]. *(Nota: Leer el parámetro* ψ *empleando el eje vertical derecho)*

### **Validación**

Del mismo modo en que fueron mostrados los resultados en el apartado de "Calibración", serán expuestos aquí. Al inicio se encuentran los cuadros resumen (Cuadros del 33 al 41) que contemplan los valores estadísticos para cada una de las tormentas empleadas (cinco eventos en este caso), pero agrupados por combinación. Dentro de los parámetros estadísticos se encuentran el error relativo volumétrico (*Ev*), el error relativo en el caudal pico (*Ep*), el error relativo en el tiempo pico (*Ept*), además del valor de la función eficiencia Nash & Sutcliffe (*NS).* Por su parte, para la respectiva identificación de las iniciales y símbolos correspondientes a cada uno de los parámetros involucrados en el proceso para cada combinación, éstos pueden ser vistos en el Cuadro 4, contenido en la metodología.

Seguidamente, se exhiben los hidrogramas para cada una de las tormentas evaluadas (Figuras de la 57 a la 61), en los cuales se puede observar las curvas de las simulaciones corridas y la curva de los datos observados. Además, en cada figura se incluye el hietograma asociado con la precipitación registrada para la tormenta en análisis.

**Cuadro 33. Valores estadísticos de la eficiencia en el proceso de validación para las cinco tormentas correspondientes a la combinación C1.**

| Fecha     | Torm.          | Vol.<br>Prec. | Máx.<br>Int.           | v                | <b>Observado</b><br>Р | <b>Pt</b> | v          | <b>Modelado</b><br>Р | Pt     | <b>NS</b><br>$\blacksquare$ | Ev    | <b>Error relativo</b><br>Ep | Ept   |
|-----------|----------------|---------------|------------------------|------------------|-----------------------|-----------|------------|----------------------|--------|-----------------------------|-------|-----------------------------|-------|
|           |                | [mm]          | $\lceil$ mm/h $\rceil$ | $\mathsf{[m^3]}$ | $\mathsf{[m\%]}$      | [min]     | [m $^3$ ]  | [mˇ/s]               | [min]  |                             | [%]   | [%]                         | [%]   |
| 21-oct-11 | V <sub>1</sub> | 18,40         | 30.00                  | 153.586,00       | 12,85                 | 250,00    | 92.080,00  | 8,73                 | 240,00 | 0.70                        | 40,05 | 32,04                       | 4,00  |
| 31-oct-11 | V <sub>2</sub> | 44,60         | 90,00                  | 283.296,00       | 26,05                 | 180,00    | 267.469,00 | 30,27                | 210,00 | 0,85                        | 5,59  | 16,23                       | 16,67 |
| 12-nov-11 | V <sub>3</sub> | 19,90         | 30,00                  | 196.231.00       | 15,64                 | 170.00    | 100.355,00 | 11,39                | 190.00 | 0,49                        | 48.86 | 27,17                       | 11,76 |
| 25-nov-11 | V <sub>4</sub> | 19,50         | 18,00                  | 133.251.00       | 7,96                  | 160.00    | 98.123,00  | 7,68                 | 130,00 | 0,75                        | 26,36 | 3,58                        | 18,75 |
| 10-nov-11 | V5             | 13,70         | 30,00                  | 86.590.00        | 7,60                  | 100.00    | 67.875,00  | 9,10                 | 90,00  | 0.76                        | 21,61 | 19,75                       | 10,00 |
| Promedio  |                |               |                        |                  |                       |           |            |                      |        | 0,71                        | 28,49 | 19,75                       | 12,24 |
| <b>SD</b> |                |               |                        |                  |                       |           |            |                      |        | 0,14                        | 16,77 | 10,95                       | 5,81  |
| CV        |                |               |                        |                  |                       |           |            |                      |        | 0, 19                       | 0,59  | 0,55                        | 0,47  |

**Cuadro 34. Valores estadísticos de la eficiencia en el proceso de validación para las cinco tormentas correspondientes a la combinación C2.**

|                           | Vol.<br>Prec.<br>Torm. | Máx.  |                                | <b>Observado</b>                                                                |                         | <b>Modelado</b> |                      |        | <b>NS</b>   | <b>Error relativo</b> |           |           |            |
|---------------------------|------------------------|-------|--------------------------------|---------------------------------------------------------------------------------|-------------------------|-----------------|----------------------|--------|-------------|-----------------------|-----------|-----------|------------|
| Fecha                     |                        | [mm]  | Int.<br>$\lceil$ mm/h $\rceil$ | V<br>$\mathsf{[m^3]}$                                                           | Р<br>$\mathsf{[m^3/s]}$ | Pt<br>[min]     | V<br>$\mathsf{[m}^3$ | [mʾ/s] | Pt<br>[min] | ŀ                     | Ev<br>[%] | Ep<br>[%] | Ept<br>[%] |
| 21-oct-11                 | V1                     | 18.40 | 30.00                          | 153.586,00                                                                      | 12,85                   | 250.00          | 111.501.00           | 10.10  | 250.00      | 0.86                  | 27.40     | 21.41     | 0,00       |
| 31-oct-11                 | V2                     | 44.60 | 90.00                          | 283.296.00                                                                      | 26,05                   | 180.00          | 320.626.00           | 32,01  | 210.00      | 0,82                  | 13.18     | 22.89     | 16,67      |
| 12-nov-11                 | V3                     | 19,90 | 30,00                          | 196.231.00                                                                      | 15,64                   | 170.00          | 122.157.00           | 10,85  | 190.00      | 0.64                  | 37,75     | 30.60     | 11,76      |
| 25-nov-11                 | V4                     | 19,50 | 18,00                          | 133.251.00                                                                      | 7,96                    | 160.00          | 119.281.00           | 8,43   | 150,00      | 0,90                  | 10,48     | 5,87      | 6,25       |
| 10-nov-11                 | V5                     | 13,70 | 30,00                          | 86.590,00                                                                       | 7.60                    | 100.00          | 79.502.00            | 9,02   | 110.00      | 0,86                  | 8.19      | 18,75     | 10,00      |
| Promedio                  |                        |       |                                |                                                                                 |                         |                 |                      |        |             | 0,81                  | 19.40     | 19.90     | 8,94       |
| <b>SD</b>                 |                        |       |                                |                                                                                 |                         |                 |                      |        |             | 0,10                  | 12,70     | 9,00      | 6,24       |
| <b>CV</b>                 |                        |       |                                |                                                                                 |                         |                 |                      |        |             | 0,13                  | 0,65      | 0,45      | 0,70       |
| Provident Contractors and |                        |       |                                | The contracted after the contract of the MO code of State de Model O.O. (1999). |                         |                 |                      |        |             | <b>The contract</b>   |           |           | <b>F</b>   |

**Cuadro 35. Valores estadísticos de la eficiencia en el proceso de validación para las cinco tormentas correspondientes a la combinación C3.**

|                | Vol.  | Máx.       |                          |                    |             |                            |        |                 |                                                       |           |           |                       |
|----------------|-------|------------|--------------------------|--------------------|-------------|----------------------------|--------|-----------------|-------------------------------------------------------|-----------|-----------|-----------------------|
|                | [mm]  |            | V<br>$\lceil m^3 \rceil$ | Р<br>[mʾ/s]        | Pt<br>[min] | V<br>$\text{[m}^3\text{]}$ | [mʾ/s] | Pt<br>[min]     | $\blacksquare$                                        | Ev<br>[%] | Ep<br>[%] | <b>Ept</b><br>[%]     |
| V1             | 18.40 | 30.00      | 153.586,00               | 12,85              | 250.00      | 109.949.00                 | 9,71   | 250.00          | 0,87                                                  | 28.41     | 24.44     | 0,00                  |
| V <sub>2</sub> | 44.60 | 90.00      | 283.296,00               | 26,05              | 180.00      | 314.569.00                 | 30,17  | 220.00          | 0.85                                                  | 11.04     | 15,85     | 22,22                 |
| V3             | 19,90 | 30,00      | 196.231.00               | 15,64              | 170.00      | 120.399.00                 | 10,22  | 190.00          | 0.65                                                  | 38.64     | 34.66     | 11,76                 |
| V4             | 19,50 | 18,00      | 133.251.00               | 7,96               | 160.00      | 117.570.00                 | 8,17   | 150.00          | 0,94                                                  | 11,77     | 2,66      | 6,25                  |
| V5             |       | 30,00      | 86.590.00                | 7,60               | 100.00      | 78.568,00                  | 8,71   | 120,00          | 0,90                                                  | 9,26      | 14,65     | 20,00                 |
|                |       |            |                          |                    |             |                            |        |                 | 0.84                                                  | 19,83     | 18,45     | 12,05                 |
|                |       |            |                          |                    |             |                            |        |                 | 0,11                                                  | 13.05     | 11,93     | 9,30                  |
|                |       |            |                          |                    |             |                            |        |                 | 0,14                                                  | 0,66      | 0,65      | 0,77                  |
|                | Torm. | Prec.<br>- | Int.<br>13,70            | [mm/h]<br><u>.</u> |             | <b>Observado</b>           |        | <b>Modelado</b> | $\mathbf{r}$ , and the set of the set of $\mathbf{r}$ | <b>NS</b> |           | <b>Error relativo</b> |

Donde V es el volumen, P es el caudal pico, Pt es el tiempo pico, NS es la eficiencia de Nash & Sutcliffe, Ev es el error volumétrico, Ep es el error en el caudal pico, Ept es el error en el tiempo pico, los tres errores son relativos.

#### **Cuadro 36. Valores estadísticos de la eficiencia en el proceso de validación para las cinco tormentas correspondientes a la combinación C4.**

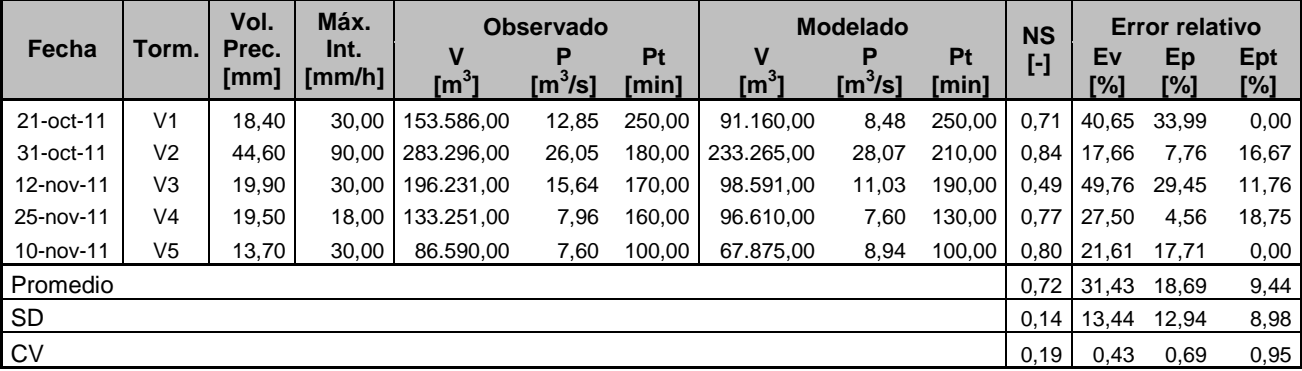

**Cuadro 37. Valores estadísticos de la eficiencia en el proceso de validación para las cinco tormentas correspondientes a la combinación C5.**

|                |                | Vol.          | Máx.                    | <b>Observado</b>      |             |             | <b>Modelado</b>        | <b>NS</b>      |             | <b>Error relativo</b> |           |           |                   |
|----------------|----------------|---------------|-------------------------|-----------------------|-------------|-------------|------------------------|----------------|-------------|-----------------------|-----------|-----------|-------------------|
| Fecha          | Torm.          | Prec.<br>[mm] | Int.<br>[mm/h]          | V<br>$\mathsf{[m^3]}$ | Р<br>[mʾ/s] | Pt<br>[min] | v<br>[m <sup>3</sup> ] | [mʾ/s]         | Pt<br>[min] | $\blacksquare$        | Ev<br>[%] | Ep<br>[%] | <b>Ept</b><br>[%] |
| 21-oct-11      | V <sub>1</sub> | 18,40         | 30.00                   | 153.586.00            | 12,85       | 250.00      | 91.133,00              | 7,47           | 250.00      | 0.75                  | 40.66     | 41.90     | 0,00              |
| 31-oct-11      | V2             | 44.60         | 90.00                   | 283.296,00            | 26,05       | 180.00      | 312.542.00             | 33,91          | 210.00      | 0,81                  | 10.32     | 30.18     | 16,67             |
| 12-nov-11      | V3             | 19,90         | 30.00                   | 196.231.00            | 15,64       | 170.00      | 110.336.00             | 10,73          | 190.00      | 0,58                  | 43,77     | 31,37     | 11,76             |
| 25-nov-11      | V4             | 19,50         | 18,00                   | 133.251.00            | 7,96        | 160.00      | 96.576.00              | 6,76           | 150,00      | 0,87                  | 27,52     | 15.03     | 6,25              |
| 10-nov-11      | V5             | 13,70         | 30,00                   | 86.590,00             | 7,60        | 100,00      | 67.875,00              | 7,30           | 110,00      | 0,95                  | 21,61     | 3,95      | 10,00             |
| Promedio       |                |               |                         |                       |             |             |                        |                |             | 0.79                  | 28.78     | 24.49     | 8,94              |
| <b>SD</b>      |                |               |                         |                       |             |             |                        |                |             | 0,14                  | 13,78     | 14,95     | 6,24              |
| <b>CV</b><br>- |                | -             | $\cdot$ $\cdot$ $\cdot$ | $\cdots$              |             | $\cdots$    | $\cdots$               | $\blacksquare$ |             | 0,17                  | 0,48      | 0,61      | 0,70              |

**Cuadro 38. Valores estadísticos de la eficiencia en el proceso de validación para las cinco tormentas correspondientes a la combinación C6.**

|              |                | Vol.          | Máx.                            | <b>Observado</b>           |                       |                    | <b>Modelado</b>                                                                                                    |                       |             | <b>NS</b> | <b>Error relativo</b> |           |                   |
|--------------|----------------|---------------|---------------------------------|----------------------------|-----------------------|--------------------|----------------------------------------------------------------------------------------------------|-----------------------|-------------|-----------|-----------------------|-----------|-------------------|
| Fecha        | Torm.          | Prec.<br>[mm] | Int.<br>$\lceil$ mm/h] $\lceil$ | v<br>$\text{[m}^3\text{]}$ | Р<br>$\mathsf{[m\%]}$ | <b>Pt</b><br>[min] | v<br>$\mathsf{[m^3]}$                                                                                                    | $\lceil m^3/s \rceil$ | Pt<br>[min] | [-]       | Ev<br>[%]             | Ep<br>[%] | <b>Ept</b><br>[%] |
| 21-oct-11    | V <sub>1</sub> | 18.40         | 30.00                           | 153.586.00                 | 12,85                 | 250.00             | 91.057.00                                                                                                    | 6.58                  | 250.00      | 0.75      | 40.71                 | 48.83     | 0,00              |
| 31-oct-11    | V <sub>2</sub> | 44.60         | 90.00                           | 283.296.00                 | 26,05                 | 180.00             | 289.787.00                                                                                                    | 25,72                 | 220.00      | 0.90      | 2,29                  | 1,26      | 22,22             |
| 12-nov-11    | V3             | 19.90         | 30.00                           | 196.231.00                 | 15,64                 | 170.00             | 103.002.00                                                                                                    | 7,50                  | 200.00      | 0,57      | 47,51                 | 52.07     | 17,65             |
| 25-nov-11    | V4             | 19,50         | 18.00                           | 133.251.00                 | 7,96                  | 160.00             | 96.493.00                                                                                                    | 5,98                  | 160.00      | 0,90      | 27,59                 | 24.88     | 0,00              |
| $10$ -nov-11 | V <sub>5</sub> | 13,70         | 30,00                           | 86.590.00                  | 7.60                  | 100.00             | 67.875,00                                                                                                    | 6,20                  | 130.00      | 0.96      | 21,61                 | 18,37     | 30,00             |
| Promedio     |                |               |                                 |                            |                       |                    |                                                                                                    |                       |             | 0,81      | 27.94                 | 29.08     | 13,97             |
| SD           |                |               |                                 |                            |                       |                    |                                                                                                    |                       |             | 0.16      | 17.64                 | 21.36     | 13,50             |
| <b>CV</b>    |                |               |                                 |                            |                       |                    |                                                                                                    |                       |             | 0,19      | 0.63                  | 0,73      | 0,97              |
|              |                |               |                                 |                            |                       |                    | Dende Vier et colonient. D'un et excelle des Dirac et illemen also, NO en la affecta de Neel, 0 Octobile. Ec en et encorretous finis - En |                       |             |           |                       |           |                   |

Donde V es el volumen, P es el caudal pico, Pt es el tiempo pico, NS es la eficiencia de Nash & Sutcliffe, Ev es el error volumétrico, Ep es el error en el caudal pico, Ept es el error en el tiempo pico, los tres errores son relativos.

#### **Cuadro 39. Valores estadísticos de la eficiencia en el proceso de validación para las cinco tormentas correspondientes a la combinación C7.**

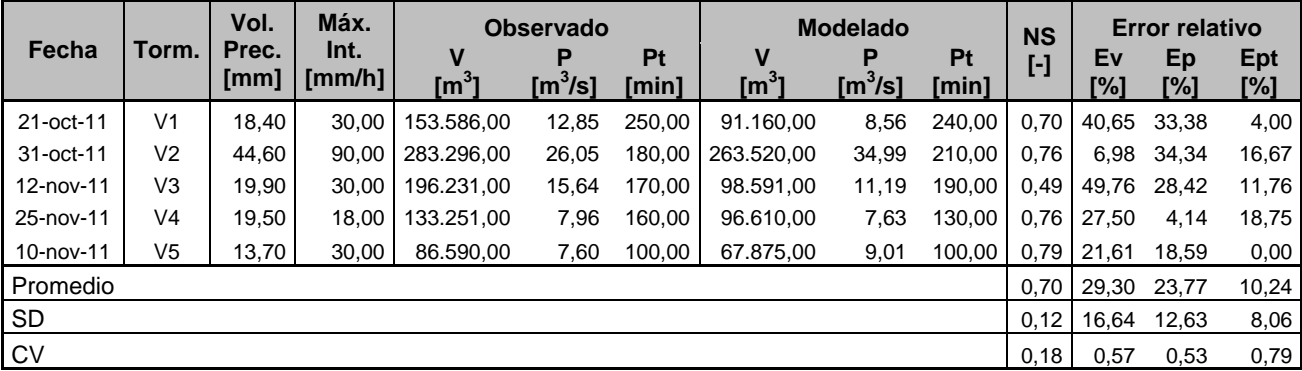

**Cuadro 40. Valores estadísticos de la eficiencia en el proceso de validación para las cinco tormentas correspondientes a la combinación C8.**

|           |                | Vol.          | Máx.                            | <b>Observado</b>                                                                                                    |                            |             | <b>Modelado</b>       | <b>NS</b> | <b>Error relativo</b> |                |           |                                                                                                    |                   |
|-----------|----------------|---------------|---------------------------------|----------------------------------------------------------------------------------------------------|----------------------------|-------------|-----------------------|-----------|-----------------------|----------------|-----------|----------------------------------------------------------------------------------------------------|-------------------|
| Fecha     | Torm.          | Prec.<br>[mm] | Int.<br>$\lceil$ mm/h] $\lceil$ | V<br>$\mathsf{[m^3]}$                                                                                                    | Р<br>$\lceil m^3/s \rceil$ | Pt<br>[min] | ν<br>$\mathsf{[m^3]}$ | [mʾ/s]    | Pt<br>[min]           | $\blacksquare$ | Ev<br>[%] | Ep<br>[%]                                                                                                    | <b>Ept</b><br>[%] |
| 21-oct-11 | V <sub>1</sub> | 18.40         | 30.00                           | 153.586,00                                                                                                    | 12,85                      | 250.00      | 91.133,00             | 7.46      | 250.00                | 0.75           | 40.66     | 41.92                                                                                                    | 0,00              |
| 31-oct-11 | V2             | 44.60         | 90.00                           | 283.296.00                                                                                                    | 26,05                      | 180.00      | 331.596.00            | 35.48     | 210.00                | 0.75           | 17.05     | 36.24                                                                                                    | 16,67             |
| 12-nov-11 | V3             | 19.90         | 30.00                           | 196.231.00                                                                                                    | 15,64                      | 170.00      | 99.562.00             | 8,74      | 190.00                | 0,55           | 49.26     | 44.09                                                                                                    | 11,76             |
| 25-nov-11 | V4             | 19,50         | 18,00                           | 133.251.00                                                                                                    | 7,96                       | 160.00      | 96.576,00             | 6,76      | 150.00                | 0,87           | 27,52     | 15,07                                                                                                    | 6,25              |
| 10-nov-11 | V5             | 13,70         | 30,00                           | 86.590.00                                                                                                    | 7.60                       | 100,00      | 67.875.00             | 7,29      | 110.00                | 0,95           | 21.61     | 3,98                                                                                                    | 10,00             |
| Promedio  |                |               |                                 |                                                                                                    |                            |             |                       |           |                       | 0.77           | 31.22     | 28.26                                                                                                    | 8,94              |
| <b>SD</b> |                |               |                                 |                                                                                                    |                            |             |                       |           |                       | 0.15           | 13,43     | 17,78                                                                                                    | 6,24              |
| CV        |                |               |                                 |                                                                                                    |                            |             |                       |           |                       | 0,19           | 0,43      | 0,63                                                                                                    | 0,70              |
|           |                |               |                                 | Danda Visa al calcinario. Dise al secolal pira i Di se al Manne pira i MO se la afiricazio de Nasle 0 Octobile Frence al |                            |             |                       |           |                       |                |           | <b>Experience In the State of The Contract Contract Contract Contract Contract Contract Contract Contract Contract</b> |                   |

**Cuadro 41. Valores estadísticos de la eficiencia en el proceso de validación para las cinco tormentas correspondientes a la combinación C9.**

|                                                               |                | Vol.          | Máx.           | <b>Observado</b>      |                            |             | <b>Modelado</b>                                                       |                       |             | <b>NS</b>                     | <b>Error relativo</b> |           |                   |
|---------------------------------------------------------------|----------------|---------------|----------------|-----------------------|----------------------------|-------------|-----------------------------------------------------------------------|-----------------------|-------------|-------------------------------|-----------------------|-----------|-------------------|
| Fecha                                                         | Torm.          | Prec.<br>[mm] | Int.<br>[mm/h] | V<br>$\mathsf{[m^3]}$ | Р<br>$\lceil m^3/s \rceil$ | Pt<br>[min] | $\mathsf{[m]}$                                                        | $\lceil m^3/s \rceil$ | Pt<br>[min] | $\blacksquare$                | Ev<br>[%]             | Ep<br>[%] | <b>Ept</b><br>[%] |
| 21-oct-11                                                     | V <sub>1</sub> | 18.40         | 30.00          | 153.586,00            | 12,85                      | 250.00      | 91.131,00                                                             | 7,40                  | 250.00      | 0.76                          | 40.66                 | 42.41     | 0,00              |
| 31-oct-11                                                     | V2             | 44.60         | 90,00          | 283.296,00            | 26,05                      | 180.00      | 305.004.00                                                            | 31,82                 | 220.00      | 0,84                          | 7,66                  | 22,17     | 22,22             |
| 12-nov-11                                                     | V3             | 19,90         | 30.00          | 196.231.00            | 15,64                      | 170.00      | 98.591.00                                                             | 8,35                  | 200.00      | 0,54                          | 49.76                 | 46.57     | 17,65             |
| 25-nov-11                                                     | V4             | 19,50         | 18.00          | 133.251.00            | 7,96                       | 160.00      | 96.574.00                                                             | 6,76                  | 150.00      | 0,89                          | 27,52                 | 15,13     | 6,25              |
| 10-nov-11                                                     | V5             | 13,70         | 30,00          | 86.590.00             | 7,60                       | 100.00      | 67.875.00                                                             | 7,27                  | 120.00      | 0,96                          | 21,61                 | 4,30      | 20,00             |
| Promedio                                                      |                |               |                |                       |                            |             |                                                                       |                       |             | 0.80                          | 29.44                 | 26,12     | 13,22             |
| <b>SD</b>                                                     |                |               |                |                       |                            |             |                                                                       |                       |             | 0.16                          | 16.42                 | 18,00     | 9,62              |
| <b>CV</b>                                                     |                |               |                |                       |                            |             |                                                                       |                       |             | 0,20                          | 0,56                  | 0,69      | 0,73              |
| Departed March of the House and Direct and a second of a fact |                |               |                |                       |                            |             | The constitution of the NIO contract the standard NICola October 2014 |                       |             | and the second service of the |                       |           | <b>F</b>          |

Donde V es el volumen, P es el caudal pico, Pt es el tiempo pico, NS es la eficiencia de Nash & Sutcliffe, Ev es el error volumétrico, Ep es el error en el caudal pico, Ept es el error en el tiempo pico, los tres errores son relativos.

A continuación se presentan tres cuadros, los cuales tratan de resumir los resultados contenidos en los anteriores cuadros (Cuadros del 33 al 41). La forma en que se muestra la información tabulada en los cuadros siguientes, agrupa el proceso de validación de la misma manera en que se hizo en el proceso de calibración, pues los tres conjuntos están ligados directamente con el modelo de pérdidas por infiltración seleccionado. Es decir, el Cuadro 42 acoge las combinaciones C1, C2 y C3, donde el modelo de pérdidas es el Número de Curva del Servicio de Conservación de Suelos (SCS), el cual es común entre los tres escenarios, variando solamente la función de transformación

precipitación-escorrentía. Del mismo modo, los Cuadros 43 y 44, mantienen en sus tres combinaciones las funciones de transformación, variando solamente el modelo de pérdidas, pues al primero le corresponde Pérdidas iniciales y constantes, mientras que al segundo Green & Ampt.

Al igual que los de calibración, los resultados de validación fueron resumidos de esta manera con el fin de evaluar más fácilmente cuál de los tres subgrupos se podría catalogar como el mejor, y luego poder identificar la combinación dentro de dicho conjunto que acertó con una mayor eficiencia las observaciones.

| Comb.          | <b>NS</b> |           |      | Ev $(% )$ |           |      |       | Ep (%)    |      | Ept (%) |           |      |  |
|----------------|-----------|-----------|------|-----------|-----------|------|-------|-----------|------|---------|-----------|------|--|
|                | Prom.     | <b>SD</b> | C۷   | Prom.     | <b>SD</b> | CV   | Prom. | <b>SD</b> | C٧   | Prom.   | <b>SD</b> | Cν   |  |
| C <sub>1</sub> | 0.71      | 0,14      | 0,19 | 28,49     | 16,77     | 0,59 | 19,75 | 10,95     | 0,55 | 12,24   | 5,81      | 0,47 |  |
| C <sub>2</sub> | 0,81      | 0,10      | 0,13 | 19.40     | 12,70     | 0,65 | 19.90 | 9,00      | 0.45 | 8,94    | 6,24      | 0,70 |  |
| C <sub>3</sub> | 0,84      | 0,11      | 0.14 | 19.83     | 13,05     | 0,66 | 18.45 | 11,93     | 0.65 | 12,05   | 9,30      | 0,77 |  |
| Promedio       | 0,79      | 0,12      | 0,15 | 22,57     | 14,17     | 0,63 | 19,37 | 10,63     | 0,55 | 11,07   | 7,12      | 0.65 |  |

**Cuadro 42. Resumen de resultados del proceso de validación de las tres combinaciones generadas en torno al modelo de pérdidas por infiltración del Número de Curva del SCS.**

Donde NS es la función de eficiencia Nash & Sutcliffe, Ev es el error relativo volumétrico, Ep es el error relativo en el caudal pico, Ept es el error relativo en el tiempo pico, Prom es el promedio, SD es la desviación estándar, y CV es el coeficiente de variación.

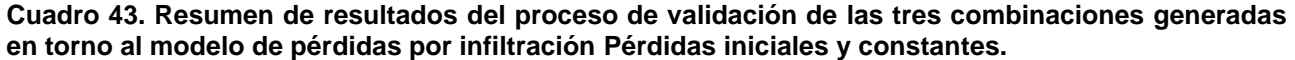

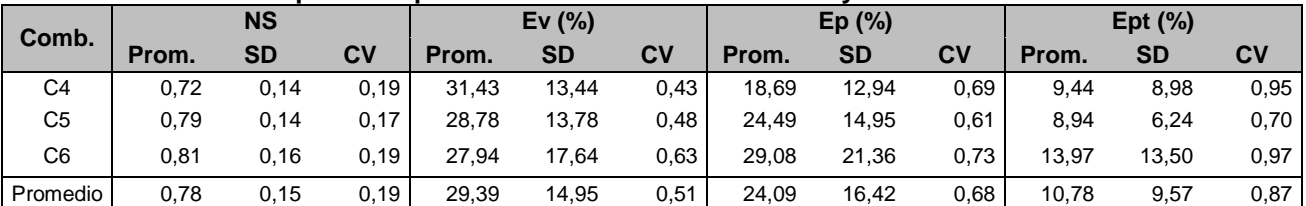

Donde NS es la función de eficiencia Nash & Sutcliffe, Ev es el error relativo volumétrico, Ep es el error relativo en el caudal pico, Ept es el error relativo en el tiempo pico, Prom es el promedio, SD es la desviación estándar, y CV es el coeficiente de variación.

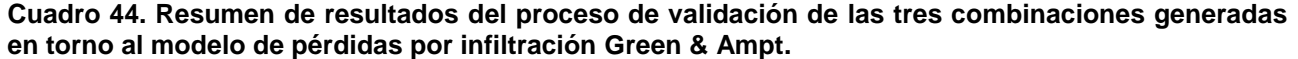

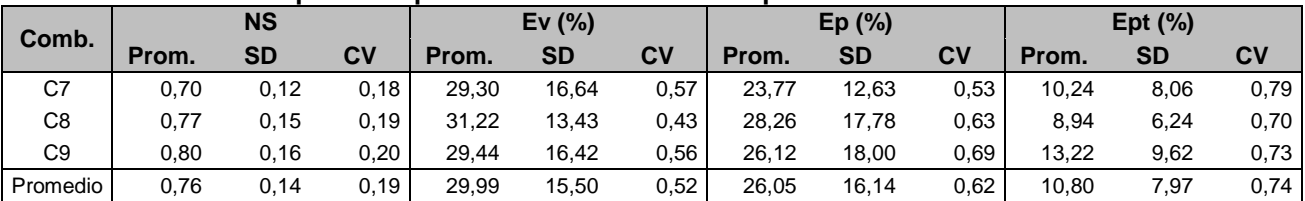

Donde NS es la función de eficiencia Nash & Sutcliffe, Ev es el error relativo volumétrico, Ep es el error relativo en el caudal pico, Ept es el error relativo en el tiempo pico, Prom es el promedio, SD es la desviación estándar, y CV es el coeficiente de variación.

Para apreciar de una manera visual y más fácil de entender la información resumida en los Cuadros 42, 43 y 44, se confeccionaron las Figuras 54, 55 y 56; una para cada cuadro. En ellas se encuentran representados los cuatro parámetros estadísticos calculados para evaluar la eficiencia obtenida en el proceso de calibración para cada una de las combinaciones. Se incluye el promedio (representado por una línea horizontal delgada en el centro de las series del gráfico) más menos una desviación estándar (representada como los puntos extremos de las series), y con esto mostrar el rango máximo y mínimo de variación respecto al valor medio de los resultados.

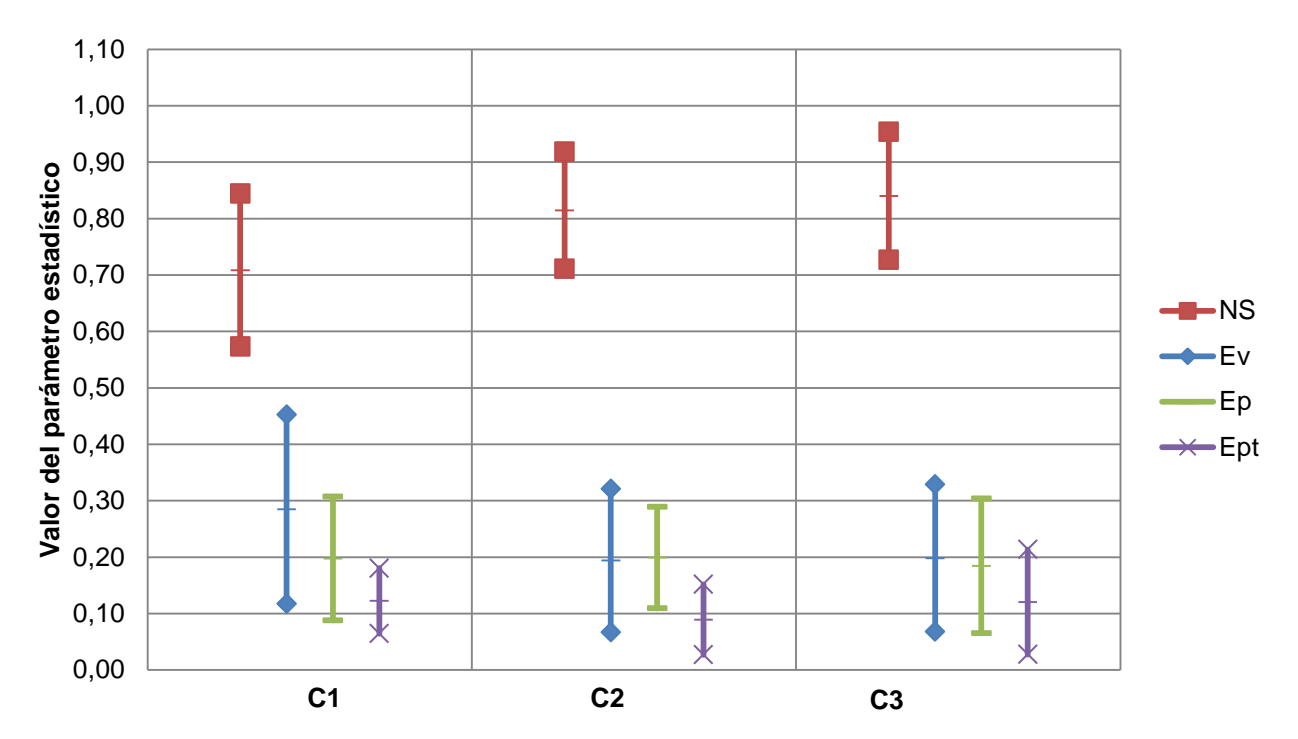

Figura **54.** Variación gráfica del promedio más menos una desviación estándar, de los parámetros estadísticos obtenidos para las combinaciones **C1, C2** y **C3** del proceso de validación; donde NS es la función de eficiencia Nash & Sutcliffe, Ev es el error relativo volumétrico, Ep es el error relativo en el caudal pico, Ept es el error relativo en el tiempo pico.

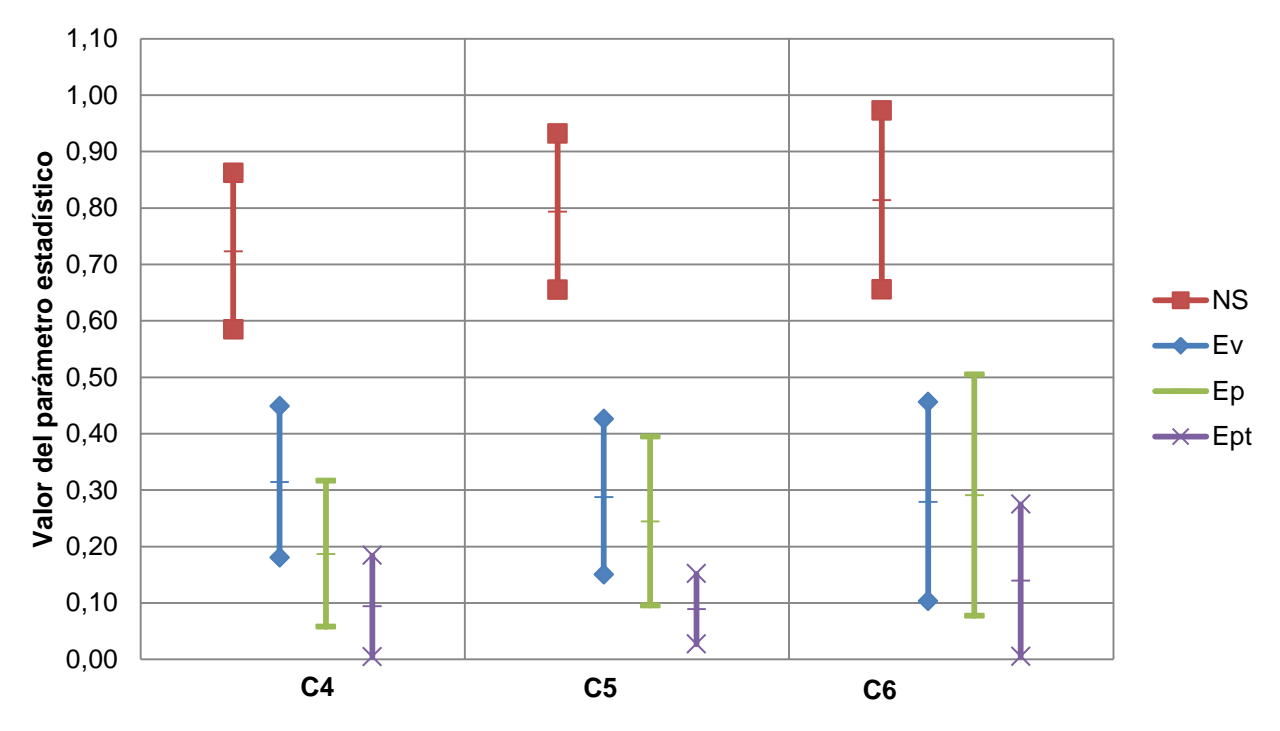

Figura **55.** Variación gráfica del promedio más menos una desviación estándar, de los parámetros estadísticos obtenidos para las combinaciones **C4, C5** y **C6** del proceso de validación; donde NS es la función de eficiencia Nash & Sutcliffe, Ev es el error relativo volumétrico, Ep es el error relativo en el caudal pico, Ept es el error relativo en el tiempo pico

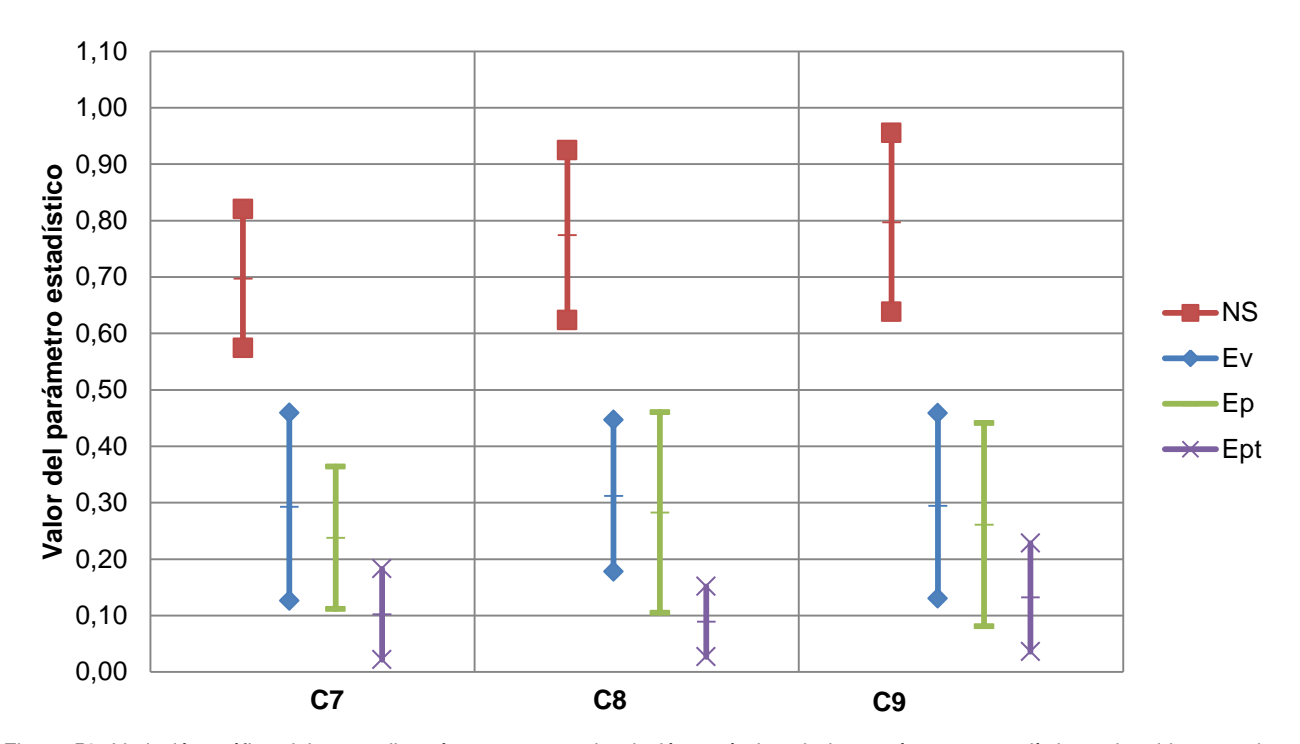

Figura **56.** Variación gráfica del promedio más menos una desviación estándar, de los parámetros estadísticos obtenidos para las combinaciones **C7, C8** y **C9** del proceso de validación; donde NS es la función de eficiencia Nash & Sutcliffe, Ev es el error relativo volumétrico, Ep es el error relativo en el caudal pico, Ept es el error relativo en el tiempo pico

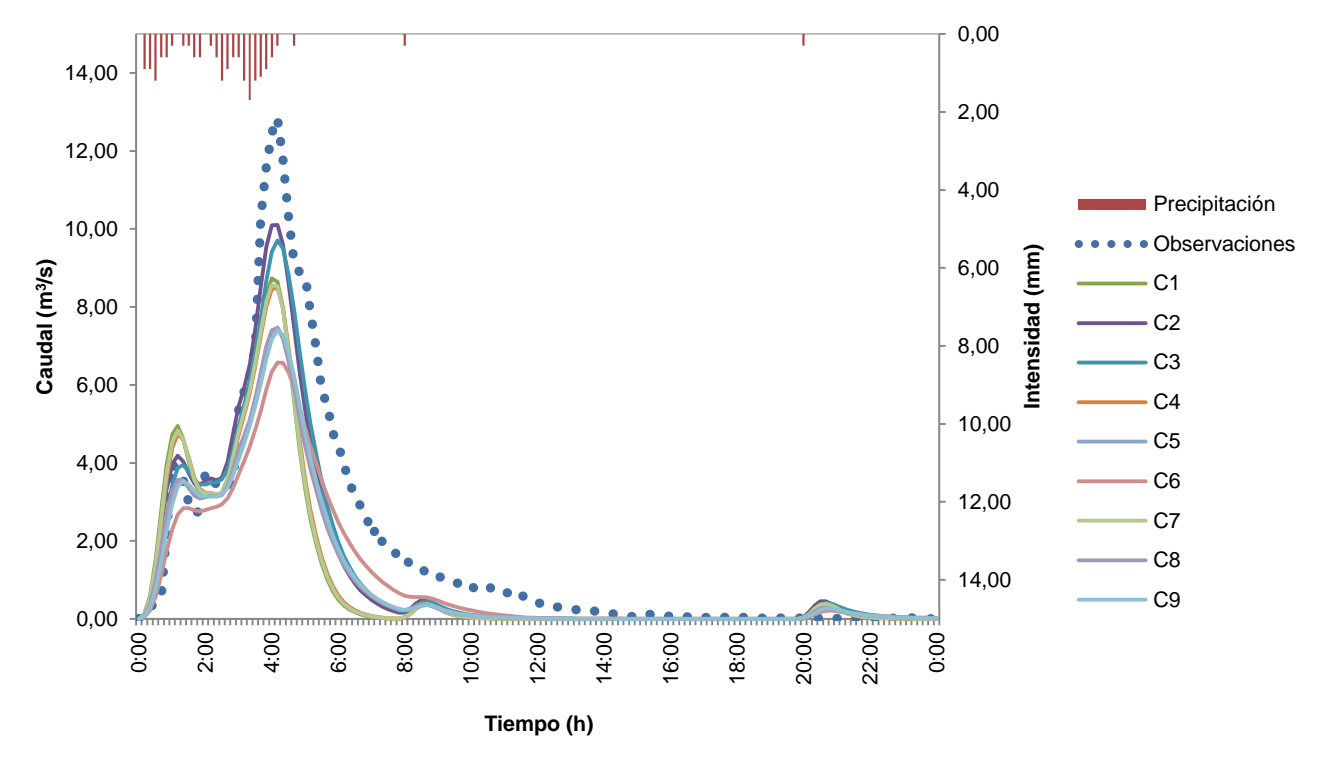

Figura **57**. Comparación entre el hidrograma observado y los hidrogramas simulados en el proceso de validación para las nueve combinaciones, junto con el hietograma correspondientes a la tormenta **V1** ocurrida el 21 de octubre del 2011.

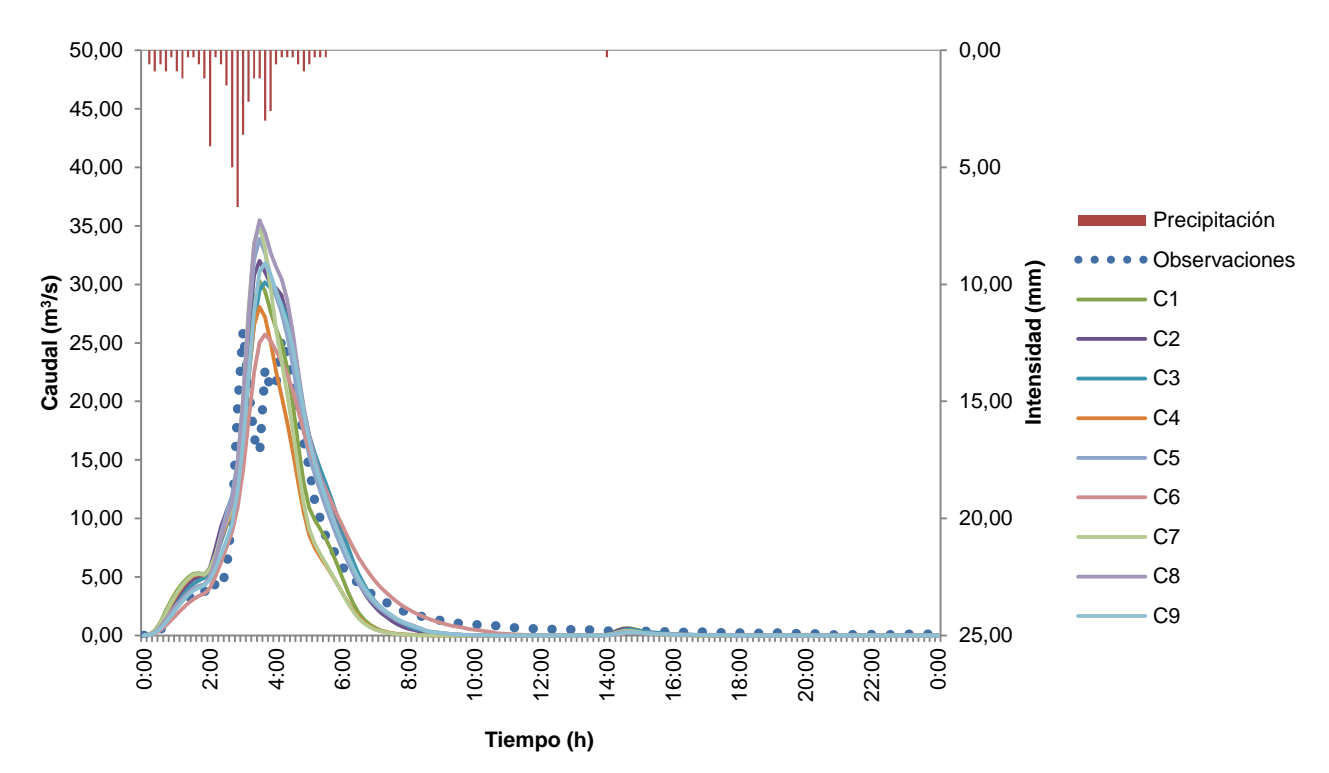

Figura **58**. Comparación entre el hidrograma observado y los hidrogramas simulados en el proceso de validación para las nueve combinaciones, junto con el hietograma correspondientes a la tormenta **V2** ocurrida el 31 de octubre del 2011.

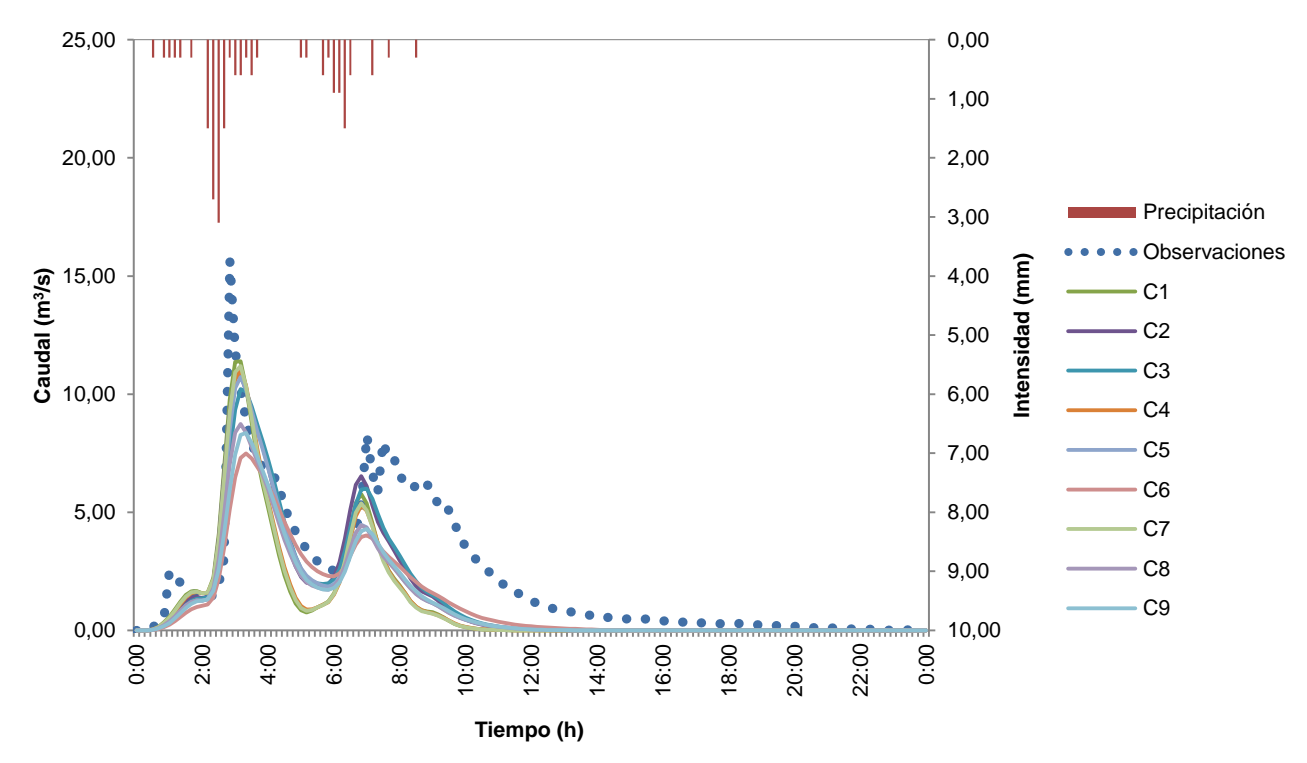

Figura **59**. Comparación entre el hidrograma observado y los hidrogramas simulados en el proceso de validación para las nueve combinaciones, junto con el hietograma correspondientes a la tormenta **V3** ocurrida el 12 de noviembre del 2011.

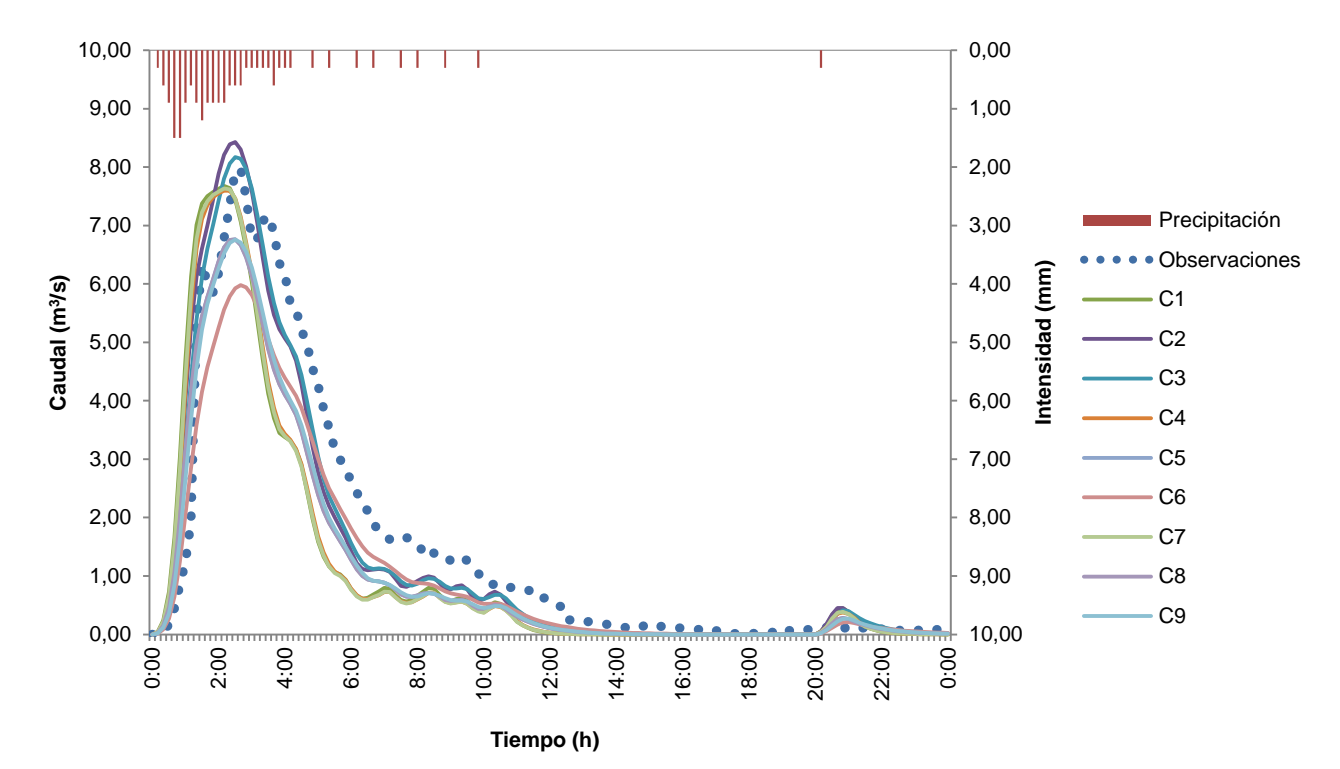

Figura **60**. Comparación entre el hidrograma observado y los hidrogramas simulados en el proceso de validación para las nueve combinaciones, junto con el hietograma correspondientes a la tormenta **V4** ocurrida el 25 de noviembre del 2011.

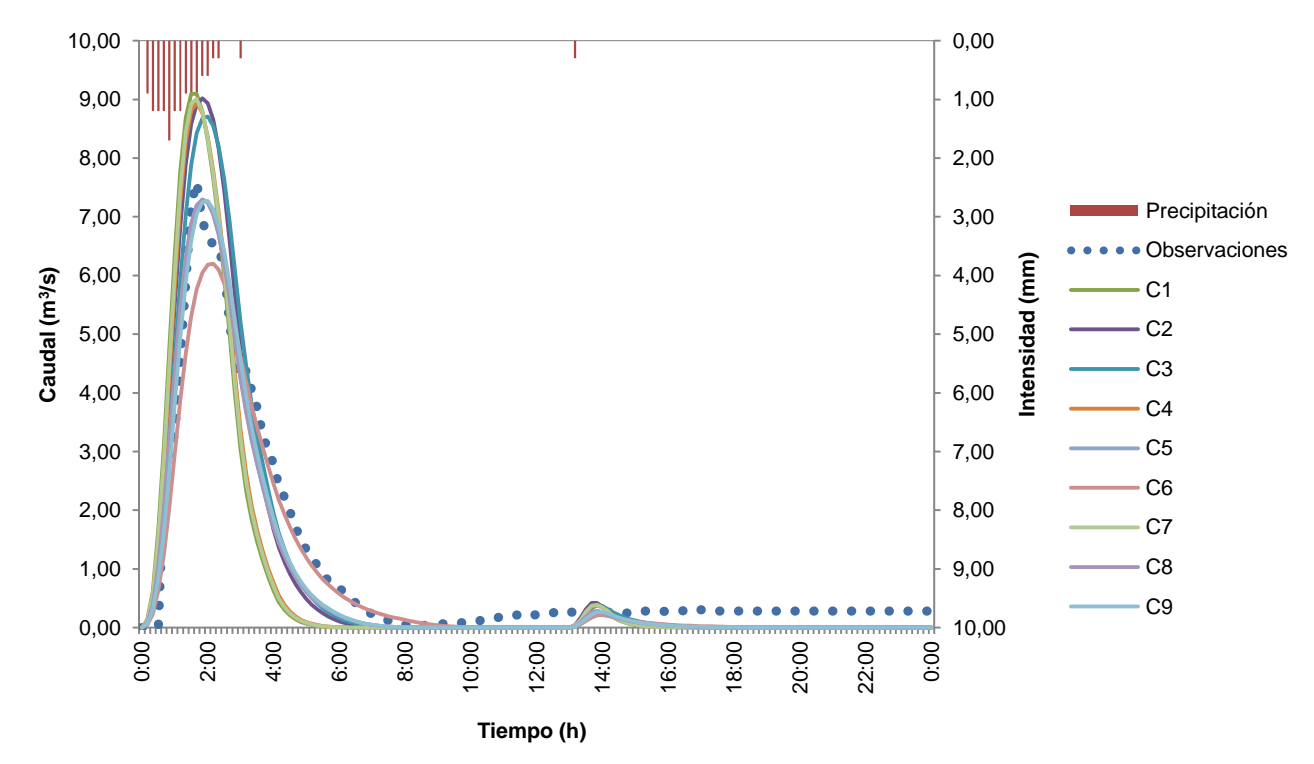

Figura **61**. Comparación entre el hidrograma observado y los hidrogramas simulados en el proceso de validación para las nueve combinaciones, junto con el hietograma correspondientes a la tormenta **V5** ocurrida el 10 de noviembre del 2011.

### **Análisis de sensibilidad**

A continuación se muestran los resultados obtenidos del análisis de sensibilidad llevado a cabo, el cual se resume en cuatro gráficas correspondientes a las curvas de la función de eficiencia, error relativo volumétrico, error relativo en el caudal pico y error relativo en el tiempo pico. Dicho análisis fue ejecutado empleando la tormenta de validación V1 para la combinación C2, donde entran en juego cuatro parámetros: pérdidas o abstracciones iniciales  $(I_a)$ , el número de curva  $(CN)$ , el coeficiente pico  $(C_p)$ , y el tiempo de retardo  $(t_{lag})$ ; éstos se encuentran al margen derecho de las figuras.

Las figuras 62, 63, 64 y 65; presentan en el eje de las abscisas los datos como una variación porcentual con respecto al valor promedio del parámetro obtenido en el proceso de calibración, mientras que el eje de las ordenadas presenta los resultados como un cambio porcentual con respecto a la variable observada, donde ambos se basaron en la ecuación *Ec.* 33 para su cálculo.

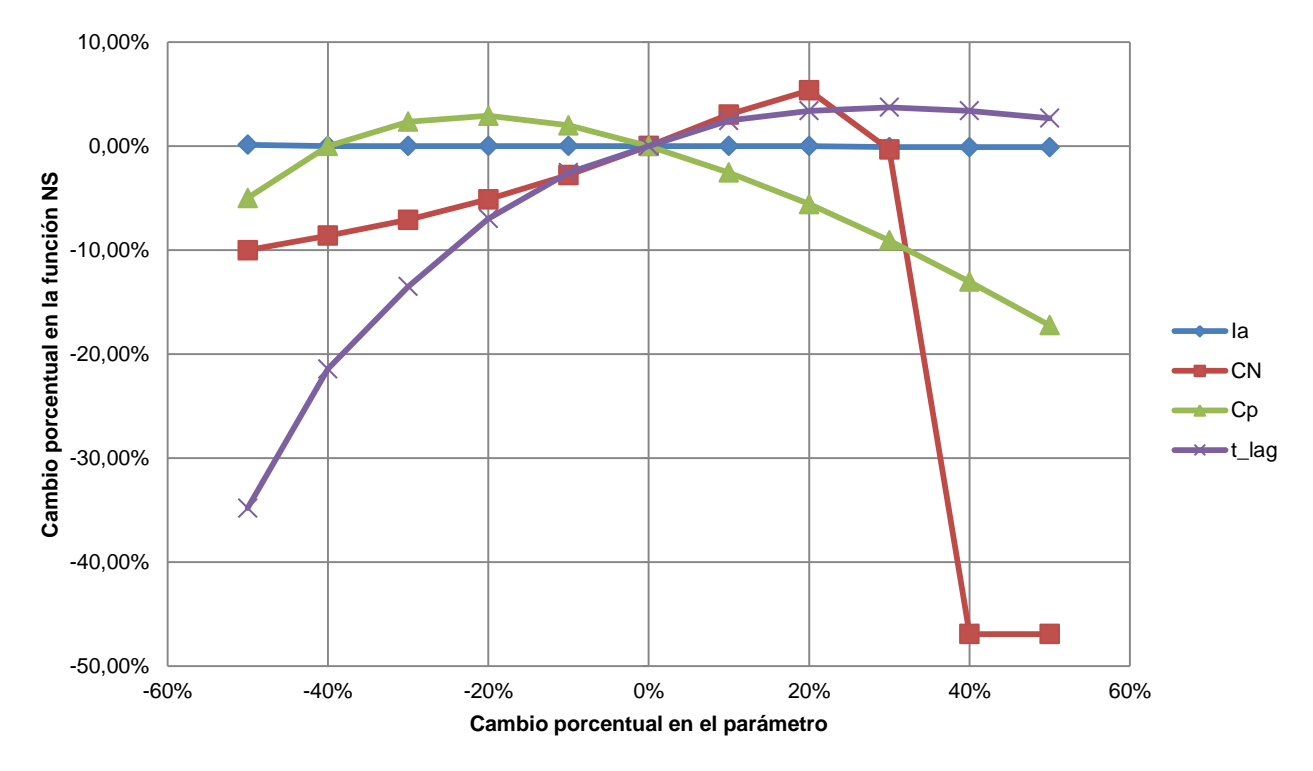

Figura **62**. Variabilidad porcentual presentada por los cuatro parámetros de la combinación **C2** utilizando la tormenta V1, evaluada para determinar el cambio porcentual en la función de eficiencia Nash & Sutcliffe (NS).

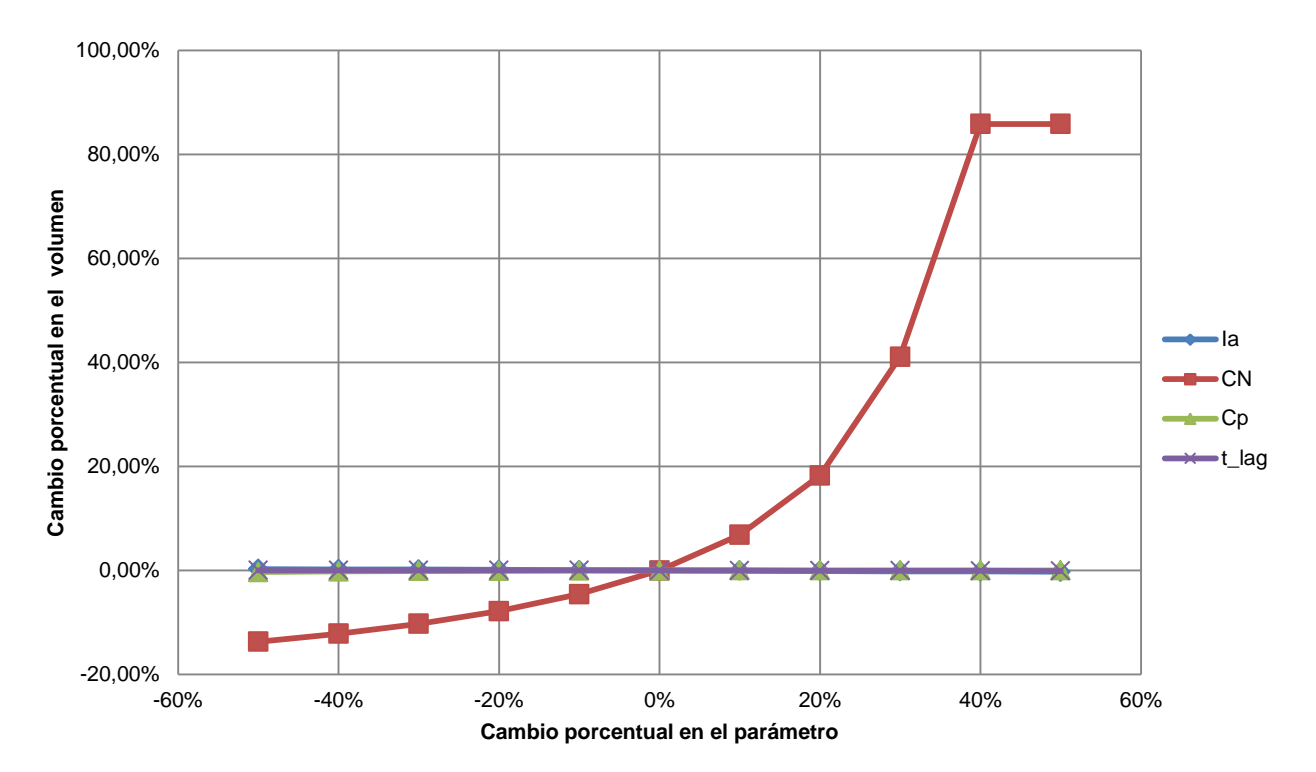

Figura **63**. Variabilidad porcentual presentada por los cuatro parámetros de la combinación **C2** utilizando la tormenta V1, evaluada para determinar el cambio porcentual en el volumen.

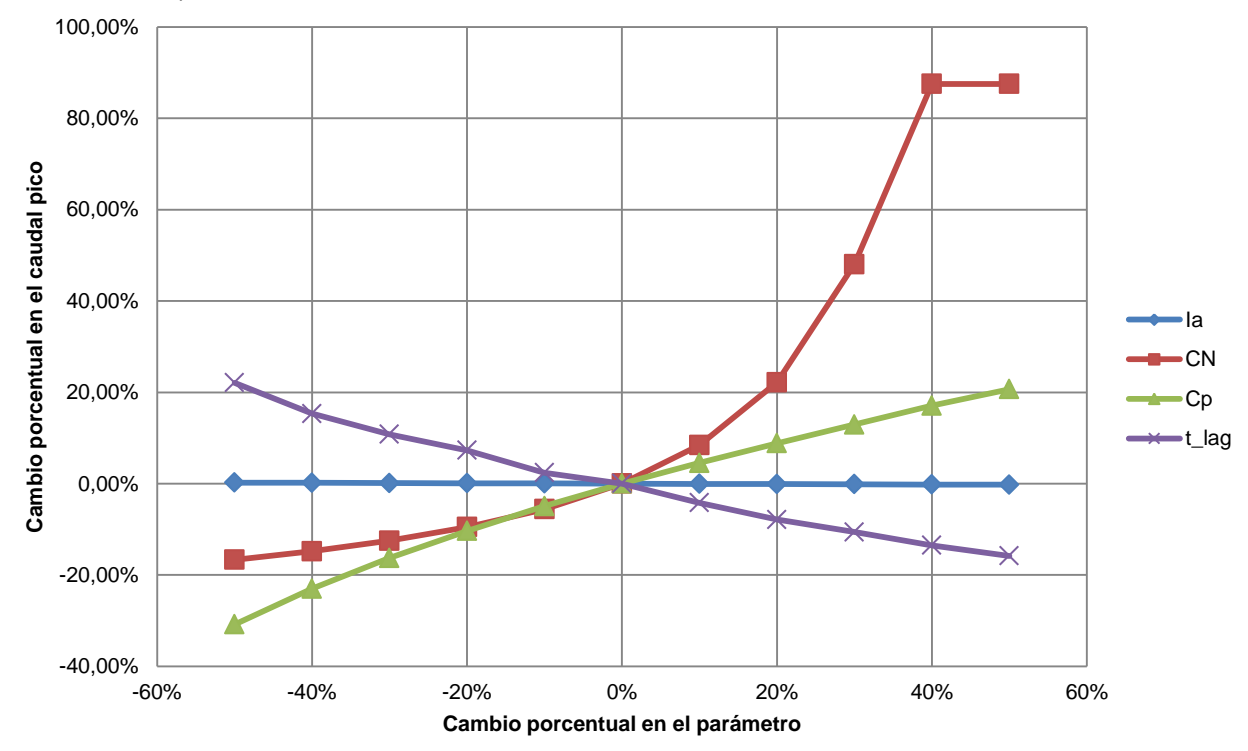

Figura **64**. Variabilidad porcentual presentada por los cuatro parámetros de la combinación **C2** utilizando la tormenta V1, evaluada para determinar el cambio porcentual en el caudal pico.
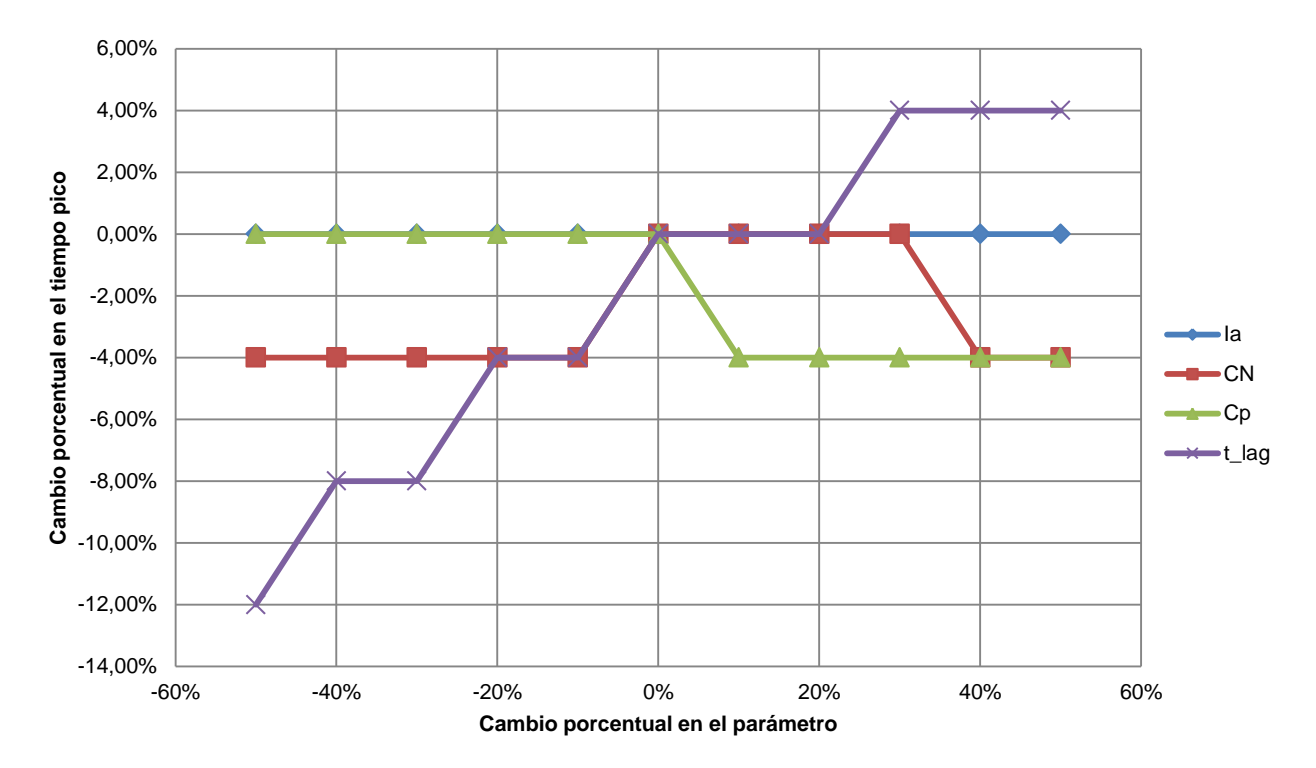

Figura **65**. Variabilidad porcentual presentada por los cuatro parámetros de la combinación **C2** utilizando la tormenta V1, evaluada para determinar el cambio porcentual en el tiempo pico.

## **Tormentas de diseño**

A continuación se presentan los resultados para las tres tormentas de diseño confeccionadas. Primeramente aparece el Cuadro 45, el cual tabula los productos más importantes del modelo para los distintos períodos de retorno, donde V es el volumen  $[m^3]$ , P es el caudal pico  $[m^3/s]$ , y Pt es el tiempo pico [min]. El cuadro se subdivide además en tres secciones para agrupar los resultados que corresponden a las simulaciones, una vez corridas con los valores promedio, máximo y mínimo de los parámetros calibrados para la combinación C2.

Luego se muestra la Figura 66 que contempla el hietograma para los tres períodos de retorno seleccionados, los cuales fueron de 5, 10 y 20 años. Después, las Figura 67, 68 y 69 presentan los hidrogramas obtenidos una vez corrido el modelo hecho en el programa HEC-HMS 4.0, para un período de retorno de 5, 10 y 20 años, respectivamente. Las curvas mostradas en estas tres figuras reflejan la respuesta del modelo al emplear los valores promedio, máximo y mínimo de los parámetros obtenidos en el proceso de optimización, los cuales se pueden observar en el Cuadro 25.

Es importante destacar que las nueve simulaciones se ejecutaron empleando la combinación C2.

| Valor del<br>parámetro | <b>Parámetro</b>        | Período de retorno "T" [años] |            |            |
|------------------------|-------------------------|-------------------------------|------------|------------|
|                        |                         | 5                             | 10         | 20         |
| Promedio               | V $\text{[m}^3\text{]}$ | 430.984,72                    | 491.084,64 | 552.665,18 |
|                        | $P [m^3/s]$             | 79,70                         | 91,20      | 103,03     |
|                        | $Pt$ [min]              | 75                            | 75         | 75         |
| Máximo                 | V $\text{[m}^3\text{]}$ | 538.371,21                    | 610.592,46 | 683.659,79 |
|                        | $P [m^3/s]$             | 84,79                         | 96,39      | 108,14     |
|                        | Pt [min]                | 90                            | 90         | 90         |
| Mínimo                 | V $\text{[m}^3$         | 419.608,94                    | 477.937,79 | 537.758,76 |
|                        | $P [m^3/s]$             | 92,52                         | 105,91     | 119,70     |
|                        | $Pt$ [min]              | 70                            | 70         | 70         |

**Cuadro 45. Datos más importantes obtenidos de los hidrogramas de diseño, para períodos de retorno de 5, 10 y 20 años.**

Donde V es el volumen  $[m^3]$ , P es el caudal pico  $[m^3/s]$ , y Pt es el tiempo pico [min].

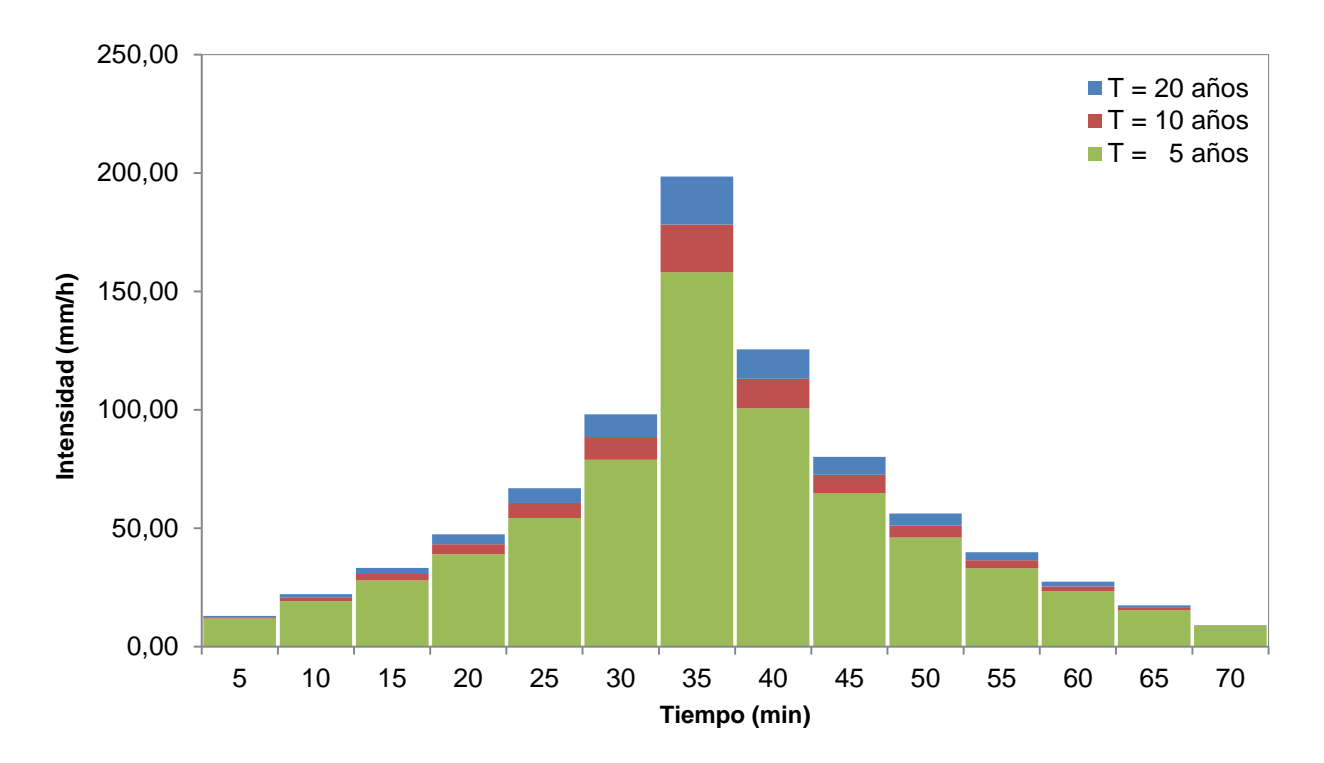

Figura **66**. Hietogramas sintéticos de tormentas obtenidos por el método de Bloques Alternos, para períodos de retorno (T) de 5, 10 y 20 años.

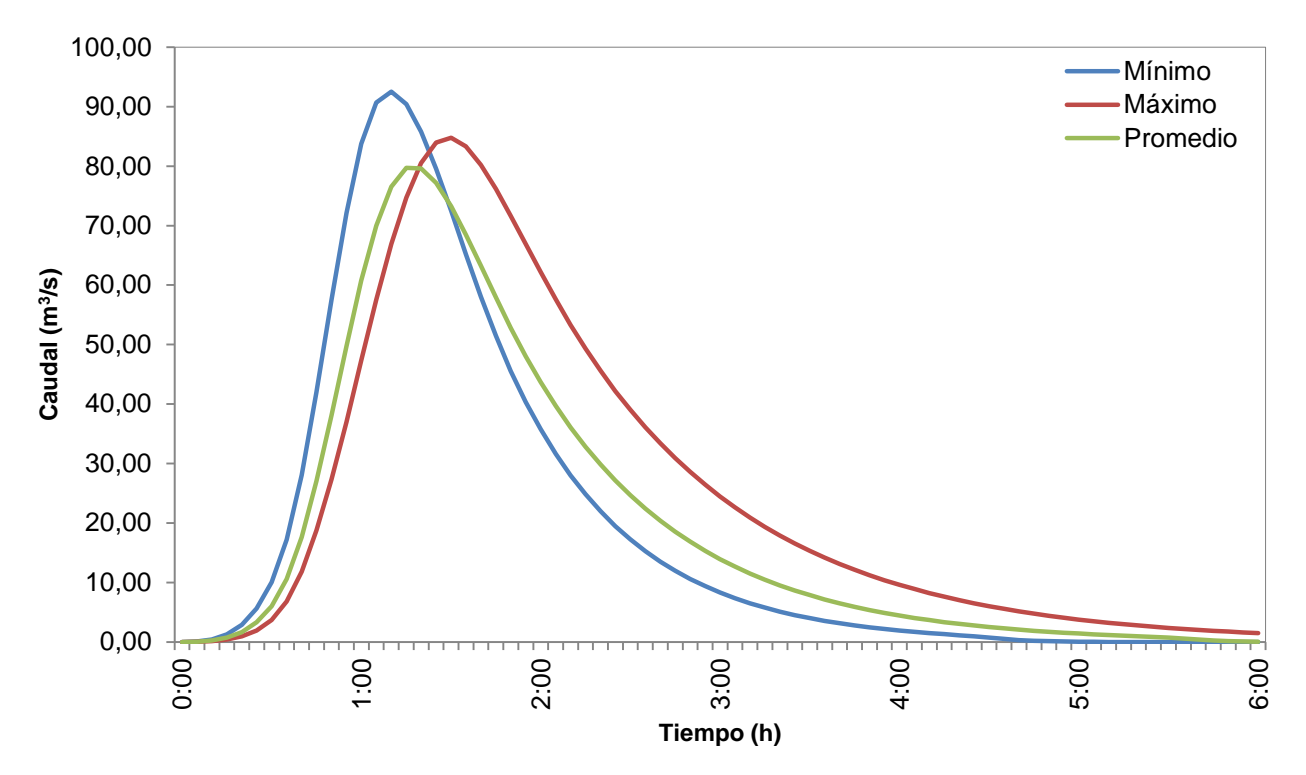

Figura **67**. Hidrogramas para diseño correspondientes a un período de retorno de **5 años**; producto de las simulaciones con los valores promedio, máximo y mínimo de los parámetros calibrados de la combinación C2.

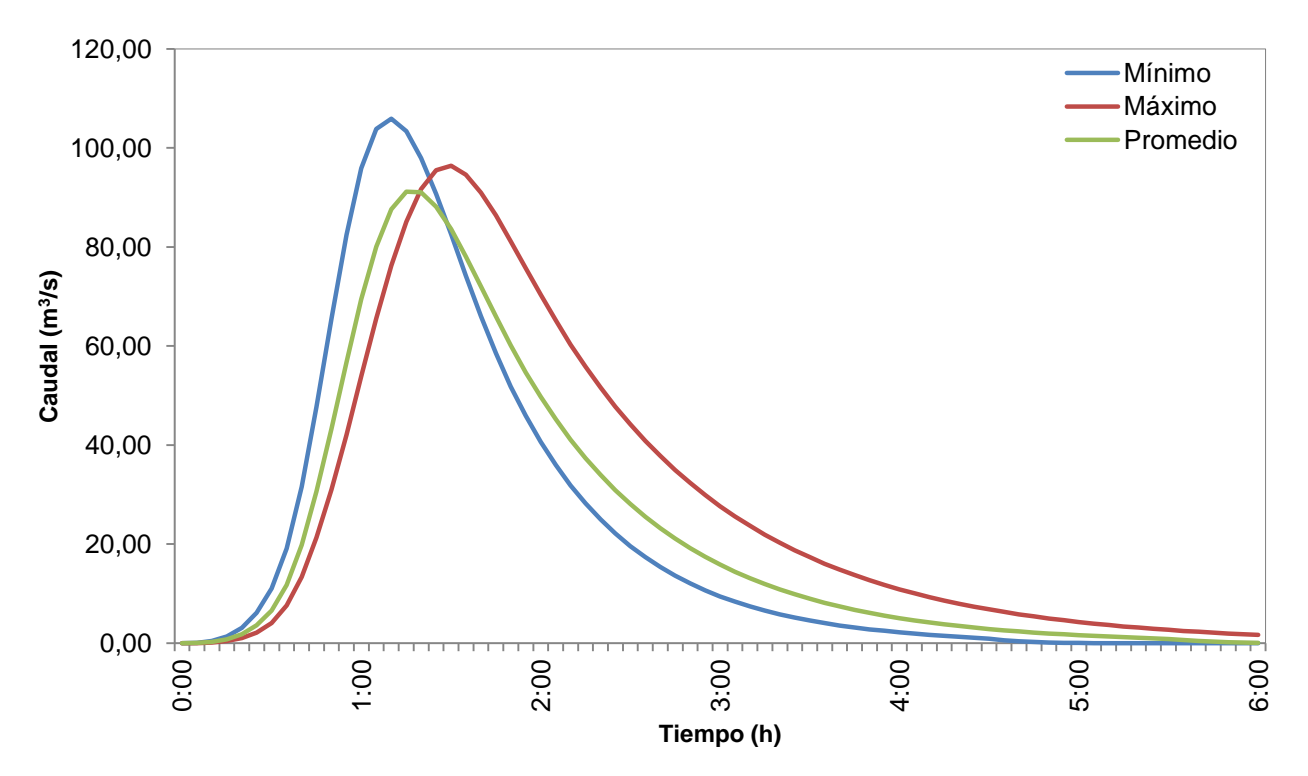

Figura **68**. Hidrogramas para diseño correspondientes a un período de retorno de **10 años**; producto de las simulaciones con los valores promedio, máximo y mínimo de los parámetros calibrados de la combinación C2.

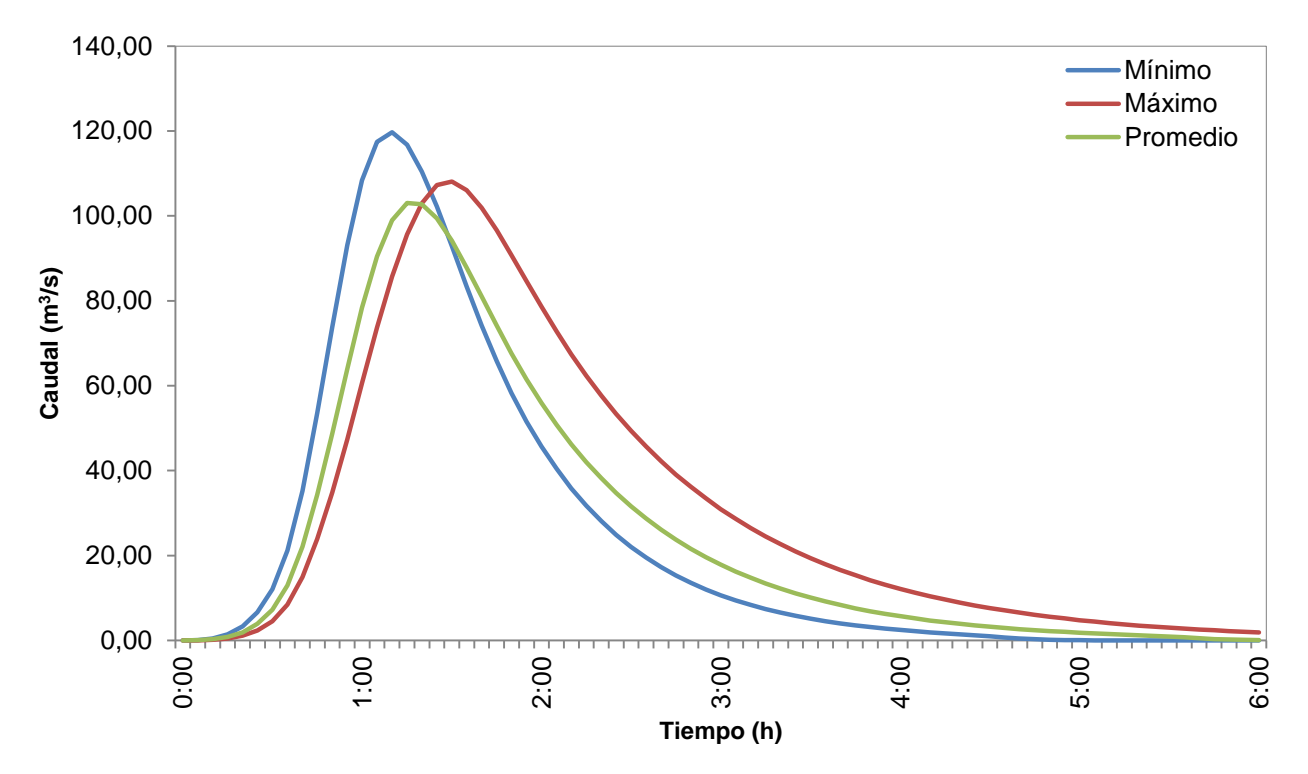

Figura **69**. Hidrogramas para diseño correspondientes a un período de retorno de **20 años**; producto de las simulaciones con los valores promedio, máximo y mínimo de los parámetros calibrados de la combinación C2.

# **Análisis de resultados**

El análisis se presenta segmentado de la misma manera en que fueron mostrados los resultados en la sección anterior. Es por esta razón que al inicio se encuentra la discusión de los productos obtenidos del análisis espacial, subdivido a su vez en una parte de hidroprocesamiento y otra de sistemas de información geográfica empleados. Seguidamente se encuentra todo lo referente al modelo elaborado en el programa HEC-HMS 4.0 estructurado en cuatro partes: el análisis individual de la tormenta de calibración T9, el análisis del proceso de calibración, el análisis del proceso de validación, y al final, la discusión del análisis de sensibilidad. Por último, se trata de explicar los resultados obtenidos con las tormentas de diseño generadas a partir del método de Bloques Alternos, para los períodos de retorno de 5, 10 y 20 años.

### **Análisis espacial**

#### **Hidroprocesamiento**

Del proceso de hidroprocesamiento llevado a cabo por medio de la aplicación del software ILWIS 3.0, se obtuvieron esencialmente las características fundamentales para la definición de la cuenca del río Toyogres. Su delimitación puede ser vista en la Figura 30, la que incluye la red hidrológica determinada. En dicha figura se aprecia que el cauce del río no presenta ningún afluente o quebradas adicionales que lo alimenten, lo cual se da porque el umbral de celdas (20 mil unidades) seleccionado en este caso, fue propuesto con ese fin. Esto porque al ser un estudio totalitario de la cuenca, no se deben definir subcuencas, sino analizar todo como un ente único, y además lo que realmente interesa son las características del cauce principal.

Si se analiza gráficamente la Figura 30, se puede hablar que la cuenca es de tipo alargada en la misma dirección que presenta el río, aspecto que se justifica numéricamente con su correspondiente índice de forma  $(IF)$ , el cual es de aproximadamente 0,36. Este índice es la relación entre el ancho y el largo del área tributaria delimitada (Villón Béjar, 2004), por lo que en la cuenca del río Toyogres indica que la extensión en sentido Este – Oeste ronda el 36% de la longitud medida en dirección Norte - Sur.

Por otra parte, el Cuadro 8 tabula los atributos más relevantes, los cuales se extrajeron pensando en los datos de entrada requeridos en el modelo HEC-HMS. No obstante, el programa ILWIS 3.0 empleado para el hidroprocesamiento provee mucha mayor información.

Dicho cuadro presenta de primera entrada el perímetro y área de la cuenca, donde el primero es de 23.921,59 m y el segundo es de 12,27 km<sup>2</sup>. La relación de estos dos parámetros puede verse reflejada en el índice de compacidad, el cual si se calcula da como resultado 1,91. También denominado como índice de Gravelious, es el cociente de la relación del perímetro de la cuenca y el perímetro equivalente de un círculo con área igual a la de la cuenca. Según Villón (2004), para cuencas alargadas se espera que el índice de compacidad sea mayor que uno (1), tal y como sucedió en este estudio, dato que también viene a apoyar el índice de forma  $(IF)$  expuesto anteriormente.

Además, el mismo autor estipula que para cuencas con forma como la delimitada para el río Toyogres, las probabilidades de que una tormenta cubra el área de drenaje en su totalidad se reducen, aspecto que influye notoriamente en la respuesta que pueda presentar el río. Esta particularidad genera dificultad en la recolección de los datos de precipitación, pues pueden existir zonas en las cuales se generen lluvias que no puedan ser registradas por las estaciones meteorológicas, debido a precipitaciones no uniformes sobre el área total de la cuenca.

Otros datos que son muy importantes para la descripción de la red de drenaje, son la longitud y pendiente del cauce principal (ver Cuadro 8), pues ambos tienen participación en el cálculo del tiempo de concentración y por ende en el tiempo de retardo de la cuenca.

Por otra parte, la diferencia entre las alturas máxima y mínima del área de drenaje en análisis es bastante importante, pues refleja un dato de 437 metros. Esto da cabida a la presencia de altas pendientes dentro de la cuenca, aspecto que no se puede pasar por alto en los procesos de precipitación-escorrentía.

#### **Sistema de información geográfico (SIG)**

El resultado final obtenido de la aplicación del programa computacional QGIS 2.4, fue la visualización del uso del suelo de la cuenca delimitada en el hidroprocesamiento, para la estimación del porcentaje de área impermeable.

Tal y como se puede apreciar en la Figura 31, la parte sur de la cuenca posee la mayor zona urbana, específicamente en la capa poligonal A4, mientras que en la parte norte de la cuenca predomina la actividad agrícola. Esta combinación tan marcada de uso del suelo trae asociadas implicaciones hidrológicas importantes, como en los tiempos de escurrimiento, así como en los procesos de infiltración del agua llovida.

Por su parte, el Cuadro 9 muestra para cada una de las capas indicadas en la Figura 31; su correspondiente área total, así como los porcentajes de área permeable e impermeable. Es bueno destacar aquí que dicho porcentaje fue estimado de manera visual mediante el uso de imágenes satelitales, por lo cual queda en juego mucho el criterio del observador en el momento de la discretización de la información y el apropiado uso del software con que se contó en ese momento.

El Cuadro 10 presenta un resumen de los resultados obtenidos, en el cual se puede recalcar el 40,38% de área impermeable, lo que corresponde a 4,95 km<sup>2</sup> de los 12,26 km<sup>2</sup> de la cuenca del río Toyogres.

Por las limitaciones que presenta el HEC-HMS, el porcentaje de área impermeable no participó dentro del set de parámetros por ser calibrados. En consecuencia, en todas las simulaciones corridas de los modelos, dicho porcentaje permaneció constante.

## **Modelo HEC-HMS**

Los resultados obtenidos para la tormenta T9 ocurrida el 11 de octubre del 2011 en el proceso de calibración fueron muy deficientes en general. Esta afirmación se puede verificar observando la Figura 32, en la cual, a pesar de que las nueve curvas (generadas por las distintas combinaciones en estudio) presentan un comportamiento similar entre ellas, no se acercan en lo absoluto, ni presentan una trayectoria similar a la configuración esperada obtenida por las observaciones de flujo.

En la figura antes mencionada, se observa una gran pérdida de masa, aspecto que puede comprobarse numéricamente por medio de los datos contenidos en el Cuadro 11. El mayor dato de volumen producto de las calibraciones para los nueve escenarios fue de 103.724,00 m<sup>3</sup>, lo que apenas representa un 39% del volumen observado. A esto se le suma, la gran discrepancia establecida entre los datos simulados y observados de caudal pico, donde el promedio de las combinaciones fue de 2,61 m $3$ /s, mientras que el observado fue diez veces más grande (26,10 m<sup>3</sup>/s). Por su parte, la función Nash & Sutcliffe (ver Cuadro 11) revela lo pobre que fue el proceso de calibración, puesto que el rango de valores obtenidos oscila entre el 3 y 10%; aspecto que indica una diferenciación muy marcada entre los datos de caudal simulados y observados.

El comportamiento general presentado en los resultados de la tormenta T9 no posee una explicación física explícita que lo justifique, pero podría estar asociado en gran medida con el régimen de precipitación registrado. Esto porque fue la única entre las diez tormentas de calibración seleccionadas al inicio, que registró una intensidad de lluvia constante (alrededor de 0,30 mm con solo un pico de corta duración), lo cual puede ser observado en el hietograma contenido en la parte superior de la Figura 32.

Debido al registro de precipitación de la tormenta T9 y los resultados tan deficientes asociados con sus simulaciones; hace pensar que el modelo HEC-HMS no es capaz de simular con confianza procesos de precipitación-

escorrentía para tormentas de carácter constante. Esta hipótesis no puede ser afirmada sólo con los resultados obtenidos en este estudio, pero sí deja la inquietud de estudiar a fondo este comportamiento tan particular presentado en un análisis totalitario como el efectuado.

### **Calibración**

Antes de analizar resultados específicos por cada combinación seleccionada, es bueno recalcar que el proceso de calibración llevado a cabo tuvo la gran ventaja de poder contar con registros de tormentas muy variables, además de ser una cantidad bastante considerable. Asimismo se emplearon nueve tormentas (excluyendo la T9 anteriormente analizada), con intensidades de precipitación muy distintas entre sí, con valores tan bajos como de 18 mm/h (tormenta T3) y tan altos hasta alcanzar los 180 mm/h (tormenta T4); datos que pueden ser apreciados en el Cuadro 12.

Aunado a esto, se tienen también las diferentes respuestas que se midieron para la cuenca del río Toyogres en lo que a volumen, caudal y tiempo picos, respecta. De acuerdo con el procesamiento de la información hecha a través de las lecturas de los sensores de nivel (instrumentos de medición descritos en la sección metodológica), se puede notar que las tormentas generaron gran variación en los datos de volumen, acumulando casi hasta los 400 mil metros cúbicos para las tormentas T5 y T6; y con caudales tan altos de 52,19 m $3$ /s como el de la tormenta T5 (ver Cuadro 12).

También se pudo demostrar que, aun cuando dos tormentas presentaron la misma magnitud para la intensidad de lluvia, tal y como lo ocurrido con las tormentas T6 y T8; no se generaron resultados de caudal máximo, volumen o tiempo pico iguales. Si se observa el Cuadro 12; ambas tormentas, T6 y T8, a pesar de que las dos ocurrieron en el mes de octubre del 2011 con apenas ocho días de diferencia, las observaciones tienen grandes discrepancias. Analizando las mediciones de caudal pico por ejemplo, se evidencia que la tormenta T8 supera en aproximadamente 10 m<sup>3</sup>/s a la T6; aspecto que no es para nada despreciable si se tratara de diseñar alguna estructura hidráulica.

En general, esta gran variabilidad en los registros de precipitación y flujo utilizados, hace

más enriquecedores los resultados obtenidos, puesto que se sometió el modelo hidrológico HEC-HMS a la simulación de eventos muy distintos, condiciones extremas si así se puede denominar. Además de que se combinaron modelos de pérdidas de infiltración y funciones de transformación de precipitación-escorrentía, lo que vino a ampliar los escenarios de operación.

Los Cuadro 12, 13 y 14 presentan las eficiencias NS obtenidas para cada una de las tormentas calibradas para las combinaciones C1, C2 y C3, respectivamente. Estos tres escenarios de calibración tienen en común el modelo de pérdidas por infiltración, el cual correspondió al Número de Curva del Servicio de Conservación de Suelos (SCS).

Específicamente en el Cuadro 12 se puede observar que la eficiencia promedio para la combinación C1, la cual utilizó el Hidrograma Unitario Sintético del SCS como función de transformación, fue de  $0.72 \pm 0.20$  dando como resultado un coeficiente de variación (CV) del 27%. Cabe destacar que se alcanzaron valores de eficiencia altos como el 0,90 de la tormenta T6, así como uno muy bajo como lo fue el 0,27 para la T8. En relación con los errores relativos promedio, se obtuvieron para el Ev, Ep y Ept, los valores de 15,25%, 6,05% y 11,02%; respectivamente. Dentro de estos tres datos se destaca el bajo error producto de la comparación entre los caudales pico simulados y observados para las nueve tormentas, consiguiendo un 0,62 para el CV, lo que indica que hubo una desviación estándar significativa. Un resultado de Ep de 8,54%, en el caso particular de la tormenta T2, lo que indica es que el valor simulado de caudal es menor en esa magnitud porcentual con respecto al valor observado asumido como teórico.

Por su parte, el Cuadro 13 muestra un NS promedio de 0,75 ± 0,15 obtenido para la combinación C2, mientras que para la combinación C3, el Cuadro 14 presenta un NS promedio de  $0.74 \pm 0.14$ ; ambos casos con un CV del 19%. La diferencia entre la C2 y C3, recae en la función de transformación utilizada, donde la primera empleó el Hidrograma Unitario Sintético de Snyder y la segunda el Hidrograma Unitario Sintético de Clark.

Analizando más a fondo cada escenario, la C2 presentó un intervalo de variación en la eficiencia para las tormentas entre 0,47 y 0,88, el cual es un rango más estrecho si se compara con

la C1 (0,27 - 0,90), pero muy similar al que se presentó para la C3 (0,46 - 0,89). Si se confrontan los errores relativos para este grupo de tres combinaciones, los cuales se pueden ver resumidos en el Cuadro 21, se observa que el Ev es muy similar entre sí, pero su distinción la hace el coeficiente de variación, el cual le da la ventaja a la C2 con un 43% sobre las otras dos. En cuanto al error relativo en el caudal pico (Ep), la C1 posee el menor error relativo promedio con un  $6,05 \pm 3,76\%$ , pero su respectivo CV no es el mejor, sino el de la C2, lo que la pone en delantera de nuevo. El Ept pone en primer lugar la combinación C1, a pesar de que no resultó ser el escenario con el menor CV en este apartado, pues la C1 obtuvo un 145% (dato muy elevado), sin embargo, estos errores tan altos pueden deberse a la discretización temporal en la recolección de datos de flujo.

Siguiendo con el segundo grupo, el cual contempla las combinaciones C4, C5 y C6 por poseer en común el modelo de pérdidas por infiltración Pérdidas iniciales y constantes. Los resultados para estas combinaciones se muestran en los Cuadros 15, 16 y 17, en el mismo orden que fueron mencionadas.

El Cuadro 15 exhibe una eficiencia promedio del proceso de calibración de 0,67 ± 0,20, para un CV del 31%, todo para el escenario C4 que incluyó al Hidrograma Unitario Sintético del SCS como la función de transformación. En esta combinación y al igual que pasó con la combinación C1, se presentó la menor eficiencia con la tormenta T8, obteniendo en este caso apenas un 21%. En cuanto a los errores relativos promedio se refiere, se obtuvo para el Ev, Ep y Ept, los valores de 22,59%, 9,18% y 15,93%; respectivamente. Se puede destacar que el error relativo volumétrico para la C4 fue mayor que los tres presentados en las combinaciones C1, C2 y C3, lo que consecuente se ve reflejado en la eficiencia del modelo también. Por su parte, un resultado de Ev de 12,18%, en el caso particular de la tormenta T10, hace referencia a un faltante de masa volumétrica, puesto que el valor observado fue de 277 555 m $^3$  y el simulado fue de 243 737 m $^3$ .

La combinación C5, en la cual tuvo su participación el Hidrograma Unitario Sintético de Snyder, presentó un valor promedio de NS del  $0.44 \pm 0.35$ ; con un coeficiente de variación del 80%, tal y como se puede ver en el Cuadro 16. Esta eficiencia promedio tan baja se debe en gran medida a los resultados particulares de las tormentas T4, T5, T7, T8 y T10, donde para el último evento citado, por ejemplo, se produjo un NS negativo de -0,60. Este valor menor que cero indica que los resultados de caudal producto de la simulación, fueron mayores (en una cantidad importante) que los observados. En comparación con la combinación C4, la C5 obtuvo mayor desviación de acuerdo con los tres errores relativos calculados, pues el Ev, Ep y Ept, resultaron ser de 31,48%, 16,67% y 21,40%; respectivamente.

La combinación C6 obtuvo un NS promedio similar a la C4, puesto que difirió en apenas un 3%. El Cuadro 17 tabula los resultados de eficiencia y errores relativos para cada una de las tormentas modeladas bajo el escenario C6. Se aprecia un intervalo de variación en el NS entre 0,25 y 0,87, el cual es similar al presentado por la combinación C5 (0,21 – 0,85), pero sí mucho mejor que el que mostró la combinación  $C4$  (-0,06 – 0,89).

Continuando con el tercer grupo, donde el modelo de pérdidas seleccionado fue el Green & Ampt, abarcando así las combinaciones C7, C8 y C9; se tiene que la mejor fue la C9. Es necesario dar a conocer que el proceso de calibración para estos tres escenarios fue manual en su inicio, lo que de cierta forma hace menos amigable su empleo. Primeramente se dejó que el modelo confeccionado en el HEC-HMS optimizara los parámetros pero se notó que los resultados eran muy deficientes, por lo cual se decidió aproximar de forma totalmente manual los parámetros hasta conseguir un resultado aceptable. Una vez hecho esto, se dejó al HEC-HMS que prosiguiera con la calibración automática.

La calibración manual se llevó a cabo sólo para las combinaciones que involucraron el modelo de pérdidas Green & Ampt, lo que evidencia la deficiencia que presenta el modelo HEC-HMS en el momento de localizar los mínimos absolutos. Es decir, al ser este modelo de pérdidas una función con varios mínimos en su estructura, si en el proceso de calibración automatizada el HEC-HMS encontraba un mínimo relativo el proceso se detenía, no siendo éste el mejor resultado esperado para los parámetros en juego.

Este caso particular presentado con las combinaciones C7, C8 y C9; es denominado también como un problema de equifinalidad. Esto resulta luego de que varios set de parámetros

puedan reproducir respuestas equivalentes (Efstratiadis & Koutsoyiannis, 2010); lo cual se puede disminuir al estrechar el intervalo de variación de los parámetros o como se hizo en este estudio, de forma manual para que luego el modelo inicie su proceso de calibración automático.

Los resultados que respaldan a la combinación C9 se muestran en el Cuadro 20, donde se destaca el  $0.69 \pm 0.23$  de la función Nash & Sutcliffe, con un coeficiente de variación del 0,33. No obstante y del mismo modo que ha ocurrido en las seis combinaciones ya analizadas, siempre aparecen eficiencias muy bajas, en este caso para la tormenta T10 con apenas un 33%. Este aspecto viene a reforzar lo que se dijo anteriormente de que el modelo fue sometido a condiciones extremas, con gran variabilidad en los registros de precipitación y observaciones de flujo. En el mismo cuadro (Cuadro 20) se encuentran también los tres errores relativos calculados, donde el Ev, Ep y Ept, resultó ser de 16,94%, 16,94% y 30,58%; respectivamente. Para ampliar un poco más, un error relativo en el tiempo pico (Ept) del 74,19% como el presentado por la tormenta T6, revela una gran diferencia entre el valor simulado y el valor asumido como teórico. Esto pues se esperaba un tiempo de 310 minutos y el modelo arrojó un dato de tan solo 80 minutos, lo que físicamente sería un adelanto en el tiempo de la llegada del caudal pico al punto de aforo, es decir, el flujo máximo esperado según la simulación corrida, se presentó antes del tiempo medido en campo.

El Cuadro 18 contiene los resultados de la combinación C7, donde el NS fue de 0.54  $\pm$ 0,28, siendo ésta la más baja de su grupo, tal y como se puede apreciar en el Cuadro 23. El CV obtenido también delata su alta variabilidad en lo que a eficiencias respecta, porque fue de un 52%. Como se puede ver en el Cuadro 18, se obtuvieron eficiencias altas como la presentada por la tormenta T2 (NS de 0,85) y tan bajas como en la tormenta T7 (NS de 0,11). Este rango de variación de eficiencias la pone en una posición similar a la de la combinación C8 (varió entre 0,07 y 0,86) pero por debajo de la combinación C9 (varió entre 0,33 y 0,88). Los errores relativos promedio por su parte colocan la combinación C7 a competir con la C9 a pesar de tener un menor NS (ver Cuadro 23); puesto que el Ev, Ep y Ept, fue de 16,93%, 15,87% y 21,04%; respectivamente.

Con los escenarios de operación C7, C8 y C9 que emplearon como modelo de pérdidas el Green & Ampt, queda evidenciado que su uso en una modelación totalitaria es deficiente. Según Maikel Méndez (2014), este es un método de flujo a pistón y físicamente el más correcto de todo, siempre y cuando su aplicación se dé en torno de un análisis distribuido, y no totalitario como en este estudio. Además el autor destaca que para utilizarlo correctamente se requiere una basta y profunda caracterización de campo, donde es imprescindible obtener los valores de los parámetros involucrados por medio de ensayos tanto en situ como de laboratorio, y no encontrarlos por calibración inversa. En el caso particular de este análisis hidrológico, estos estudios se vuelven más difíciles puesto que el área de drenaje está compuesta por suelos anisotrópicos y heterogéneos, además de presentar una parte importante cubierta (impermeable) por la ciudad de Cartago (Rojas, Vargas, Corrales, Hernández Araya, & Valverde Sánchez, 2006).

En general, los mayores errores relativos individuales para cada una de las tormentas y por ende los promediados por combinación, se presentaron en la variable tiempo. Esto pudo deberse o tener su causa en los elementos de sincronización del tiempo entre los registros de precipitación y los registros de flujo observados, lo que pudo haber generado algún desfase sensible en el momento de modelar. También se le suma el hecho de que el intervalo de registro de datos para las estaciones meteorológicas está programado a cada minuto, mientras que los sensores de nivel a cada diez minutos. Se debe tener en cuenta que cuanto menor sea la discretización temporal en el registro de datos, tanto para las estaciones como para los sensores, mayores serán los costos en cuestión de mantenimiento de los instrumentos de medición.

Según Rientjes (2010), un modelo es razonablemente bueno si presenta un valor en la función de eficiencia NS entre 0,60 y 0,80, si posee un NS entre 0,80 y 0,90 es muy bueno; y si el NS obtenido es mayor a 0,90 el modelo será extremadamente bueno. Por lo tanto, siguiendo esta clasificación se puede decir a grandes rasgos que la mayoría de las combinaciones presentaron resultados razonablemente buenos, excepto la C5 y C7 que obtuvieron un NS promedio inferior al 60%.

De los tres grupos de combinaciones idealizados en torno al modelo de pérdidas por infiltración, se puede decir que el primero fue el mejor. Los Cuadros 21, 22 y 23; tabulan los resultados de manera resumida para los grupos uno, dos y tres, respectivamente.

El modelo de pérdidas Número de Curva del Servicio de Conservación de Suelos (primer grupo mostrado en el Cuadro 21) obtuvo los mejores resultados en los cuatro parámetros estadísticos empleados en la modelación de este estudio: eficiencia global (medido por medio de la función Nash & Sutcliffe), error relativo volumétrico (Ev), error relativo en el caudal pico (Ep), y error relativo en el tiempo pico (Ept). Discutiendo los resultados de la eficiencia NS promedio, el primer grupo (combinaciones C1, C2 y C3) obtuvo un 74%, dato por encima de los otros dos grupos donde el segundo obtuvo un 59% (ver Cuadro 22) y el tercero un 62% (ver Cuadro 23). Por su parte, el menor error relativo promedio en el caudal pico fue de 10,38% presentado por el primer grupo, el cual superó el 16,20% del segundo conjunto (combinaciones C4, C5 y C6) y el 14,26% de la tercera agrupación (combinaciones C7, C8 y C9). Este parámetro (caudal máximo) es de suma importancia, pues la mayoría de obras hidráulicas producto de la ingeniería civil como puentes y alcantarillas, en su diseño involucran el caudal máximo para definir un área de sección transversal mínima que trasiegue a cabalidad dicho volumen por unidad de tiempo, sin complicaciones.

Los mismos datos resumidos en los Cuadros 21, 22 y 23 fueron plasmados gráficamente en las Figuras 33, 34 y 35 para poder realizar comparaciones entre los grupos y sus respectivas combinaciones con mayor facilidad. Nuevamente se resalta que el grupo que presentó la menor variación en los parámetros estadísticos calculados fue el grupo 1 (ver Figura 33) y dentro de él, la combinación con mejores resultados fue la combinación C2 por presentar los menores intervalos en el Ev y Ep, así como la mayor eficiencia promedio Nash & Sutcliffe (NS). Esta distinción tan rápida hecha entre las combinaciones de manera visual, justifican todos los detalles mencionados anteriormente que colocaron a la C2 como el escenario más eficiente del proceso de calibración.

Por su parte, al observar la Figura 34 correspondiente al segundo grupo, revela intervalos de variación en los parámetros estadísticos amplios, además de graficar eficiencias promedio bajas. Estos aspectos indican así que el modelo de Pérdidas iniciales y constantes no se adapta a las condiciones geomorfológicas de la cuenca del río Toyogres.

Las Figuras 36, 37 y 44, muestran la comparación gráfica entre el hidrograma observado y los hidrogramas producto de las nueve combinaciones en el proceso de calibración, para las tormentas T1, T2 y T10, respectivamente. Las figuras mencionadas presentan en común que las nueve curvas en general, describen muy bien el comportamiento esperado, acertando los picos de caudal con pequeños errores que pueden ser apreciados de acuerdo con la escala de los gráficos. Para la tormenta T1 en específico (ver Figura 36), el segundo pico es sobreestimado por varias combinaciones donde se destaca la C8, mientras que en para la T2 el segundo pico es más bien subestimado en general.

Por su parte la tormenta T3 (ver Figura 38) presenta la particularidad de que las nueve simulaciones corridas sólo generaron un pico en el hidrograma, mientras que las observaciones de flujo presentaron dos puntos máximos. Este resultado puede deberse, en gran medida, al registro de precipitación, pues se observa que el hietograma tiende a agruparse en las primeras dos horas (con una intensidad máxima que ronda los 2,00 milímetros) lo que por consiguiente y como lo asimiló el HEC-HMS, generó sólo un pico en hidrograma.

El escenario C5 que se formó producto de la combinación del modelo de pérdidas por infiltración Pérdidas iniciales y constantes con la función de transformación del Hidrograma Unitario Sintético de Snyder sobreestimó los caudales pico para las tormenta T4 y T5, tal y como se puede apreciar en las Figuras 39 y 40, respectivamente. Esta sobreestimación del caudal pico se da a pesar de que las dos tormentas presentaron registros de precipitación muy distintos, pues si se observa el hietograma de la T4 (ver Figura 39) la lluvia se acumuló de manera muy puntual alrededor de la primera media hora, mientras que la T5 tuvo dos intervalos muy marcados de precipitación. Además, las curvas producto de las combinaciones para la tormenta T5 revelan

desfases importantes especialmente en el segundo pico (ver Figura 40), lo que numéricamente influyó en la eficiencia del modelo, como lo fue el 31% en la función NS obtenido para C5.

Los resultados de las simulaciones corridas para la tormenta T6 ocurrida el 02 de octubre del 2011, fueron los que presentaron mayor variabilidad entre sí. Esto se observa en la Figura 41, en la cual, a pesar de que los hidrogramas calibrados grafican los dos picos como era de esperarse, hay curvas que están muy por debajo del hidrograma observado, como las combinaciones C4, C5 y C6, por ejemplo. En cuanto a los datos de lluvia tomados por las estaciones meteorológicas para este evento, su distribución es muy parecida a la de la tormenta T5, pero con una intensidad máxima de 60 mm/h.

Las Figuras 42 y 43, exhiben los hidrogramas calibrados y observado, para las tormentas T7 y T8, respectivamente. Ambas curvas, en general, presentan la particularidad de que existen picos de caudal que no pudieron ser recreados por las combinaciones, aspecto que podría tener su causa en el registro de precipitación asociado a cada evento, dando como resultado un faltante de masa volumétrica. Esto por cuanto se pudieron haber generado lluvias en áreas o sectores de la cuenca del río Toyogres fuera de la cobertura espacial de las estaciones meteorológicas. Este hecho es bastante probable, pues si se retoma parte del análisis de resultados de la sección del hidroprocesamiento, donde el índice de forma y el coeficiente de compacidad arrojaron datos característicos de cuencas de tipo alargadas, se justificó el hecho de que un evento de lluvia no sea capaz de cubrir en su totalidad el área de drenaje delimitada para el estudio.

Dado que los parámetros de modelos conceptuales generalmente no tienen un significado físico directo, los mismos deben ser estimados a través de calibración inversa utilizando series de datos observados y minimizando sus desviaciones en virtud de una o varias funciones objetivo (Ponce, 1989). La variabilidad de los parámetros involucrados en cada una de las combinaciones de este estudio obtenida en el proceso de calibración, está tabulada en los Cuadros que van del 24 al 32, donde se puede observar el valor optimizado para cada una de las tormentas arrojado por el HEC-HMS 4.0. Esta misma información, de manera

resumida, puede ser apreciada gráficamente en las Figuras numeradas de la 45 a la 53.

El número de curva (CN) y las abstracciones iniciales  $(I_a)$  presentes en las tres primeras combinaciones, tuvieron su menor variación en el escenario C3. El CN promedio fue de 70,00  $\pm$  0,11; mientras que las  $I_a$  promedio fueron de  $0.33 \pm 0.14$  en milímetros, tal y como se puede ver en el Cuadro 26 y en la Figura 47. La condición antecedente que presenta el suelo de la cuenca en estudio es una característica a la cual se le debe prestar atención y que además no se puede pasar por alto en la simulación y análisis de resultados de un análisis hidrológico, pues trae incidencia directa por ejemplo en la optimización del parámetro de las pérdidas iniciales. Este parámetro en la combinación C1 (ver Cuadro 24), varió desde los 5,23 mm hasta los 30,67 mm.

Por su parte, la Figura 46 muestra el intervalo tan reducido obtenido para el coeficiente al pico  $(C_p)$  pues al menos el 68% de sus valores se encontraron entre 0,49 y 0,53 (ver Cuadro 25), apoyado por un coeficiente de variación de apenas un 3%. En la misma figura se puede ver también el tiempo de retardo  $(t<sub>la</sub>)$  el cual, según el Cuadro 25, varió entre 0,51 y 0,88 horas. Estos dos parámetros calibrados para la combinación C2 pertenecientes a la función de transformación del Hidrograma Unitario Sintético de Snyder, reflejan una variación muy pequeña respecto al valor inicial, en especial para el  $C_p$ , pues su valor preliminar fue de 0,50 (ver Cuadro 4).

Dentro del grupo 1, al comparar el número de curva (CN), el cual puede ser visto en las figuras 45, 46 y 47 leyendo el eje vertical derecho, se puede decir que es prácticamente insensible cuando se combina el modelo de pérdidas del Número de curva del SCS con la función de transformación del Hidrograma Unitario Sintético de Clark (esto corresponde al escenario C3). Por su parte, las abstracciones iniciales parecen ser insensibles en las combinaciones C2 y C3, pero para la C1 es un parámetro crítico. Es bueno aclarar que las abstracciones iniciales corresponden al volumen de la precipitación acumulada, hasta que dé inicio el proceso de escorrentía, incluyendo agua que se infiltra o que se almacena en depresiones topográficas (Villón Béjar, 2013). Es por esta razón que no es de alarmarse al observar datos tan altos, de casi 25 mm en la Figura 45 para la combinación C1.

En cuanto al segundo grupo, el parámetro que tuvo mayor variación en las combinaciones C4 y C6 fue la tasa de infiltración (T), mientras que en la C5 fue insensible. Este parámetro pertenece al modelo de pérdidas por infiltración Pérdidas iniciales y constantes. La Figura 48 indica gráficamente la variación promedio de los tres parámetros calibrados para la combinación C4, en la cual se puede apreciar que las pérdidas iniciales abarcan un mínimo en la parte negativa. Esto físicamente no es posible, por lo que se deberían tomar solamente los valores que están sobre el eje de las abscisas.

Al compararse los escenarios de operación C1 y C4, los cuales comparten la función de transformación del Número de Curva del SCS y en consecuencia el tiempo de retardo  $(t<sub>lao</sub>)$ , se observa que ambos presentaron para este parámetro, una variación insignificante (ver Figuras 45 y 48). Se podría decir entonces que el  $t<sub>lan</sub>$  es insensible en estos dos casos, sin importar el tipo de tormenta en la cual sea empleado.

Para la combinación C5 al igual que sucedió para la C2 y la C8, el coeficiente al pico  $(C_n)$  fue el parámetro que presentó la menor variación (ver Figura 49). En esta ocasión el valor promedio obtenido para las nueve tormentas fue de  $0.52 \pm 0.06$ ; con un CV del 11%, resultados mostrados en el Cuadro 28. En ese mismo cuadro se destaca el bajo valor del coeficiente de variación para la tasa de infiltración que apenas llegó a ser, del 3% y por esto, en la Figura 49 se observa solo como un punto.

El modelo de pérdidas Green & Ampt que agrupó a las combinaciones C7, C8 y C9; presentó su mayor variabilidad en el proceso de calibración en torno al valor de conductividad hidráulica (K). Así lo confirman los Cuadros 31 (para la C8) y 32 (para la C9), donde se obtuvieron valores promedio de  $3,04 \pm 3,49$  y  $4,67 \pm 4,97$  (ambos en milímetros por hora), respectivamente. Los coeficientes asociados a estos dos valores promedio mencionados superan la unidad en lo que a coeficiente de variación respecta, lo que indica la gran oscilación que presentaron los resultados para este parámetro.

En el otro extremo, siempre analizando el tercer grupo, los parámetros comunes en los tres escenarios que menos variaron fueron el contenido inicial  $(θ<sub>i</sub>)$  y el contenido saturado  $(n)$ , tal y como se puede visualizar en las Figuras 51, 52 y 53. En esos tres gráficos, los dos parámetros más estables se representan como un solo punto debido a que sus desviaciones estándar alcanzaron como máximo el 1% (ver Cuadro 30 por ejemplo). El coeficiente al pico  $(C_n)$ específicamente para la combinación C8 volvió a mostrar un intervalo de magnitudes muy pequeño, menor que en la C2 y C5. En este caso (ver Cuadro 31) el valor promedio fue de 0,51  $\pm$ 0,01, con un CV del 2%.

En las Figuras 51, 52 y 53 se presentan para algunos parámetros valores negativos en el intervalo mostrado, lo que físicamente no tiene sentido. Esto surge debido al valor de la desviación estándar asociado, donde al ser restado al promedio, resulta un dato menor que cero, colocándose así bajo el eje de las abscisas.

Debido a la alta variabilidad de las tormentas utilizadas, es que no existe un solo set de parámetros. Esto porque el proceso de calibración responde a las características particulares de los eventos meteorológicos empleados, los cuales se consideraron como extremos anteriormente. Además, se debe tener presente que el HEC-HMS es un modelo conceptual, y que los parámetros son parcialmente conceptuales.

En resumen, no se debe dejar de lado la razón de ser del proceso de calibración, la cual fue encontrar el valor originalmente desconocido de los parámetros relevantes del modelo al mismo tiempo que se identifican los parámetros sensitivos de los no sensitivos. No obstante, los datos de observación utilizados en el proceso de calibración obedecen a características particulares tanto de la cuenca como de la fuerza motriz, en este caso la precipitación; ambos en el espacio y tiempo determinados para cada una de las tormentas seleccionadas.

### **Validación**

Es preciso recalcar desde el inicio en este apartado, que las cinco tormentas que se utilizaron para el proceso de validación, corresponden en su totalidad a eventos distintos a los empleados en el proceso de calibración. Dichas tormentas ocurrieron entre el 21 de octubre y el 25 de noviembre del 2011.

En este proceso de validación, nuevamente el modelo confeccionado en el HEC-HMS 4.0, en cualquiera de sus nueve escenarios, fue sometido a condiciones de precipitación muy

distintas entre sí, pues si se observa el Cuadro 33, por ejemplo, las intensidades oscilan entre los 18 y 90 mm/h. Además, las respuestas de la cuenca del río Toyogres medidas en el punto de aforo en lo que a caudal máximo y tiempo pico respecta, también presentaron valores muy variados. El mayor registro en el caudal (26,05 m 3 /s) lo generó la tormenta V2 ocurrida el 31 de octubre del 2011, a la cual se le asocia la máxima intensidad de lluvia.

Todas las simulaciones de validación corridas fueron hechas utilizando el valor promedio de los parámetros obtenidos en la calibración del modelo. Se debe tener claro que estos valores representan únicamente características promedio de las variables físicas y temporales que afectan la cuenca en estudio, por lo cual, aplican única y exclusivamente para la cuenca del río Toyogres.

Por su parte, los Cuadros numerados del 33 al 41 tabulan las estadísticas de validación obtenidas para cada una de las nueve combinaciones. En general, la tormenta que presentó la menor eficiencia Nash & Sutcliffe en todos los escenarios, fue la V3 presentada el 12 de noviembre del 2011, pues los valores de NS obtenidos estuvieron en el intervalo de 0,49 y 0,65. Estos resultados pueden deberse quizás al registro de precipitación, el cual no generó en el modelo HEC-HMS 4.0 la respuesta deseada. Si se observa la Figura 59 confeccionada para la tormenta V3, todas las curvas de los hidrogramas producto de las simulaciones revelan un faltante de masa importante entre las 8 y 14 horas. Caso contrario al de V3, la V5 presentó las eficiencias NS más altas en cinco de los nueve escenarios operativos, hasta alcanzar incluso el 96% para las combinaciones C6 y C9. La Figura 61 apoya visualmente los buenos resultados para la tormenta V5, pues se nota que las curvas simuladas recrean muy bien el comportamiento del hidrograma observado, por ejemplo la C6, a pesar de que algunas sobreestiman el único caudal pico registrado como la C3 o C7.

Los Cuadros 33, 34 y 35 muestran una eficiencia NS del 71%, 81% y 84%, para las combinaciones C1, C2 y C3, respectivamente; éstas se incluyen en el primer grupo por poseer el Número de Curva del SCS como el modelo de pérdidas de infiltración en común. En el Cuadro 35 llama la atención el 0,94 obtenido para la función NS para la tormenta V4, valor que está totalmente ligado al buen resultado que mostró el

error relativo en el caudal pico (Ep) de apenas un 2,66%, esto dentro del escenario de operación C3. Esto se da pues la función de eficiencia Nash & Sutcliffe, relaciona los registros de las observaciones y los datos simulados, ambos de caudal. Para la combinación C2 se tiene que el rango de variación de las eficiencias para las cinco tormentas estuvo entre 0,64 y 0, 90 (ver Cuadro 34); intervalo mejor que el de la C1 (0,49 – 0,85) pero superado por muy poco por la C3  $(0.65 - 0.94)$ .

El segundo grupo compuesto por las combinaciones C4, C5 y C6, obtuvo una eficiencia promedio de  $0.78 \pm 0.15$  (ver Cuadro 43), apenas con un punto porcentual por debajo del primer grupo. Las combinaciones C5 y C6 fueron las que presentaron la mayor mejoría en cuanto a eficiencia se trata con respecto al proceso de calibración. Esto porque la combinación C5 pasó de un 44% en el proceso de calibración a un 79% (ver Cuadro 37) en el proceso de validación; mientras que la C6 saltó de un 64% a un 81% (ver Cuadro 38). Este promedio en validación para la C6 se debe, en gran medida, a los resultados particulares en la NS obtenidos para las tormentas V2, V4 y V5, los cuales fueron del 90%, 90% y 96%, respectivamente, tal y como se puede apreciar en el Cuadro 38. Por su parte, la combinación C4 para la tormenta V1 ocurrida el 21 de octubre del 2011, acertó de la mejor forma el tiempo pico, lo que produjo un error relativo (Ept) del 0,00%, como se observa en el Cuadro 36, pero los errores relativos, volumétrico y de caudal pico fueron altos, con porcentajes del 40,65 y 33,99, respectivamente.

Con un 76% en el valor promedio de la función de eficiencia, el tercer grupo se colocó de último en el proceso de validación (ver Cuadro 44). Esto se debió al promedio NS de los escenarios operativos C7, C8 y C9 que conforman este conjunto, pues sus valores fueron de 0,70; 0,77 y 0,80; respectivamente. Al igual que en el proceso de calibración, estos resultados colocan el modelo de pérdidas de infiltración Green & Ampt como el menos eficiente, además de tener el inconveniente de que había requerido calibración manual antes de iniciar el proceso de optimización automático.

El Cuadro 39 contiene uno de los tres datos más bajos de eficiencia, obtenido en todo el proceso de validación, el cual le correspondió a la tormenta V3 ocurrida el 25 de noviembre del

2011, bajo la combinación C7. A esta misma tormenta se le asocian también los altos errores relativos obtenidos, pues por ejemplo el Ev fue de un 49,76% y el Ep fue de un 28,42%.

Para la C8, el Cuadro 40 revela un NS promedio de  $0.77 \pm 0.15$ , originando así el 0.19 en el coeficiente de variación. En la tormenta V5, siempre dentro del escenario C8, el valor de caudal modelado fue de 7,29 m<sup>3</sup>/s muy cercano al observado que fue de 7,60 m $3/$ s, lo que consecuentemente dio como resultado el error relativo en el caudal pico de apenas un 3,98 %.

Dentro del tercer grupo, así como sucedió en el proceso de calibración, para validación la combinación C9 mostró la mayor eficiencia con un dato de  $0.80 \pm 0.16$ ; como lo exhibe el Cuadro 41. A pesar de que su rango de variación de valores de NS por tormenta estuvo entre 0,54 y 0,96; fue muy similar al de la C8 (0,55 – 0,95), sin lugar a duda fue mejor que el intervalo para la C7, el cual osciló entre 0,49 y 0,79 (ver Cuadro 39). No obstante, tal y como se evidencia en el Cuadro 44, la combinación C7 superó la C8 y C9 en lo que a error relativo en el caudal pico se refiere, con un  $23.77 \pm 12.63\%$ .

La Figuras 57 muestra la comparación gráfica entre el hidrograma observado y los hidrogramas resultantes de las nueve combinaciones en el proceso de validación, para la tormenta V1. Se nota fácilmente que el primer pico es simulado muy bien en general, pero las desviaciones más significativas se presentan en el máximo caudal registrado pues las curvas modeladas lo subestiman. Los errores absolutos de caudal pico oscilan entre 2,75 m<sup>3</sup>/s (para la C2) y 6,27 (para la C6) m $3$ /s, datos que no son para nada despreciables.

Por su parte, la comparación visual entre las curvas que se presentan en la Figura 60 confeccionada para la tormenta V4, presenta al igual que la tormenta V1 (ver Figura 57), las discrepancias entre los caudales simulados y el caudal observado en campo, en el descenso del hidrograma. Sí es bueno recalcar que las combinaciones siguen el patrón esperado, aun cuando curvas como la producida por la combinación C6 subestima una cantidad importante de resultados, aproximadamente entre la 1:00 y 13:00 horas. En esta figura se aprecia que la combinación C3 obtiene un caudal y tiempo picos muy similares a los valores tomados como teóricos.

En general, con respecto a las eficiencias del proceso de calibración, todas las eficiencias de validación incrementaron, excepto en la combinación C1. Se notan incrementos de hasta 25 puntos porcentuales como en el caso del escenario C5.

A diferencia de los valores de NS promedio por combinación donde todos superan el 70% (C7) hasta alcanzar su máximo de 84% (C3); los NS promediados por grupo son muy similares y en consecuencia, la discrepancia entre ellos es muy pequeña (máximo 3 puntos porcentuales). Así lo revelan los Cuadros 42, 43 y 44, los cuales presentan una eficiencia para el primer conjunto de 0,79; para el segundo de 0,78 y para el tercero de 0,76. Esta poca diferenciación puede deberse en gran medida al hecho de que el modelo, y por ende la función Nash & Sutcliffe, sean insensibles al valor promedio de los parámetros calibrados.

Las Figuras 54, 55 y 56, presentan el valor promedio más menos una desviación estándar para las distintas combinaciones ordenadas por su correspondiente grupo. En ese intervalo gráficamente mostrado, se estima que se encuentran al menos las dos terceras partes de los datos promediados. El primer grupo compuesto por las combinaciones C1, C2 y C3; volvió a estar por encima de los conjuntos dos y tres, tal y como sucedió en el proceso de calibración. No sólo el valor de NS promedio lo respalda, sino también los otros parámetros estadísticos empleados. Los errores relativos volumétrico y de caudal pico son los menores de las agrupaciones, sólo el error relativo en el tiempo pico es mayor pero por una diferencia insignificante. Si se observa la Figura 54, se evidencia que los rangos de variación para el NS, Ev, Ep y Ept, son menores en la combinación C2.

Ahora analizando los resultados específicos del grupo uno (ver Cuadro 42) las combinaciones C2 y C3 poseen los mejores resultados estadísticos con magnitudes similares; pero, enfocando la comparación en los coeficientes de variación, la C2 se coloca sobre la C3. Como el coeficiente de variación es el cociente de la desviación estándar entre el promedio, indica qué tan dispersos pudieron haber estado los resultados particulares. Siendo así, entonces es consecuencia de los resultados tan buenos obtenidos en el proceso de calibración, la repercusión positiva presentada en el proceso de validación del modelo para la

combinación C2 compuesta por el modelo de pérdidas del Número de Curva del SCS y la función de transformación del Hidrograma Unitario Sintético de Snyder.

#### **Análisis de sensibilidad**

El análisis de sensibilidad se llevó a cabo con el fin de evaluar el efecto en los resultados, producto de la variación de cada uno de los cuatro parámetros pertenecientes a la combinación C2. Este y cualquier análisis de sensibilidad se ejecuta para encontrar cuál o cuáles de los parámetros son los más o menos críticos en el proceso de modelación. Si fuese muy importante se le debe brindar la mayor atención al desarrollo de su comportamiento, en cambio, si su variación tiene poco efecto en el modelo, este parámetro puede ser despreciado del proceso de calibración, colaborando de este modo en la maximización de los recursos computacionales, disminuyendo las variables involucradas, además de minimizar la compensación de los errores (Méndez Morales, 2012b). Dicha combinación estuvo compuesta por el modelo de pérdidas de infiltración del Número de Curva del SCS, y la función de transformación de precipitación en escorrentía denominado Hidrograma Unitario Sintético de Snyder.

Es necesario destacar que dicho análisis se efectuó sólo con la combinación C2, debido a que fue el escenario operativo que mostró mejor desempeño tanto en el proceso de calibración como en el proceso de validación. Todas las simulaciones corridas en el modelo HEC-HMS 4.0 se efectuaron utilizando los registros de precipitación de la tormenta de validación V1 ocurrida el 21 de octubre del 2011. La elección de este evento se dio debido a que los resultados obtenidos en el proceso de validación arrojaron una eficiencia promedio de  $0.76 \pm 0.06$ . El valor promedio de los parámetros obtenidos en el proceso de calibración se utilizó como punto de partida, aumentando o disminuyendo dicho valor en porciones del 10%, y donde su cambio porcentual se calculó por medio de la ecuación 33. Cada vez que se variaba la magnitud de un parámetro, los restantes tres permanecían constantes y se observaban los resultados del modelo.

La Figura 62 muestra la variación de la función de eficiencia Nash & Sutcliffe expresada como porcentaje respecto al valor NS obtenido con el valor promedio de los parámetros, el cual había sido de 0,86 (ver Cuadro 34). El gráfico muestra que la eficiencia del modelo es más sensible a los cambios en los parámetros número de curva (CN) y tiempo de retardo  $(t<sub>lag</sub>)$ , aunque el coeficiente al pico  $(C_p)$  no es para nada despreciable. El CN provoca resultados deficientes en la función NS a partir de un aumento del 30% de su valor promedio, donde el cambio porcentual de eficiencia alcanza el 46% en su eje negativo. En el otro extremo, se tiene que las abstracciones iniciales  $(I_a)$  resultan ser insensibles, dentro de la combinación C2, para los resultados de eficiencia del modelo.

Describiendo específicamente el comportamiento del coeficiente al pico  $(C_p)$ graficado en la Figura 62, se muestran cambios porcentuales importantes en la eficiencia del modelo cuando su valor promedio se amplifica en más del 20%. A pesar de esto, se podría decir que no es un parámetro sensible basando esta afirmación en los datos obtenidos del proceso de calibración, los cuales no superaron el 6% de aumento con respecto al valor medio, siendo así menores al 20% mencionado anteriormente. Los datos particulares por tormenta de coeficiente al pico, de los cuales se hace referencia obtenidos en la calibración del modelo, se tabulan en el Cuadro 25. En ese cuadro perteneciente a la combinación C2, para el Cp se obtuvo un valor promedio de  $0.51 \pm 0.02$  con un CV de apenas el 3%; recordando además que el dato inicial fue de 0,50 (ver Cuadro 4). Esos resultados demuestran la poca variabilidad que presentó este parámetro en la C2, mismo escenario que luego fue utilizado para las corridas del análisis de sensibilidad. Pero no s{olo en la combinación C2 el  $C_p$  fue muy estable; también la C5 y C8 también lo evidenciaron con valores promedio de  $0.52 \pm 0.06$ y 0,51 ± 0,01 (ver Cuadros 28 y 31), respectivamente.

Como era de esperarse, la Figura 64 exhibe para el número de curva (CN) un comportamiento inverso al que presentó en la Figura 62. Esto porque después de aumentar el CN en más de un 30% (alcanzando un valor de CN mayor o igual a 93,32) se sobreestima el caudal pico en más de  $5,00$  m $3/s$  (dato que representa casi el 50% del caudal pico observado), lo que consecuentemente se trae

abajo la eficiencia del modelo, pues la función NS compara los datos de caudal simulados con los aforados. En cambio, si el CN se reduce a la mitad respecto al promedio  $(CN = 35.89)$ , el cambio porcentual tanto en el NS como en el caudal pico, no supera el 14%, pero si por el contrario, el CN se aumenta en más del 40%, el cambio porcentual se eleva aproximadamente hasta el 88% en el caudal pico, por ejemplo; aspecto que hace a este parámetro sumamente sensible.

En cuanto al cambio porcentual en el caudal pico para la tormenta V1, los parámetros tiempo de retardo (t<sub>lag</sub>) y coeficiente al pico (C<sub>p</sub>) presentaron un comportamiento inverso, tal y como se puede apreciar en la Figura 64. Estas curvas indican que si el valor promedio de  $t<sub>laq</sub>$  se disminuye el caudal pico simulado aumenta; en caso contrario, si el t<sub>lag</sub> se aumenta el caudal pico disminuye.

En la Figura 63 los parámetros pérdidas iniciales  $(I_a)$ , coeficiente al pico  $(C_p)$  y tiempo de retardo  $(t<sub>laq</sub>)$ , son insignificantes en la sensibilidad del modelo en lo que a cálculo de volumen respecta. Caso contrario lo presenta el número de curva (CN), el cual ocasionó un cambio porcentual en el volumen de casi un 86% cuando el valor del CN se aumentó en un 38%. Este parámetro no pudo aumentarse más del 38% porque se hubiera superado el valor máximo permitido, el cual es de 99, además de que físicamente no sería posible de acuerdo con los supuestos bajo los que se desarrolló la metodología por parte del Servicio de Conservación de Suelos de los Estados Unidos. Es por esta misma razón que la curva correspondiente al CN en las Figuras 62, 63 y 64, luego de superar el 40% de aumento con respecto al valor promedio, grafica un tramo constante.

Para el cambio porcentual en el tiempo pico, tal y como era de esperarse, el parámetro más sensible lo fue el tiempo de retardo  $(t<sub>la</sub>)$ como lo muestra la Figura 65. El delta porcentual máximo en el tiempo pico lo generó una reducción del 50% en el tl<sub>ag</sub>, la cual fue de -12% lo que el caudal pico llegó 30 minutos antes del tiempo simulado con el promedio del parámetro.

En general, las abstracciones iniciales (Ia) resultaron ser insensibles para los cuatro parámetros estadísticos aplicados en este estudio. Las Figuras 62, 63, 64 y 65, mostraron para las I<sup>a</sup> curvas horizontales indicando el 0%

de variabilidad, lo que lo convierte de ese modo en el parámetro menos sensitivo de la combinación C2.

### **Tormentas de diseño**

El modelo confeccionado en el HEC-HMS 4.0 bajo la combinación **C2**, fue corrido con tres tormentas de diseño para observar su comportamiento. Dichos eventos sintéticos fueron obtenidos empleando la metodología de bloques alternos a partir de los datos de intensidad de las curvas intensidad-duración-frecuencia obtenidos por Wilhelm Vahrson y Marvin Alfaro para la ciudad de Cartago. Cada tormenta se corrió con el valor promedio, máximo y mínimo de los parámetros calibrados.

Los períodos de retorno seleccionados para generar los hietogramas fueron 5, 10 y 20 años; tal y como se puede apreciar en la Figura 66. En ese gráfico se observa que las intensidades de precipitación para los intervalos de 5 minutos, alcanzan un máximo de 158,10 mm/h para el menor período de retorno (T), mientras que con T igual a 20 años, éste lo supera por 20,25 mm/h para un total de 198,59 mm/h. La duración total para el hietograma mostrado es de 70 minutos debido al tiempo de concentración (t<sub>c</sub>). Según cálculos empleando la ecuación de Kirpich, t<sub>c</sub> resultó ser de 67,92 minutos, lo cual por razones prácticas fue redondeado a 70 minutos.

Una vez que se corrió el HEC-HMS 4.0 para las distintas tormentas sintéticas, se obtuvieron los hidrogramas que se exhiben en las Figuras 67, 68 y 69. Tal y como era de esperar, a mayor período de retorno, mayor fue el caudal pico simulado. Los hidrogramas mostrados se prolongan durante seis horas, tiempo para el cual se evidenció que las curvas tienden a graficar valores de caudal casi nulos sobre el eje de las ordenadas. Las curvas generadas para cada uno de los valores en los parámetros empleados (promedio, máximo y mínimo), independientemente del período de retorno, presentan una geometría similar, lo cual se debe al registro de precipitación y el valor de los parámetros ingresados al modelo.

Por su parte, el Cuadro 45 resume los datos principales y de mayor interés para la ingeniería civil en lo que a diseño de estructuras hidráulicas respecta. Se puede ver que para un período de retorno de 5 años, por ejemplo, utilizando el valor promedio de los parámetros, el caudal pico fue de 79,70 m $3$ /s, el cual supera y por mucho, a cualquiera de las observaciones de flujo medidas en campo para las quince tormentas. Esto puesto que el máximo caudal aforado en los eventos de calibración fue de 50,05 m $3$ /s, mientras que en validación fue de  $30,27$  m<sup>3</sup>/s. En el mismo cuadro, se puede observar que los resultados de volumen en general, son menores cuando se utilizó el valor mínimo de los parámetros, y mayores cuando se modeló con el valor máximo de los parámetros; aspecto que no siguió el caudal pico puesto que el caudal fue máximo cuando se usaron los valores mínimos de los parámetros calibrados.

Para explicar parte del comportamiento presentado en los resultados de volumen, se puede retomar el análisis de sensibilidad hecho. Se pueden asociar estos resultados pues las

simulaciones se hicieron bajo el escenario de operación C2. En el análisis, resultó que el volumen es totalmente dependiente del Número de Curva e insensible a los restantes tres parámetros, por lo cual, si se utilizaba el valor máximo obtenido en calibración para el CN, era de esperar el mayor dato de volumen resultante.

La Figura 69 correspondiente al período de retorno de 20 años, revela que la llegada del caudal pico se da primero para la curva que usó los valores mínimos en los parámetros. Si se asocian los resultados de tiempo pico  $(t<sub>p</sub>)$  con los resultados obtenidos en el análisis de sensibilidad (como se hizo anteriormente para el volumen), se puede justificar el comportamiento presentado por las curvas debido al valor del tiempo de retardo  $(t<sub>laq</sub>)$  asignado. Esto porque la dependencia entre el  $t_p$  y el  $t_{\text{la}}$  fue directamente proporcional en el análisis de sensibilidad, y por ende se produce este desfase temporal en la llegada de los caudales máximos para las curvas (independientemente del tiempo de retorno), obteniendo que cuanto mayor fue el  $t_{lag}$  mayor fue el tiempo pico.

# **Conclusiones**

El modelo hidrológico HEC-HMS en su versión 4.0 fue aplicado en el estudio de la cuenca del río Toyogres, la cual forma parte del casco urbano de la ciudad de Cartago, Costa Rica. Se utilizó el módulo de calibración automática del HEC-HMS 4.0, empleando el método de búsqueda Nelder & Mead y la función objetivo PWRMSE (Peak-Weighted Root Mean Square Error).

El modelo HEC-HMS fue evaluado con nueve escenarios de operación producto de la combinación de tres modelos de pérdidas de infiltración y tres funciones de transformación de precipitación-escorrentía.

En el proceso de calibración del modelo, se utilizaron 10 tormentas ocurridas entre septiembre y octubre del 2011. Los valores de los parámetros fueron analizados para cada uno de los eventos seleccionados empleando los hidrogramas observados. Se concluye que no existe un único valor óptimo para los parámetros calibrados, y que éstos están relacionados tanto a las características propias de cada tormenta como a las condiciones de humedad antecedente del suelo.

En el proceso de validación se utilizaron 5 tormentas registradas entre los meses de octubre y noviembre del 2011. En general, con respecto a las eficiencias del proceso de calibración, todas las eficiencias de validación incrementaron excepto en la combinación C1.

La variación paramétrica que puede presentar un modelo totalitario como lo es el HEC-HMS, no debe ser ignorada cuando se utilizan tormentas únicas e independientes. Esto es de suma importancia cuando se pretende mejorar la confiabilidad de las predicciones y simular de una mejor manera los procesos de precipitaciónescorrentía.

Los valores promedio obtenidos para los parámetros calibrados en este trabajo, representan únicamente características promedio de las variables físicas y temporales que afectan la cuenca en estudio, por lo cual, su uso aplica única y exclusivamente para la cuenca del río Toyogres.

Aun cuando dos o más tormentas presenten una intensidad máxima equivalente, esto no indica que las respuestas medidas en el punto de concentración para la cuenca, sean en consecuencia de igual magnitud.

El primer grupo compuesto por las combinaciones C1, C2 y C3; a pesar de mostrar coeficientes de variación relativamente altos, demostró que el modelo de pérdidas por infiltración del Número de Curva del SCS, fue lo suficiente flexible para adaptarse a las particularidades de las tormentas seleccionadas. Dentro del grupo, la C2 presentó los resultados más satisfactorios con eficiencias promedio NS alcanzadas de 0,75 ± 0,15 en calibración y 0,81 ± 0,10 en validación. Basándose en los resultados tanto del proceso de calibración como de validación, la combinación C2, resultó ser el escenario operacional más parsimónico que brindara los resultados más eficientes.

El segundo grupo integrado por los escenarios de operación C4, C5 y C6, mostró amplios intervalos de variación en los parámetros estadísticos medidos además de bajas eficiencias promedio NS. Por lo anterior, queda justificado que el modelo de Pérdidas iniciales y constantes, no se adapta a las condiciones geomorfológicas de la cuenca del río Toyogres.

A partir de los resultados mostrados por el tercer grupo, combinaciones C7, C8 y C9; queda evidenciado que el método de pérdidas por infiltración Green & Ampt es inadecuado en para una modelación de tipo totalitaria.

En el proceso de calibración, el parámetro que presentó mayor variabilidad respecto al valor promedio dentro del primer y segundo grupo, fueron las pérdidas iniciales con coeficientes de variación por arriba del 43% y 70%, respectivamente. Para el tercer grupo, el parámetro con mayor variabilidad fue la conductividad hidráulica, el cual, debido a sus valores promedio y desviación estándar, arrojó coeficientes de variación mayores al 78%.

Para el análisis de sensibilidad únicamente se utilizó el escenario C2. Se tiene producto de este análisis, que el número de curva resultó ser el parámetro más sensible, mientas que las abstracciones iniciales el menos sensible.

El modelo fue sometido a la simulación de tormentas sintéticas bajo el escenario de operación C2, utilizando los valores promedio, máximo y mínimo de los parámetros calibrados. Se concluyó que los resultados de volumen son directamente proporcionales al número de curva, así como lo fue el tiempo pico con el parámetro de tiempo de retardo. Además, los caudales pico empleando el valor promedio de los parámetros resultó ser el menor, independientemente del período de retorno.

## **Recomendaciones**

Como en este estudio se trabajó de forma totalitaria la cuenca del río Toyogres caracterizándola de forma global, sería recomendable realizar en una modelación posterior, una discretización de la cuenca separando el área urbana de la no urbana. Esto con el fin de comparar los resultados entre ambos análisis, empleando los mismos registros de precipitación y observaciones de flujo; y así poder extraer conclusiones.

Se recomienda que los datos de flujo sean registrados en un intervalo de tiempo igual que los de precipitación, en este estudio de un minuto. Lo anterior para observar qué tanto afecta la discretización temporal en el modelo hidrológico. Se debe tener presente que cuanto menor sea ese intervalo de registro programado, mayores serán los costos de mantenimiento y revisión de los instrumentos de medición.

Debido a los resultados tan particulares obtenidos con la tormenta T9 en el proceso de calibración, hace pensar que el modelo HEC-HMS no es capaz de modelar con confianza procesos de precipitación-escorrentía para tormentas de carácter constante. Por eso, se propone tratar de conseguir registros de precipitación con intensidades constantes, así como sus correspondientes observaciones de flujo, y así poder evaluar la eficiencia del modelo totalitario en HEC-HMS con parámetros estadísticamente válidos.

El problema de equifinalidad se presentó en este estudio asociado a las combinaciones que involucraron el modelo de pérdidas por infiltración Green & Ampt (combinaciones C7, C8 y C9). Debido a esto, se debió realizar al inicio del proceso de calibración un ajuste manual de los parámetros, para luego dar paso a la optimización automática del modelo HEC-HMS. En consecuencia, se recomienda cuando se utilice este modelo de pérdidas en algún proceso de optimización, analizar con detenimiento los resultados obtenidos y corroborar si éstos son en realidad los esperados.

Debido a que el análisis de sensibilidad se llevó a cabo sólo para la combinación C2, se recomienda realizar un análisis igual para cada uno de los escenarios operacionales empleados en este trabajo, con el fin de determinar cuáles son los parámetros más y menos sensitivos del modelo.

Instrumentar más cuencas principalmente en áreas urbanas densamente pobladas con condiciones geomorfológicas diversas. De manera tal que se pueda generar una base de datos y un eventual proceso de regionalización, para que luego pueda ser utilizado en cuencas no instrumentadas.

Realizar caracterización de campo, con zonas de control respecto de las fuentes de información espacial.

## **Anexos**

**ANEXO 1.** Registros de precipitación de las 10 tormentas utilizadas en el proceso de calibración.

**ANEXO 2.** Registros de precipitación de las 5 tormentas utilizadas en el proceso de validación.

**ANEXO 3.** Observaciones de caudal para las 10 tormentas utilizadas en el proceso de calibración.

**ANEXO 4.** Observaciones de caudal para las 5 tormentas utilizadas en el proceso de validación.

## **Referencias**

- American Iron and Steel Institute. (1999). *Modern Sewer Design* (Cuarta Edi.). Washington DC, United State of America.
- Barco, J., Wong, K. M., & Stenstrom, M. K. (2008). Automatic Calibration of the U . S . EPA SWMM Model for a Large Urban Catchment. *Journal of Hydraulic Enginnering, ASCE*, *134*(4), 466–474.
- Bergström, S. (1995). *The HBV model. In: Singh VP (ed). Computer Models of Watershed Hydrology.* (pp. 443–476). Highlands Rach, Colorado, USA: Water Resource Publications.
- Beven, K. (2001). How far can we go in distributed hydrological modelling ? *Hydrology and Earth System Sciences*, *5*(1),  $1 - 12.$
- Beven, K. J., & Binley, A. (1992). The future of distribute models: model calibration and uncertainty prediction. *Hydrologic Process*, (6), 279–298.
- Beven, K., Lamb, R., Quinn, P., Romanowics, R., & Freer, J. (1995). *TOPMODEL. In: Singh VP (ed) Computer Models of Watershed Hydrology.* (pp. 627–688). Highlands Rach, Colorado, USA: Water Resource Publications.
- Burnash, R. J. C. (1995). *The NWS river forecast system catchment modeling. In: Singh VP (ed). Computer Models of Watershed Hydrology* (pp. 311–366). Highlands Rach, Colorado, USA: Water Resource Publications.
- Carvajal Escobar, Y., Arango López, D., & Jiménez Escobar, H. (2007). Estimación de

caudales promedios mensuales por subcuencas hidrológicas mediante modelación con HEC-HMS. *Tecnura*, *21*.

- CATIE. (2007). *Descripción general de las cuencas*. Turrialba, Cartago, Costa Rica.
- Chow, V. Te, Maidment, D. R., & Mays, L. W. (1988). *Applied Hydrology*. New York, USA: McGraw-Hill Interamericana S.A.
- Cibin, R., Sudheer, K. P., & Chaubey, I. (2010). Sensitivity and identifiability of stream flow generation parameters of the SWAT model. *Hydrologic Process*, *24*, 1133–1148.
- Cunderlik, J. M., & Simonovic, S. P. (2004). *Calibration, verification, and sensitivity analysis of the HEC-HMS hydrologic model*. United State of America.
- Díaz, L. E., & Mata, E. (2013, October 4). Lluvias desnudan fragilidad de rutas cruciales del país. *La Nación*. San José, Costa Rica.
- Donigan, A., Bicknell, B., & Imhoff, J. C. (1995). *Hydrological simulation program - Fortran (HSPF). In: Computer Models of Watershed Hydrology (Singh, V.P. ed)* (pp. 395–442). Colorado, USA: Water Resource Publications.
- Duan, Q., Gupta, V., & Sorooshian, S. (1992). Effective and Efficient Global Optimization for Conceptual Rainfall-Ruffoff Models. *Water Resources Research*, *28*(4), 1015– 1031.
- Efstratiadis, A., & Koutsoyiannis, D. (2010). One decade of multi-objective calibration approaches in hydrological modelling: a review. *Hydrological Sciences Journal*,

*55*(1), 58–78. doi:10.1080/02626660903526292

- Fallas Gamboa, J., & Valverde Morales, C. (2007). Inundaciones en Costa Rica y estudio de caso en una cuenca forestada del Caribe Costarricense: Evidencia de los últimos 34 años. In U. E. a D. (UNED) (Ed.), *Congreso Geoprocesamiento*. San José, Costa Rica.
- Fallas, J. (Universidad N. de C. R. de C. A. (2008). *Proyecciones cartográficas y datum*. Heredia, Costa Rica.
- Fleming, G. (1975). *Computer simulation techniques in hydrology*. *Environmental Science Series*. Elsevier, New York, USA.
- Gobierno de Costa Rica. (2007, June 6). DECRETO-33797-MJ-MOPT. *La Gaceta*. San José, Costa Rica.
- Gupta, H. V., Sorooshian, S., & Yapo, P. O. (1998). Toward improved calibration of hydrologic models : Multiple and noncommensurable measures of information. *Water Resources Research*, *34*(4), 751–763.
- Gupta, H. V., Sorooshian, S., & Yapo, P. O. (1999). Status of automatic calibration for hydrologic models: Comparison with multilevel expert calibration. *Journal of Hydrologic Engineering*, (4), 135–143.
- Harmel, R. D., & Smith, P. K. (2007). Consideration of measurement uncertainty in the evaluation of goodness-of-fit in hydrologic and water quality modelling. *Journal of Hydrology*, (337), 326–336.
- Herrera C., L. M. (2013a, September 30). Desbordamiento del río María Aguilar mantiene cerrada vía de Curridabat. *La Nación*. San José, Costa Rica.
- Herrera C., L. M. (2013b, October 21). MOPT designa a empresa Codocsa para levantar puente en Circunvalación. *La Nación*. San José, Costa Rica.
- Huang, M., Zhangshuan, H., Ruby Leung, L., Yinghai, K., Ying, L., Zhufeng, F., & Yu, S. (2013). Uncertainty Analysis of Runoff Simulations and Parameter Identifiability in the Community Land Model: Evidence from MOPEX Basins. *Journal Hydrometeor.*, *14*, 1754–1772.
- Huisman, O., & A. de By, R. (2001). *Principles of Geographic Information Systems* (Fourth Edi.). Enschede, The Netherlands: The International Institute for Geo-Information Science and Observation (ITC).
- ITC. (2001). *ILWIS 3.0 Academic User ' s Guide*. Enschede, The Netherlands.
- Joo, J., Kjeldsen, T., Kim, H.-J., & Lee, H. (2013). A comparison of two event-based flood models (ReFH-rainfall runoff model and HEC-HMS) at two Korean catchments, Bukil and Jeungpyeong. *KSCE Journal of Civil Engineering*, *18*(1), 330–343. doi:10.1007/s12205-013-0348-3
- Krause, P., Boyle, D. P., & Bäse, F. (2005). Comparison of different efficiency criteria for hydrological model assessment. *Adv. Geosci.*, (5), 89–97.
- Liu, J., & Han, D. (2012). On selection of the optimal data time interval for real-time hydrological forecasting. *Hydrology and Earth System Sciences Discussions*, *9*(9), 10829–10875. doi:10.5194/hessd-9-10829- 2012
- Loaiza N., V. (2013a, May 6). Expertos temen estragos por lluvias cortas pero muy intensas, pp. 2012–2013. San José, Costa Rica.
- Loaiza N., V. (2013b, July 30). Puente sobre río Seco está dañado hace meses. *La Nación*. San José, Costa Rica.
- Maathius, B. H. P., & Wang, L. (2007). *Digital Elevation Model based Hydro - Processing*. Department of Water Resources, Fac of GeoInformation Science and Earth Observation (ITC), University of Twente.
- Maidment, D. R. (2012). *Green-Ampt Loss Method in HEC-HMS for Brushy Creek. HEC-HMS User's Manual* (pp. 133–134). USA.
- Méndez Morales, M. (2012a). Calibración y validación del modelo hidrológico SWMM en cuencas hidrográficas de alta pendiente en Costa Rica Calibration and validation of the SWMM hydrological model on steep terrain watersheds in Costa Rica . *Tecnologia En Marcha*, *26*(506).
- Méndez Morales, M. (2012b). *Sistema de vigilancia y monitoreo para la prevención de desastres por inundación en el sistema de cuencas del río Toyogres y la quebrada Zopilote en Dulce Nombre de Cartago*. Cartago, Costa Rica.
- Mishra, S. (2009). Uncertainty and sensitivity analysis techniques for hydrologic modeling. *Journal Hydroinform.*, *11*, 282–296.
- Moradkhani, H., & Sorooshian, S. (2009). General Review of Rainfall-Runoff Modeling : Model Calibration , Data Assimilation , and Uncertainty Analysis. *Hydrological Modelling and the Water Cycle*, 1–24.
- Nash, J. E., & Sutcliffe, J. V. (1970). River flow forecasting through conceptual models part I d a discussion of principles. *Journal of Hydrology*, *10*(3), 282–290.
- Nielsen, S. A., & Hansen, E. (1973). Numerical simulation of the rainfall runoff process on a daily basis. *Nord Hydrol.*, *4*, 171–190.
- Oviedo, E. (2010, July 21). Puente entre Heredia y Mercedes Norte cerrado por tiempo indefinido. *La Nación*. San José, Costa Rica.
- Perrin, C., Michel, C., & Andréassian, V. (2001). Does a large number of parameters enhance model perfomance? Comparative assessment of common catchment model structures on 429 catchments. *Journal of Hydrology*, *242*, 275–301.
- Ponce, V. M. (1989). *Engineering Hydrology* (pp. 1–61). Prentice Hall.
- Ponce, V. M., & Hawkins, R. H. (1996). Runoff curve number: Has it reached maturity? *Journal of Hydrologic Engineering , ASCE*, *1*(1), 11–19.
- Pusineri, G., Pedraza, R., & Lozeco, C. (n.d.). *Uso de modelos digitales de elevación y de sistemas de información geográfica en la modelación hidrológica* (pp. 1–8). Argentina.
- Ramírez Osorio, J. M. (2002). *Extracción automática de redes de drenaje a partir de modelos digitales de terreno*. Universidad Nacional de Colombia.
- Rawls, W. J., Brakensiek, D. L., & Miller, N. (1983). Green-Ampt infiltration parameters from soils data. *Journal of Irrigation and Drainage Division, ASCE*, *109*(1), 62–70.
- Retana, J. A., & Villalobos, R. (2003). *Eventos extremos meteorológicos en linda vista valle del guarco, Cartago* (pp. 1–10). Costa Rica.
- Rietjes, T. H. M. (2010). *Modeling in Hidrology*. Enschede, The Netherlands: Department of Water Resources, Fac of GeoInformation Science and Earth Observation (ITC), University of Twente.
- Rojas, M. A., Vargas, D. D., Corrales, K. F., Hernández Araya, L. D., & Valverde Sánchez, R. (2006). Amenazas y vulnerabilidad: El caso de los ríos Reventado y Toyogres, Cartago. *Revista Reflexiones*, *85*(1-2), 331–349.
- Rojo Hernández, J. D. (n.d.). *Estimación de caudales máximos usando hidrogramas unitarios sintéticos y el método racional* (pp. 1–24). Colombia.
- Seibert, J., & Beven, K. J. (2009). Gauging the ungauged basin : how many discharge measurements are needed ? *Hydrology and Earth System Sciences*, *13*, 883–892.
- Seibert, J., & Vis, M. J. P. (2012). Teaching hydrological modeling with a user-friendly catchment-runoff-model software package Teaching hydrological modeling with a userfriendly catchment-runoff-model software package. *Hydrological Sciences Journal*, *16*(9), 3315–3325. doi:10.5194/hess-16- 3315-2012
- Stamm, K. D. (2008). *HEC-HMS Modeling Summary : Cherry Creek Basin Tributary to Cherry Creek Dam* (pp. 1–16). Omaha, United States of America.
- Straub, T. D., Melching, C. S., & Kocher, K. E. (2000). *Equations for Estimating Clark Unit-Hydrograph Parameters for Small Rural Watersheds in Illinois*. Urbana, Illinois.
- Umaña, J., & Parrales, F. (2010, November 17). Río Claro provoca más daño en Interamericana. *La Nación*. San José, Costa Rica.
- US Army Corps of Engineers. (1990). *HEC-1 flood hydrograph package. User's manual*. Davis California, United States of America.
- US Army Corps of Engineers. (1994). *Flood-Runoff Analysis*. Washington DC, United State of America.
- US Army Corps of Engineers. (2000). *Technical Reference Manual*. Davis California, United States of America.
- US Army Corps of Engineers. (2013). *Hydrologic Modeling System User ' s Manual*. Version 4.0. Davis California, United States of America.
- Vahrson, W., & Alfaro, M. (1992). *Intensidades máximas para Costa Rica: principales centros urbanos*. San José, Costa Rica.
- Villón Béjar, M. (2004). *Hidrología* (Primera Ed.). Cartago, Costa Rica: Editorial Tecnológica de Costa Rica.
- Villón Béjar, M. (2013). *HEC-HMS Ejemplos* (Tercera Ed.). Cartago, Costa Rica: Editorial Tecnológica de Costa Rica.
- Westen, C. Van, Kooistra, J., & Vargas, R. (2011). *ILWIS 3.11: Introducción*. International Institute for Geo-Information Science and Earth Observation (ITC), Enschede, The Netherlands.